**ILE SCAY**  $\frac{1}{2}$ 

 $4<sub>4</sub>$ **ZOJER**  **ISSN 2072-0297** 

CROA ABATA

ежемесячный научный ж

 $\frac{d}{dt}$   $\frac{d}{dt}$ 

20

Молодой учёный

THE SERVICE CONTRACTOR AND THE TREAT-

Turitor of Congress of

HB-442

KAEH

ACHERIA

'Я

According to the parameters of the parameters and the parameters of the parameters of the parameters of the parameters of the parameters of the parameters of the parameters of the parameters of the parameters of the parame

МОЛОДОЙ

**4** 2014 *Часть I*

ATTORIER

Antonion College Prince of the College of the College of the College of the College of the College of the College of the College of the College of the College of the College of the College of the College of the College of

### **ISSN 2072-0297**

# Молодой учёный

Ежемесячный научный журнал

№ 4 (63) / 2014

#### Редакционная коллегия:

**Главный редактор:** Ахметова Галия Дуфаровна, *доктор филологических наук* **Члены редакционной коллегии:** Ахметова Мария Николаевна, *доктор педагогических наук* Иванова Юлия Валентиновна, *доктор философских наук* Лактионов Константин Станиславович, *доктор биологических наук* Сараева Надежда Михайловна, *доктор психологических наук* Авдеюк Оксана Алексеевна, *кандидат технических наук* Алиева Тарана Ибрагим кызы, *кандидат химических наук* Ахметова Валерия Валерьевна, *кандидат медицинских наук* Брезгин Вячеслав Сергеевич, *кандидат экономических наук* Данилов Олег Евгеньевич, *кандидат педагогических наук* Дёмин Александр Викторович*, кандидат биологических наук* Дядюн Кристина Владимировна, *кандидат юридических наук* Желнова Кристина Владимировна, *кандидат экономических наук* Жуйкова Тамара Павловна, *кандидат педагогических наук* Игнатова Мария Александровна, *кандидат искусствоведения* Коварда Владимир Васильевич, *кандидат физико-математических наук* Комогорцев Максим Геннадьевич, *кандидат технических наук* Котляров Алексей Васильевич, *кандидат геолого-минералогических наук* Кучерявенко Светлана Алексеевна, *кандидат экономических наук* Лескова Екатерина Викторовна, *кандидат физико-математических наук* Макеева Ирина Александровна, *кандидат педагогических наук* Мусаева Ума Алиевна, *кандидат технических наук* Насимов Мурат Орленбаевич, *кандидат политических наук* Прончев Геннадий Борисович, *кандидат физико-математических наук* Семахин Андрей Михайлович, *кандидат технических наук* Сенюшкин Николай Сергеевич, *кандидат технических наук* Ткаченко Ирина Георгиевна, *кандидат филологических наук* Яхина Асия Сергеевна, *кандидат технических наук*

*На обложке изображен граф Сергей Юльевич Витте (1849–1915) — русский государственный деятель, министр путей сообщения, министр финансов, председатель Комитета министров, председатель Совета министров.*

Статьи, поступающие в редакцию, рецензируются. За достоверность сведений, изложенных в статьях, ответственность несут авторы. Мнение редакции может не совпадать с мнением авторов материалов. При перепечатке ссылка на журнал обязательна. Материалы публикуются в авторской редакции.

Адрес редакции: 420126, г. Казань, ул. Амирхана, 10а, а/я 231. E-mail: info@moluch.ru; http://www.moluch.ru/. **Учредитель и издатель:** ООО «Издательство Молодой ученый» Тираж 1000 экз. Отпечатано в типографии «Конверс», г. Казань, ул. Сары Садыковой, д. 61

Журнал зарегистрирован Федеральной службой по надзору в сфере связи, информационных технологий и массовых коммуникаций.

**Свидетельство о регистрации средства массовой информации ПИ № ФС77-38059 от 11 ноября 2009 г.** Журнал входит в систему РИНЦ (Российский индекс научного цитирования) на платформе elibrary.ru. Журнал включен в международный каталог периодических изданий «Ulrich's Periodicals Directory».

#### **Ответственные редакторы:**

Кайнова Галина Анатольевна Осянина Екатерина Игоревна

#### **Международный редакционный совет:**

Айрян Заруи Геворковна, *кандидат филологических наук, доцент (Армения)* Арошидзе Паата Леонидович, *доктор экономических наук, ассоциированный профессор (Грузия)* Атаев Загир Вагитович, *кандидат географических наук, профессор (Россия)* Борисов Вячеслав Викторович, *доктор педагогических наук, профессор (Украина)* Велковска Гена Цветкова, *доктор экономических наук, доцент (Болгария)* Гайич Тамара, *доктор экономических наук (Сербия)* Данатаров Агахан, *кандидат технических наук (Туркменистан)* Данилов Александр Максимович, *доктор технических наук, профессор (Россия)* Досманбетова Зейнегуль Рамазановна, *доктор философии (PhD) по филологическим наукам (Казахстан)* Ешиев Абдыракман Молдоалиевич, *доктор медицинских наук, доцент, зав. отделением (Кыргызстан)* Игисинов Нурбек Сагинбекович, *доктор медицинских наук, профессор (Казахстан)* Кадыров Кутлуг-Бек Бекмурадович, *кандидат педагогических наук, заместитель директора (Узбекистан)* Козырева Ольга Анатольевна, *кандидат педагогических наук, доцент (Россия)* Лю Цзюань, *доктор филологических наук, профессор (Китай)* Малес Людмила Владимировна, *доктор социологических наук, доцент (Украина)* Нагервадзе Марина Алиевна, *доктор биологических наук, профессор (Грузия)* Нурмамедли Фазиль Алигусейн оглы, кандидат геолого-минералогических наук *(Азербайджан)* Прокопьев Николай Яковлевич, *доктор медицинских наук, профессор (Россия)* Прокофьева Марина Анатольевна, *кандидат педагогических наук, доцент (Казахстан)* Ребезов Максим Борисович, *доктор сельскохозяйственных наук, профессор (Россия)* Сорока Юлия Георгиевна, *доктор социологических наук, доцент (Украина)* Узаков Гулом Норбоевич, *кандидат технических наук, доцент (Узбекистан)* Хоналиев Назарали Хоналиевич, *доктор экономических наук, старший научный сотрудник (Таджикистан)* Хоссейни Амир, *доктор филологических наук (Иран)* Шарипов Аскар Калиевич, *доктор экономических наук, доцент (Казахстан)*

**Художник:** Евгений Шишков **Верстка:** Павел Бурьянов

# **СОДЕРЖАНИЕ**

### МАТЕМАТИКА

### **Алишева Ф.А., Алишев Ш.А.**

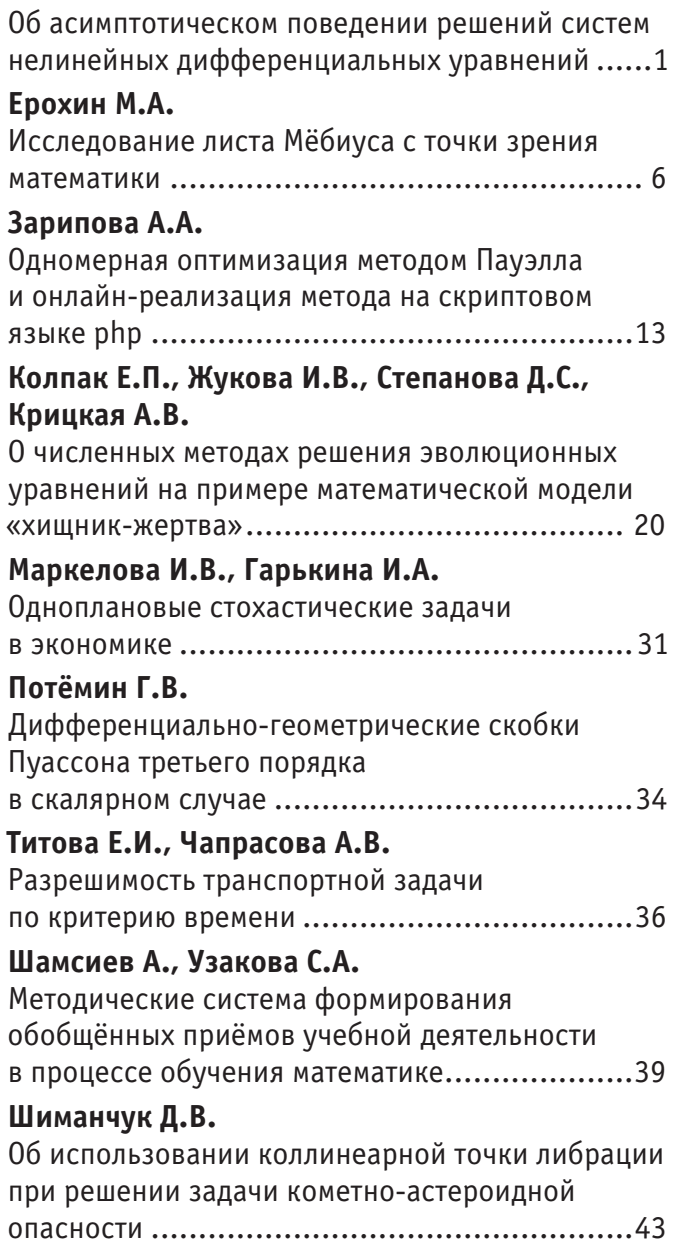

### ФИЗИКА

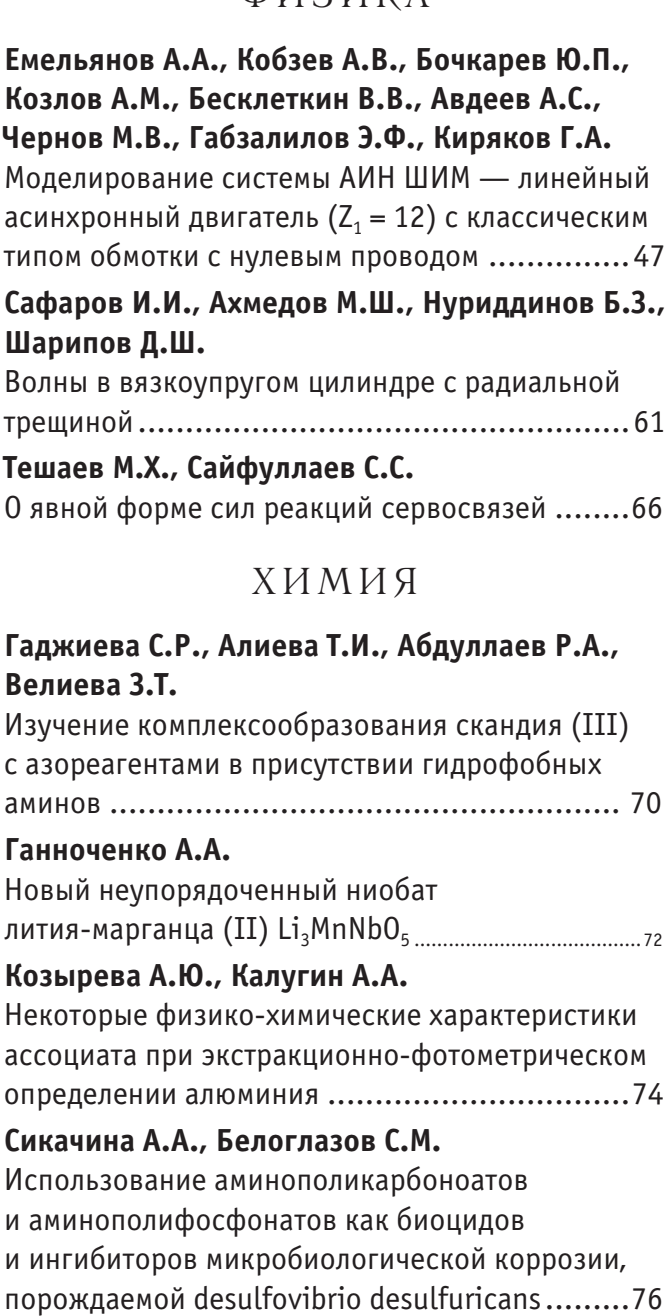

### ИНФОРМАТИКА

#### **Афанасьева М.А.** Создание и обучение нейронных сетей в системе Matlab ..........................................85

### **Баженов Р.И., Лопатин Д.К.**

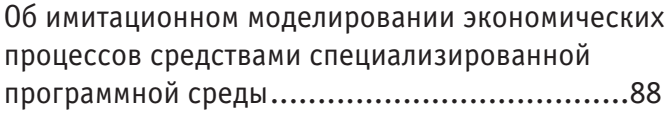

### **Векслер В.А., Дубей О.Я.**

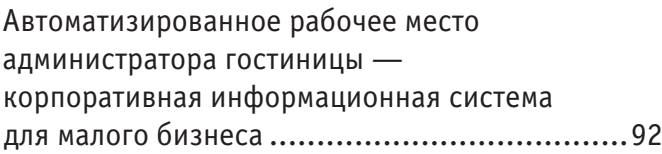

### **Гуслев М.В., Несбытнов А.Е.**

Разработка автоматизированной системы по учёту данных абитуриентов и студентов......95

### **Данилов О.Е.**

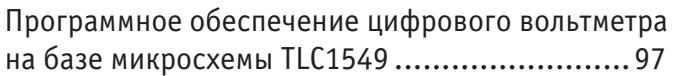

### **Михалев В.В.**

Сравнительный анализ соответствия решений Oracle по обеспечению информационной безопасности требованиям банковского стандарта PCI DSS.......................................103

### **Полевщиков И.С.**

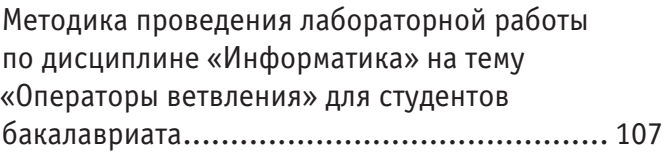

### **Полевщиков И.С.**

Методика проведения лабораторной работы по дисциплине «Информатика» на тему «Операторы цикла» для студентов бакалавриата ........................110

### **Полевщиков И.С.**

Методика проведения лабораторной работы по дисциплине «Информатика» на тему «Типы данных, определяемые программистом. Массивы» для студентов бакалавриата......... 112

**Полевщиков И.С.** Методика проведения лабораторной работы по дисциплине «Информатика» на тему «Работа со строками» для студентов бакалавриата ..... 115 **Полевщиков И.С.** Методика проведения лабораторной работы по дисциплине «Информатика» на тему «Работа со множествами» для студентов бакалавриата.............................................118 **Полторак В.П., Моргаль О.М., Заика Ю.А.** Оценка качества передачи речи в IP-телефонии.......................................... 121 **Саблин И.Н., Сиксимова Е.Г.** Повышение квалификации персонала крестьянских (фермерских) хозяйств с применением электронного обучения.........123 **Сенюшин А.Л., Силаев А.А.** Автоматизированная система мониторинга ультразвукового контроля стенки трубы установке «Erot-170» в ТПЦ-3 ОАО «Волжский трубный завод»................... 124 **Хмыров А.Б.** Отправка SMS-сообщений через GSM-модем... 127

### ПРОЧЕЕ

### **Жуков А.С.**

Тексты в формате инфотейнмента в прессе.... 131 **Зубковская А.**

Феномен страдания в буддийской традиции...133

**Коняева Н.А.** Социально-культурные основы материнства .. 135

#### **Цыганкова Е.В., Пикулина Е.В.** Уровни моделирования вузовского учебника

контекстного типа по иностранному языку .... 137

### **Юрина Е.Н., Островерхова А.В.**

Le potentiel du perfectionnement de la gestion du tourisme en région de Rostov (sur l'exemple de l'expérience du Mexique, de la Chine, de la République Sud-Africaine) .................... 141

### **Яргин С.В.**

Pancreatic and renal biopsy for research: back to the indications ................................143

## **МАТЕМАТИКА**

### **Об асимптотическом поведении решений систем нелинейных дифференциальных уравнений**

Алишева Феруза Абдуманноновна, магистрант; Алишев Шеркузи Абдуманнонович, ассистент, преподаватель Джизакский государственный педагогический институт (Республика Узбекистан)

*Для систем нелинейных дифференциальных уравнений с медленно меняющимися коэффициентами в случае простого нулевого корня у характеристического уравнения построены формальные частных решения, обладающие асимптотическим свойством.*

анная работа посвящена исследованию системы нелинейных дифференциальных уравнений нейтрального типа с медленно меняющимися коэффициентами вида

$$
\varepsilon \frac{dx}{dt} + A(\tau, \varepsilon)x(t, \varepsilon) + B(\tau, \varepsilon)x'(t - \Delta(\tau), \varepsilon) = \varepsilon^2 f(\tau, x, \varepsilon)
$$
\n(1)

где *х*,  $f$  -n- мерные векторы, из них  $x(t, \varepsilon)$  – неизвестные,  $A(\tau, \varepsilon)$ ,  $B(\tau, \varepsilon)$  — квадратные матрицы n-го порядка допускающие формальные разложения

$$
A(\tau, \varepsilon) = \sum_{s=0}^{\infty} \varepsilon^{s} A_{s}(\tau), B(\tau, \varepsilon) = \sum_{s=0}^{\infty} \varepsilon^{s} B_{s}(\tau)
$$
\n(2)

причем  $\forall \tau \in [0, L]$ , det  $A_0(\tau) = 0$ ,  $0 \le \tau \le \varepsilon$   $t \le L < +\infty$  медленное время,  $L > 0$  –фиксированное число  $\varepsilon > 0$ малый параметр,  $\Delta(\tau)$  функция неотрицательна и удовлетворяет условию

$$
\Delta(\tau) \ge 0, \,\forall \,\tau \in [0, L] \tag{3}
$$

вектор  $f(\tau, x, \varepsilon)$  разлагается в ряд Тейлора в окрестности точки  $(\tau, x_0, 0)$ .

Такие уравнения представляют значительный теоретический и практический интерес. При решении этой системы в отличие от систем запаздывающего типа, возникает специфические трудностей, обусловленные наличием в уравнений производной при различных значениях аргумента. Одной из таких трудностей является, например, требование, чтобы искомое решение было дифференцируемым. Еще более серьезные трудности возникают при построении решений системы дифференциальных уравнений нейтрального типа в случае переменного отклонения аргумента.

Как известно [1], при переменном запаздывании метод шагов может оказаться неприменим.

При следовании системы (1) рассмотрим так называемый критические случай по Като [2].

Построение асимптотического решения системы (1) существенным образом зависят от поведения корней уравнения

$$
\det \|A_0(\tau) - \lambda(\tau)E\| = 0\tag{4}
$$

(Е-единичная матрица n-го порядка) которое называют характеристическом для матрицы  $A_0(\tau)$  корни этого уравнения обозначим через  $\lambda_1(\tau), \lambda_2(\tau),...\lambda_n(\tau)$ .

Рассмотрим случай, когда корень уравнения (4) для всех  $\tau \in [0, L]$  остается простым. Тогда справедлива **Теорема 1**. Пусть выполняются условия

a) матрицы 
$$
A_s(\tau), B_s(\tau)(s = 0,1,......)
$$
 при  $\tau \in [0, L]$ , a вектор  $f(\tau, x, \varepsilon)$  в области  $P(\tau, x, \varepsilon) = P(\tau, x) \times (0 < \varepsilon \le \varepsilon_0)$  где  $P(\tau, x)$  — некогорая области пространства переменных  $\tau, x$ 

принадлежащих классу ск (для достаточно больших значении к);

6) при  $\tau \in [0, L]$ ,  $\lambda_p(\tau) \equiv 0$   $(p = 1, p < n)$   $\text{Re }\lambda_p(\tau) \le 0$ ,  $p = \overline{2, n}$ , т, е матрица  $A_0(\tau)$  имеет простое собственное значение;

в)  $\forall \tau \in [0,L]$ , элементы матрицы  $B_0(\tau)$ ,  $b_{n_1}(\tau)$  отлично от нуля

$$
b_{n1}(\tau) \neq 0 \tag{5}
$$

Тогда уравнение (1) имеет формальные частные решение вида

$$
x(t,\varepsilon) = \sum_{s=0}^{\infty} \varepsilon^{s} u_{s}(\tau)
$$
\n(6)

Для доказательство теоремы-1, подставляем (6) в систему (1), раскладываем вектор  $f(\tau, u(\tau, \varepsilon), \varepsilon)$  в ряд Тейлора в окрестности точки  $(\tau, u_0(\tau), 0)$  и в полученном разложении собираем члены с одинаковым степенями  $\varepsilon$ , получаемся отношение

$$
\varepsilon^2 u'(\tau,\varepsilon) + A(\tau,\varepsilon)u(\tau,\varepsilon) + \varepsilon B(\tau,\varepsilon)u'(\tau - \varepsilon\Delta(\tau),\varepsilon) =
$$
  
= 
$$
\varepsilon^2 \left\{ f_0(\tau,u_0(\tau),0) + \varepsilon [f_x(\tau)u_1(\tau) + f_1(\tau)] + ... + \varepsilon^S [f_x(\tau)u_S(\tau) + f_S(\tau)] + ... \right\}
$$
 (7)

Здесь элементы матрицы  $f_x(\tau) = \frac{\partial f'}{\partial x^j}$ и компоненты вектора  $f_x(\tau) = \frac{\partial f}{\partial \tau}$ вычисляются в точке  $(\tau, u_0(\tau), 0)$ ,

а вектор  $f_s(\tau)$  выражается определенным образом через  $x_a(\tau)$   $q = 0,1,...s-1$ ,

Прежде чем определить коэффициенты ряда (6), разложим в формальные ряды по степеням параметра  $\varepsilon$  вектор  $u(\tau - \varepsilon \Delta(\tau), \varepsilon)$ 

$$
u(\tau - \varepsilon \Delta(\tau), \varepsilon) = \sum_{s=0}^{\infty} \varepsilon^s \sum_{r=0}^s \frac{(-\Delta(\tau))^{s-r}}{s-r} \frac{d^{s-r} u_r(\tau)}{d\tau^{s-r}}
$$
(8)

Учитывая (8) в уравнение (7) приравнивая коэффициенты при одинаковых степенях параметра  $\mathcal E$ , получим уравнения, из которых определяются неизвестные элементы разложения (6).

Так при  $\varepsilon^0$  имеем уравнение:

$$
A_0(\tau)u_0(\tau) = 0\tag{9}
$$

из которого согласно [3] находим

$$
u_0(\tau) = \varphi \eta_0^{(\tau)}, \tag{10}
$$

где  $\varphi \in N(A_0(\tau)) - n$  мерный вектор, для которого первая компонента равна единице, остальные нулю,  $\eta_0(\tau)$ произвольная, отличная от нуля  $\forall \tau \in [0, L]$  функция определяющаяся на следующим шаге.

При  $\varepsilon$  в системы имеем неоднородные уравнения вида

$$
A_0(\tau)u_1(\tau) = -A_1(\tau)u_0(\tau) - B_0(\tau)\frac{du_0(\tau)}{d\tau}
$$
\n(11)

Учитывая (10) уравнение (11) запишем в виде

$$
A_0(\tau)u_1(\tau) = -A_1(\tau)\rho\eta_0(\tau) - B_0(\tau)\rho\frac{d\eta_0(\tau)}{d\tau}.
$$
\n(12)

Для того, чтобы уравнение (12) имело решение, необходимо и достаточно, чтобы правая часть этого уравнения было ортогональным решением союзной системе однородной части, т.е  $\forall \tau \in [0,L]$  выполнялось со отношение

$$
(\psi, (A_1(\tau)\varphi\eta_0(\tau) + B_0(\tau)\varphi\frac{d\eta_0(\tau)}{d\tau})) = 0
$$
\n(13)

где  $\psi \in N(A_0^*(\tau))$  n-мерный вектор n-ная координата равна единице остальные равны нулю,  $A_0^*(\tau)$  — матрица комплексно сопряжённая к матрице  $A_0(\tau)$ .

Равенство (13) запишем в следующем виде

$$
(\psi, B_o(\tau)\varphi)\frac{d\eta_0(\tau)}{d\tau} = -(\psi, A_1(\tau)\varphi)\eta_0(\tau)
$$
\n(14)

Интегрируя уравнения (14), при этом учитывая (5) определим неизвестную функцию  $\eta_0(\tau)$ 

$$
\eta_0(\tau) = a e^{\int\limits_0^{\tau} \frac{d_{n1}(\tau)}{b_{n1}(\tau)} d\tau}
$$
\n(15)

В равенстве интегрирующий множитель считаем а=1. Тогда имеем

$$
\eta_0(\tau) = e^{\int\limits_0^{\tau} \frac{a_{n1}(\tau)}{b_{n1}(\tau)} d\tau}.
$$
\n(16)

Так как для уравнение (12) выполнятся, условия (13) то находим

$$
u_1(\tau) = -A_0^+(\tau) [A_1(\tau)\varphi \eta_0(\tau) - B_0(\tau)\varphi \frac{d\eta_0(\tau)}{d\tau}] + \varphi \eta_1(\tau)
$$
\n(17)

где  $\eta_1(\tau)$ ,  $\forall \tau \in [0, L]$  неизвестная функция, определяющаяся на следующем шаге  $A_0^+(\tau)$ -обобщеннообратная матрица к матрице  $A_0(\tau)$ .

$$
\Pi_{\text{PH}} \varepsilon^2 \text{ is } (7) \text{ c} \text{ yH} \text{ term } (8) \text{ no} \text{ xyH} \text{ term}
$$
\n
$$
A_0 u_2 = F_1(\tau) - (A_1(\tau) + B_0(\tau))u_1(\tau)
$$
\n
$$
du_1(\tau)
$$
\n(18)

$$
F_1(\tau) = B_0(\tau) \Delta(\tau) \frac{du_0(\tau)}{d\tau} + f(\tau, u_0(\tau)) - u'_0(\tau) - [A_2(\tau)B_1(\tau)]u_0(\tau).
$$

Для уравнения (18) с учетом (17) условие разрешимости имеет вид

$$
(\psi, (\widetilde{F}_1(\tau) - (A_1(\tau) + B_0(\tau)\varphi \eta_1(\tau))) = 0, \ \forall \ \tau \in [0, L]
$$
\n
$$
(19)
$$

Так как  $\forall \tau \in [0,L]$ ,  $\det[A_1(\tau) + B_0(\tau)] \neq 0$  то из (19) определим неизвестная функция  $\eta_1(\tau)$ 

$$
\eta_1(\tau) = \frac{(\psi, \widetilde{F}_1(\tau))}{(\psi, (A_1(\tau) + B_1(\tau))\varphi)}.
$$
\n(20)

Условия (19)для уравнения (18) выполняются, тогда из (18) находим неизвестный вектор  $u_2(\tau)$  ряда (5)

$$
u_2(\tau) = A_0^+(\tau) [F_1(\tau) - (A_1(\tau) + B_0(\tau))\varphi \eta_1(\tau)] + \varphi \eta_2(\tau), \qquad (21)
$$

где  $\eta_2(\tau)$  -неизвестная функция, которая определяется на следующем шаге.

Аналогично продолжив этот процесс можно определить неизвестные элементы  $u_{\rm s}(\tau)$  ряда (5). Теорема доказана.

Описанный выше алгоритм дает возможность определить любой член разложения (5). Обычно на практике из-за громоздкости вычислений приходится ограничиваться построением первых *m* членов разложения (5). В связи с этим в рассмотрение вводится при помощи *х* выражения

$$
x_m(t,\varepsilon) = \sum_{s=0}^m \varepsilon^s u_s(\tau) \tag{22}
$$

*m*-тое приближение к искомым решениям системы (1).

Пусть *х(t,ε)* представляет собой точное решение системы (1), удовлетворяющее при *t=0* тем же начальным условиям что и *х(t,ε)*, т.е

$$
x(t,e)|_{t=0} = x_m(t,e)|_{t=0}
$$
 (23)

Тогда можно показать, что приближенное решение  $x_m(t, \varepsilon)$  асимптотически сходится к точному решению  $x(t, \varepsilon)$ . Для получения оценки нормы разности будет использована.

$$
y(t,\varepsilon) = x_m(t,\varepsilon) - x(t,\varepsilon) \tag{24}
$$

**Лемма 1**. Если матрица  $A(\tau, \varepsilon)$  допускает разложения

$$
A(t,\varepsilon) = A_0(\tau) + \varepsilon A_1(t,\varepsilon), \tag{25}
$$

где матрицы  $A_{s}(\tau), s = 0,1,...,$  на отрезки  $[0, L]$  неограниченно дифференцируемы и кроме того для любого *n*мерного вектора *z* справедливо неравенство

$$
Re(A_0(\tau)z, z) \le 0,\tag{26}
$$

то для решения уравнения

$$
\varepsilon \frac{dx}{dt} = [A_0(\tau) + \varepsilon A_1(t, e)]x \tag{27}
$$

с начальным условием  $x(0, \varepsilon) = x_0$  на отрезке  $\left[0, \frac{L}{\varepsilon}\right] \times (0 \lt \varepsilon \leq \varepsilon_0)$  $\left\vert \,0, \frac{L}{\sim} \right\vert \times$ ( $0 < \varepsilon \leq \varepsilon_0$ ) имеет место оценка

$$
\|\mathbf{x}(t,\varepsilon)\| \le c\|\mathbf{x}_0\| \tag{28}
$$

где с- некоторая положительная константа, не зависящая от  $\varepsilon$ .

Доказательство леммы можно найти в работе [3].

Асимптотический характер форельных частных решений устанавливает.

**Теорема 2**. Пусть для системы дифференциальных уравнении (1) выполнены условия теоремы 1 и следующие:

1) уравнений (4) имеет простой корень с неположительной вещественной частью

 $\text{Re}\,\lambda(\tau) \leq 0$ ,  $\forall \tau \in [0, L]$  (29)

2) вектор  $x_m(t, \varepsilon)$  определяемый равенствам (28), на начальном множестве  $(t \in \varepsilon \Delta)$  совпадает с точным решением системы (1)

$$
x_m(t,\varepsilon) = x(t,\varepsilon), \ t \in E_\Delta,\tag{30}
$$

3) функция  $t - \Delta(\tau)$  растет старого монотонно на отрезке  $\left\lfloor 0, \frac{L}{\varepsilon} \right\rfloor$  $\mathsf{I}$  $0, \frac{L}{\varepsilon}$ , причем

$$
\Delta(\tau) > 0 \quad \forall \tau \in [0, L].
$$
  
\n4)  $\text{Re}(A_0(\tau)x(t, \varepsilon), x(t, \varepsilon) \le 0, \ \forall \tau \in [0, L].$  (31)

5) вектор — функция  $f(\tau, x, \varepsilon)$  удовлетворяет условно Лепщица с постоянной *l*:

$$
||f(\tau, x_m \varepsilon) - f(\tau, x, \varepsilon)|| \le l||x_m - x||
$$
\n(33)

Тогда существуют постоянные  $c_r$  ,  $k_r$  не зависящие от  $\varepsilon$  такие, что для всех  $t \in [(r-1)d, rd]$  где  $1 \le r \le \left\lfloor\frac{L}{\varepsilon d}\right\rfloor$  $\leq r \leq$ *d*  $1 \leq r \leq \left| \frac{L}{\mathcal{E}d} \right|$  и

$$
d = \min \ \Delta(\tau), \ \tau \in [0, L] \tag{34}
$$

справедливы неравенства

$$
\|x_m(t,\varepsilon) - x(t,\varepsilon)\| \le \varepsilon^{m+1-r} c_r; \n\frac{dx_m(t,\varepsilon)}{dt} - \frac{dx(t,\varepsilon)}{dt} \le \varepsilon^{m+1-r} k_r.
$$
\n(35)

**Доказательство.** Подставляя в дифференциальное уравнение (1) вектор (22) и учитывая (29) получим.

$$
\frac{dx_m}{dt} = -A(\tau,\varepsilon)x_m(t,\varepsilon) - B(t,\varepsilon)\frac{dx(t-\Delta(\tau),\varepsilon)}{d\tau} + \varepsilon^2 f(\tau,x_m,\varepsilon) + \varepsilon^{m+1}r_m(\tau,\varepsilon),\tag{36}
$$

где  $r_m(\tau, \varepsilon)$  — вектор равно мерно ограниченный в окрестности точки  $\varepsilon = 0$ . Тогда вектор (24) удовлетворяет следующей системе дифференциальных уравнений

$$
\frac{dy(t,\varepsilon)}{dt} = A(\tau,\varepsilon)y - B(\tau,\varepsilon)\frac{dy(t-\Delta(\tau),\varepsilon)}{dt} + \varepsilon[f(\tau,x_m,\varepsilon) - f(\tau,x,\varepsilon)] + \varepsilon^{m+1}r_m(\tau,\varepsilon),
$$
\n(37)

причем согласно (30)

$$
y(t,\varepsilon) = 0,
$$
  
\n
$$
\forall \tau \in E_{\Delta}
$$
 (38)

Обозначим через  $Y(t, \varepsilon)$  нормированную фундаментальную матрицу системы

$$
\frac{dy}{dt} = A_0(\tau)Y\tag{39}
$$

т. е. такое решение рассматриваемой системы, при котором  $Y(0,\varepsilon) = E$ . С учётом (37) на произвольном *r*-м шаге ((<sup>τ</sup> −1)*d* ≤ *t* ≤ *rd*) эквивалентно следующей интегральной системе:

$$
y(t,\varepsilon) = y((r-1)d,\varepsilon) + \int_{(r-1)d}^{t} Y(t,\varepsilon)Y^{-1}(s,\varepsilon)B(\tau,\varepsilon)\dot{y}(s-\Delta(\tau),\varepsilon ds +
$$
  
+  $\varepsilon^2 \int_{(r-1)d}^{t} Y(t,\varepsilon)Y^{-1}(s,\varepsilon)[f(\tau,x_m,\varepsilon) - f(\tau,x,\varepsilon)]ds + \varepsilon^{m+1} \int_{(r-1)d}^{t} Y(t,\varepsilon)Y^{-1}(s,\varepsilon)r_m(\sigma,\varepsilon)ds$  (40)  
where  $\sigma = \varepsilon$  s. Form represents inputs to evaluate (32) u symmetry network. To compute  $\kappa$  subsolve

где  $\sigma$  =  $\varepsilon$  s. Если теперь принять во внимание (32) и применить лемму-1, то придем к выводу что

$$
\forall t \in [0, \frac{L}{\varepsilon}] \quad \varepsilon \in (0, \varepsilon_0]
$$
  

$$
\left\| Y(t, \varepsilon) Y^{-1}(t, \varepsilon) \right\| \le M
$$
 (41)

где  $M$  — не зависящая от  $\varepsilon$  постоянная. Оценивая по норме векторы и матрицы, входящие в (40), учитывая (33) получаем неравенство

$$
\|y(t,\varepsilon)\| \le \|y(r-1)d, \varepsilon\| + \varepsilon M L \|y(r-1)d, \varepsilon\| \|(1+\varepsilon_0 M L)\|y(r-1)d, \varepsilon\| + a_1 \int_{(r-1)d}^{t} \dot{y}(s-\Delta(\tau), \varepsilon ds + a_2 \varepsilon^m
$$
  
\n
$$
a_1 \int_{(r-1)d}^{t} \dot{y}(s-\Delta(\tau), \varepsilon ds + a_2 \varepsilon^m)
$$
  
\n
$$
\lim_{\substack{r \in [0,L] \\ \varepsilon \in [0,\varepsilon_0]}} \|B(\tau,\varepsilon)\| \cdot a_2 = M \sup_{\substack{r \in [0,L] \\ \varepsilon \in [0,\varepsilon_0]}} \|r_m(\tau,\varepsilon)\| \cdot
$$
 (42)

Очевидно, что теорема справедлива на первом шаге (0 ≤ *t* ≤ *d*). В самом деле, из (42) на основании (38) следует

$$
\|y(t,\varepsilon)\| \le \varepsilon^m c_1, t \in [0,d],\tag{43}
$$

$$
\|\frac{dy(t,\varepsilon)}{dt}\| \le b_1 \|y(t,\varepsilon)\| + b_2 \|\dot{y}(t-\Delta(\tau),\varepsilon)\| + b_3 \|y(t,\varepsilon)\| + b_4 \varepsilon^{m+1} =
$$
\n
$$
= (b_1 + b_3) \|y(t,\varepsilon)\| + b_2 \|\dot{y}(t-\Delta(\tau),\varepsilon)\| + \varepsilon^{m+1} b_4
$$
\n(44)

$$
\text{The } b_1 = \sup_{\substack{\tau \in [0, L] \\ \varepsilon \in [0, \varepsilon_0]}} \|A(\tau, \varepsilon)\|, \ b_2 = a_1 M^{-1}, \ b_4 = a_3 (ML)^{-1}
$$
\n
$$
(45)
$$

Учитывая (43) и (44), для производной *dt*  $\frac{dy(t, \varepsilon)}{dt}$  на первом шаге получаем оценку

$$
\left\| \frac{dy(t,\varepsilon)}{dt} \right\| \le \varepsilon^m k_1,
$$
\n
$$
\text{The } \frac{1}{1-\varepsilon} = (b_1 + b_3)a_1 + \varepsilon b_4
$$
\n
$$
(46)
$$

Докажем теперь справедливость теоремы на втором шаге  $(d \le t \le 2d)$ . Принимая во внимание оценки (44) и (46), из (42) на втором шаге имеем

$$
\left\| y(t,\varepsilon) \right\| \le \varepsilon^{m-1} a_2 \tag{47}
$$

где  $a_2 = (a_1 L + \varepsilon_0)c_1 + \varepsilon_0 c_2$ . Аналогично из (44) получаем оценку производной на втором шаге

$$
\left\| \frac{dy(t,\varepsilon)}{dt} \right\| \le \varepsilon^{m-1} k_1
$$
\n
$$
\left\| \frac{dy(t,\varepsilon)}{dt} \right\| \le \varepsilon^{m-1} k_1
$$
\n
$$
\left\| \frac{dy(t,\varepsilon)}{dt} \right\| \le \varepsilon^{m-1} k_1
$$
\n
$$
(48)
$$

 $r_{\text{A}}$   $\mathbf{k}_2 = (b_1 + b_3)a_2 + \varepsilon_0^2 b_4 + \varepsilon_0 b_2 c_1$ .

Далее, методом математической индукции утверждение теоремы обобщается на произвольный шаге. Действительно, пусть теорема верна для *r*-го шага (*r* −1)*d* ≤ *t* ≤ *rd* , т.е существуют не зависящие от *ε* постоянные

 $c_2$  и  $k_2$  такие, что

$$
||y(t,\varepsilon)|| \le \varepsilon^{m+1-r} c_2
$$
  
\n
$$
||\frac{dy(t,\varepsilon)}{dt}|| \le \varepsilon^{m+1-r} k_2, \ t \in [(r-1)d, > d]
$$
  
\nFor *s* are  $(\varepsilon + l_1)$ , *rs* were  $(rd \le t \le (r+1)d)$ , we (43),  $(44)$  is  $\varepsilon^{m+1-r}$ . (49)

Тогда для *(r+1)-* го шага (*rd* ≤ *t* ≤ (*r* +1)*d*) из (43) и (44) получим

$$
\|y(t,\varepsilon)\| \le \varepsilon^{m-r} c_{r+1};
$$
  
\n
$$
\left\|\frac{dy(t,\varepsilon)}{dt}\right\| \le \varepsilon^{m-r} k_2
$$
  
\n
$$
\|x\|_{\text{Lip}} \le \varepsilon^{m-r} k_2
$$
  
\n
$$
\|z\|_{\text{Lip}} \le \varepsilon^{m-r} k_2
$$
  
\n
$$
\|z\|_{\text{Lip}} \le \varepsilon^{m-r} k_2
$$
  
\n
$$
\|z\|_{\text{Lip}} \le \varepsilon^{m-r} k_2
$$
  
\n
$$
\|z\|_{\text{Lip}} \le \varepsilon^{m-r} k_2
$$
  
\n
$$
\|z\|_{\text{Lip}} \le \varepsilon^{m-r} k_2
$$
  
\n
$$
\|z\|_{\text{Lip}} \le \varepsilon^{m-r} k_2
$$
  
\n
$$
\|z\|_{\text{Lip}} \le \varepsilon^{m-r} k_2
$$
  
\n
$$
\|z\|_{\text{Lip}} \le \varepsilon^{m-r} k_2
$$
  
\n
$$
\|z\|_{\text{Lip}} \le \varepsilon^{m-r} k_2
$$
  
\n
$$
\|z\|_{\text{Lip}} \le \varepsilon^{m-r} k_2
$$
  
\n
$$
\|z\|_{\text{Lip}} \le \varepsilon^{m-r} k_2
$$
  
\n
$$
\|z\|_{\text{Lip}} \le \varepsilon^{m-r} k_2
$$
  
\n
$$
\|z\|_{\text{Lip}} \le \varepsilon^{m-r} k_2
$$
  
\n
$$
\|z\|_{\text{Lip}} \le \varepsilon^{m-r} k_2
$$
  
\n
$$
\|z\|_{\text{Lip}} \le \varepsilon^{m-r} k_2
$$
  
\n
$$
\|z\|_{\text{Lip}} \le \varepsilon^{m-r} k_2
$$
  
\n
$$
\|z\|_{\text{Lip}} \le \varepsilon^{m-r} k_2
$$
  
\n
$$
\|z\|_{\text{Lip}} \le \varepsilon^{m-r} k_2
$$
  
\n<

Отсюда заключаем, что теорема верна для произвольного  $r(1 \leq r \leq [\frac{L}{2}])$ *a*  $r(1 \leq r \leq [\frac{L}{\varepsilon a}])$  , что и требовалось доказать.

Литература:

- 1. Като, Т. Теория возмущений линейных операторов. М. Мир 1972.740 с
- 2. Алишев, А. Решение нелинейных дифференциальных уравнений дробного ранга. ДАН; УССР, сер. А №6. 1982. с. 6–9.
- 3. Фищенко, С. Ф, Шкиль Н. И, Николенко А.Д. Асимптотические методы в теории линейных дифференциальных уравнений. Киев: Наук. думка, 1966–252 с.

### **Исследование листа Мёбиуса с точки зрения математики**

Ерохин Михаил Александрович, студент

Научный руководитель Лусточкина Галина Николаевна

Саратовский техникум железнодорожного транспорта — филиал Самарского государственного университета путей сообщения

*Ключевые слова: Топология, лист (лента) Мёбиуса.*

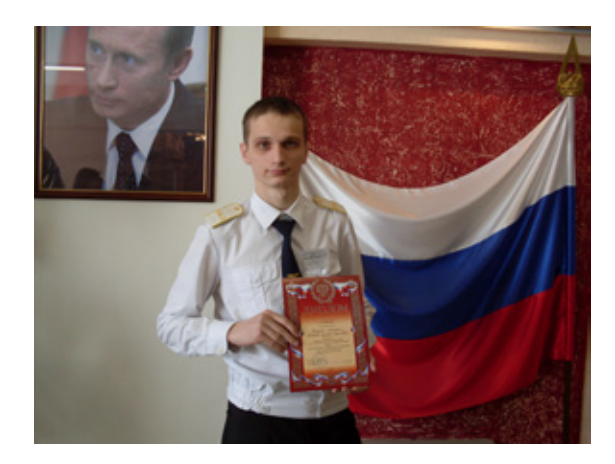

 $K$ ак специалисту железнодорожного транспорта, так  $K$ и специалисту в любой другой отрасли необходимо развивать такие качества, как самообразование, расширение кругозора, наблюдательность, умение понимать процессы с точки зрения математики. Для развития пространственного воображения помогает такой раздел математики, как топология. Топология — часть математики, изучающая в самом общем виде явление непрерывности пространства и плоскости [1, 2, 3].

Топология **не входит в учебную программу математики СПО**, но на мой взгляд представляет большой интерес. Поэтому решил расширить знания по математики и поделиться ими со студентами (проводя анкетирование, опыты и открытые уроки). А также стал интересен взгляд прохожих людей в городе Саратове (как молодежи, так и людей в возрасте) на данный раздел математики Топология и имеют ли понятия люди, не зависимо от возраста человека, о листе Мёбиуса и его свойствах.

Целью в проекте поставил применение математического моделирования в науке и технике на основе исследования свойств листа (ленты Мёбиуса).

Для решения поставленной цели рассмотрел ряд задач:

— Изучить основные понятия и теоремы раздела «Топология».

— Ознакомиться с биографией Мёбиуса и его научными работами.

— Систематизировать информацию о листе Мебиуса и его свойствах.

— Собрать информацию о применении свойств листа Мебиуса в науке и технике.

— Провести опыты с лентой Мёбиуса.

— Провести анкетирование на знание студентов в области топологии, в частности листа Мёбиуса.

— Рассмотреть перспективы применения ленты Мёбиуса на железнодорожном транспорте.

**Объектом исследования** выбрал лист Мёбиуса, как элемент топологии, ярко демонстрирующий его основные свойства.

**Методы исследования** выбрал**:** научная абстракция, метод факторного анализа, синтеза, прогнозирования.

Тема «Исследование листа мёбиуса с точки зрения математики» актуальна в наше время, так как именно на листе Мёбиуса можно наблюдать проявление таких свойств, как связность, односторонность, непрерывность, неориентированность, а также хроматическое число, которое равно шести.

Основоположником односторонней поверхности является Август Фердинанд Мёбиус (1790–1868) — немецкий математик, астроном, геометр. Он ученик Гаусса и Пфаффа, а также внес в развитие математики много идей, что принесло ему известность в научном мире. Возможно, увлеченность астрономией и математикой привело его к теории топологии, в частности появлению листа (ленты) Мёбиуса.

**Лист Мёбиуса** — топологический объект, простейшая односторонняя неориентируемая поверхность, которая имеет всего лишь один край (см. Рис. 1.). Ведь попасть из одной точки этой поверхности в любую другую можно, не пересекая края [4].

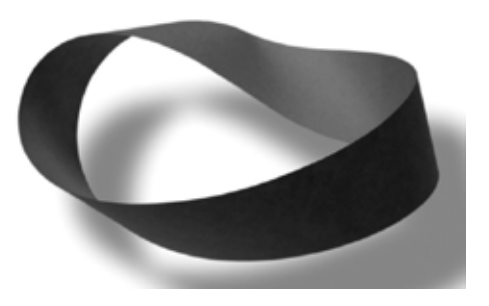

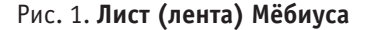

Все эти перечисленные свойства Мёбиуса используются в жизни человека. Только в разных сферах, например, в технике, литературе, вязании и во многом другом. В проекте будет много описано, где применяются свойства этого листа, так как мало кто знает (а это показало анкетирование).

В наше время модны снуды (шарфы, но сшитые по-другому принципу), которые можно носить как объемный воротник если намотать его, или как воротник — хомутик, а также можно надевать как жилет. А лента Мёбиуса это тот же снуд, только перевернутый.

В виде парадоксальной геометрической фигуры изготавливаются также лопасти обычного бытового миксера.

Полоса ленточного конвейера выполняется в виде ленты Мёбиуса, что позволяет ему работать дольше, потому, что вся поверхность ленты изнашивается равномерно.

В большинстве матричных принтеров, внутри находящееся красящее устройство также имеет вид листа (ленты) Мёбиуса для увеличения его ресурса (см. Рис. 2).

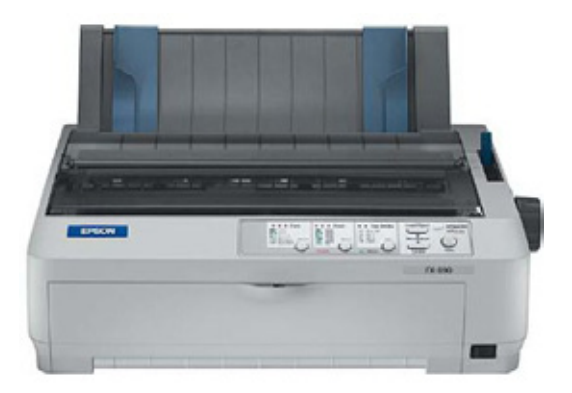

#### Рис. 2. **Матричный принтер**

В 1923 году выдан патент изобретателю Ли де Форсу, ведь именно он предложил записывать звук на киноленте без смены катушек, следовательно, сразу с двух сторон (см. Рис. 3).

Имеются воплощения этого листа Мёбиуса в строительстве. Построенны в Англии (в Лондоне) велодром имеет контуры, которые можно назвать вариацией на тему листа Мёбиуса.

Аттракцион «Американские горки» необыкновенны тем, что они и похожи в большой степени на ленту Мё-

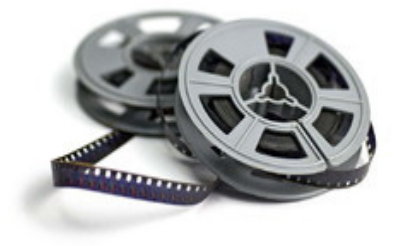

Рис. 3. **Кинолента**

биуса и имеют такой вид, что у многих людей, посещавших эти горки, приводили в восторг не только от быстроты езды, но и как раз от красоты.

В настоящее время рассматривается проект постройки библиотеки, который будет выполняться в виде ленты Мёбиуса в Казахстане.

Невероятно, даже Международный символ переработки представляет собой Лист Мёбиуса.

Лист Мёбиуса считают символом современной математики, так как именно он дал толчок новым математическим исследованиям, ведь свойства листа Мёбиуса удивительны.

В наше время пока действуют нынешние правила дорожного движения, без светофоров нам не обойтись. Поэтому дизайнеры предлагают все новые и новые, все более и более наилучшие модели этих устройств. Впрочем, здесь главное — не переусердствовать: авторы некоторых уже известных нам концептуальных светофоров явно пожертвовали простотой и понятностью в угоду эффективности. А вот светофор в виде ленты Мёбиуса очень прост, аккуратен, но в тоже время функционален. Здесь есть отдельное большое световое табло для пешеходов и отдельное — для водителей. На каждом из них ведется обратный отсчет времени. А, кроме того, светофор служит одновременно и уличным фонарем (см. Рис. 4).

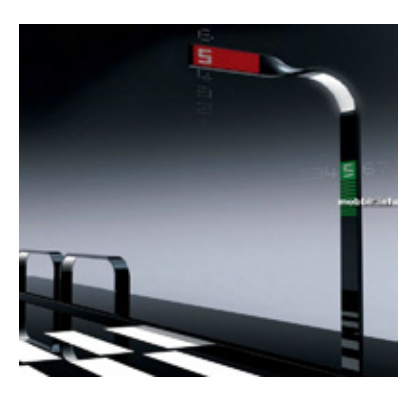

Рис. 4. **Светофор в виде ленты Мёбиуса**

И во многом, многом другом применяются свойства необыкновенного листа.

Ранее говорилось о проявлениях свойств в данном листе и его необычности. Если рассуждать, теоретически,

то с лентой Мёбиуса можно производить немалое количество комбинаций.

Если обычную ленту разрезать вдоль по линии, равноудалённой от краёв, вместо двух лент Мёбиуса получится одна длинная двухсторонняя (в два раза больше закручена оборотов, чем сама лента Мёбиуса) лента, которую называют в наше время «Афганская лента».

Если теперь эту ленту разрезать вдоль посередине, то получаются уже две ленты, намотанные друг на друга.

Если разрезать ленту Мёбиуса, отступая от края примерно на треть или четверть её ширины, то получаются две ленты, одна — более короткая лента Мёбиуса, другая — длинная лента с двумя полуоборотами, а это значит, что получается снова «Афганская лента».

Если разрезать ленту с тремя полуоборотами, то получится лента, завитая в узел трилистника.

Свойства листа Мёбиуса с теоретической точки зрения:

#### **Односторонность**

Первое заметное свойство в листе (ленте) было: односторонность, а именно, лист Мёбиуса имеет одну сторону, а значит и одну грань.

#### **Непрерывность**

На листе Мёбиуса любая точка может быть соединена с любой другой точкой, так как разрывов нет, а значит непрерывность полная.

#### **Связность**.

Если квадрат разрезать от стороны к стороне, то он распадётся на два отдельных куска (части). Точно также если разрезать яблоко на две части, но вот чтобы располовинить кольцо, нужно уже два разреза. И два раза придётся резать бублик, а вот уже, например, телефонный диск можно десять раз рассечь ножом от одной замкнутой кривой до другой, а он останется единым целым. Поэтому любой тополог скажет, что квадрат и ромашка — односвязны, кольцо и оправа от очков — двусвязны, а всяческие решётки, диски с отверстиями и подобные сложные фигуры — многосвязны.

На основе данных примеров можно сказать, что лист Мёбиуса также двусвязен, так как при разрезании его вдоль, получим не два кольца, а одну ленту.

#### **Хроматическое число №6**

Хроматическое число — это максимальное число областей можно поделить поверхность так, что каждая будет иметь общую границу со всеми другими. Если по-разному выкрасить эти области, то любой цвет должен соседствовать со всеми остальными [5].

Хроматическое число, например:

Плоского листа, цилиндра, сферы = 4.

 $Y$  тора = 7.

Листа Мёбиуса = 6.

Все эти свойства показывают, что этот лист и вправду необыкновенный!

Для подтверждения всех комбинаций и свойствах листа Мёбиуса решил практически совершить ряд опытов и продемонстрировать их студентам для расширения своего кругозора и развития логического мышления.

**Опыт №1** (проверка свойства — односторонность)

В наше время мы привыкли встречаться с двусторонними предметами (объектами, фигурами). Изучив свойства ленты Мёбиуса и узнав, чтобы она односторонняя решил это проверить. Закрасил одну сторону ленты Мёбиуса.

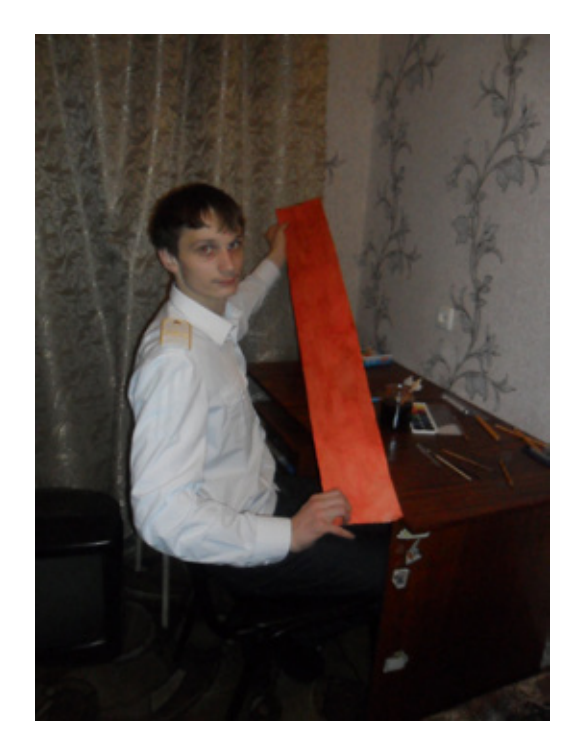

Рис. 5. **Одна закрашенная сторона ленты**

#### **Результат:**

Лист Мёбиуса закрасился полностью, а это значит, поверхность листа Мёбиуса односторонняя.

Из книги «Что такое математика?» Рихард Курант и Герберт Робинс пишут:

«Если кто-нибудь вздумает раскрасить только одну сторону поверхности мёбиусовой ленты, пусть сразу погрузит её всю в ведро с краской»

Если разукрасить две стороны ленты (см. Рис. 5 и см. Рис. 6) и склеить, повернув на 180<sup>0</sup> одну сторону ленту, то и будет первоначальное изображение ленты Мёбиуса (см. Рис. 7).

Провел опыты как с обычным кольцом (листом бумаги), так и кольцом Мёбиуса, а также исследовал свойства листа Мёбиуса и его отличительные характеристики по сравнению с обычным в опытах №2,3,4.

**Опыт №2** (проверка свойства — непрерывность).

Сделал изначально обычное кольцо и кольцо Мёбиуса. Нарисовал символ на одной стороне каждого кольца и начертил непрерывную линию посередине, начиная с символа, пока не вернется в первоначальное место.

#### **Результаты:**

#### Обычное кольцо

Линия проходит вдоль кольца по одной стороне, сходясь в символе (точке). Вторая сторона остается такая же, какая и была. А это значит, что свойства непрерывности в обычном кольце не наблюдается (см. Рис. 8).

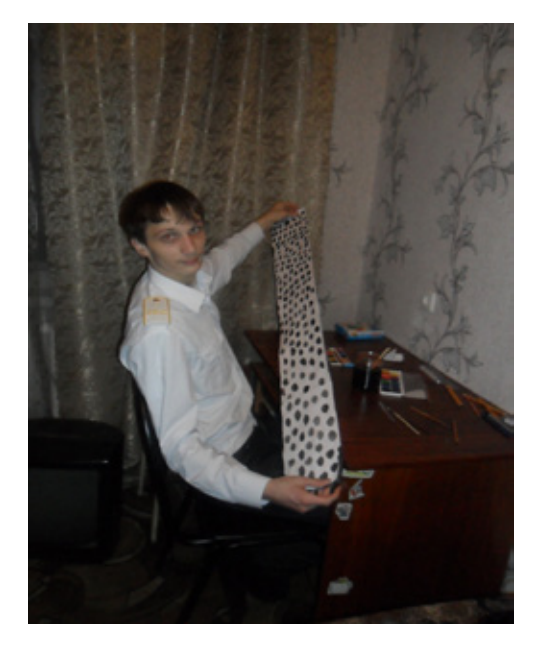

Рис. 6. **Две закрашенные стороны ленты**

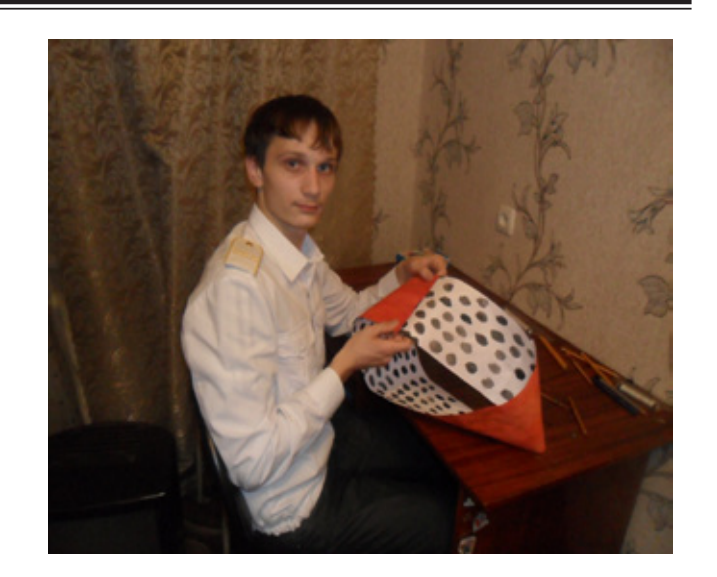

Рис. 7. **Лента Мёбиуса**

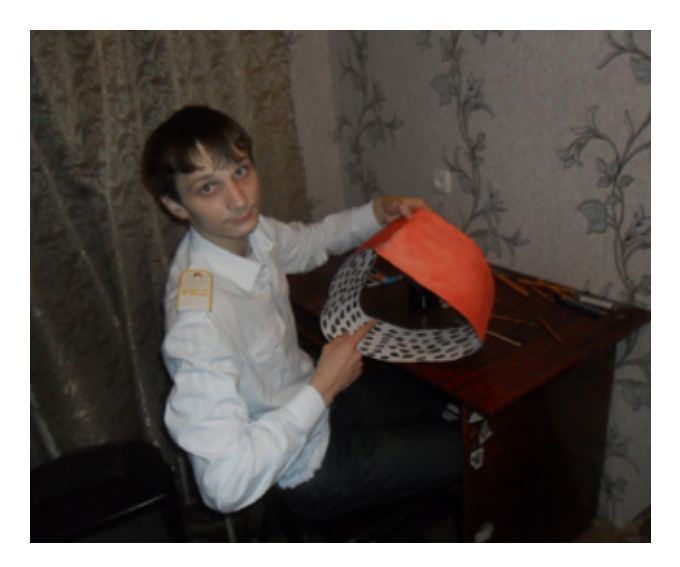

Кольцо Мёбиуса

Непрерывная линия проходит по двум сторонам, заканчиваясь в начальном символе (точке). А это значит, что поверхность листа Мёбиуса является непрерывной (см. Рис. 9).

**Опыт №3** (проверка на количество краёв в листе Мёбиуса)

Закрасил непрерывной линией только один край колец как обычного кольца, так и кольца Мёбиуса.

#### **Результаты:**

Обычное кольцо

Один край кольца был закрашен, а второй край нет. Значит, имеет два края, так как второй остался чистым. Кольцо Мёбиуса

Линия края получилась, оказалась закрашена вся.

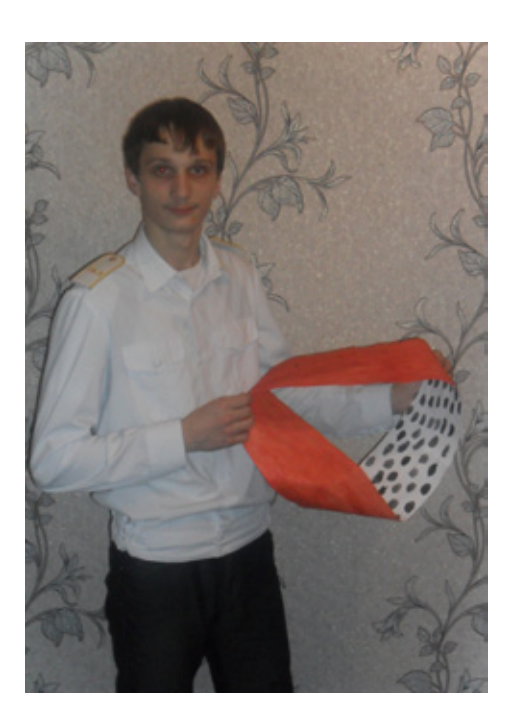

Рис. 8. **Обычное кольцо** Рис. 9. **Кольцо Мёбиуса**

Следовательно, лист Мёбиуса имеет один край.

ЭТО УДИВИТЕЛЬНО: Лист Мёбиуса действительно непрерывен, односторонен и имеет один край.

**Опыт №4** (что же произойдет, если разрезать обычное кольцо и кольцо Мёбиуса?).

Разрезал данные кольца посередине, получил:

#### **Результаты**

Обычное кольцо

Получилось 2 кольца с одинаковой длиной и шириной (ширина будет одинакова, только если разрезать пополам, а длина всегда остается неизменной).

#### Кольцо Мёбиуса

Получилось одно перекрученное кольцо, но уже в виде восьмёрки (или бесконечности), причем длина которого в два раза больше, а ширина в два раза уже (см. Рис. 10).

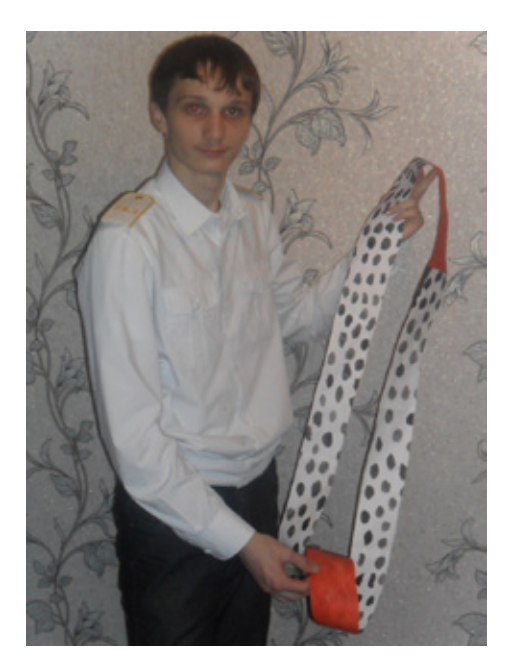

Рис. 10. **Разрезанный лист Мёбиуса**

**Опыт №5** (Что же произойдет, если разрезать разрезанный лист (ленту) Мёбиуса?)

Порезал данную, получившуюся ленту Мёбиуса на две равные части, получил:

#### **Результат**

Два сцепленных друг с другом кольца, тем самым очередной раз подтвердил свойство непрерывности (см. Рис. 11).

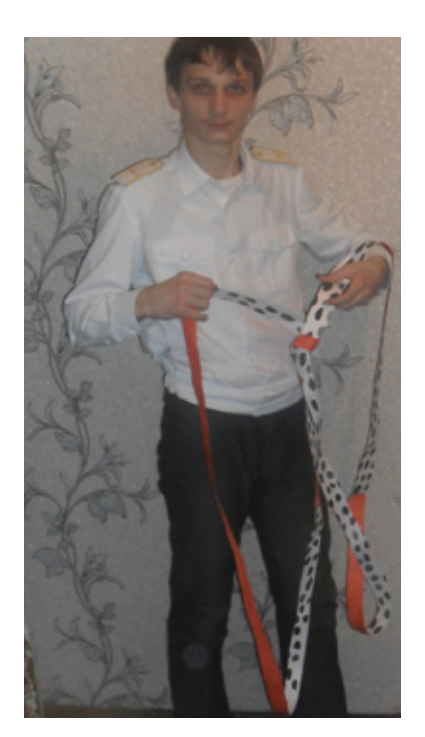

Рис. 11. **Двух кратное разрезание листа Мёбиуса**

В анкетировании приняло участие 110 студентов, обработав анкету, получил следующие результаты:

1. Знаете ли вы что такое «Топология»? — ответили: Нет, не знаю — 77 человек =  $70\%$ . Да, это  $-2$  человека =  $2\%$ .

Слышал (а) об этом понятии — 31 человек =  $28\%$ .

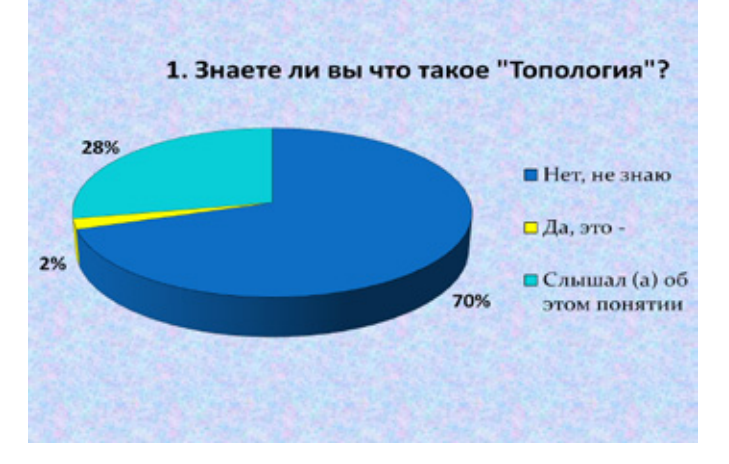

2. Знаете ли вы что такое «лист Мёбиуса»? — ответили:

Нет, не знаю — 64 человека = 58%.

Да, это — 8 человек =  $7\%$ .

Слышал (а) об этом понятии —  $38$  человек =  $35\%$ .

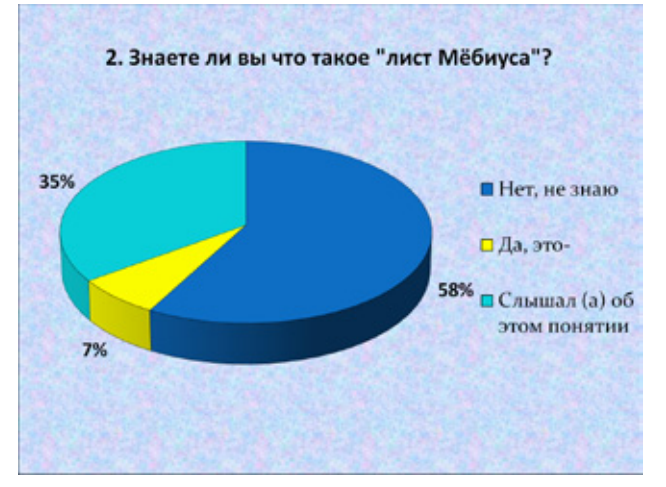

3. Сколько сторон у «листа Мёбиуса»? — ответили: Одна — 22 человека =  $20\%$ .

Две — 75 человек =  $68\%$ .

Три — 13 человек =  $12\%$ .

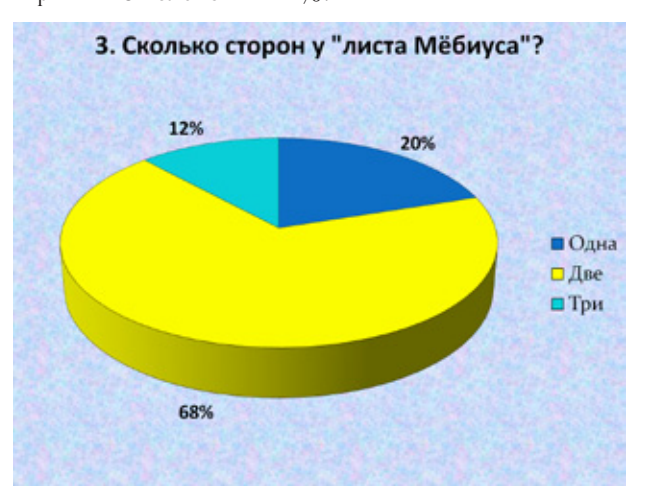

4. Знаете ли вы, где применяются свойства «листа Мёбиуса»? — ответили:

Нет, не знаю — 109 человек = 99 %. Да, они применяются — 1 человек =  $1\%$ .

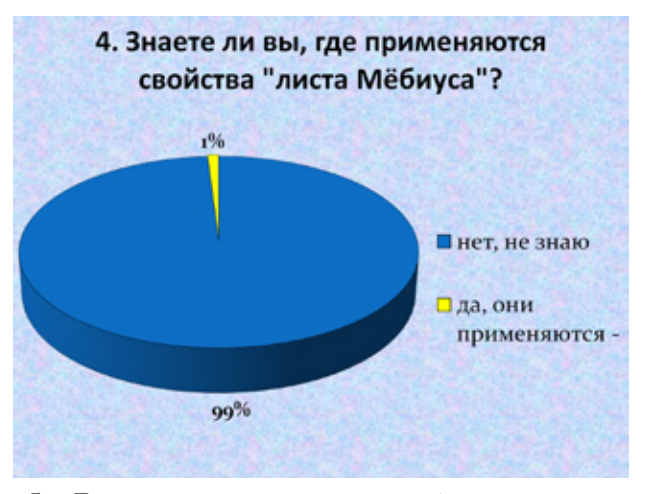

5. Если раскрасить две стороны обычного листа и положить на одну сторону муравья, а на другую — жука, то встретятся ли они, не переползая границы и с одинаковой скоростью? — ответили:

 $\text{Ha}$  — 5 человек = 5%. Нет — 105 человек = 95 $\%$ . 5. Если раскрасить две стороны обычного листа и положить на одну сторону муравья, а на другую - жука, то встретятся ли они, не переползая границы и с одинаковой скоростью?  $5%$  $\Box$   $\Box$  $Her$  $95%$ 

6. Если отправить этих же муравья и жука только по листу Мебиуса встретятся ли они, не переползая границы и с одинаковой скоростью? — ответили:

 $\text{Ia} - 23$  человека = 21 %.

Нет — 87 человек = 79%.

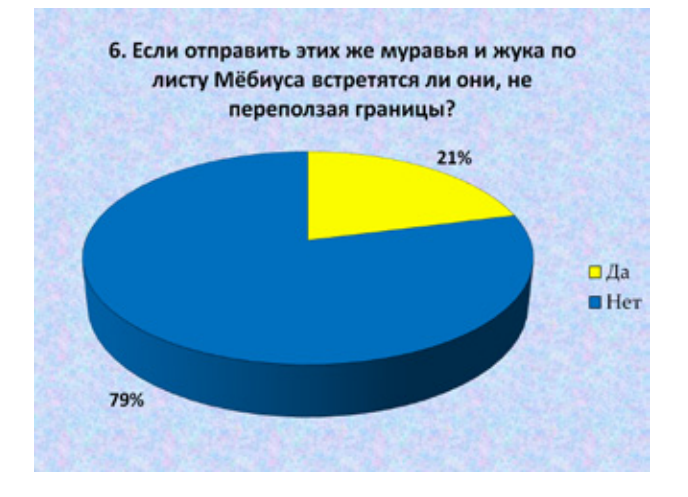

Из анкетирования видно, что большинству опрошенных не знаком лист Мёбиуса, а это подтверждает, что тема актуальна. Ведь простой лист, с одной стороны перевернутый на 180 градусов, несет в себе множество свойств, таин, а самое главное многозначное применение. А студенты, увидев вопрос: «Где применяются свойства листа Мёбиуса» ответило всего  $1\%$  опрошенных, а это говорит о том, что никто не знает ответ на поставленный вопрос. И моей, после анкетирования, целью стало расширить знание студентов о листе Мёбиуса.

На знании свойств ленты Мёбиуса решил внести свой небольшой вклад в развитие железной дороги, а именно гипотезу применения листа Мёбиуса на железнодорожном транспорте. Стандартизация в мире абсолютно одинакова с точки зрения математики, а предположение, которое, возможно, останется «следом» в науке отличатся как в архитектурно-художественном плане, так и в экономичном. На рис. 12. изображена тележка вагона со стандартной боковой рамы.

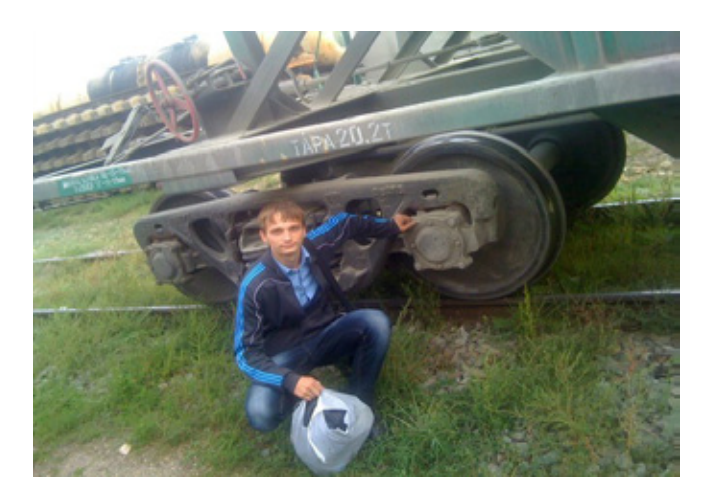

Рис. 12. **Стандартный вид боковой рамы тележки вагона**

На общем рис. 13, а именно рисунке №1 показал схематичное изображение боковой рамы в тележке. При создании этой боковой рамы сплав применять такой же, но более твердую часть сплавить на верхнем поясе, ведь именно там состоится небольшой перегиб для перехода из одной стороны в другую. На рисунке №2 показал то, что можно также поместить для безопасности внутренних устройств по краям тележки дверки, которые четко закрепляются между собой металлическим крючком и маленькой впадиной. При их закрывании безопасны все внутренние устройства, например, от попадания пыли внутрь к пружинам, а если быть точнее в их проемы. Из этого следует, что и боковая рама защищена повышенной тягой. На рисунке №3 расположена сама тележка с изменением вида боковой рамы, при которой показал штриховыми линиями, что она похожа на ленту Мёбиуса и обладает этими же свойствами — односторонность, неориентированность и другие. Но в данном случае особую роль играет свойство непрерывности

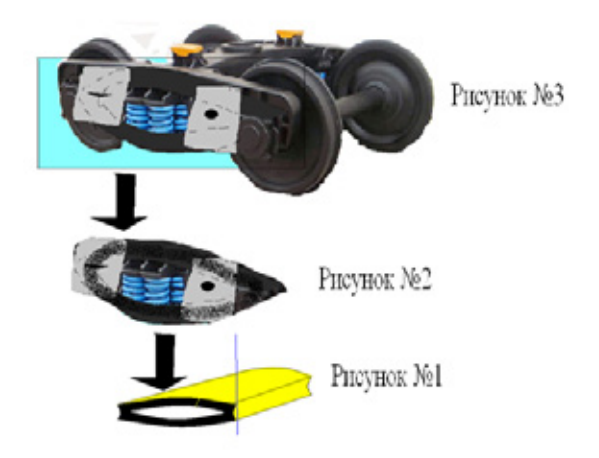

#### Рис. 13. **Схематичное изображение трех в совокупности рисунков боковой рамы тележки вагона, выполненных в виде ленты Мёбиуса**

Рассматривая отдельные составные элементы боковой рамы, как показано на Рис. 14, то можно сказать, что вся верхняя часть будет считаться обрезной (то есть срезаться непосредственно до краёв верхнего пояса), а это значит меньше количества материала для изготовления этой рамы. Из этого следует, что одним из преимуществ будет считаться экономия бюджета.

Рассмотрел достоинства и недостатки данной модели:

#### **Достоинства**

— Повышена безопасность внутренних пружин.

— Увеличена эффективность на осевую нагрузку боковой рамы, так как на верхнем поясе состоялся перегиб.

— По скорости изготовления боковая рама будет изготовлена быстрее, так как будет происходить сплав по одну сторону, а не по две.

— Улучшена часть верхнего пояса боковой рамы.

— Имеет особый вид (в виде ленты Мёбиуса), тем самым отличается от других боковых рам.

#### **Недостатки**

— Увеличилось количество деталей (дверок), тем самым увеличивается вес боковой рамы.

— Не для всех видов вагонов может применяться эта боковая рама. Но вполне реально может применяться для полувагонов, крытых вагонов и платформ.

— Может возникнуть проблема при сплаве верхнего пояса боковой рамы.

В заключение можно, что полностью подтвердил свойства непрерывности, односторонности, неориентируе-

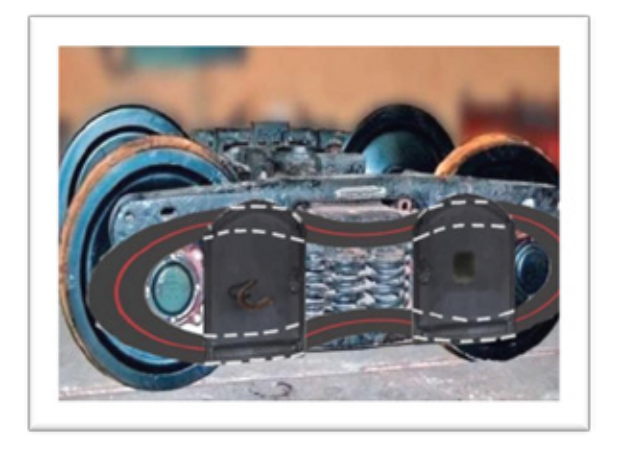

Рис. 14. **Составные элементы боковой рамы тележки вагона**

мости листа Мёбиуса. Самое главное для меня в этом проекте это формирование умения познавать новое, планировать свою работу и осуществлять её, что необходимо будущему специалисту конкурентно-способным на рынке труда. Получая знания сам — поделись с другими! Поэтому первоначально я выяснил осведомленность моих сокурсников в данной теме, проведя анкетирование, которое показало, что  $58\%$  не знают, что такое лист Мёбиуса;  $70\%$  не знают, что такое топология и чем она занимается; 99% даже не имеют представления о практическом применении листа Мёбиуса. Вследствие этого я решил, что мой проект актуален для моих сверстников и провел вышеизложенную работу.

В ходе работы над проектом проанализировал и систематизировал информацию по применению листа Мёбиуса. Для этого проводил открытые уроки со своими сокурсниками и повышал не только свой кругозор, но их. А свойства этого листа применяются в архитектуре, живописи, поэзии, техники и во многом другом, а, как показало анкетирование, этого никто не знал и не мог себе даже предположить, что такое применение существует в нашем мире.

Эх, Мёбиус, ты создал чудо! Простой всего лишь лист в пол оборота, Он подарил красоту и необычность. Здесь нет пределов и нет ограничений!

(Ерохин М. А «Необыкновенный лист Мёбиуса»)

Литература:

- 1. Большая советская энциклопедия. Главный редактор Б.А. Введенский. Второе издание. Сведения о Топологии и топологических объектов.
- 2. Математическая энциклопедия. Главный редактор И.М. Виноградов. Сведения о Топологии и топологических объектов.
- 3. Элементарная топология. О.Я. Виро, О.А. Иванов, Н.Ю. Нецветаев, В.М. Харламов
- 4. Большая советская энциклопедия. Главный редактор Б.А. Введенский. Второе издание. Сведения о листе Мёбиуса.
- 5. Математическая энциклопедия. Главный редактор И.М. Виноградов. Сведения о листе Мёбиуса.

### Одномерная оптимизация методом Пауэлла и онлайн-реализация метода на скриптовом языке php

#### Зарипова Алевтина Алексеевна, студент

Волжский политехнический институт (филиал) Волгоградского государственного технического университета

В работе изложен алгоритм одного из методов одномерной оптимизации, который называется квадратичная интерполяция или метод Пауэлла. Представлен и подробно описан код на языке php, который позволяет выполнить одномерную оптимизацию методом Пауэлла любой введенной пользователем функции.

Ключевые слова: одномерная оптимизация, квадратичная интерполяция, метод Пауэлла, квадратичная аппроксимация.

 ${\bf Q}$ адачи одномерной или однопараметрической оптимизации являются наиболее простыми из оптимизационных задач,  $\bm{J}$ но все же имеют огромную практическую и теоретическую ценность. Они часто используются в инженерной практике, а также для решения более сложных и многомерных оптимизационных задач (например, градиентный метод наискорейшего спуска использует один из методов одномерной оптимизации, за счет чего является достаточно быстрым и точным).

Задача одномерной оптимизации в общем случае заключается в поиске экстремума функции одной переменной либо в какой-то определенной окрестности, либо на всей оси абсцисс.

В основе метода Пауэлла лежит идея аппроксимирования заданной функции квадратичным полиномом. Далее покажем вывод формулы аппроксимации точки минимума некоторой функции  $f(x)$ .

Если известны значения функции f (x) в трех различных точках  $x_1$ ,  $x_2$  и  $x_3$ , равные соответственно  $f_1$ ,  $f_2$  и  $f_3$ , то функция  $f(x)$  может быть аппроксимирована квадратичным полиномом  $g(x)$ :

$$
g(x) = Ax^2 + Bx + C,
$$
  
\n
$$
r_{\text{R}}A, B \text{ и С определяются из уравнений, найденных постановкой x1, x2 и x3 в функцию f(x),\n
$$
Ax_1^2 + Bx_1 + C = f_1.
$$
\n(2)
$$

$$
Ax_2^2 + Bx_2 + C = f_2,
$$
  
\n
$$
Ax_3^2 + Bx_3 + C = f_3.
$$
  
\n(3)

После решения системы, состоящей из уравнений (2), (3) и (4), получаем

$$
A = \frac{(x_3 - x_2)f_1 + (x_1 - x_3)f_2 + (x_2 - x_1)f_3}{(x_1 - x_2)(x_2 - x_3)(x_3 - x_1)},
$$
\n<sup>(5)</sup>

$$
B = \frac{(x_2^2 - x_3^2) f_1 + (x_3^2 - x_1^2) f_2 + (x_1^2 - x_2^2) f_3}{(x_1 - x_2)(x_2 - x_3)(x_3 - x_1)},
$$
\n
$$
(6)
$$

$$
C = \frac{x_2 x_3 (x_3 - x_2) f_1 + x_3 x_1 (x_1 - x_3) f_2 + x_1 x_2 (x_2 - x_1) f_3}{(x_1 - x_2)(x_2 - x_3)(x_3 - x_1)},
$$
\n
$$
(7)
$$

Очевидно, что функция g (x) будет иметь минимум в точке  $x = \frac{-B}{2A}$ , если A>0. Значит, можно аппроксимировать точку минимума функции f(x) значением

$$
\bar{x} = \frac{(x_2^2 - x_3^2)f_1 + (x_3^2 - x_1^2)f_2 + (x_1^2 - x_2^2)f_2}{(x_2 - x_3)f_1 + (x_3 - x_1)f_2 + (x_1 - x_2)f_3}
$$
\n(8)

Опишем краткий алгоритм метода Пауэлла:

1. Необходимо задать начальную точку x<sub>1</sub>, от которой будет начинаться поиск минимума, величину шага h и точность расчетов  $\varepsilon$ .

2.  $x_2 = x_1 + h$ 

3. Вычислить  $f(x_1)$  и  $f(x_2)$  и сравнить их между собой для вычисления третьей точки  $x_3$ .

- Если  $f(x_1) > f(x_2)$ , то  $x_3 = x_1 + 2h$ ;
- Если  $f(x_2) > f(x_1)$ , то  $x_3 = x_1 h$ .

4. Вычислить  $f(x_3)$  и выбрать минимальное значение  $f_{\min}$  из  $f(x_1)$ ,  $f(x_2)$  и  $f(x_3)$ . Обозначить  $x_{\min}$ , которое находится из  $f(x_{min}) = f_{min}$ .

5. По формуле (8) вычислить  $\bar{x}$  и  $f(\bar{x})$ . Если знаменатель по формуле (8) равен нулю, то следует принять  $x_1 = x_{\min}$ и перейти к шагу 2.

6. Проверить условие  $|f_{min} - f(\bar{x})| < \varepsilon$ . Возможны три случая:

- Условие выполнено, алгоритм закончен, окончательный ответ **X** найден;

— Условие не выполнено и  $\bar{x} \in [x_1, x_3]$ , то следует выбрать наилучшую точку  $(x_{\min}$  или  $\bar{x})$  и две точки по обе стороны от нее;

— Условие не выполнено и  $\bar{x} \notin [x_1, x_2]$ , то следует принять, что  $x_1 = \bar{x}$  и перейти на шаг 2.

Опишем один из возможных вариантов реализации метода Пауэлла на языке php с применением html.

Данная реализация будет состоять из двух php-страниц, на первой из которой будут вводиться непосредственно первоначальные данные задачи (функция, начальная точка, шаг и точность). Если начальные данные будут введены верно и без ошибок, то после нажатия на кнопку будет выведен результат решения задачи на второй странице.

На первой странице для ввода первоначальных данных будет находиться 4 текстовых поля для ввода и кнопка, выполняющая функцию подсчета.

### Квадратичная интерполяция (Метод Пауэлла)

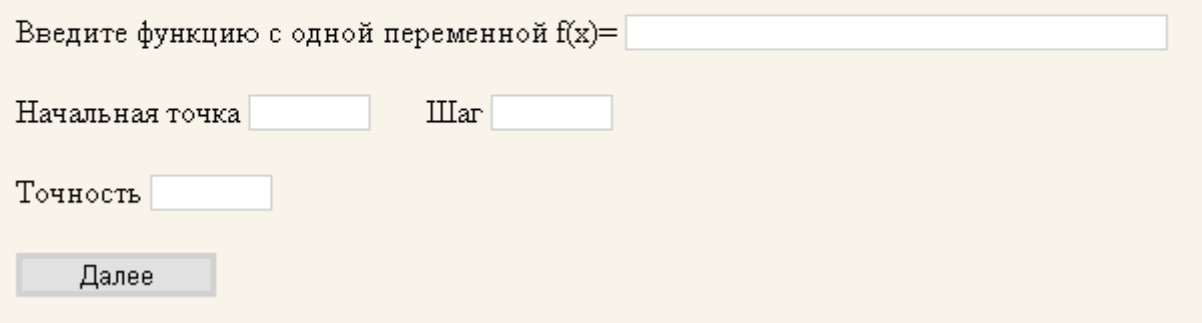

Рис. 1. Вариант расположения элементов на странице для ввода начальных данных

Код страницы для ввода первоначальных данных выглядит следующим образом:  $|\text{thm}|$  $<$ head $>$ <title>Метод Пауэлла</title>  $\epsilon$  meta http-equiv='Content-type' content='text/html; charset=windows-1251'> <link rel = stylesheet href = 'main. css' type = 'text/css' >  $\langle$ /head>  $$  $\langle h^2 \rangle$ Қвадратичная интерполяция (Метод Пауэлла)  $\langle h^2 \rangle$ br <form action=«kvadr interpol rez. php» method=«post»> Введите функцию с одной переменной f (x) = <input type=«text» size=«40» name=«function1»><br> Начальная точка<input type=«text» size=«5» name=«x1»>  $\text{Hlar}\text{<}$ input type=«text» size=«5» name=«step»><br> Точность<input type=«text» size=« $5$ » name=«toch»><br> <input type=«submit» value=«Далее»>  $\frac{1}{\sqrt{5}}$  $\langle /$ body>  $\langle$ /html>

Стоит заметить, что в функции, введенной пользователем, в качестве переменной обязательно выступает буква х и она может иметь в своем составе экспоненту и натуральный логарифм.

Далее подробно и по частям рассмотрим код второй основной страницы, в которой реализован сам метод.

Для начала необходимо написать функцию в php, которая будет считывать функции, введенные пользователем для оптимизации. Она может выглядеть следующим образом:

function func1 (\$arg)

∖

 $\{$  $\frac{1}{2}$  POST ['function1']; //получили функцию пользователя в виде строки //если встречается в функции ехр (), т.е. эспонента if (strpos  $($str, «exp»)! = = false)$ )  $s =$ strpos ( $s$ str, «ехр»); //позиция с которой начинается ехр  $$s^2$  = strpos (\$str, «)», \$s1); //номер элемента, где кончается ехр  $s_{\text{expon}=\text{substr}}(s_{\text{str}}, s_{\text{sl}}, s_{\text{sl}}+1); //$ вырезаем выражение экспоненты  $$sl =$ strpos (\$expon, «(«); //позиция «(«)  $$s^2 =$  strpos (\$expon, «)»); //позиция «)»  $$sl =$ substr (\$expon, \$s1, \$s<sup>2</sup>); //вырезает выражение под экспонентой  $\$s1 = str$  replace  $(\&x\&\,\$arg,\$s1)/\sqrt{3}$ аменяем все х на аргумент в функции //подсчитаем выражение под знаком ехр  $\text{Svexp} = (\text{float}) \text{ preg\_replace}(\frac{1}{(0-9)(\cdot)}*) \times \frac{-1}{(0-9)(\cdot)} * \frac{-1}{(0-9)(\cdot)} * \cdot \frac{-1}{(0-9)(0-9)(0-9)}$  $\frac{\sigma}{\sigma}$ геzехр=ехр ( $\frac{\sigma}{\sigma}$ уехр); //вычисляем непосредственно экспоненту //замена выражения ехр () в строке \$str на посчитанное число  $$str = str$  replace (\$expon,\$rezexp,\$str); //если встречается в функции пользователя ln (), т.е. натуральный логарифм if (strpos  $($str, «ln»)! == false)$ )  $$11 =$ strpos ( $$str, «ln»$ ); // позиция, с которой начинается ln()  $\$\mathbb{I}^2 =$  strpos (\$str, «)», \$11); // конец выражения ln ()  $\frac{\sinh\theta}{\sinh\theta}$  = substr (\$str, \$11, \$1<sup>2</sup>+1); // все выражение логарифма  $$11 =$ strpos ( $$1nln, %$ );  $$1^2$  = strpos (\$lnln, «)»);  $$11$  = substr (\$lnln, \$11, \$1<sup>2</sup>); //вырезает выражение под логарифмом  $$11 = str$  replace («x»,  $$arg, $11$ ); //заменяем все х на переданный аргумент //подсчитаем выражение под знаком логарифма  $$vln = (float) preg_replace('/( [0-9\(\))* \ - \+ \\\.\]*)/e', '\\1', $11);$  $$$ rezln=log ( $$$ vln); //вычисляем непосредственно натуральный логарифм  $$str = str$  replace ( $$lnln, $rezln, $str$ ); //замена  $ln()$  на посчитанное число //замена х на переданное число  $$str = str$  replace ( $\langle x \rangle$ ,  $\langle \text{Sarg}, \text{Sstr} \rangle$ ; //результат  $\text{Sstr} = (\text{float}) \text{ preg replace } (\frac{1}{10-9})(\setminus \frac{*}{-} + \setminus \setminus .]^{*}/e', \setminus 1', \text{Sstr})$ return \$str;

Функция func1 () преобразует функцию пользователя, которая введена в виде строки, в настоящую функцию, в которую можно подставлять любые значения и получать результат.

Для удобства вставим в код php-функцию подсчета полинома по формуле (8): function polinom  $(\$x, \$y, \$z, \$fx, \$fy, \$fz)$  $$rez=0.5*((($y*$y-$z*$z) **$fx+ ($z*$z-$x*$z). **$fy+ ($x*$x-$y*$y) **$fy) **$fx)/( ($y$-$z) **$fx+ ($z$-$x) **$fy+ ($x$-$z). **$fy+ ($z$-$x) **$fy+ ($z$-$x). **$fx+$f);$  $(y) * $f(z)$ ; return \$rez; ļ

```
Теперь начнем описание основной части алгоритма. Рассмотрим первый кусок кода:
// получаем значения начальных данных
$function1 = $ POST ['function1'];
x1 = $ POST ['x1'];
$step = $ POST['step'];
$toch = $ POST['toch'];
echo «Функция f(x) = «, $function1, » < br> > «;
echo «начальная точка x1 = «,x_1, > <br><br><...> шаг «,x_2step, > <br></br>
echo «1 итерация».»<br><:
x^2 = x^1 + sstep; // вычисляем x^2$f1 = func1 ($x1); // вычисляем f(x1)$f^2 = \text{func1 } (\$x^2); // вычисляем f(x^2)if (\$f1 > \$f^2)\{$x<sup>3</sup>=$x1+2*$step;} else {$x<sup>3</sup>=$x1-$step;} // вычисляем x<sup>3</sup>
$f^3 = \text{func1} ( $x^3$):$fmin=min ($f1, min ($f<sup>2</sup>, $f<sup>3</sup>)); // находим минимальное среди f(x1), f(x^2), f(x^3)//поиск хтіп
if (\$fmin == $f1) \ \$xmin = $x1;
if $fmin = $f^2){ }$xmin = $x^2;if (\$fmin == \$f^3) \ \$xmin = \$x^3;
//вычислим знаменатель полинома и проверим его на 0
\text{\$znam} = (\$x^2 - \$x^3) * \$1 + (\$x^3 - \$x1) * \$1^2 + (\$x1 - \$x^2) * \$1^3;while (\text{$5z$}nam == 0) {
//если знаменатель 0, то x1 = Xmin и заново пересчитываем
\$x1 = $xmin; \, $x^2 = $x1 + $step; \, $11 = func1 (\, $x1); \, $f^2 = func1 (\, $x^2);if (\$f1 > \$f^2)\{\$x^3 = \$x1 + 2^*\$step;\}else \{\$x^3 = \$x1 - \$step;\}$f^3 = \text{func1 } (\$x^3);$fmin = min ($f1, min ($f2, $f3));if $fmin = $f1) $xmin = $x1;if (\$fmin == \$f^2)\$xmin = \$x^2;
if (\$fmin == \$f^3)\$xmin = \$x^3;
\mathcal{E}s =polinom (sx1, sx^2, sx^3, sf1, sf2, sf3); //вычислим значение по формуле (8)
$fsr = func1 (\$sr):echo «x = «.$sr.» < br> <:
echo «f(x) = «, f(s, x) » < br> «;
\vert \$l=0; //счетчик циклов
```
Данная часть кода содержит в себе первую итерацию алгоритма, в которой вычисляются первые значения **x<sub>1</sub>, x<sub>2</sub>, x<sub>3</sub>** ,  $f(x_1)$ ,  $f(x_2)$  и  $f(x_3)$ , находятся минимальные значения  $\,x_{\min}$  и  $f_{\min}$ , а также значение аппроксимации точки минимума по формуле (8).

Рассмотрим второй кусок кода, который проверяет условия на точность вычисления и выводит окончательный ответ: while ( $((\text{$$fmin-$\$fsr}) > \$$ toch)  $|| ((\text{$$fmin-$\$fsr}) < -\$$ toch)) // пока не достигнута заданная точность  $|1 - 1|$ ; // счетчик итераций echo \$1+1,» итерация», »<br><;

// ПЕРВЫЙ СЛУЧАЙ, если  $\bar{x} \in [x_1, x_3] \bar{x} \in [x_1, x_3]$  (где  $\bar{x} = s r \bar{x} = s r$ ) if  $((\$sr \ge = min(\$x1, min(\$x^2, \$x^3))) \&(s(\$sr \le = max(\$x1, max(\$x^2, \$x^3))))$  $\{$ // выбор наилучшей точки и двух точек по бокам if  $(\frac{2}{3}x)$  // если лучшей точкой является Xmin {// создаем массив всех точек

```
if (\frac{2}{3}) = \frac{1}{3} (\frac{2}{3} = \frac{2}{3}) {\frac{2}{3} massiv [0] = \frac{2}{3} massiv [1] = \frac{2}{3} \frac{2}{3} massiv [2] = \frac{2}{3} massiv [3] = \frac{2}{3} massiv [3] = \frac{2}{3} massiv [3] = \frac{2}{3} massiv [3] = \frac{if (\frac{2}{3}) = \frac{2}{3} \frac{2}{3} \frac{2}{3} \frac{2}{3} \frac{2}{3} \frac{2}{3} \frac{2}{3} \frac{2}{3} \frac{2}{3} \frac{2}{3} \frac{2}{3} \frac{2}{3} \frac{2}{3} \frac{2}{3} \frac{2}{3} \frac{2}{3} \frac{2}{3} \frac{2}{3} \frac{2}{3} \frac{2}{3} \frac{2}{3} 
if (\frac{2}{3}) = \frac{2}{3} {$massiv [0] = \{ \mathbf{x}{massiv [1] = \{ \mathbf{x}{x} \times$ \times$ \times$ \times$ \times$ \times$ \times$ \times$ \times$ \times$ \times$ \times$ \times$ \times$ \times$ \times$ \times$ \time
// сортируем массив методом пузырька по возрастанию
for (\$i = 0; \$i < count (\$massiv) - 2; \$i++) {
     for (\$i = 0; \$i < count (\$massiv) - \$i-1; \$i++) {
         if (\frac{2}{3} massiv \frac{1}{3} > \frac{2}{3} massiv \frac{1}{3} i + 1)
                      \{\$m = \$massiv \, [\, \$i+1\];\$massiv \, [\, \$i+1\;] = \$massiv \, [\, \$i\];\$massiv \, [\, \$i\;] = \$m;\} \}//располагаем точки в правильном порядке
if ((\frac{1}{3}massiv[0] == \frac{1}{3}m) (\frac{1}{3}massiv[1] == \frac{1}{3}m) \frac{1}{3}x1 = \frac{1}{3}massiv[0]; \frac{1}{3}x2 = \frac{1}{3}massiv[1]; \frac{1}{3}x3 = \frac{1}{3}massiv[2];if ((\frac{1}{2} = \frac{1}{2}) = \frac{1}{2} and (\frac{1}{2}) = \frac{1}{2} and (\frac{1}{2} = \frac{1}{2}) and (\frac{1}{2} = \frac{1}{2}) and (\frac{1}{2} = \frac{1}{2}) and (\frac{1}{2} = \frac{1}{2}) and (\frac{1}{2} = \frac{1}{2}) and (\frac{1}{2} = \frac{1}{2}) and (\frac{1}{2} = \frac{1}{2}) and (\frac{1}{2} = \frac$f1 = func1 ($x1);$f^2 = func1 ( $x^2);
$f^3 = func1 ( $x^3);
$fmin = min ($f1, min ($f2, $f3));
if (\$fmin == \$f1) \\$xmin = \$x1;
if (\$fmin == $f^2) \ \$xmin = $x^2;
if (\$fmin == \$f^3) \ \$xmin = \$x^3:
//вычислим знаменатель и проверим его на 0
\text{Sznam} = (\$x^2 - \$x^3) * \$f1 + (\$x^3 - \$x1) * \$f2 + (\$x1 - \$x^2) * \$f3;
while (\text{$2nam == 0$}) {
\$x1 = $xmin; \, x^2 = $x1 + $step; \, $11 = func1 (\, $x1); \, $f^2 = func1 (\, $x^2);if (\$f1 > \$f^2)\ \$x^3 = \$x1 + 2^* $step; lelse \$x^3 = \$x1 - $step; lese \{\$x^3 = \$x1 - $step; lese
$f^3 = func1 ( $x^3):
$fmin = min ($f1, min ($f2, $f3));if (\$fmin == \$f1)\ {\$xmin = \$x1;}
if (\$imin = \$f^2) \{\$xmin = \$x^2;\}if (\$fmin == \$f^3) \{\$xmin = \$x^3;\}\//вычисляем ответ
s = polinom (sx1.5x^2.5x^3.5f1.5f^2.5f^3):
$fsr = func1 ($sr);echo «x = «, ssr, » < br> «;
echo «f(x) = «, $fsr, » < br> «;
₹
else //в противном случае, т.е. если лучшей точкой является sr
// заполняем массив
\frac{\text{Imassiv}}{0} = \frac{\text{Ssr}}{\text{Imassiv}} = \frac{\text{Imassiv}}{1} = \frac{\text{Imassiv}}{2} = \frac{\text{Imassiv}}{2} = \frac{\text{Imassiv}}{3} = \frac{\text{Imassiv}}{3}//сортируем массив точек
for (\$i = 0; \$i < count (\$massiv) - 2; \$i++) {
     for (\$i = 0; \$i < count (\$massiv) - 1 - \$j; \$i++) {
         if (\frac{2}{3} massiv \frac{1}{3} > \frac{2}{3} massiv \frac{1}{3} i + 1])
                       \{\$m = \$massiv \, [\, \$i+1\];\, \$massiv \, [\, \$i+1\;] = \$massiv \, [\, \$i\];\, \$massiv \, [\, \$i\;] = \$m;\} \}if ( (\text{Imassiv}[0] == \text{Ssr}) \|( \text{Imassiv}[1] == \text{Ssr}) \ (\text{Sx1} = \text{Imassiv}[0]; \text{Sx2} = \text{Imassiv}[1]; \text{Sx3} = \text{Imassiv}[2];if ((\frac{8 \text{massiv}}{2}) = -\frac{8 \text{sr}}{8 \text{ mas}}) |(\frac{8 \text{massiv}}{3})| = -\frac{8 \text{sr}}{8 \text{ mas}}) \frac{8 \text{kg}}{8 \text{ mas}} |1|; \frac{8 \text{g}}{8 \text{ mas}} \frac{8 \text{g}}{2}; \frac{8 \text{g}}{8 \text{ mas}} |2|; \frac{8 \text{g}}{8 \text{ mas}} |3|; \frac{1}{2}$f1 = func1 ($x1); $f2 = func1 ($x2); $f3 = func1 ($x3);$fmin = min ($f1, min ($f2, $f3));if (\$fmin == $f1) \ \$xmin = $x1;
if (\$fmin == \$f^2)\$xmin = \$x^2;
if (\$fmin == \$f^3)\$xmin = \$x^3;
//проверим знаменатель
\text{\$znam} = (\$x^2 - \$x^3) * \$11 + (\$x^3 - \$x1) * \$12 + (\$x1 - \$x^2) * \$13;while (\text{$2nam == 0$}) {
\text{Sx1} = \text{Sxmin}; \text{Sx}^2 = \text{Sx1} + \text{Sstep}; \text{Sf1} = \text{func1} (\text{Sx1}); \text{Sf}^2 = \text{func1} (\text{Sx}^2);
if (\$f1 > \$f^2)\{\$x^3 = \$x1 + 2^*$step;} else {\$x^3 = \$x1 - \$step;}
```

```
$f^3 = \text{func1 } (\$x^3);$fmin = min ($f1, min ($f<sup>2</sup>, $f<sup>3</sup>));
if (\$fmin == \$f1)\ {\$xmin = \$x1;}
if (\$imipm = \$f^2)\$xmin = \$x^2;\}if (\$imin = \$f^3)\$xmin = \$x^3;\}//вычислим ответ данной итерации
s = \text{polinom}(x_1, x_2, x_3, x_1, x_2, x_3);
$fsr = func1 ($sr);echo «x = «.$sr.» < br> «:
echo «f(x) = «, $fsr, » < br> <;
∤
ļ
//ВТОРОЙ СЛУЧАЙ, если \overline{x} \notin [x_1, x_2] \overline{x} \notin [x_1, x_2] (где \overline{x} = s r \overline{x} = s r)
else
\{// вычисление x1, x<sup>2</sup>, f1, f^2, x<sup>3</sup>, f^3, fmin
x_1 = s_{sr}: s_x^2 = s_x1 + s_{step}:
$f1 = func1 ($x1); $f2 = func1 ($x2);if (\$f1 > \$f^2)\{\$x^3 = \$x1 + 2^*$step;} else {\$x^3 = \$x1 - \$step;}
$f^3 = \text{func1 } (\$x^3);$fmin = min ($f1, min ($f2, $f3));//поиск хтіп
if (\$fmin == \$f1)\ \$xmin = \$x1;
if (\$imin = = \$f^2) \{\$xmin = \$x^2;\}if (\$fmin == \$f^3) \ \$xmin = \$x^3;
//вычислим знаменатель и проверим его на 0
\text{\$znam} = (\$x^2 - \$x^3) * \$1 + (\$x^3 - \$x1) * \$1^2 + (\$x1 - \$x^2) * \$1^3;while (\text{$2nam == 0$}) {
x_1 = \text{S}\text{xmin}: x_2 = \text{S}\text{x1} + \text{S}\text{ymin}: x_1 = \text{func1} (\text{S}\text{x1}): x_2 = \text{func1} (\text{S}\text{x2}):
if (\$f1 > \$f2) \$x^3 = \$x1 + 2^*$step; lelse \$x^3 = \$x1 - \$step; l
$f^3 = \text{func1 } (\$x^3);$fmin = min ( $f1, min ( $f<sup>2</sup>, $f<sup>3</sup>)):if $fmin = $1] $xmin = $x1;
if (\$fmin == \$f^2)\$xmin = \$x^2;\}if (\$fmin == \$f^3)\$xmin = \$x^3;
s = \text{polinom}(x_1, x_2, x_3, x_1, x_2, x_3);
$fsr = func1 ($sr);echo «x = «, ssr, » < br> «;
echo «f(x) = «, $fsr, » < br> «;
ł
\{echo «Ответ: x = «, $sr;
```
Метод хоть и оказался громоздким, но очень понятен и прост. Пока не будут выполнены условия на точность, просчитываются новые значения переменной sr (или  $\overline{\textbf{xx}}$ ) по формуле (8). В первом случае, когда sr принадлежит промежуткам между X<sub>1</sub>, X<sub>2</sub> и X<sub>3</sub>, выбирается лучшая (т.е. наименьшая) точка из точек ST и xmin. Создается упорядоченный массив из всех найденных точек ( $x_1, x_2, x_3, x_{min}, \overline{x}$ ), кроме точки, которая равна  $x_{min}$ . Далее выбираем три основных точки (X<sub>1</sub>, X<sub>2</sub>, X<sub>3</sub>) из найденного массива, по принципу, что лучшая точка должна находится посередине или же с краю, если это невозможно. После выбора трех основных точек повторяются вычисления с 4 шага алгоритма. Во втором же случае, когда sr не принадлежит промежуткам между  $x_1, x_2$  и  $x_3$ , просто предполагаем, что  $x_1 = sr$  и переходим на шаг 2 алгоритма метода Пауэлла.

Для наглядности и уверенности в работе приведенного алгоритма ниже покажем скриншоты второй страницы.

### Квадратичная интерполяция (Метод Пауэлла)

 $\Phi$ ункция  $f(x) = 2*x*x - exp(x)$ начальная точка  $x1 = 1$ шаг $0.5$ точность 0.003 1 итерация  $x = 0.047019793817787$  $f(x) = -1.0437210335997$ 2 итерация  $x = 0.37387867632505$  $f(x) = -1.1737902834642$ 3 итерация  $x = 0.36280626532735$  $f(x) = -1.1741005939848$ OTBeT:  $x = 0.36280626532735$ 

Рис. 2. **Первый пример результата работы программы**

### Квадратичная интерполяция (Метод Пауэлла)

 $\Phi$ ункция f(x) = 10\*x\*In(x)-x\*x/2 начальная точка  $x1 = 0.5$ шаг $0.2$ точность 0.05 1 итерация  $x = 0.36446830426114$  $f(x) = -3.6786357729647$ 2 итерация  $x = 0.37194985667446$  $f(x) = -3.6785700513729$ OTBeT:  $x = 0.37194985667446$ 

Рис. 3. **Второй пример результата работы программы**

### Квадратичная интерполяция (Метод Пауэлла)

 $\Phi$ ункция f(x) = 2\*x\*x+16/x начальная точка  $x1 = 1$ шаг = 1 точность = 0.001

1 итерация  $x = 1.7142857142857$  $f(x) = 15.210884353741$ 2 итерация  $f(x) = 15.14196969697$ 3 итерация  $x = 1.6121372031669$  $f(x) = 15.122686307953$ 4 итерация  $x = 1.5992970558012$  $f(x) = 15.119897477677$ 5 итерация  $x = 1.5924826182521$  $f(x) = 15.119207203041$ OTBeT:  $x = 1.5924826182521$ 

#### Рис. 4. **Третий пример результата работы программы**

#### Литература:

- 1. Банди, Б. Методы оптимизации. Вводный курс: Пер. с англ. М.: Радио и связь, 1988–128 с.
- 2. Методы оптимизации систем автоматизированного проектирования. Метод Пауэлла. http://optimizaciya-sapr. narod.ru/bez\_odnomer/paul. html

### **О численных методах решения эволюционных уравнений на примере математической модели «хищник-жертва»**

Колпак Евгений Петрович, доктор физико-математических наук, профессор; Жукова Ирина Валерьевна, аспирант; Степанова Дарья Сергеевна, студент; Крицкая Анна Валерьевна, студент Санкт-Петербургский государственный университет

*Поставлена математическая задача о двух взаимодействующих на отрезке популяциях по принципу хищник-жертва. Математическая модель представляет собой краевую задачу для системы двух нелинейных уравнений в частных производных. Исследуется устойчивость стационарных состояний. Для построения численного решения предлагаются методы, основанные на аппроксимации дифференциальных операторов. Теоретические результаты сопоставляются с результатами численных экспериментов.*

*Ключевые слова: популяция, краевые задачи, математическое моделирование.*

Введение. Первые математические модели взаимодействующих популяций были предложены в работах Лотка<br>В и Вольтера в первой половине двадцатого века [12]. На сегодняшний день в математической популяционной биологии с учетом накопленных экспериментальных данных [9, 14, 16, 20, 24, 40, 41, 44, 48, 60–62, 67, 71, 81] разработаны различные модели с отличными от вольтеровских трофическими функциями, описывающими взаимодействие между популяции [1, 2, 4–7, 10, 13, 17, 23, 51, 63, 66, 68, 69, 75, 81]. Методы популяционной биологи, разрабатываемые изначально для решения задач о взаимодействующих популяциях как биологических объектов, стали успешно применяться и в других областях знаний — медицина [7, 23, 31], экономика [18, 19, 45, 46, 73, 74], социология [32, 77– 79]. Значительная часть моделей в литературных источниках представлена задачей Коши для системы обыкновенных

дифференциальных уравнений [1, 2, 4–6, 13, 81]. В таких моделях среда обитания считается гомогенной, плотность популяций не зависит от пространственных координат. Реальные среды обитания являются гетерогенными - свойства среды зависят от пространственных координат, соответственно от координат зависят и плотности популяций. Гетерогенность трофического ресурса и сформировавшиеся в эволюционном процессе стратегии выживания популяций вызывают у некоторой особей необходимость к расселению. При этом, как правило, особи перемещаются от мест с большей их численностью в места с меньшей их численностью. Математические модели в этом случае разрабатываются на основе аппарата уравнений в частных производных [8, 17, 23, 33, 35-39, 42, 58-60, 66-69, 81, 82].

Взаимодействующие популяции на отрезке. В качестве примеров линейных ареалов могут служить каналы, дороги, береговые линии озер и рек [9, 14, 20, 24, 41, 48, 61, 62, 67, 71, 81]. Математическая модель двух взаимодействующих на отрезке популяций для случая отрезка представляется системой двух эволюционных уравнений [6, 15, 17, 23, 38, 69, 81]

$$
\frac{\partial u_1}{\partial t} = D_1 \frac{\partial^2 u_1}{\partial x^2} + f_1(u_1, u_2),
$$
  
\n
$$
\frac{\partial u_2}{\partial t} = D_2 \frac{\partial^2 u_2}{\partial x^2} + f_2(u_1, u_2).
$$
\n(1)

В этих уравнениях  $x$  — координата,  $t$  — время,  $u_1 = u_1(t, x)$  и  $u_2 = u_2(t, x)$  — линейные плотности популяций,  $D_1$  и  $D_2$  — параметры, характеризующие подвижности особей,  $f_1(u_1, u_2)$  и  $f_2(u_1, u_2)$  — трофические функции, характеризующие взаимодействие между популяциями.

К системе уравнений (1) для случая отрезка длины  $l$  необходимо добавить начальные и граничные условия. В качестве начальных условий задается значение функций  $u_1 = u_1(t,x)$  и  $u_2 = u_2(t,x)$  в начальный момент времени: при  $t = 0$   $u_1(x) = u_{10}(x)$ ,  $u_2(x) = u_{20}(x)$ .

В качестве граничных условий рассматриваются два варианта:

$$
\left. \frac{\partial u_1}{\partial x} \right|_{x=0} = \left. \frac{\partial u_1}{\partial x} \right|_{x=l} = 0, \left. \frac{\partial u_2}{\partial x} \right|_{x=0} = \left. \frac{\partial u_2}{\partial x} \right|_{x=l} = 0 \tag{2}
$$

 $\overline{M}$ 

$$
u_1|_{x=0} = 0
$$
,  $\frac{\partial u_1}{\partial x}\Big|_{x=l} = 0$ ,  $u_2|_{x=0} = 0$ ,  $\frac{\partial u_2}{\partial x}\Big|_{x=l} = 0$ . (3)

Условие обращения в ноль функций  $u_1$  и  $u_2$  на границе отрезка соответствует невозможности существования популяции в этой точке, а условие обращения в ноль производных  $\partial u_1/\partial x$  и  $\partial u_2/\partial x$  (условие наполнения среды [6, 60, 81]) допускает свободный рост численности популяций.

Общие численность первой и второй популяций ( $M_1(t)$  и  $M_2(t)$ ) на отрезке в момент времени  $t$  подсчитываются по формулам

$$
M_1 = \int_0^l u_1(t,x) dx, M_2 = \int_0^l u_2(t,x) dx.
$$

Для системы хищник-жертва ( $u_1 = u_1(t, x)$  - плотность жертвы,  $u_2 = u_2(t, x)$  - плотность хищника) функции  $f_1(u_1, u_2)$  и  $f_2(u_1, u_2)$  должны удовлетворять следующим условиям:

$$
\text{hyp } u_1 = 0 \text{ if } u_2 = 0: f_1(u_1, u_2) = 0, f_2(u_1, u_2) = 0, \frac{\partial f_1}{\partial u_1} > 0;
$$
\n
$$
\text{hyp } u_1 = 0: \frac{\partial f_2}{\partial u_2} \le 0, \frac{\partial f_1}{\partial u_2} = 0;
$$
\n
$$
\text{hyp } u_2 = 0: \frac{\partial f_1}{\partial u_1} \ge 0, 0 \le f_1(u_1, 0) < \infty.
$$
\n
$$
(4)
$$

Первое условие означает, что популяции как жертвы, так и хищника в отсутствие особей на территории возникнуть не могут, второе - численность популяции хищника в отсутствие популяции жертвы как трофического ресурса хищника будет все время убывать. Третье условие соответствует началу зарождения популяции жертвы с не лимитированным ростом при малой ее численности на неограниченном трофическом ресурсе [6, 60, 81] (т.е. малочисленная популяция жертвы не погибает в отсутствие хищника).

В качестве моделей хищник-жертва ниже рассматриваются две модели с трофическими функциями  $[6]$  (  $0 < \gamma < 1$  )

$$
f_1(u_1, u_2) = u_1 - u_1 u_2, f_2(u_1, u_2) = -\gamma u_2 + u_1 u_2
$$
\n<sup>H</sup>\n<sup>H</sup>\n

$$
f_1(u_1, u_2) = u_1(1 - u_1) - u_1 u_2, \ f_2(u_1, u_2) = -\gamma u_2 + u_1 u_2.
$$
\n<sup>(6)</sup>

Первый вариант трофических функций соответствует модели Лотка-Вольтерра, во втором варианте учитывается внутривидовая конкуренция у жертвы [6].

Точечная модель следует из (1) при  $D_1 = 0$  и  $D_2 = 0$ 

$$
\frac{du_1}{dt} = f_1(u_1, u_2), \n\frac{du_2}{dt} = f_2(u_1, u_2).
$$
\n(7)

Стационарные точки этой системы уравнений находятся как решение системы алгебраических уравнений

$$
f_1(u_1, u_2) = 0, f_2(u_1, u_2) = 0.
$$

**Устойчивость решений**. Стационарные точки системы уравнений (7) (пусть  $u_1 = u_1^*$ ,  $u_2 = u_2^*$ ) будут устойчивыми, если собственные значения матрицы Якоби

$$
J = \begin{pmatrix} f_{11} & f_{12} \\ f_{21} & f_{22} \end{pmatrix},
$$
  
 
$$
T_A \mathbf{R} = f_{11} = \frac{\partial f_1(u_1^*, u_2^*)}{\partial u_1}, f_{12} = \frac{\partial f_1(u_1^*, u_2^*)}{\partial u_2}, f_{21} = \frac{\partial f_2(u_1^*, u_2^*)}{\partial u_1}, f_{22} = \frac{\partial f_2(u_1^*, u_2^*)}{\partial u_2}, \text{ is criquonaphax towards bygyr.}
$$

иметь отрицательные вещественные части. В нулевой стационарной точке с учетом условий (4), накладываемых на функции  $f_1 = f_1(u_1, u_2)$  и  $f_2 = f_2(u_1, u_2)$ , одно собственное значение будет положительным и, соответственно, эта стационарная точка будет неустойчивой.

Стационарные решения системы уравнений (7) будут являться и решениями системы уравнений (1) при граничных условиях (2), если в качестве начальных условий принять  $u_{10}(x) = u_1^*$ ,  $u_{20}(x) = u_2^*$ . Пусть наряду с этим решением существует близкое к нему решение

$$
u_1(t,x) = u_1^* + \delta u_1(t,x), \ u_2(t,x) = u_2^* + \delta u_2(t,x)
$$

такое, что  $\delta u_1(t,x)$  и  $\delta u_2(t,x)$  малые по сравнению с  $u_1^*$  и  $u_2^*$  величины. Тогда с точностью до величин второго порядка малости из системы уравнений (1) следуют уравнения для  $\delta u_1(t, x)$  и  $\delta u_2(t, x)$ 

$$
\frac{\partial \delta u_1}{\partial t} = D_1 \frac{\partial^2 \delta u_1}{\partial x^2} + f_{11} \delta u_1 + f_{12} \delta u_2,
$$
  
\n
$$
\frac{\partial \delta u_2}{\partial t} = D_2 \frac{\partial^2 \delta u_2}{\partial x^2} + f_{21} \delta u_1 + f_{22} \delta u_2.
$$
\n(8)

Решения этих линейных уравнений, удовлетворяющие граничным условиям (2), ищутся в виде тригонометрических рядов

$$
\delta u_1 = \sum_{k=0}^{\infty} A_k(t) \cos k\pi x / l \, , \, \delta u_2 = \sum_{k=0}^{\infty} B_k(t) \cos k\pi x / l \, .
$$

Коэффициенты  $A_k(t)$  и  $B_k(t)$  должны удовлетворять уравнениям ( $\mu_k = k\pi/l$ ,  $k = 0,1,2,...$ )

$$
\frac{dA_k}{dt} = -D_1 \mu_k^2 A_k + f_{11} A_k + f_{12} B_k,
$$
\n
$$
\frac{dB_k}{dt} = -D_2 \mu_k^2 B_k + f_{21} A_k + f_{22} B_k.
$$
\n(9)

Решение этих уравнений будет устойчивым, если собственные значения матрицы Якоби

$$
J_k = \begin{pmatrix} -D_1 \mu_k^2 + f_{11} & f_{12} \\ f_{21} & -D_2 \mu_k^2 + f_{22} \end{pmatrix}
$$
 (10)

правой части этих уравнений будут иметь отрицательную вещественную часть для всех *k* = 0,1, 2,... .

Для случая трофических функций (5) стационарная точка системы уравнений (7)  $u_1 = \gamma$ ,  $u_2 = 1$  является центром, поскольку собственными значениями матрицы Якоби будут  $\lambda_{1,2} = \pm \sqrt{\gamma}$  . Для случая системы уравнений (9) матрица Якоби (10)

$$
J_k = \begin{pmatrix} -D_1 \mu_k^2 & -\gamma \\ 1 & -D_2 \mu_k^2 \end{pmatrix}
$$

имеет собственные значения с отрицательной вещественной частью для всех *k* = 1, 2,... , а для *k* = 0 собственные значения совпадают с собственными значениями матрицы Якоби системы уравнений (7). Поэтому в окрестности этого положения равновесия  $A_0(t)$  и  $B_0(t)$  будут изменяться по гармоническому закону, а  $A_k(t)$  и  $B_{\iota}(t)$  для  $k = 1, 2,...$  будут со временем стремиться к нулю. Соответственно общее решение системы уравнений со временем перестанет зависеть от пространственной координаты.

Для трофических функций (6) стационарной точкой уравнений (7) является  $u_1 = \gamma$ ,  $u_2 = 1 - \gamma$ . Собственными значениями матрица Якоби в этой стационарной точке, поскольку выполняются неравенства  $0 < \gamma < 1$ , будет пара комплексно сопряженных корней  $\lambda_{1,2} = \frac{1}{2} \left( -\gamma \pm i \sqrt{\gamma(4-\gamma)} \right)$  и, соответственно, стационарная точка является

устойчивым фокусом.

Собственные значения матрицы Якоби (10) системы уравнений (9)

$$
J_k = \begin{pmatrix} -D_1 \mu_k^2 - \gamma & -\gamma \\ 1 & -D_2 \mu_k^2 \end{pmatrix}
$$

для всех *k* = 0,1, 2,... будут иметь отрицательные вещественные части. Поэтому при малых отклонениях от положения равновесия решение системы уравнения (8) будет стремиться к гомогенному решению  $u_1(t, x) = \gamma$ ,  $u_2(t, x) = 1 - \gamma$ .

Для случая граничных условий (3) стационарной системе уравнений (1) удовлетворяет решение

 $u_1(x) = 0$ ,  $u_2(x) = 0$ .

Решение уравнений для возмущений (8), удовлетворяющее граничным условиям (3), в окрестности этого стационарного решения представляется в виде тригонометрического ряда

$$
\delta u_1 = \sum_{k=0}^{\infty} A_k(t) \sin \mu_k x, \ \delta u_2 = \sum_{k=0}^{\infty} B_k(t) \mu_k \sin \mu_k x \ \big( \mu_k = (k-1/2)\pi / l \big).
$$

Матрица Якоби

$$
J_k = \begin{pmatrix} -D_1 \mu_k^2 + |f_{11}| & 0 \\ f_{21} & -D_2 \mu_k^2 - |f_{22}|\end{pmatrix}
$$

правой части уравнений (9) в силу условий (4), накладываемых на трофические функции, будет иметь собственные значения

$$
\lambda_1 = -D_2 \mu_k^2 - |f_{22}| \le \lambda_2 = -D_1 \mu_k^2 + |f_{11}|.
$$

Первое собственное значение отрицательное, а второе будет отрицательным, для всех  $k = 1, 2, ...$ , если 2

выполняется условие  $P_1\left(\frac{\pi}{2l}\right) > \frac{Q_{11}}{\partial u_1}$  $D_1\left(\frac{\pi}{2}t\right)^2 > \frac{\partial f}{2}$  $\left(\frac{\pi}{2l}\right)^2 > \frac{\partial f_1}{\partial u_1}$ . При выполнении этого неравенства тривиальное решение будет устойчивым.

**Численные методы решения.** Построить аналитические решения нелинейной системы уравнений (1) не представляется возможным. Для их построения можно использовать различные численные методы. Основные из них — аппроксимация решения заданными аналитическими функциями, наилучшим образом удовлетворяющими исходным уравнениям [11, 21, 27, 29, 30, 47, 49, 50, 64, 65], аппроксимация дифференциальных операторов конечными разностями по пространственной и временной переменным с последующим решением систем нелинейных алгебраических уравнений [7, 15,17, 25, 38, 39, 43, 66-68] и аппроксимация дифференциальных операторов по пространственной переменной с последующим решением задачи Коши для системы нелинейных дифференциальных уравнений [22, 26, 28, 34, 52-57, 70, 72, 76, 80]. Для построения численного решения предлагаются три метода. Первый (вариационный) основан на представлении решения в виде отрезка тригонометрического ряда, второй — на дискретизации дифференциальных операторов по пространственной и временной переменным, третий — на сведении решения краевой задачи к задаче Коши для системы обыкновенных дифференциальных уравнений.

Вариационный метод. Решение системы уравнений (1) представляется в виде отрезка тригонометрического ряда

$$
u_1 = \sum_{k=0}^{n} A_k X_k(x), \ u_2 = \sum_{k=0}^{n} B_k X_k(x), \tag{11}
$$

где  $X_k(x) = \cos k\pi x/l$   $(k = 0,1,2,...)$  для граничных условий (2), и  $X_k(x) = \sin(k\pi + \pi/2)x/l$  $(k = 0, 1, 2,...)$  для граничных условий (3). В обоих случаях системы функций  $X_i(x)$   $(k = 0, 1, 2,...)$  являются полными и ортогональными на отрезке  $[0, l]$ . После подстановки выражений (11) в уравнения (1), умножения последних на  $X_i(x)$  ( $i = 0,1,2,...$ ) и последующего интегрирования по промежутку [0,1] будет получена система обыкновенных дифференциальных уравнений для коэффициентов  $A_i$  и  $B_i$  ( $i = 0, 1, 2, ...$ )

$$
\frac{dA_i}{dt} = -D_1 \mu_i^2 A_i + \frac{2}{l} \int_0^l f_1(u_1, u_2) X_i(x) dx,
$$
\n
$$
\frac{dB_i}{dt} = -D_2 \mu_i^2 B_i + \frac{2}{l} \int_0^l f_2(u_1, u_2) X_i(x) dx,
$$
\n(12)

где  $\mu_i = i\pi/l$  для граничных условий (2), и  $\mu_i = (i\pi + \pi/2)/l$  ( $i = 0,1,2,...,n$ ) для граничных условий (3). Начальные условия для функций  $A_i(t)$  и  $B_i(t)$  ( $i = 0,1,2...$ , *n*) определяются из соотношений

$$
A_i(0) = \frac{2}{l} \int_0^l u_{10}(x) dx, B_i(0) = \frac{2}{l} \int_0^l u_{20}(x) dx \qquad (i = 0, 1, 2, ..., n)
$$

Решение задачи Коши для уравнений (12) можно построить с применением различных численных методов [22, 26, 28, 34, 52-57, 70, 72, 76, 80], разработанных для интегрирования систем дифференциальных уравнений. В математическом пакете MatLab [35] для решения этой задачи можно использовать встроенную функцию ode45.

Метод сеток. Уравнения (1) аппрокисмируется конечными разностями на равномерной сетке по пространственной переменной с шагом  $h = l/n$  и с шагом  $\tau$  по временной переменной

$$
u_{1i}(t) = u_{1i}(t-\tau) + D_1 \frac{\tau}{h^2} (u_{1i-1}(t) - 2u_{1i}(t)) + u_{1i+1}(t) + \tau (f_1(u_{1i}(t), u_{2i}(t)) + f_1(u_{1i}(t-\tau), u_{2i}(t-\tau))) / 2,
$$
  
\n
$$
u_{2i}(t) = u_{2i}(t-\tau) + D_2 \frac{\tau}{h^2} (u_{2i-1}(t) - 2u_{2i}(t)) + u_{2i+1}(t) + \tau (f_2(u_{1i}(t), u_{2i}(t)) + f_1(u_{1i}(t-\tau), u_{2i}(t-\tau))) / 2
$$
  
\n
$$
(i = 2, 3, ..., n - 1),
$$
  
\n
$$
u_{11} = 0, u_{21} = 0, u_{1n} - u_{1n+1} = 0 - \text{diag } \text{span } \text{sup } \text{sup } (5) u_{2n} - u_{2n+1} = 0,
$$
  
\n
$$
u_{12} - u_{11} = 0, u_{22} - u_{21} = 0, u_{1n} - u_{1n+1} = 0, u_{2n} - u_{2n+1} = 0 - \text{diag } \text{span } \text{sup } (4).
$$
\n(13)

В начальный момент времени принимается  $u_{1i}(0) = u_{10i}$ ,  $u_{2i}(0) = u_{20i}$ .

В (13) —  $u_{1i}(t)$  и  $u_{2i}(t)$  значение функций в  $i$  – ом узле в момент времени t,  $n$  – число отрезков, на которые разбивается интервал интегрирования  $[0,l]$ ,  $\tau$  — шаг интегрирования по временной переменной.

Метод редикции к задаче Коши. В этом методе осуществляется дискретизация уравнений (1) по пространственной переменной. Как и в методе сеток отрезок интегрирования  $[0, l]$  разбивается на  $n$  отрезков с узлами в точках  $(i-1)l/n$ , в которых вводятся сеточные функции  $u_{1i}(t)$  и $u_{2i}(t)$  ( $i=1,2,...,n+1$ ). Для случая граничных условий (3) система уравнений (1) аппроксимируется системой обыкновенных дифференциальных уравнений ( $i = 2, 3, ..., n$ )

$$
u_{11} = 0,
$$
  
\n
$$
u_{21} = 0,
$$
  
\n
$$
\frac{du_{1i}}{dt} = \frac{D_1}{h^2} (u_{1i-1} - 2u_{1i} + u_{1i+1}) + f_1(u_{1i}, u_{2i}),
$$
  
\n
$$
\frac{du_{2i}}{dt} = \frac{D_2}{h^2} (u_{2i-1} - 2u_{2i} + u_{2i+1}) + f_2(u_{1i}, u_{2i}),
$$

 $u_{1n+1} = u_{1n}$  $u_{2n+1} = u_{2n}$ с начальными условиями ( $i = 1, 2, 3, ..., n + 1$ )

 $u_{1i} = u_{01i}$ ,  $u_{2i} = u_{02i}$ .

Решение этой задачи Коши можно строить с применением различных численных методов, модифицированных для решения систем дифференциальных уравнений большой размерности [22, 26, 28, 34, 52-57, 70, 72, 76, 80].

Как следует из анализа результатов численных экспериментов решение краевой задачи (1)-(2) для трофических функций (5) со временем независимо от выбора начальных условий становилось близким к гомогенному, для случая трофических функций (5) — к решению  $u_1(t,x) = u_1(t)$ ,  $u_2(t,x) = u_2(t)$ , описываемого системой уравнений (7), для функций (5) — к стационарному решению  $u_1(t, x) = \gamma$   $u_2(t, x) = 1 - \gamma$ . Поэтому ниже приводятся основные результаты, полученные при решении уравнений (1) с граничными условиями (3) для трофической функции (6) с  $\gamma = 0.7$  на отрезке единичной длины ( $l = 1$ ,  $D_1 = 0.0001$ ,  $D_2 = 0.001$ ). Численная реализация осуществлялась в среде программирования математического пакета MatLab [3, 35].

В методе сеток система уравнений (11) на каждом временном шаге решалась с применением метода простой итерации [7, 17]. Сравнение результатов осуществлялось с решениями, полученными с использованием встроенных в MatLab функций. Результаты на сетках с  $n = 500$  и  $n = 1000$  с шагом интегрирования  $\tau = 0.1h^2/(D_1 + D_2)$  по временной переменной совпали с точность до 1%. Итерационный процесс сходился за  $2-3$  итерации при заданной степени точности (0.1%) для максимальных относительных отклонений во всех узлах сетки.

Решение уравнений (1) с граничными условиями (3) в вариационном методе аппроксимировалось отрезком ряда

$$
u_1 = \sum_{k=0}^{\infty} A_k(t) \sin \mu_k x \, , \, u_2 = \sum_{k=0}^{\infty} B_k(t) \mu_k \sin \mu_k x \, \, \mu_k = (k - 1/2)\pi / l
$$

В качестве начальных условий принимались  $u_1(0, x) = 0.1 \sin \pi x/2$ ,  $u_2(0, x) = 0.01 \sin \pi x/2$ . Задача Коши для системы обыкновенных дифференциальных уравнений решалась с применением встроенной в MatLab функции ode45. Результаты численного интегрирования для случая 10 членов разложения представлены на рис. 1-4. На рис. 1 показано изменение значений коэффициентов  $A_k$   $(k = 1, 2, ..., 10)$ , а на рис.  $2 - B_k$   $(k = 1, 2, ..., 10)$ , в момент времени  $t = 30$ , в зависимости от номера k. На рис. 3 отображено изменение общей численности популяций ( $M_1(t)$ и  $M_2(t)$ ) во времени и изменение коэффициентов  $A_1(t)$  и  $B_1(t)$ . Распределение популяций на отрезке в момент времени  $t = 30$  отображено на рис. 4 для вариационного метода, а на рис. 5 для метода сеток в моменты времени  $t = 20$   $\mu$   $t = 30$ .

Все результаты, полученные с применением трех методов, совпали по изменению общей численности популяций во времени точностью до 1%. Времена решения уравнений с применением вариационного метода при 10 членах разложения, с применением метода сеток и метода редукции к задаче Коши на отрезке, разбитом на 100 интервалов интегрирования, практически не отличались.

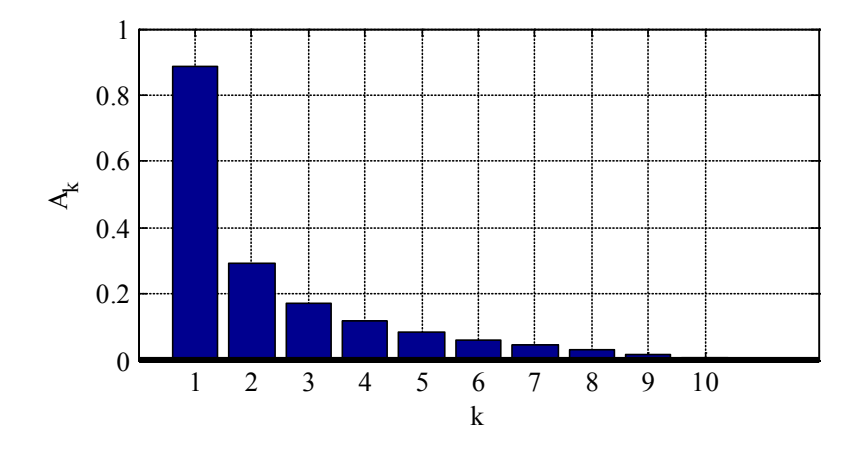

Рис. 1. Изменение коэффициентов  $A_k$  в зависимости от  $k$  в момент времени  $t = 30$ 

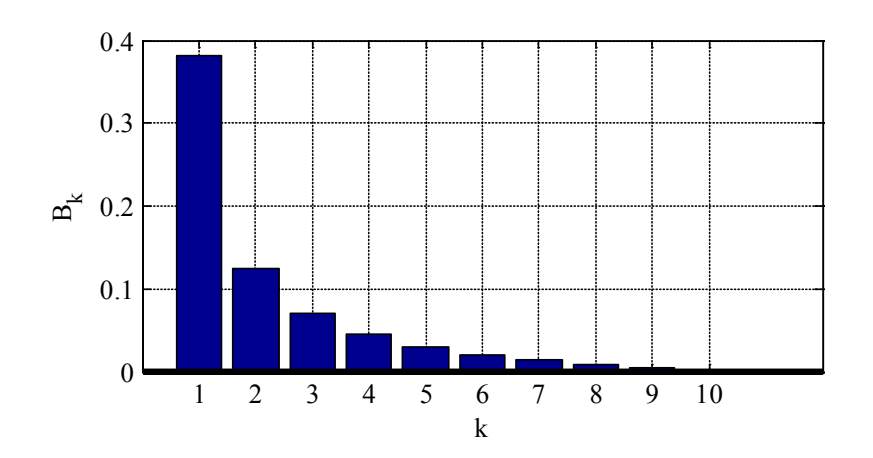

Рис. 2. Изменение коэффициентов  $B_k$  в зависимости от  $k$  в момент времени  $t = 30$ 

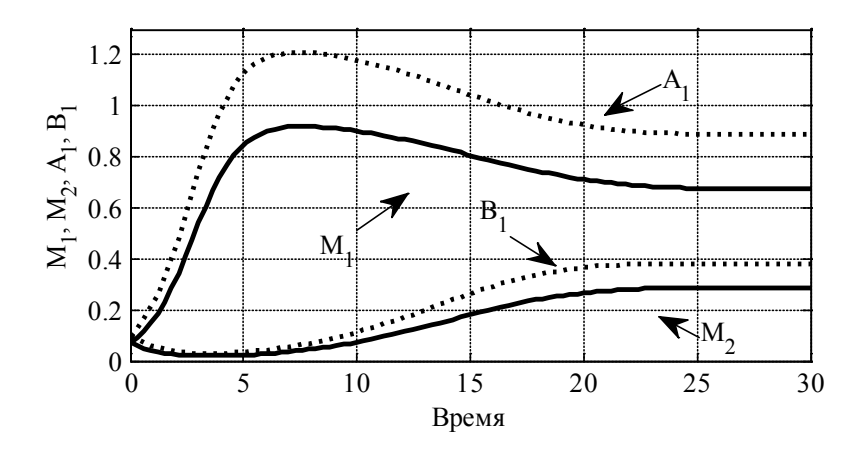

Рис. 3. Зависимость функций  $M_1(t)$  и  $M_2(t)$ , коэффициентов  $A_1(t)$  и  $B_1(t)$  от времени

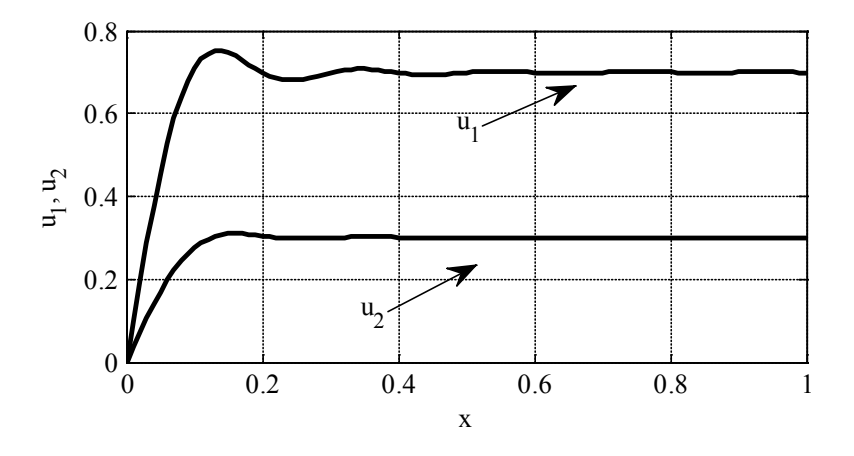

Рис. 4. Зависимость функций  $u_1(t, x)$  и  $u_2(t, x)$  от координаты в момент времени  $t = 30$ 

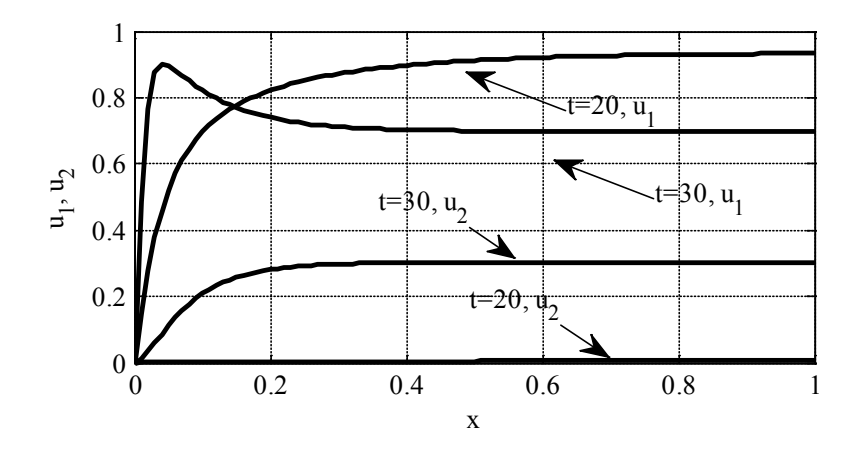

Рис. 5. Зависимость функций  $u_1(t, x)$  и  $u_2(t, x)$  от координаты в момент времени  $t = 30$  (метод сеток)

**Заключение**. Как следует из полученных выше результатов из «диффузионной» модели одиночной популяции следуют результаты, не содержащиеся в «точечных» моделях. Для популяции жертвы на отрезке с ограничениями роста на границах при высокой подвижности особей устойчивым может оказаться только тривиальное решение, если «подвижность» особей жертвы станет больше «критической».

#### Литература:

- 1. Александров, А.Ю., Платонов А. В Построение функций Ляпунова для одного класса систем нелинейных дифференциальных уравнений // Дифференциальные уравнения. — 2007. — Т. 43. — №2. С. — 267-270.
- 2. Александров, А.Ю., Платонов А.В. Об абсолютной устойчивости одного класса нелинейных систем с переключениями // Автоматика и телемеханика.  $-2008. -$  № 7.  $-$  с. 3-18.
- 3. Андрамонов, М.Ю., Тамасян Г.Ш. Реализация аналитического кодифференцирования в пакете matlab // Вычислительные методы и программирование: новые вычислительные технологии. — 2007. — Т. 8. —  $\aleph$  2. — с. 1-5.
- 4. Апонин, Ю.М., Апонина Е.А. Математическая модель сообщества хищник жертва с нижним порогом численности жертвы // Компьютерные исследования и моделирование.  $-2009$ .  $-$  Т. 1.  $\mathbb{N}_2$  1.  $-$  с. 51-56.
- 5. Апонин, Ю.М., Апонина Е.А. Принцип инвариантности Ла-Салля и математические модели эволюции микробных популяций // Компьютерные исследования и моделирование. — 2011. — Т. 3. — № 2. — с. 177–190.
- 6. Базыкин, А.Д. Нелинейная динамика взаимодействующих популяций. Москва-Ижевск: Институт компьютерных технологий. — 2003. 368 с.
- 7. Балыкина, Ю.Е., Колпак Е. П Математические модели функционирования фолликула щитовидной железы // Вестник Санкт-Петербургского университета. Серия 10: Прикладная математика. Информатика. Процессы управления. — 2013. — №3. — с. 20–31.
- 8. Баринов, В.А., Перегудин С.И. Пространственные длинные волны в неоднородной жидкости над деформируемым дном // Вестник Тюменского государственного университета. — 2004. —  $N_2$ 4. — с. 250—256.
- 9. Бигон, М., Харпер Дж., Таунсенд К. Экология. Особи, популяции и сообщества: в двух томах. М.: Мир, 1989. Т. 1. 667 с. Т. 2. 477 с.
- 10. Будянский, А.В., Цибулин В.Г. Моделирование пространственно-временной миграции близкородственных популяций // Компьютерные исследования и моделирование.  $-2011$ .  $-$  Т. 3.  $\mathbb{N}_2$ 4.  $-$  с. 477 $-488$ .
- 11. Буре, В.М., Седунов Е.В. К вопросу об использовании интерполяционных кубатурных формул для вычисления коэффициентов Фурье // Известия высших учебных заведений. Математика. — 1981. — №8. — с. 63–65.
- 12. Вольтерра, В. Математическая теория борьбы за существование. Москва-Ижевск:, Институт компьютерных технологий. — 2004. — 288 с.
- 13. Гайко, В.А. Глобальный бифуркационный анализ квартичной модели «хищник жертва» // Компьютерные исследования и моделирование. — 2011. — Т. 3. — №2. — с. 125–134
- 14. Гилев, А.В. Закономерности пространственного распределения и научные основы охраны рыжих лесных муравьев // Зоологический журнал. — 2010. — Т. 89. — №12. С. — 1413–1420.
- 15. Глызин, С.Д. Разностная аппроксимация уравнения «реакция диффузия» на отрезке // Моделирование и анализ информационных систем. — 2009. — Т. 16. — №3. — с. 96–116.
- 16. Горбач, В.В., Кабанен Д.Н. Пространственная организованность популяции черного аполлона (parnassius mnemosyne) в условиях Заонежья // Зоологический журнал. — 2009. — Т. 88. — №12. — с. 1493–1505.
- 17. Горбунова, Е.А., Колпак Е.П. Математические модели одиночной популяции // Вест. С.-Петерб. ун-та. Сер.  $10. - 2012. -$  Вып. 4. - с.  $18-30.$
- 18. Гордеев, Д.A., Малафеев О.А., Титова Н.Д. Стохастическая модель принятия решения о выводе на рынок инновационного продукта //Вестник гражданских инженеров. —  $2011.$  —  $N_22.$  — с. 161-166.
- 19. Григорьева, К.В., Иванов А.С., Малафеев О. А Статическая коалиционная модель инвестирования инновационных проектов // Экономическое возрождение России. — 2011. —  $N_2$ 4. — с. 90-98.
- 20. Громов, В.С. Пространственно-этологическая структура популяций грызунов. М.: Т-во научн. изданий КМК.— 2008. 581 с.
- 21. Екимов, А.В. Анализ множества достижимости нелинейных управляемых систем // Естественные и математические науки в современном мире. — 2014. — №15. — с. 8–13.
- 22. Еремин, А.С., Олемской И.В. Вложенный метод интегрирования систем структурно разделенных обыкновенных дифференциальных уравнений // Журнал вычислительной математики и математической физики. —  $2010. - T. 50. - N_23. - c. 434 - 448$
- 23. Жукова, И.В., Колпак Е. П Математическая модель солидной опухоли // Естественные и математические науки в современном мире. — 2013. — №13. — с. 18–25.
- 24. Зеленская, Л.А. Численность и распределение птиц на острове Матыкиль (Ямские острова, Охотское море) // Зоологический журнал. — 2009. — Т. 88. — №5. — с. 546–555
- 25. Кабриц, С.А. Мальков В.М., Мансурова С.Е. Математическое моделирование нелинейной деформации эластомерного слоя // Вестник Санкт-Петербургского университета. Серия 10: Прикладная математика. Информатика. Процессы управления. — 2011. — №3. — с. 56–63.
- 26. Карелин, В. В Один подход к задаче оценки параметров динамической системы в условиях неопределенности // Вестник Санкт-Петербургского университета. Серия 10: Прикладная математика. Информатика. Процессы управления. — 2012. — №4. — с. 31–36.
- 27. Карелин, В. В Точные штрафы в задаче наблюдения // Вестник Санкт-Петербургского университета. Серия 10: Прикладная математика. Информатика. Процессы управления. — 2008. — №4. — с. 3–8.
- 28. Карелин, В. В Точные штрафы в многоточечной задаче для обыкновенных дифференциальных уравнений // Вестник Санкт-Петербургского университета. Серия 10: Прикладная математика. Информатика. Процессы управления. — 2009. — №4. — с. 104–109.
- 29. Карелин, В.В. Точные штрафы в задаче оценки координат динамической системы в условиях неопределенности // Вестник Санкт-Петербургского университета. Серия 10: Прикладная математика. Информатика. Процессы управления. — 2011. — №4. — с. 40–46.
- 30. Карелин, В.В. Штрафные функции в задаче управления процессом наблюдения // Вестник Санкт-Петербургского университета. Серия 10: Прикладная математика. Информатика. Процессы управления. — 2010. —  $\mathcal{N}_2$ 4. — с. 109—114
- 31. Колбин, А.С., Хмельницкий О.К., Курылев А.А., Балыкина Ю.Е., Проскурин М.А., Колпак Е.П., Буре М.В. Первый в России опыт построения симуляционной модели исходов сахарного диабета 2-го типа с дискретным моделированием событий. клинико-экономическая экспертиза // Фармакоэкономика. Современная фармакоэкономика и фармакоэпидемиология. — 2013. — №2. — с. 33–41.
- 32. Колесин, И.Д. Моделирование // Известия Российской академии наук. Теория и системы управления.  $2005. - N_22. - c. 75-80$
- 33. Колобов, А.В., Полежаев А.А. Влияние случайной подвижности злокачественных клеток на устойчивость фронта опухоли // Компьютерные исследования и моделирование. — 2009. — Т. 1. — № 2. — с. 225-332.
- 34. Колпак, Е.П., Балыкина Ю.Е., Котина Е.Д., Жукова И.В. Математическая модель нарушений функционирования щитовидной железы // Молодой Ученый. —  $2014.$  —  $\mathcal{N}_2 2(61)$ . — с. 19-24.
- 35. Колпак, Е.П. Mathlab: методы вычислений: учебное пособие/Е.П. Колпак; Санкт-Петербургский гос. ун-т. Санкт-Петербург. 2007.
- 36. Колпак, Е.П. Введение в механику сплошных сред учебное пособие/Е.П. Колпак; С.-Петерб. гос. ун-т. СПб. 2004.
- 37. Колпак, Е.П., Горбунова Е.А., Балыкина Ю.Е., Гасратова Н.А. Математическая модель одиночной популяции на билокальном ареале // Молодой ученый. — 2014. — №1 (6). — с. 28–33.
- 38. Колпак, Е.П., Горбунова Е.А., Жукова И.В. Математическая модель популяционной волны // Естественные и математические науки в современном мире.  $-2014$ .  $-$  № 16.  $-$  с. 25-41
- 39. Колпак, Е.П., Горбунова Е.А., Столбовая М.В., Балыкина Ю. Е Математическая модель логистической популяции на линейном ареале // Молодой ученый. — 2014. — №3 (62). — с. 6–14.
- 40. Колпак, Е.П., Столбовая М.В. Математическая модель кинетики роста растений // Журнал научных публикаций аспирантов и докторантов. —  $2013.$  — № 12 (90). — с. 230-232.
- 41. Коробченко, М.А. Расширение ареала крота европейского (talpa europaea) в долине реки Северный Донец // Зоологический журнал. — 2009. — Т. 88. — №4. — с. 465–472.
- 42. Котина, Е.Д. К теории определения поля перемещений на основе уравнения переноса в дискретном случае // Вестник Санкт-Петербургского университета. Серия 10: Прикладная математика. Информатика. Процессы управления. — 2010. — №3. — с. 38–43.
- 43. Котина, Е.Д. О сходимости блочных итерационных методов // Известия Иркутского государственного университета. Серия: Математика. — 2012. — Т. 5. — №3. — с. 41–55.
- 44. Лидерман, Г.В., Абатуров Б.Д., Быков А.В., Лопушков В.А. Динамика населения позвоночных животных Заволжской полупустыни. — М.: Наука, 2005. 252 с.
- 45. Малафеев, О.А., Пахар О.В. Динамическая нестационарная задача инвестирования проектов в условиях конкуренции // Проблемы механики и управления: Нелинейные динамические системы. — 2009. — №41. — с. 103–108.
- 46. Малафеев, О.А., Соснина В.В. Модель управления процессом кооперативного трехагентного взаимодействия  $\sqrt{7}$  Проблемы механики и управления: Нелинейные динамические системы.  $-2007$ .  $-$  № 39.  $-$  с. 131 $-144$ .
- 47. Мальков, В.М., Малькова Ю.В. Исследование нелинейной задачи Фламана // Известия Российской академии наук. Механика твердого тела. — 2006. — №5. — с. 68–78.
- 48. Мамонтов, С.Н. Распределение по стволу дерева короеда-типографа (ips typographus, coleoptera, scolyniddae) и его энтомогафов // Зоологический журнал. — 2009. — Т. 88. — №9. — с. 1139–1145.
- 49. Матросов, А.В. Вычислительная неустойчивость алгоритма метода начальных функций // Вестник Санкт-Петербургского университета. Серия 10: Прикладная математика. Информатика. Процессы управления. —  $2010. -$  No 4. - c. 30-39.
- 50. Матросов, А.В. Сходимость степенных рядов в методе начальных функций // Вестник Санкт-Петербургского университета. Серия 10: Прикладная математика. Информатика. Процессы управления. — 2012. — №1. — с.  $41 - 51$ .
- 51. Минкевич, И.Г. Стехиометрия метаболических путей в динамике клеточных популяций // Компьютерные исследования и моделирование. — 2011. — Т. 3. — №4. — с. 455–475.
- 52. Олемской, И. В Конструирование явных методов типа Рунге Кутта интегрирования систем специального вида // Известия высших учебных заведений. Математика.  $-2005. \mathbb{N}_2 \cdot 2. -$  с.  $75-80.$
- 53. Олемской, И. В Структурный подход в задаче конструирования явных одношаговых методов // Журнал вычислительной математики и математической физики.  $-2003$ .  $-$  Т. 43.  $-$  № 7.  $-$  с. 961-974.
- 54. Олемской, И.В. Вложенный пятиэтапный метод пятого порядка типа Дормана-Принса // Журнал вычислительной математики и математической физики.  $-2005$ .  $-$  Т.  $45$ .  $\mathbb{N}_2$ 7.  $-$  с.  $1181-1191$ .
- 55. Олемской, И.В. Метод типа Рунге Кутты интегрирования систем и дифференциальных уравнений второго порядка специального вида // Вычислительные технологии.  $-2004$ .  $-$  Т. 9.  $-$  Ne 2.  $-$  c. 67-81.
- 56. Олемской, И.В. Четырехэтапный метод пятого порядка точности численного интегрирования систем специального вида // Журнал вычислительной математики и математической физики. — 2002. — Т. 42. — №8. с. 1179.
- 57. Олемской, И.В. Явный метод типа Рунге Кутты пятого порядка // Вычислительные технологии. 2005. Т.  $10. -$  № 2. — с. 87-105.
- 58. Остроумов, Е.Н., Котина Е.Д., Шмыров В.А., Слободяник В.В., Тонкошкурова В.В., Можейко Н.П., Ильинский И.М., Шумаков Д.В. Кардиоресинхронизирующая терапия и перфузия миокарда левого и правого желудочков // Вестник трансплантологии и искусственных органов. —  $2012.$  — T. XIV. —  $\mathbb{N}_2$ 3. — с. 60—68.
- 59. Перегудин, С.И. Математическое моделирование физических процессов как компонент образования // Интеграция образования. — 2004. — №3 (36). — с. 162–167.
- 60. Ризниченко, Г.Ю., Рубин А.Б. Биофизическая динамика продукционных процессов. Москва Ижевск: Институт компьютерных технологий, 2004. — 464 с.
- 61. Садыков, О.Ф., Бененсон И.Е. Динамика численности мелких млекопитающих: Концепции, гипотезы, модели. — М.: Наука, 1992. 191 с.
- 62. Сейфулина, Р.Р. Аранеокомплекс (arachnida, aranei) в агросистемах кубанской равнины (видовой состав, пространственное размещение и сезонная динамика) // Зоологический журнал.  $-$  2010.  $-$  Т. 89.  $-$  № 2.  $-$  с. 151–166.
- 63. Стеряков, А.А. Об одном универсальном методе построения моделей для сложных многоагентных систем // Компьютерные исследования и моделирование. — 2013. — Т. 5. —  $\mathbb{N}_2$ 4. — с. 513–523.
- 64. Тамасян, Г. Ш Градиентные методы в вариационной задаче со свободными концами //Вестник Санкт-Петербургского университета. Серия 10: Прикладная математика. Информатика. Процессы управления. — 2012. —  $N_24. -c. 77-84.$
- 65. Тамасян, Г. Ш Градиентные методы решения задачи коши // Вестник Санкт-Петербургского университета. Серия 10: Прикладная математика. Информатика. Процессы управления. — 2009. — №4. — с. 224-230.
- 66. Тютюнов, Ю.В. Пространственная модель развития устойчивости насекомых-вредителей к трансгенной инсектицидной сельскохозяйственной культуре // Биофизика. — 2007. — Т. 52. — №1. — с. 95-113.
- 67. Тютюнов, Ю.В., Загребнева А.Д., Сурков Ф.А., Азовский А.И. Микромасштабная пятнистость распределения веслоногих рачков как результат трофически обусловленных миграций // Биофизика. — 2009. — Т. 54. — Вып. 3. — с. 508–514.
- 68. Цыганов, М.А., Бикташев В.Н. Солитонное и полусолитонное взаимодействие волн в возбудимых системах с нелинейной кросс-лиффузией // Компьютерные исследования и моделирование. — 2009. — Т. 1. — №1. с. 109–115.
- 69. Чеснокова, О.И., Мелких А.В. Имитационное моделирование направленного движения в условиях градиента освещенности // Компьютерные исследования и моделирование. — 2012. — Т. 4. — № 2. — с. 401-406
- 70. Шиманчук, Д.В., Шмыров А. С Построение траектории возвращенияв окрестность коллинеарной точки либрации системы солнце — земля // Вестник Санкт-Петербургского университета. Серия 10: Прикладная математика. Информатика. Процессы управления.  $-2013. -$  №2.  $-$  с. 75-84.
- 71. Шиятов, С.Г., Терентьев М.М., Фомин В.В., Циммерман Н.Е. Вертикальный и горизонтальный сдвиги верхней границы редколесий и сомкнутых лесов в XX столетии на полярном Урале // Экология.  $-$  2007.  $-$ №4. — С 243–248.
- 72. Шмыров, А.С., Шмыров В. А Cинтез оптимального управления орбитальным движением в окрестности коллинеарной точки либрации // Вестник Санкт-Петербургского университета. Серия 1: Математика. Механика. Астрономия. — 2012. — №4. — с. 139–146.
- 73. Якушев, В.П., Буре В.М., Якушев В.В. Методология и инструментарий анализа натурных данных в точном земледелии // Доклады Российской академии сельскохозяйственных наук. — 2008. — №6. — с. 56–60.
- 74. Якушев, В.П., Буре В.М., Якушев В.В. Стохастическое моделирование в земледелии // Агрофизика.  $2011. - N_21. - c. 5-13.$
- 75. Aleksandrov, A.Y., Platonov A.V., Kosov A.A. On the asymptotic stability of switched homogeneous systems // Systems & Control Letters. — 2012. — Т. 61. — №1. — с. 127–133.
- 76. Eremin, A.S., Olemskoy I.V. An embedded method for integrating systems of structurally separated ordinary differential equations // Computational Mathematics and Mathematical Physics. — 2010. — Т. 50. — № 3. — с. 414–427.
- 77. Kolesin, I.D. Mathematical model of the development of an epidemic process with aerosol transmission // Biophysics. — 2007. — Т. 52. —  $N_2 1. -c. 92-94.$
- 78. Kolesin, I.D. Self-organization and formation of small groups // Journal of Computer and Systems Sciences International. 2008. Т. 47. №2. с. 252–259
- 79. Kolesin, I.D., Zhitkova E.M. Optimization of students' anti-epidemic prophylaxis // Automation and Remote Control. —  $2008.$  — V. 69. —  $\mathcal{N}_2$ 7. P. 1216–1222.
- 80. Kotina, E.D. Discrete optimization problem in beam dynamics // Nuclear Instruments and Methods in Physics Research. Section A: Accelerators, Spectrometers, Detectors and Associated Equipment. — 2006. — T. 558. —  $N_21. -c. 292-294.$
- 81. Murray, D.D. Mathematical biology. N.Y. Springer. 2002. 551 p.
- 82. Peregudin, S.I., Kholodova S.E. Specific features of propagation of unsteady waves in a rotating spherical layer of an ideal incompressible stratified electroconducting fluid in the equatorial latitude belt // Journal of Applied Mechanics and Technical Physics. —  $2011. - T. 52. - N<sub>2</sub>2. - c. 193-199.$
#### Одноплановые стохастические задачи в экономике

Маркелова Иветта Владимировна, аспирант; Гарькина Ирина Александровна, доктор технических наук, профессор Пензенский государственный университет архитектуры и строительства

 $\blacktriangleright$  последние годы при решении экономических задач широко используются стохастические модели [1,2]. Это, прежде  ${\bf D}$ всего, решаемые методами математического программирования задачи со случайными параметрами (предмет стохастического программирования). В некоторых случаях при решении стохастических задач случайные величины еще до начала решения задачи заменяются усредненными значениями, и оптимизируется не сама функция цели, а ее математическое ожидание. Однако такой прием, означающий, что случайный процесс заменяется его детерминированной моделью, оказывается применимым далеко не всегда. Он дает хорошие результаты только тогда, когда рассматриваемая система состоит из достаточно многочисленных объектов и когда случайные отклонения каждого из них взаимно компенсируются.

Задачи, в которых некоторые параметры могут быть случайными величинами, разбиваются на два класса: одношаговые и многошаговые задачи [3...7]. Ограничимся рассмотрением одношаговых задач на конкретном примере. Рассмотрим конкретный пример. Пусть однородный товар размещен на  $l$  складах и допустимое количество товаров на  $i$ -м складе есть  $a_i$ . Товар следует транспортировать в  $r$  магазинов. При этом спрос в каждом магазине заранее точно не известен. Однако известно, что потребности этих магазинов следует считать непрерывными случайными величинами с плотностью вероятности  $\varphi_j(\nu_j)$ , где  $j$  — номер магазина и  $\nu_j$  — потребность этого магазина.

Предполагается, что значения  $v_i$  — независимые случайные величины, то есть магазины расположены таким образом, то спрос в каждом из них не влияет на спрос в других магазинах.

Обозначив через  $\tilde{n}_i$  стоимость перевозки единицы товара со склада *i* в магазин *j*. Полную стоимость перевозки будем считать пропорциональной количеству перевозимого товара  $x_{i}$ .

Пусть  $y_j$  — количество товара, поступившего в  $j$ -ый магазин. Если это количество меньше спроса  $(y_i < v_i)$ , то магазин не получим той выручки, которую мог бы получить (не говоря уже о потерях населения от неудовлетворительного спроса). В предложении линейности потери *j*-го магазина от недостаточного объема доставки товара будут равны  $n_j(v_j - y_j)$ , где  $n_j = const$ .<br>Если  $y_j > v_j$ , то магазин также терпит убыток, в частности, из-за того, что необходимо отправлять товар об-

ратно на склад или продавать его по сниженной цене. Пусть получившийся в этом случае убыток есть  $u_i(y_i - v_i)$ , где  $u_i = const.$ 

В этих условиях требуется определить наивыгоднейшее количество поставляемого каждому магазину товара  $y_i$ , при котором сводятся к минимуму транспортные расходы и возможные убытки от избытка или недостатка товаров при наличии случайного спроса.

Средние ожидаемые потери из-за нехватки товаров в *j* -м магазине определятся математическим ожиданием случайной величины  $n_i(v_i - y_i)$ :

$$
M_{1j}[n_j(\nu_j - y_j)] = n_j \int_{y_j}^{\infty} (\nu_j - y_j) \varphi_j(\nu_j) d\nu_j = n_j (\mu_j - y_j),
$$
  
\n
$$
(\nu_j \le \nu_j < \infty),
$$
  
\n
$$
\text{The } \mu_j = \int_0^{\infty} \nu_j \varphi_j(\nu_j) d\nu_j \text{ - oxugaembiñ enpoc B } j \text{-M maraasune (bce } \nu_j \ge 0).
$$
\n(1)

Аналогично средние ожидаемые потери, вызванные избытком товаров в *j* -м магазине, будут равны

$$
M_{2j}[\tilde{a}_{j}(v_{j}-y_{j})] = u_{j}\Big|_{0}^{y_{j}}(y_{j}-v_{j})\varphi_{j}(v_{j})dv_{j} = u_{j}(y_{j}-\mu_{j})\Big|_{0}^{y_{j}}(0 \le v_{j} \le y_{j})\Big|_{0}^{y_{j}}
$$
(2)

Тогда полные затраты, включая транспортные расходы и ожидаемые потери из-за недостатка или избытка товаров во всех магазинов, составят:

$$
f = \sum_{i=1}^{l} \sum_{j=1}^{r} c_j x_j + \sum_{\substack{j=1 \ (y_j \le v_j)}}^{n} n_j (\mu_j - y_j) + \sum_{\substack{j \ (y_j \le y_j)}} u_j (y_j - \mu_j).
$$
 (3)

Отметим, что два последних члена в (3) никогда не будут встречаться вместе, поскольку недостача и избыток товара не могут возникнуть одновременно.

Окончательно исходную задачу можно сформулировать следующим образом: при ограничениях

$$
\sum_{j=1}^{r} x_j \le a_i, i = \overline{1, l},
$$
\n
$$
\sum_{i=1}^{l} x_j \le y_j, j = \overline{1, r}; \quad x_j \ge 0, \quad y_j \ge 0
$$
\n
$$
(4)
$$

найти

$$
\min f = \sum_{i,j} c_j x_j + \sum_{\substack{j \ (j,j \leq 0_j)}} n_j (\mu_j - y_j) + \sum_{\substack{j \ (0_j \leq y_j)}} u_j (y_j - \mu_j).
$$
\n(5)

Отметим, что обратный переход от стохастической задачи (4)-(5) к соответствующей линейной транспортной задаче с постоянными параметрами легко осуществляется. Если положить  $y_j = \mu_j = b_j$  (при условии, что  $\sum_i a_i \ge \sum_j b_j$ ), то мы сразу придем к задаче:

при ограничениях

$$
\sum_{j=1}^{r} x_j \le a_i,
$$
\n
$$
\sum_{i=1}^{l} x_j \le b_j, x_j \ge 0
$$

найти

$$
\min \bigg[ f = \sum_i \sum_j c_j x_j \bigg].
$$

В этой задаче два ограничения, как и в задаче (4) — (5). Однако в (4) от второго легко избавиться, исключив  $v_i$ из функции цели. Оказывается, что всегда при переходе к стохастической задаче можно избавиться от тех ограничений детерминированной задачи, коэффициенты которых являются случайными величинами. При этом появляется добавка в функции цели, которая учитывает убытки, появляющиеся при нехватке или излишке соответствующих ресурсов.

Все величины  $\mu_i$  получаются путем усреднения спроса с помощью соответствующих функций  $\varphi_i(\nu_i)$ . В данном случае, даже не решая задачи, легко представить, что минимум полных затрат получится при  $\mu_i = y_i$ ,  $j = 1, r$ .

К вышерассмотренной задаче сводится и задача об оптимальном распределении транспортных средств, например, автобусов по маршрутам. Действительно, пусть компания имеет  $l$  различных типов автобусов для обслуживания  $r$ маршрутов.

Пусть  $a_i$  — количество автобусов *i* - го типа,  $i = \overline{1, l}$ ;

 $x_j$  — количество автобусов  $i$ -го типа, обслуживающих  $j$ -й маршрут,  $i = \overline{1, l}$ ,  $j = 1, r$ ;

 $d_i$  — количество пассажиров, обслуживаемых в оба конца;

 $\tilde{n}_{i}$  — стоимость эксплуатации автобуса;

 $\dot{U}_j$  — спрос на билеты на  $j$ -м маршруте, являющийся случайной величиной, распределенной с плотностью вероятности  $\varphi_i(\nu_i)$  (предполагается отсутствие промежуточных пунктов, что равносильно тому, что при выходе пассажира в промежуточном пункте его место занимается другим пассажиром);

$$
y_j = \sum_{i=1}^l d_j x_j
$$
 — количество пассажиров, перевозимых всеми автобусами на  $j$  -м маршруге.

Тогда при  $y_j < c_j$  потери за счет неудовлетворенного спроса  $v_j - y_j$  буду равны  $n_j(v_j - y_j)$ , где  $n_j$  — потеря за счет каждого пассажира, не получившего место в автобусе.

Средние ожидаемые потери от неудовлетворительного спроса на  $j$ -м маршруте равны

$$
M_{1j}\big[n_j(\nu_j-\nu_j)\big]=n_j\int\limits_{\nu_j}^{\infty}(\nu_j-\nu_j)\varphi_j(\nu_j)d\nu_j, \quad \nu_j\leq \nu_j<\infty.
$$

Если  $y_i > v_j$ , то есть когда количество мест на  $j$ -м маршруте превышает спрос, то убытки компании будут равны  $\mathbf{u}_i (\mathbf{y}_i - \mathbf{v}_i)$ , где  $\mathbf{u}_i$  — убыток от каждого незанятого места.

Средние ожидаемые убытки от всех  $y_i - v_j$  свободных мест будут равны

$$
M_{2j}[u_j(v_j - v_j)] = u_j \int_0^{y_j} (y_j - v_j) \varphi_j(v_j) dv_j, \quad 0 \le v_j < y_j.
$$

Эксплуатационные расходы на *j* -м маршруте будут равны

$$
\sum_{i=1}^l c_{ij} x_i
$$

.

Средние ожидаемые потери компании от эксплуатации автобусов по всем *r* маршрутам определяются в виде

$$
f = \sum_{j=1}^r \left( \sum_{i=1}^l c_j x_j + \int_{y_j}^{\infty} n_j (v_j - y_j) \rho_j (v_j) dv_j + \int_{0}^{y_j} u_j (y_j - v_j) \rho_j (v_j) dv_j \right),
$$

где, как отмечалось,  $y_j = \sum d_j x_j$  $y_j = \sum_{i=1}^{n} d_j x_j$ .

Требуется определить значения  $x_i$ , минимизирующие  $f$ , при условиях:

$$
\sum_{j=1}^{r} x_j \le a_i, \quad i = \overline{1, l} ;
$$
\n
$$
\sum_{i=1}^{l} d_j x_j - y_j = 0, \quad j = \overline{1, r} ;
$$
\n
$$
x_j \ge 0, \quad i = \overline{1, l}, \quad j = \overline{1, r} ;
$$
\n
$$
y_j \ge 0, \quad j = \overline{1, r} .
$$

Как видим, рассмотренные одноплановые стохастические задачи порождаются линейной детерминированной задачей с определенным значением спроса. В связи с тем, что здесь спрос считается случайной величиной, целевая функция *f* становится нелинейной, а задача — стохастической; здесь целевая функция *f* выпуклая и сепарабельная, так что задача решается методом линейной аппроксимации [1].

Литература:

- 1. Данилов, А.М., Гарькина И.А., Домке Э.Р. Математическое и компьютерное моделирование сложных систем. — Пенза: ПГУАС. — 2011. — 296 с.
- 2. Данилов, А.М., Гарькина И.А. Сложные системы: идентификация, синтез, управление: монография. Пенза: ПГУАС, 2011. — 308 с.
- 3. Будылина, Е.А., Гарькина И.А., Данилов А.М. Моделирование с позиций управления в технических системах/Региональная архитектура и строительство. —  $2013.$  —  $\mathbb{N}_2$  (16). — с. 138–142.
- 4. Будылина, Е.А., Гарькина И.А., Данилов А.М., Сухов Я.И. Некоторые подходы к анализу и синтезу сложных систем/Молодой ученый. — №10 (57). — 2013. — с. 105–107.
- 5. Будылина, Е.А., Гарькина И.А., Данилов А.М., Махонин А.С. Основные принципы проектирования технических систем в приложениях/Молодой ученый. — №5. — 2013. — с. 42–145.
- 6. Гарькина, И.А., Данилов А.М.,.ЛапшинЭ. В., Юрков Н.К. Системные методологии, идентификация систем и теория управления: промышленные и аэрокосмические приложения/Известия высших учебных заведений. Поволжский регион. Технические науки. — 2009. — №1 (9). — с. 3–11.
- 7. Гарькина, И.А., Данилов А.М. Управление в сложных технических системах: методологические принципы управления/Региональная архитектура и строительство, №1 (12), 2012, с. 39–43.

# **Дифференциально-геометрические скобки Пуассона третьего порядка в скалярном случае**

Потёмин Геннадий Владимирович, кандидат физико-математических наук, доцент Нижегородский государственный технический университет имени Р.А. Алексеева

*В работе изучены дифференциально-геометрические скобки Пуассона третьего порядка на одномерном многообразии M.*

*Ключевые слова: скобка Пуассона, метрика, связность, кручение, кривизна*

## **Differential-geometric Poisson brackets in sclar case.**

G.V. Potyomin

Nizhny Novgorod State Technical University n. a. R. E. Alexeev

*Homogeneous differential-geometric Poisson brackets define a certain geometric structure on manifold*  $M^n$ *. The complete classification of such brackets of the order p=1 and p=2 is known.*

*The conditions for Poisson brackets of the third order in scalar case are given.*

Современные представления о физически осмысленных системах состоят в том, что консервативные системы должны быть гамильтоновы. Однако, как показывают примеры, гамильтонов формализм может быть нетривиальным, не сводящимся к лагранжеву формализму. В основе теоретико-полевого гамильтонова формализма лежит понятие скобки Пуассона. Рассмотрим функциональные пространства, состоящие из  $C^{\infty}$ -гладких функций  $u^{i}(x)$ , не уточняя их области определения и граничных условий. При этом будем считать, что интеграл по всему пространству от полной производной всегда равен нулю.

Скобка Пуассона определяется для функционалов от полей  $u^1,...,u^N$ . Но, следуя принятому в теоретической физике формализму, её удобно записывать через «точечные функционалы», сосредоточенные на одном из полей в одной точке. Для одной пространственной переменной дифференциально-геометрическая скобка Пуассона третьего порядка на многообразии M имеет вид [1]:

$$
\begin{aligned} &\left\{u^{i}(x),u^{j}(y)\right\} = g^{ij}\delta^{iv}(x-y) + b_{k}^{ij}u_{x}^{k}\delta^{v}(x-y) + \left[c_{k}^{ij}u_{xx}^{k} + c_{kl}^{ij}u_{x}^{k}u_{x}^{l}\right]\delta^{i}(x-y) + \\ &+ \left[d_{k}^{ij}u_{xxx}^{k} + d_{kl}^{ij}u_{xx}^{k}u_{x}^{l} + d_{klm}^{ij}u_{x}^{k}u_{x}^{l}u_{x}^{m}\right]\delta(x-y), \end{aligned} \tag{1}
$$

Здесь коэффициенты  $g^{ij},$   $b_k^{ij},$   $c_k^{ij},$   $c_{kl}^{ij},$   $d_k^{ij},$   $d_{klm}^{ij}$  зависят только от координат  $u^i$ , но не от их производных. Каждое слагаемое имеет степень однородности три относительно естественной градуировки

$$
\deg(gh) = \deg g + \deg h, \ \deg f(u(x)) = \deg u(x) = 0, \ \deg \frac{d^k u}{dx^k} = \deg \delta^{(k)}(x - y) = k.
$$

Рассмотрим общий случай:  $\det g^{ij} \neq 0$ . При локальных преобразованиях переменных вида  $u = u(v)$ 

коэффициенты  $g^{ij}$  преобразуются как компоненты тензора типа (2,0), а величины — $\frac{1}{2}g_{_{ik}}b^{sj}_k, -\frac{1}{2}g_{_{ik}}c^{sj}_k, -g_{_{ik}}d^{sj}_k$ *sj*  $\frac{1}{3}g_{is}b_{k}^{sj}$ ,  $\frac{1}{3}g_{is}c_{k}^{sj}$ ,  $-g_{is}d$ 

преобразуются как компоненты дифференциально-геометрических связностей.

В работах [2], [3] была доказана теорема о том, что «последняя связность» −  $g_{is}d_k^{sj}$  в скобке Пуассона (1) симметрична и имеет нулевую кривизну. Тогда существует такая система координат, в которой компоненты «последней связности» равны нулю. Такие локальные координаты определены с точностью до аффинных преобразований. В специальных координатах выполнены также условия:

$$
d_{kl}^{ij} = 0, \quad d_{klm}^{ij} = 0.
$$
  
Choóka Tyaccona (1) mpuhum aer buj:  

$$
\{u^{i}(x), u^{j}(y)\} = g^{ij}\delta^{iii}(x - y) + b_{k}^{ij}u_{x}^{k}\delta^{iv}(x - y) + [c_{k}^{ij}u_{xx}^{k} + c_{kl}^{ij}u_{x}^{k}u_{x}^{l}] \delta^{i}(x - y)
$$
  
*i, j, k, l, m = 1...N*. (2)

Коэффициенты в (2) должны удовлетворять условиям:

$$
g_{,k}^{ij} = c_k^{ij} + c_k^{ji}, \ b_k^{ij} = 2c_k^{ij} + c_k^{ji}, \ 2c_{kl}^{ij} = c_{k,l}^{ij} + c_{l,k}^{ji}, \tag{3}
$$

$$
c_l^{ij}g^{lk} = -c_l^{kj}g^{li},\tag{4}
$$

$$
c_l^{ij}g^{lk} + c_l^{jk}g^{li} + c_l^{ki}g^{lj} = 0,
$$
\n(5)

$$
c_{l,m}^{ij}g^{lk} = c_l^{ik}c_m^{lj} - c_l^{ki}c_m^{lj} - c_l^{kj}g_m^{li}.
$$
\n(6)

Скобку Пуассона (1) можно записать тогда в виде:

$$
\{u^{i}(x), u^{j}(y)\} = (g^{ij}\delta^{ij}(x-y) + b_{k}^{ij}u_{x}^{k}\delta^{i}(x-y))^{i} \ i, j, k = 1...N.
$$

Условия (3)-(6) выглядят значительно проще для дифференциально-геометрических объектов с нижними индексами  $c_{\scriptscriptstyle \it mnk} = g_{\scriptscriptstyle \it mj} g_{\scriptscriptstyle \it n i} c_{\scriptscriptstyle k}^{ij}$  :

$$
g_{mn,k} = -c_{mnk} - c_{nmk},\tag{7}
$$

$$
c_{mnk} = -c_{mkn},\tag{8}
$$

$$
c_{mnk} + c_{nkm} + c_{kmn} = 0, \qquad (9)
$$

$$
c_{mnk,l} = -g^{pq}c_{pml}c_{qnk}.\tag{10}
$$

Отсюда, в частности, следует, что метрика  $\boldsymbol{g}_{\scriptscriptstyle{\text{m}}\scriptscriptstyle{\text{n}}}$  квадратично зависит от  $\boldsymbol{\mathit{u}}^i$  :

$$
g_{mn}=g_{mnpq}u^pu^q+g_{mnp}u^p+g_{mn}^0.
$$

Тензор кручения  $\,c_{_{mnk}}^{}$ , удовлетворяющий соотношениям (7)—(10) и постоянная матрица  $\,g_{_{mn}}^0\,$  полностью определяют невырожденную однородную дифференциально-геометрическую скобку Пуассона третьего порядка. Полная классификация таких скобок для произвольной размерности пока не найдена.

Такие пуассоновы структуры имеют важные и интересные нетривиальные приложения для некоторых нелинейных систем, например, уравнений Монжа-Ампера и уравнений ассоциативности двумерной топологической теории поля [4].

В доказательстве теоремы в работе [2] был пропущен случай N=1, т. е. когда соответствующий гамильтонов оператор является скалярным. Здесь этот пробел будет восполнен.

B скалярном служнае сковку Пуассона можно записать:  
\n
$$
{u(x),u(y)} = g\delta'''(x-y) + bu_x\delta''(x-y) + [cu_{xx} + eu_xu_x]\delta'(x-y) +
$$
\n
$$
+ [du_{xxx} + fu_{xx}u_x + hu_xu_xu_x]\delta(x-y),
$$

*g*.*b*,*c*,*e*,*d*, *f* ,*h* - функции только переменной u.

Из условия кососимметричности скобки Пуассона получаем такие соотношения вместо (3):

$$
3g'=2b, g'=b-c+2d,
$$

$$
3g'' = 3b' - c' - 2e + f, \quad g''' = b'' - e' + 2h,\tag{11}
$$

Непосредственная проверка тождества Якоби даёт условия вместо (4)-(6):

$$
c = 3d, \, u \, 3d'g - 3d^2 - eg = 0
$$
\n
$$
\text{Torga as (11) } u \, (12) \text{ charge, } \, v \text{ or } \, 3d'g - 3d^2 - eg = 0
$$
\n(12)

$$
b = c
$$
,  $e = f$ ,  $d = \frac{g'}{2}$ ,  $e = 3d' - 3\frac{d^2}{g}$ ,  $h = \frac{1}{2}(e' - d'')$ .

Окончательно, коэффициенты в скобке Пуассона третьего порядка в скалярном случае получаются:

$$
b = c = \frac{3g'}{2}
$$
,  $d = \frac{g'}{2}$ ,  $e = \frac{3}{2}g'' - \frac{3g'^2}{4g}$ ,  $h = \frac{1}{2}(g''') - \frac{3}{4} \frac{2gg'g''-g'^3}{g^2}$ ,

где g–произвольная функция от u(x).

Скобка Пуассона (1) в этом случае принимает вид:

$$
\{u(x), u(y)\} = \frac{1}{2}\left(g \circ \frac{d^3}{dx^3} + \frac{d^3}{dx^3} \circ g - \frac{3}{4}\left(\frac{g'^2}{g}u_x^2 \circ \frac{d}{dx} + \frac{d}{dx} \circ \frac{g'^2}{g}u_x^2\right)\right)\delta(x - y)
$$

Литература:

1. Б.А. Дубровин, С.П. Новиков Гидродинамика слабо деформированных солитонных решёток. Дифференциальная геометрия и гамильтонова теория // УМН, 1989, т. 44, вып. 6, с. 29–98

- Г.В. Потёмин Некоторые вопросы дифференциальной геометрии и алгебраической геометрии в теории соли- $2^{1}$ тонов // Диссертация на соискание уч. степени канд. физ.-мат. наук. М.: МГУ, 1991
- Г.В. Потёмин О дифференциально-геометрических скобках Пуассона третьего порядка // УМН, 1997, т. 52,  $3.$ вып. 3, с. 173-174
- E.V. Ferapontov, G.A. P. Galvao, O.I. Mokhov, Y. Nutku Bi-Hamiltonian Structure of Equations of Associativity in 4. 2-d Topological Field Theory // Comm. Math. Phys. 1997, v. 186, p.  $649 - 669$

### Разрешимость транспортной задачи по критерию времени

Титова Елена Ивановна, кандидат педагогических наук, доцент; Чапрасова Анастасия Васильевна, студент Пензенский государственный университет архитектуры и строительства

дной из целей обучения математике является формирование умений строить математические модели простейших реальных явлений, как средство реализации этой цели является метод математического моделирования.

Математическое моделирование находит применение при решении транспортных задач. Это задачи определения плана перевозок груза из данных пунктов отправления в заданные пункты назначения.

Математическая модель транспортной задачи является математической моделью задачи линейного программирования. Среди множества решений системы ограничений необходимо найти такое неотрицательное решение, при котором целевая функция принимала бы минимальное значение.

Процесс моделирования транспортной задачи состоит из трех этапов. Наиболее ответственным и сложным является первый этап — построение математической модели. Оно осуществляется логическим путем на основе анализа изучаемого процесса и требует умения описать процесс на языке математики. Второй этап - этап решения задачи в рамках математической теории можно еще назвать этапом математической обработки формальной модели. Именно на этом этапе применяются все математические методы (логические, алгебраические, геометрические и т.д.) для формального вывода следствий из исходных допущений модели. На стадии математической обработки рассматриваются абстракции. Этот этап представляет собой дедуктивное ядро моделирования.

На последнем этапе моделирования полученные выводы проходят через еще один процесс перевода - с языка математики обратно на естественный язык.

Как мы уже отметили, в общей постановке транспортная задача состоит в отыскании оптимального плана перевозок некоторого однородного груза с баз потребителям.

Различают два типа транспортных задач: но критерию стоимости (план перевозок оптимален, если достигнут минимум затрат на его реализацию) и по критерию времени (план оптимален, если на его реализацию затрачивается минимум времени). Задача по критерию времени возникает при перевозке срочных грузов. Как и в обычной транспортной задаче, имеется m поставщиков с запасами однородного груза в количестве  $a_1, a_2, ..., a_m$  и n потребителей, которым этот груз должен быть доставлен в объемах  $b_i$ ,  $b_i$ ,  $b_a$ . Известны  $t_i$ ,  $i = 1, 2, ..., m$ ;  $j = 1, 2, ..., n$  — интервалы времени, за которые груз доставляется от каждого i-го поставщика каждому j-му потребителю. Требуется составить такой план перевозок груза, при котором запасы всех поставщиков вывозятся полностью, запросы всех потребителей удовлетворяются полностью и наибольшее время доставки всех грузов является минимальным.

Составим математическую модель этой задачи. Обозначим х<sub>ії</sub> — объем перевозимого груза от *і*-го поставщика *ј*-му потребителю. Система ограничений задачи не отличается от системы ограничений обычной транспортной задачи. Пусть  $X = (X_{ii})$ ,  $i = 1, 2,..., m$ ;  $j = 1, 2,..., n$  — некоторое опорное решение задачи. Запишем целевую функцию задачи. Обозначим через T (X) наибольшее значение элементов матрицы T ( $t_{ii}$ ),  $i = 1, 2, ..., m$ ,  $j = 1, 2, ..., n$ , соответствующих клеткам таблицы, занятым опорным решением:  $T(X) = \max_{\mathcal{X}} \{t_{ij}\}\$ . Таким образом, за время  $T(X)$  план перевозок будет выполнен полностью.

Математическая модель транспортной задачи по критерию времени имеет вид:

$$
T(X) = \max_{x_{ij} \ge 0} \{t_{ij}\} \rightarrow \min, \sum_{i=1}^{n} x_{ij} = a_i, i = 1, 2, ..., m,
$$

$$
\sum_{i=1}^{m} b_{ij} x_{ij} = b_j, j = 1, 2, ..., n,
$$
  

$$
x_{it} \ge 0, i = 1, 2, ..., m; j = 1, 2, ..., n.
$$

Задача решается в следующем порядке. Находится начальное опорное решение X<sub>1</sub>. Определяется значение целевой функции  $T(X_1) = \max_{x_i \geq 0} \{t_{ij}\} = t_{l_ik_1}$ . Все свободные клетки, которым соответствуют значения  $t_{ij} > T(X_1)$ , исключаются

из рассмотрения (перечеркиваются). Занимать эти клетки нецелесообразно, так как увеличится значение целевой функции. Чтобы уменьшить ее значение, необходимо освободить клетку *(l1, k1),* в которой *tij* достигает максимума. Для этого строят так называемые разгрузочные циклы, которые могут включать в свой состав несколько свободных клеток. В каждом разгрузочном цикле, начиная с разгружаемой клетки  $(l_1, k_1)$ , расставляются поочередно знаки «+» и «-» и осуществляется сдвиг на величину  $0 = \min\{x_{ii}\}\$ . Если удается эту клетку разгрузить, то она исключается из рассмотрения (зачеркивается). Получается новое опорное решение  $X_2$ , на котором значение целевой функции меньше, чем на *X<sub>1</sub>*. Далее снова пытаются разгрузить клетку, соответствующую  $T(X_2) = \max_{x_{ij} \ge 0} \{t_{ij}\} = t_{l_2 k_2}$ . Процесс продол-

жается до тех пор, пока возможность разгрузить соответствующую клетку не исчезнет.

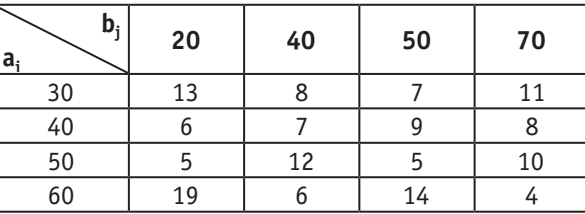

Найти минимальное время на осуществление всех перевозок для следующей задачи:

Решение. Составим начальное опорное решение Х<sub>1</sub> методом северо-западного угла Максимум целевой функции:

$$
T(X_1) = \max_{x_{ij} \ge 0} \{13, 8, 7, 9, 5, 10, 4\} = 13
$$

достигается в клетке (1, 1). Перечеркнем клетки (4, 1) и (4, 3), в которых время доставки груза  $t_{41} = 19$  и  $t_{43} = 14$ больше *Т {Х1) =* 13.

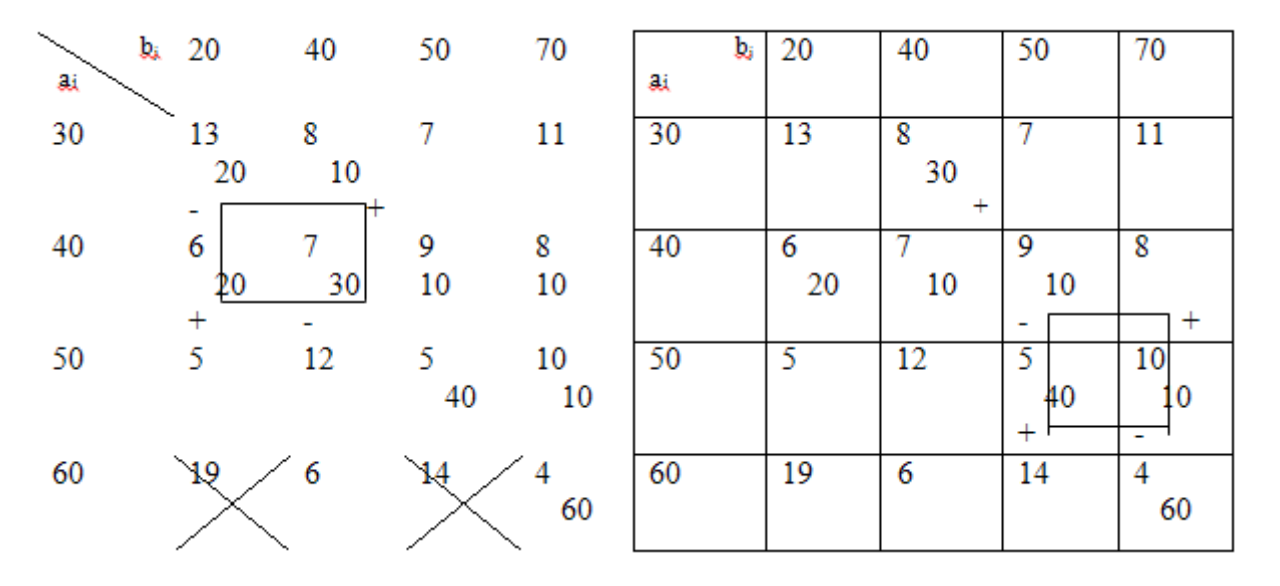

Для улучшения решения разгружаем клетку (1, 1) с помощью цикла (2, 1), (1, 1), (1,2), (2, 2). В означенном цикле находим  $\theta$  = min  $\{20, 30\}$  = 20. Осуществляя сдвиг по циклу, получаем второе опорное решение  $X_2$ 

Максимум целевой функции на этом опорном решении  $T\left(X_2\right) = \max_{x_j \geq 0}$  $\{8, 6, 7, 9, 5, 10, 4\} = 10$  достигается в клетке (3, 4). Перечеркиваем клетки (1, 1), (1, 4) и (3, 2), в них время  $t_n = 13$ ,  $t_{14} = 11$  и  $t_{32} = 12$  больше, чем  $T(X_2) = 10$ . Разгружаем клетку  $(3, 4)$  с помощью цикла  $(2, 4)$ ,  $(3, 4)$ ,  $(3, 3)$ ,  $(2, 3)$ . В означенном цикле находим  $9 = \min \{10, 10\} = 10$ . Осуществляя сдвиг по циклу, получаем третье опорное решение  $X_3$ :

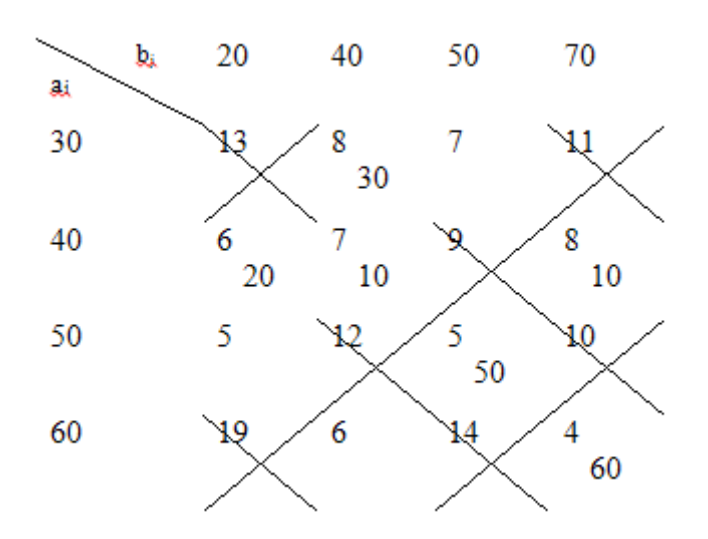

Максимум целевой функции на этом опорном решении  $T(X_3) = \max\{8, 6, 7, 8, 5, 4\} = 8$  достигается в клетках  $(1, 2)$ и (2, 4). Перечеркиваем  $_{Xi}$ > О клетки (2, 3) и (3, 4), в которых время больше, чем  $T(X_3) = 8$ . С помощью оставшихся невычеркнутых клеток разгрузить клетки  $(1, 2)$  и  $(2, 4)$  не удается, поэтому  $X_3$  является оптимальным решением.

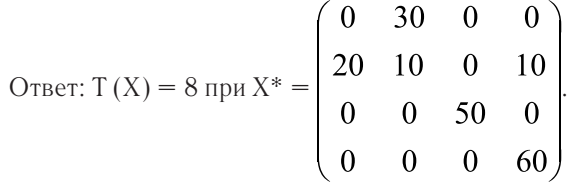

#### Литература:

- 1. Акимова, И.В., Ермолаева Е.И. Использование специальных программных средств в математическом моделировании// В мире научных открытий. 2012. №5.4. с. 85–96.
- 2. Акулич, И.Л. Математическое программирование в примерах и задачах: Учебное пособие. 3-е изд., СПб.: «Лань», 2011.–352 с.
- 3. Ермолаева, Е.И. Проблемы усвоения математических знаний студентами технических вузов// Актуальные проблемы гуманитарных и естественных наук. 2010. №7. — с. 270–272.
- 4. Ермолаева, Е.И. Математическое моделирование физических процессов в теории вероятностей// Актуальные проблемы гуманитарных и естественных наук. 2010. №10. с. 13–15
- 5. Крымская, Ю.А., Титова Е.И., Ячинова С.Н. Построение математических моделей в прикладных задачах// Молодой ученый. 2013. №12 (59). с. 3–6.

# **Методические система формирования обобщённых приёмов учебной деятельности в процессе обучения математике**

Шамсиев Абдували, кандидат экономических наук, доцент; Узакова Сурайё Абдувалиевна, магистр Джизакский государственный педагогический институт (Узбекистан)

*В данной работе рассматривается основные понятие лежащие в основе методики формирования общих приёмов учебной деятельности в процессе обучения математике.*

*Ключевые слова: учебная деятельность, учебная задача, приём деятельности, общеучебные приёмы, общий приёмы учебной деятельности, специальные приёмы, частные приёмы.*

Общеизвестно, что человек формируется и проявляется в деятельности.

Деятельность можно определить как специфический вид активности человека, направленный на познание и творческое преобразование окружающего мира, включая самого себя и условия своего существования. В деятельности человек создает предметы материальной и духовной культуры, преобразует свои способности, сохраняет и совершенствует природу, строит общество, создает то, что без его активности не существовало в природе.

На каждом этапе своей жизни человек осуществляет множество видов деятельности: читает книги, решает научные проблемы (познавательная деятельность), занимается радиолюбительством (любительская деятельность), умственным и физическим трудом (трудовая деятельность), обучается в школе (учебная деятельность) и др. Каждая деятельность занимает в жизни разное положение, в определенные периоды одна из них бывает ведущей, доминирующей. Для школьника ведущей является учебная деятельность.

Учебная деятельность представляет собой процесс, в результате которого человек приобретает новые или изменяет существующие у него знания, умения и навыки, совершенствует и развивает свои способности. Такая деятельность позволяет ему приспосабливаться к окружающему миру, ориентироваться в нем, успешнее и полнее удовлетворять свои основные потребности интеллектуального роста и персонального развития.

Под учебной деятельностью психологи понимают деятельность учащихся, направленную на приобретение теоретических знаний о предмете изучения и общих приемов решении связанных с ним задач и следовательно, на развитии учащихся и формирование их личности.

Понятие «учебная деятельность» более широкое, чем понятие «учебно-познавательная деятельность», так как в ходе учения применяются действия не только познавательного, но и тренировочного характера. Понятие «познавательная деятельность» более широкое, чем два предыдущих, так как познание осуществляется не только в целях учения, но и для открытия нового в науке. Для учащихся познавательная деятельность протекает, как правило в учебной — познавательной форме.

Особенность учебной деятельности в том, что она универсальна, ибо составляет основу овладения любой другой деятельностью. Она является также внутренней неотъемлемой частью любой другой деятельности, так как прежде, чем осуществлять какую — либо деятельность, необходимо овладеть ею в условиях учебной деятельности.

Важнейший элемент структуры учебной деятельности — *учебная задача.*

Учебная задача — это переформулированная обобщенная цель учебной деятельности, поставленная перед учащимися в виде обобщенного учебного задания; решая ее, учащиеся овладевают соответствующими знаниями и умениями, развивают свои личностные качества, направленные на «умение учиться», т. е. достигают поставленной цели.

Решение учебных задач складывается из системы учебных действий, направленных на достижение цели. Учебные действия включают в себя конкретные способы преобразования учебного материала в процессе выполнения учебных заданий: восприятие сообщений, наблюдение, актуализация опорных знаний, предметно-практические действия, изучение содержания предметной задачи и преобразование ее условия, выдвижение и проверка гипотез, составление плана решения, проведение эксперимента, выполнение упражнений, самоконтроль и самооценка действий и т. д. Содержание и «глубина» такого преобразования материала может быть различной, она определяется тем составом способов учебных действий, которыми обладает ученик, и степенью их сформированности. Богатство освоенных способов и гибкость их применения определяют степень сложности учебной деятельности для ученика.

Формированию у учащихся умения принимать учебную задачу способствует использование учителем разнообразных заданий: 1) предлагаются задачи без вопросов; 2) даются задания, в которых один и тот же учебный материал можно использовать для осуществления различной деятельности; 3) подбираются упражнения, в которых учащимся предлагается переформулировать задание таким образом, чтобы учебная цель стала очевидной. Например, в учебниках математики часто встречаются задания такого типа: реши примеры, заполни таблицу и т. д. Здесь учебная задача скрыта, поскольку задание формулируется как практическая задача, направленная на получение конкретного результата, поэтому учащиеся по просьбе учителя должны определить, чему они будут учиться, выполняя то или иное задание.

Особое место в структуре учебной деятельности занимает действие контроля. Д.Б. Эльконин считает: «Под контролем следует понимать прежде всего контроль за правильностью и полнотой выполнения операций, входящих в состав действий». Контроль так же состоит в определении соответствия других учебных действий условиям и требованиям учебной задачи. Контроль позволяет ученику, меняя операционный состав действий, выявлять их связь с теми или иными особенностями условий решаемой задачи и получаемого результата. Благодаря этому контроль обеспечивает нужную полноту операционного состава действий и правильность их выполнения.

По предположению Д.Б. Эльконина именно действие контроля характеризует всю учебную деятельность как управляемый самим ребенком произвольный процесс. Именно поэтому действию контроля в процессе решения учебной задачи придается особое значение.

Кроме действия контроля большую роль в усвоении младшими школьниками знаний играет *действие оценки*. Действие оценки позволяет определять усвоен или не усвоен (и в какой степени) общий способ решения данной учебной задачи, соответствует или нет (и в какой мере) результат учебных действий их конечной цели. Оценка позволяет школьнику определить, разрешена ли данная учебная задача и можно ли переходить к выполнению различных конкретных действий, опирающихся на требуемое понятие, или необходимо создавать новые ее варианты для достижения исходной цели. Выполнение действий контроля и оценки предполагает обращение внимания школьника на содержание собственных действий, на рассмотрение их основ с точки зрения соответствия требуемому задачей результату.

Наиболее рациональная совокупность действий и операций, выполняемых в определенном порядке и служащих для решения задач деятельности называетcя приемом деятельности. Схема действий или операций (состав приема) может быть представлена в виде правила, инструкции, предписания; правильный прием допускает обобщение, специализацию и конкретизацию, обладает свойством переносимости на другую задачу, его можно перестроить и создать на этой основе другой прием. В состав приема может входить не только определенная система действий, но и словесно сформулированное суждение о том, какие действия и как варьируются в зависимости от условия и требования задачи.

Приемы деятельности могут быть разной степени сложности и обобщенности. Более сложный прием состоит из большего числа действий, включает в себя в качестве составляющих действий другие приемы, он необходим для решения более сложных задач. Прием деятельности называется обобщенным, если он получен

на основе анализа менее общих (частных) приемов путем выделения общего содержания деятельности по решению конкретных учебных задач.

Сознательное владение каким-либо приемом деятельности называется умением; умение, доведенное до реально возможного автоматизма, характеризуется как навык. Термины «умение» и «навык» отражают разный уровень сформированности соответствующих действий и операций. Понятие «уровень» относится и к программе деятельности в целом. На основе того, структуру каких компонентов деятельности они отражают, выделяют программы трех уровней: 1) только исполнительских, 2) информационных и исполнительских компонентов; 3) мотивационно-целевых; информационных и исполнительских. В процессе деятельности на основе программы-инструкции у субъекта формируется своя индивидуальная программа деятельности.

Среди приемов учебной деятельности выделяются различные виды и категории.

Классификация приемов учебной деятельности учащихся по изучению математики учитывает особенности ее содержания и основных задач и может быть проведена по различным основаниям как в отношении общеучебных приемов (умственной деятельности, решения задач), так и в отношении отдельных, разделов и тем школьного курса математики. Нами классификация приемов учебной деятельности учащихся по усвоению математики выполнена по двум основаниям: 1) характер (тип) учебной деятельности учащихся по усвоению изучаемого материала и 2) процессы полного цикла учебно-познавательной деятельности учащихся по усвоению знаний и способов деятельности. Первое отражает связь приемов учебной деятельности с содержанием учебного предмета и типами его учебных задач, второе — с организацией реального учебного процесса. Выбор этих оснований объясняется целями классификации — представить приемы учебной деятельности в качестве предмета специального изучения и использования их для управления процессом усвоения знаний и способов деятельности учащимися.

По первому основанию мы выделяем в школьном курсе математики следующие четыре группы приемов учебной деятельности учащихся:

1. Общеучебные приемы, не зависящие от специфики предмета математики. Эту группу можно разделить на две подгруппы: 1) приемы общей (внешней) организации учебной деятельности — приемы слушания, наблюдения, рассматривания, измерения, переписывания, зарисовывания, планирования работы с учебником и другими средствами информации, пересказа информации, самоконтроля, организации учебного общения, организации домашней работы и т.п.; их можно также назвать приемами управления учебной деятельностью; 2) приемы познавательной деятельности — приемы внимания, запоминания; оперирования образами, представлениями, понятиями, суждениями, умозаключениями, мыслительными операциями и действиями; приемами словесного

описания, объяснения, формулировки вопросов или проблем; приемы рефлексии и др.

2. Общие приемы учебной деятельности по математике которые делятся на те же две подгруппы. Это 1) например, приемы работы с математической книгой и математическими таблицами, организации самостоятельной работы по математике, ведения тетради по математике, приемы заучивания и воспроизведения математического материала и т.д. Они незначительно отличаются от соответствующих общеучебных приемов, но все-таки имеют свои особенности, связанные со спецификой математики; 2) приемы познавательной деятельности в сфере математических объектов - приемы оперирования математическими понятиями, суждениями (аксиомами и теоремами разных видов), умозаключениями (индуктивными и дедуктивными доказательствами теорем), приемы характерных для математики мыслительных операций (анализа, абстрагирования, обобщения и др.) в их специфической форме и т.д.

3. Специальные приемы учебной деятельности по отдельным математическим дисциплинам (арифметике, алгебре, геометрии) - это такие общематематические приемы деятельности, которые принимают свою особую форму в соответствии со спецификой содержания курса и особенностями его задач; они используются во всех темах этого курса. Например, в школьном курсе алгебры — это приемы тождественных преобразований выражений, приемы рационализации вычислений с использованием тождественных преобразований выражений, приемы решения уравнений, приемы решения задач с помощью уравнений и т.д.; в курсе геометрии - это приемы построения геометрических фигур, выполнения чертежа по условию задачи, чтения чертежа и т.д. В каждом из специальных приемов можно выделить подгруппы более узких приемов, соответствующих более конкретным задачам и даже отдельным действиям по их решению. Например, из группы приемов тождественных преобразований выражений можно выделить приемы упрощения выражений, разложения выражений на множители, доказательства тождеств и неравенств, приведения подобных слагаемых и т.д. Без усвоения специальных приемов учебной деятельности невозможна выработка сознательных умений и навыков, которые, с точки зрения теории учебной деятельности, формируются только на основе усвоенных приемов.

4. Частные приемы учебной деятельности - это такие специальные приемы, которые конкретизированы для решения самых узких (частных) задач, они используются только в определенных темах курса.

Один и тот же прием деятельности в различных ситуациях может выступать как частный по отношению к более общему приему и как обобщенный по отношению к еще более узким приемам. Так, можно сформулировать частные приемы решения линейного уравнения на основе нахождения неизвестных компонентов действий в младших классах. По отношению к ним отмеченный

выше частный прием решения линейного уравнения является обобщенным. С накоплением теоретических знаний у учащихся расширяется «поле поиска» решения задач. Это создает условия как для обобщения приемов их решения, так и для специализации и конкретизации этих приемов учебной деятельности.

По второму основанию мы выделяем в школьном курсе математики следующие группы приемов учебной деятельности учашихся:

1. Приемы восприятия новых знаний и способов деятельности.

2. Приемы переработки и осмысления новых знаний и способов деятельности.

3. Приемы запоминания и закрепления изученного материала.

4. Приемы применения знаний и способов деятельности в различных ситуациях.

5. Приемы обобшения и систематизации изученного.

6. Приемы самоконтроля и самооценки своей деятельности

Приемы, входящие в состав первой классификации, используются учащимися на различных этапах полного цикла учебно-познавательной деятельности и, претерпевая перестройку, образуют приемы, входящие в состав второй классификации. Например, на этапе восприятия нового понятия учащимся необходим общий прием определения понятия через указание рода и видовых отличий. В дальнейшем этот прием видоизменяется и на его основе строятся и используются приемы подведения под понятие и запоминания определения понятия. При этом в каждой группе приемов учебной деятельности есть простые и сложные приемы.

Специальные исследования показала, что несформированность умений и навыков учебной деятельности является одной из причин неумения мыслить, а это ведет к перегрузке учащихся, неуспеваемости, нежеланию учиться. Абсолютно бесспорным является утверждение, что учащихся надо вооружать системой общих и специфических приемов деятельности - как умственной, так и практической. В исследованиях проблемы «учить учащихся учиться» выделяется проблема формирования общеучебных умений и навыков, носящих универсальный характер; владение совокупностью основных общеучебных умений и навыков называют «умением учиться». В практике обучения можно видеть, как учитель побуждает ученика использовать для решения учебной задачи некоторое правило или инструкцию. Но «единовременное» и попутное использование правил и инструкций не исчерпывает всей целенаправленной работы по формированию приемов учебной деятельности в процессе обучения.

Нами разработана следующая методическая схема формирования обобщенных приемов учебной деятельности в процессе обучения математике: диагностика сформированности необходимых приемов учебной деятельности - анализ существующего положения, готовности учащихся к выполнению необходимой для усвоения

нового материала учебной деятельности; постановка целей учебной деятельности и принятие их учащимися мотивация той ее стороны, которая направлена на овладение необходимыми приемами этой деятельности, возбуждение интереса к ней; введение приема (нескольких приемов) - инструктаж о способах учебной деятельности, направленный на усвоение учащимися состава приема; для этого он должен быть сформулирован и представлен в качестве предмета специального усвоения: отработка введенного приема, в процессе которой на основе его осознания формируется умение; оперативный контроль и коррекция процесса формирования приема (текущий контроль) выявление пробелов и организация необходимой помощи учащимся в их устранении, уточнение задач учебной деятельности и средств их решения; применение нового приема (в типичных, стандартных) ситуациях, отчего умение становится все более автоматизированным, т.е. превращается в навык; обобщение и перенос усвоенного приема, к которому учащиеся, по существу, постепенно подводятся на предыдущих этапах; действительно, формулировка каждого приема учебной деятельности есть обобщение (первичное) способа решения нескольких конкретных учебных задач в результате анализа составляющих действий; дальнейший анализ самих приемов позволяет выделить общее содержание деятельности по решению учебных задач и сформулировать обобщенный прием; закрепление обобщенного приема; этот этап сливается с повседневной учебной деятельностью учащихся; обучение нахождению новых приемов учебной деятельности на основе изученного, необходимых для использования обобщенного приема в новых (незнакомых, нестандартных) ситуациях. Выделенные здесь этапы фор-

мирования приемов учебной деятельности в реальном учебном процессе не отделены четко друг от друга и взаимодействуют не только в указанной последовательности, они переплетаются в самых различных сочетаниях. Так, этап «применение приема» имеет место и при «отработке приема», и при «оперативном контроле» и др. С другой стороны, например, при закреплении одних приемов может происходить обобщение других и т.п., что образует диалектическую связь всех рассмотренных этапов. Наконец, для формирования общеучебных приемов нет этапа обобщения, так как сами они носят достаточно общий характер. Этапы формирования общеучебных приемов несколько меняются и должны быть следующими: диагностика, постановка целей, введение приема, отработка приема, оперативный контроль, применение, специализация (от общеучебных к общематематическим и специальным приемам), закрепление (общематематических, специальных) приемов учебной деятельности. Однако обобщение как мыслительная операция присутствует на всех этих этапах в единстве с процессами сравнения и абстрагирования, так как это единство - предпосылка всякого теоретического мышления.

Приведенные этапы формирования приемов учебной деятельности соотносятся с этапами полного цикла учебно-познавательной деятельности учащихся; то и другое со структурой учебного процесса (этапами учебного занятия). Этот факт позволяет проектировать управляющую деятельность учителя в процессе обучения математике и формировать его методический инструментарий (выбирать методы, формы и средства обучения) на основе диагностики сформированности приемов учебной деятельности учащихся.

#### Литература:

- $1.$ Осипова, С.И., Орешкова С.П. Учебная деятельность в контексте формирования умений учащихся структурировать теоретический материал // Современные проблемы науки и образования. — 2007. — № 6 — с. 24-29.
- 2. Татьянченко, Д.В., Воровщиков С.Г. Развитие общеучебных умений учащихся // Народное образование. —  $2003. -$  N<sub>2</sub>8. - c. 115-126.
- $3.$ Усова, А.В., Бобров А.А. Формирование у учащихся учебных умений. — М.: Знание, 1987. — 80 с.
- Фридман, Л.М. Формирование у учащихся общеучебных умений/Л.М. Фридман, И.Ю. Кулагина. Мн.:  $4.$ ИПК образования, 1995. — 32 с.
- Эльконин, Д. Б. Избранные психологические труды. М.: Международная педагогическая академия, 1995. 5.

## **Об использовании коллинеарной точки либрации при решении задачи кометно-астероидной опасности**

Шиманчук Дмитрий Викторович, кандидат физико-математических наук, доцент; Санкт-Петербургский государственный университет

*В статье рассматриваются вопросы, связанные с проблемой кометно-астероидной опасности. Предлагается метод для мониторинга околоземного космического пространства посредством КА, который функционирует в окрестности коллинеарной точки либрации (L1, L2) системы Солнце — Земля и в околоземном космическом пространстве. Приводятся численные примеры.*

*Ключевые слова: кометно-астероидная опасность, мониторинг, околоземное космическое пространство, точка либрации.*

В ведение. В настоящий момент одним из наиболее из-<br>В вестных событий, которое может произойти и причинить катастрофические последствия для Земли, является ее столкновение с кометой или астероидом.

В рамках программы обнаружения потенциально опасных космических объектов по данным Национального управления США по аэронавтике и исследованию космического пространства (NASA) существует более тысячи потенциально опасных астероидов, траектории которых пересекают окрестность орбиты Земли. За последнее время в связи с совершенствованием наблюдательных технологий количество таких объектов существенно возросло.

По мнению ученых, вероятность такого события мала по сравнению с автомобильной катастрофой или пожаром, но последствия могут носить глобальный характер. Считается, что их причиной могут быть астероиды размером 1–2км в диаметре. Для того, чтобы уменьшить риск столкновения проводятся программы обнаружения *потенциально опасных объектов* (ПОО), которые могут в будущем столкнуться с Землей, в тоже время совершенствуются технологии и разрабатываются проекты по предотвращению угрозы столкновения. Опасность, которой обладает астероид или комета по отношению к Земле определяется двумя параметрами: вероятностью столкновения с Землей и собственной кинетической энергией.

Оценка последствий столкновения с ПОО не только зависит от *размера* небесного тела, его *массы* и *скорости столкновения* с Землей, а также от его *формы* и *вращательного движения* вокруг своей оси. С 1998 года NASA реализует программу Spaceguart Survey по обнаружению *астероидов сближающихся с Землей* (АСЗ), к настоящему моменту уже обнаружено 95% АСЗ с размером в диаметре более 1км.

Для объективной оценки степени опасности для земной биосферы американским астрономом *Ричардом Бинзелом* (R. Binzel) была разработана качественная шкала оценки опасности столкновения с Землей, которая впервые была представлена на симпозиуме в Турине и получила свое название в честь этого города (The Torino Impact Hazard Scale), а в конце июля 1999 г. шкала

была утверждена международным астрономическим сообществом (рис. 1). Балл по Туринской шкале астероидной опасности присваивается малому телу Солнечной системы в момент его открытия в зависимости от массы этого тела, возможной скорости и вероятности его столкновения с Землей. Она позволяет классифицировать астероиды и другие небесные тела (с учетом их размера и скорости относительно нашей планеты) по 11 уровням степени их опасности.

Туринская шкала астероидной опасности учитывает не только вероятность столкновения астероида с Землей, но и потенциальные разрушения, к которым может привести катастрофа столкновения: *местные* — причиняется ущерб на относительно небольшой территории, при котором возможна гибель людей; *региональные* разрушения могут охватывать миллионы квадратных километров, они эквивалентны крупнейшим землетрясениям, извержениям вулканов, взрывам ядерной бомбы. Очень большая вероятность гибели людей; *глобальные* разрушения, которые имеют планетарный масштаб.

Таким образом, астероидно-кометная опасность не только социальная проблема, целью которой является общественная безопасность, но и научная, когда необходимо совершенствование/создание средств (наземные и космические телескопы) и методов (космические проекты и программы) по предотвращению угрозы столкновения.

**Методы предотвращения угрозы.** Европейское космическое агентство (ESA) разрабатывает проект под названием «Дон Кихот» (Don Quijote) отражения астероидной атаки путем прямого столкновения космического аппарата (КА) с опасным астероидом с целью изменения его траектории.

Существует и менее активный способ смещения астероида с опасной траектории, который получил название «Гравитационный трактор» (Gravity tractor). В данном случае для достижения поставленной цели необходимо, чтобы КА достаточно большой массы продолжительное время двигался в непосредственной близости от астероида и, воздействуя на него силой всемирного тяготения, изменял его траекторию.

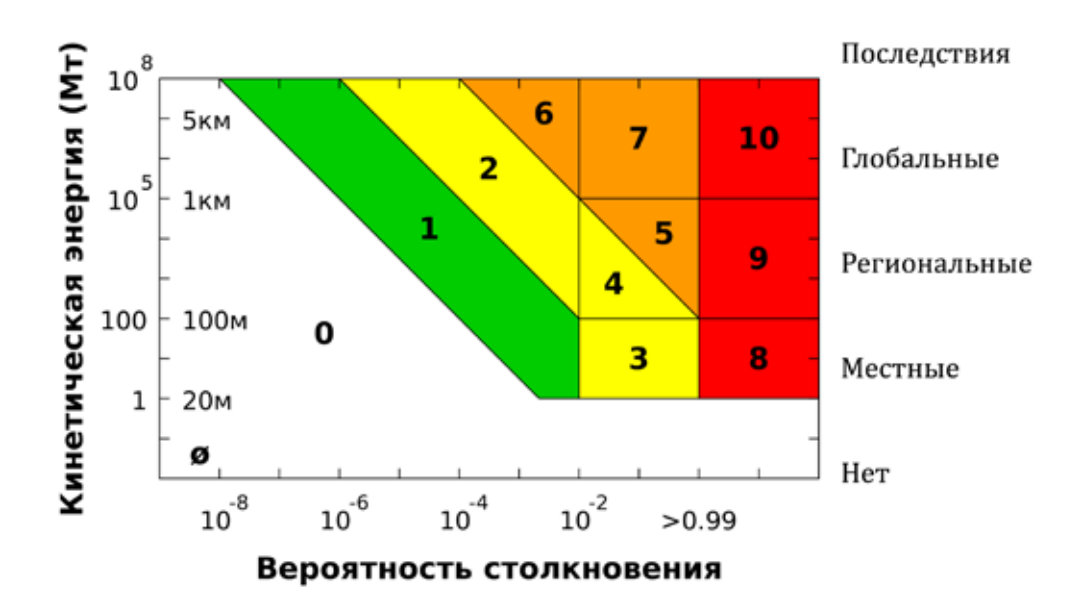

Рис. 1. **Туринская шкала астероидной опасности**

Например, для изменения скорости астероида на  $20^{-2}$ м/с, масса которого  $10^9$ кг, необходимо действовать на промежутке времени порядка 10 лет постоянной силой приблизительно равной 0,0634Н. Такая сила может быть обеспечена КА, масса которого около 37984,7кг, на расстоянии 200м от центра инерции астероида.

Экзотический способ, предполагающий создание вблизи астероида облака небольших зеркал, был представлен профессором университета Глазго (University of Glasgow) Миссимилиано Вазиле (Massimiliano Vasile). Отражая солнечный свет на поверхность астероида, они способны нагреть его до температуры, необходимой для испарения его вещества, и за счет реактивного эффекта от испаряющихся газов астероид будет медленно смещаться со своей траектории.

Также рассматриваются варианты предполагающие: уничтожения астероида ядерным взрывом; изменение его траектории путем сообщения астероиду дополнительной скорости системой ядерных взрывов на его поверхности, двигателями реактивной тяги КА, рассеяния пылевого облака на пути движения астероида, направленного сброса вещества с его поверхности; окраска части поверхности астероида с целью изменения его отражательной способности и получения дополнительного импульса.

Следует отметить, что несмотря на все разрабатываемые проекты проблема защиты Земли от столкновения с астероидом или кометой до сих пор остается открытой, поэтому можно сказать, что основной проблемой является проблема своевременного обнаружения потенциально опасных объектов.

**Использование коллинеарной точки либрации.** В качестве первоочередных задач для решения проблемы астероидно-кометной опасности может являться задача мониторинга околоземного космического пространства или задача перехвата космического объекта.

Эти задачи могут быть решены КА, расположенным в окрестности коллинеарной точки либрации  $L_1$  или  $L_2$  [1], который может быть многократно использован для исследования космических объектов, пролетающих около Земли. В результате, зная информацию о строении, физическом составе, рельефе поверхности, можно будет оптимизировать действия по предотвращению угрозы, используя наиболее эффективные технические средства с целью изменения траектории, либо расщепления астероида или кометы на достаточно мелкие фрагменты.

Уравнения движения КА во вращающейся системе координат могут быть представлены в виде [2]

$$
\begin{cases}\n\dot{x}_1 = x_2 + y_1, \\
\dot{x}_2 = -x_1 + y_2, \\
\dot{x}_3 = y_3, \\
\dot{y}_1 = -\frac{x_1}{\|\mathbf{x}\|^3} + 2x_1 + y_2, \\
\dot{y}_2 = -\frac{x_2}{\|\mathbf{x}\|^3} - x_2 - y_1, \\
\dot{y}_3 = -\frac{x_3}{\|\mathbf{x}\|^3}\n\end{cases} (1)
$$

здесь  $\mathbf{x} = (x_1, x_2, x_3)$  — вектор координат КА,  ${\bf y}=(y_1; y_2; y_3)$  — вектор импульсов, центр инерции Земли совпадает с началом системы координат, а ось  $Ox_1$ направлена вдоль оси, соединяющей центры масс Земли и Солнца,  $\|\cdot\|$  — евклидова норма вектора. В принятой модели единицы времени и расстояния выбраны таким образом, что единица расстояния приблизительно равна  $10^{-2}$  a. e., а единица времени — год, деленный на  $2\pi$ . Точки либрации  $L_1$ ,  $L_2$  во вращающейся системе неподвижны и имеют координаты  $\mathbf{x}^* = (1; 0; 0)$ ,  $\mathbf{y}^* = (0, 1, 0)$   $\mathbf{u} \mathbf{x}^{**} = (-1, 0, 0)$ ,  $\mathbf{y}^{**} = (0, -1, 0)$ , соответственно.

Система (1) — гамильтонова, где функция Гамильтона

$$
H = \frac{\|\mathbf{y}\|^2}{2} - \frac{3}{\|\mathbf{x}\|} - \frac{3x_1^2}{2} + \frac{\|\mathbf{x}\|^2}{2} + x_2y_1 - x_1y_2. (2)
$$

Известно, что гамильтониан (2) на траекториях движения сохраняет свое значение, т. е. является интегралом для системы (1). Этот факт может быть использован для оценки точности приводимых примеров численного интегрирования.

**Примеры траекторий движения.** Рассмотрим численные примеры мониторинга околоземного космического пространства. Смоделируем применение управляющего воздействия в виде малого изменения скорости КА, находящегося в окрестности коллинеарной точки либрации *L*1. Результаты численного моделирования движения КА в плоскости эклиптики (пусть в начальный момент  $x_3 = 0$ ,  $y_3 = 0$ ) приведены на рис. 2 и рис. 3.

На рис. 2 видно, что с помощью весьма малого воздействия КА совершает протяженный маневр в околоземном космическом пространстве, время движения по траекториям — порядка нескольких месяцев. На рис. 3 КА со-

вершает маневр с возвращением в окрестность точки либрации *L*2, которому соответствует больший промежуток времени. Начальный момент времени и способ применения управляющего воздействия подбираются так, чтобы обеспечить сближение с изучаемым небесным телом, траектория которого на рисунках обозначена пунктиром.

**Заключение.** Таким образом, можно сказать, что окрестность фазового пространства коллинеарной точки либрации обладает свойством, позволяющим совершать маневры, обеспечивающие наблюдение за околоземным космическим пространством. Здесь можно использовать малое управляющее воздействие, которое становится эффективным в силу неустойчивости коллинеарной точки либрации. Именно в этом случае неустойчивость является положительным фактором, позволяющим при малых энергетических затратах существенно изменить траекторию движения [3].

Очевидно, что такого типа КА может быть многократно использован для исследования околоземного космического пространства. Следует отметить, что при совершении такого маневра возникают задачи построения «тра-

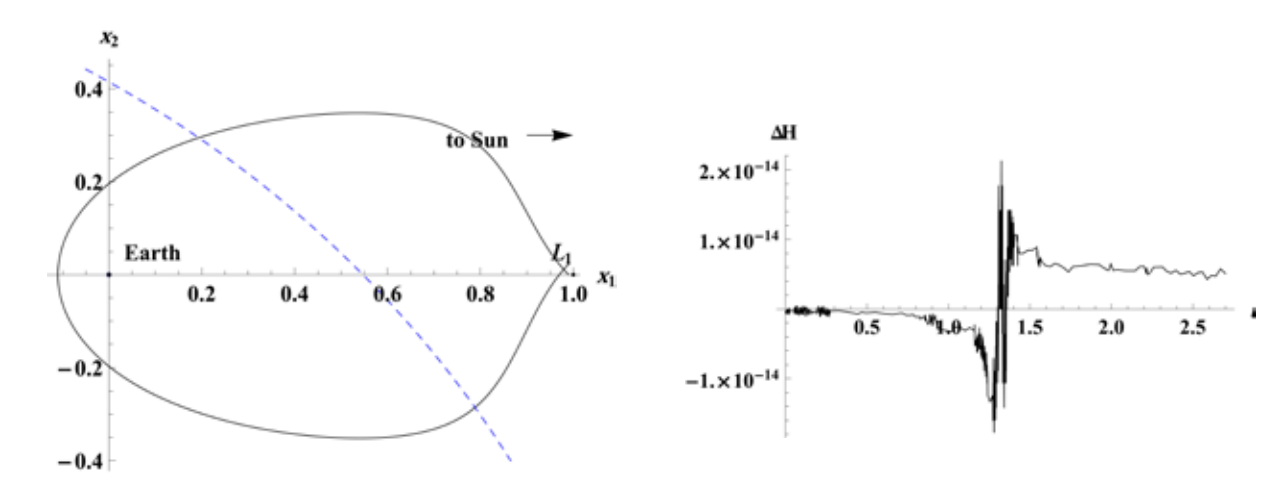

Рис. 2. **Траектория с возвращением в окрестность точки либрации** *L***1 на промежутке времени около 5 месяцев и соответствующий ей график приращения гамильтониана**

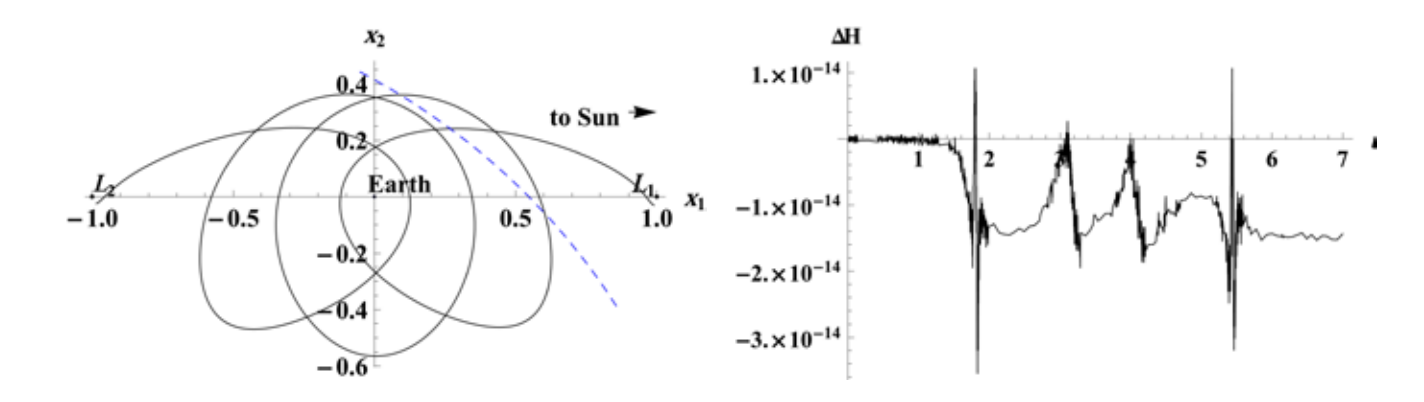

Рис. 3. **Траектория с возвращением в окрестность точки либрации** *L***2 на промежутке времени около 13,5 месяца и соответствующий ей график приращения гамильтониана**

ектории возвращения» [3, 4], когда КА в конечной точке траектории попадает в окрестность устойчивого многообразия вблизи коллинеарной точки либрации, и дальнейшей его стабилизации [2–8].

Литература:

- 1. Маркеев, А.П. Точки либрации в небесной механике и космодинамике. М.: Наука, 1978. 312 с.
- 2. Шмыров, В.А. Стабилизация управляемого орбитального движения космического аппарата в окрестности коллинеарной точки либрации L1 // Вестн. С.-Петерб. ун-та. Сер. 10: Прикладная математика, информатика, процессы управления. 2005. Вып. 2. с. 193–199.
- 3. Шиманчук, Д.В., Шмыров А.С., Построение траектории возвращения в окрестность коллинеарной точки либрации системы Солнце — Земля // Вестн. С.-Петерб. ун-та. Сер. 10: Прикладная математика, информатика, процессы управления. 2013. Вып. 2. с. 76–85.
- 4. Kulakov, F., Shmyrov A., Shymanchuk D. Supervisory Remote Control of Space Robot in an Unstable Libration Point // Proceedings — 7th IEEE International Conference on Intelligent Data Acquisition and Advanced Computing System: Technology and Applications 12–14 September 2013, Berlin, Germany. Berlin, 2013. Vol. 2. P. 925–928
- 5. Shmyrov, A., Shmyrov V. Controllable orbital motion in a neighborhood of collinear libration point // Applied Mathematical Sciences, 2014. Vol. 8, №10. P. 487–492.
- 6. Шмыров, А.С., Шмыров В.А. Синтез оптимального управления орбитальным движением в окрестности коллинеарной точки либрации // Вестн. С.-Петерб. ун-та. Сер. 1: Математика, механика, астрономия, 2012. Вып. 4. с. 139–146.
- 7. Шиманчук, Д.В. Моделирование орбитального управляемого движения космического аппарата в окрестности коллинеарной точки либрации L1 // Вестн. С.-Петерб. ун-та. Сер. 10: Прикладная математика, информатика, процессы управления. 2010. Вып. 3. с. 86–92.
- 8. Шиманчук, Д.В., Шмыров В.А. Проблемы стабилизации орбитального движения космического аппарата в окрестности коллинеарной точки либрации // Молодой ученый. — 2014. — №3. — с. 20-24.

# **ФИЗИКА**

# Моделирование системы АИН ШИМ — линейный асинхронный двигатель (Z<sub>1</sub> = 12) **с классическим типом обмотки с нулевым проводом**

Емельянов Александр Александрович, доцент; Кобзев Антон Валерьевич, студент; Бочкарев Юрий Павлович, студент; Козлов Алексей Максимович, студент; Бесклеткин Виктор Викторович, студент; Авдеев Александр Сергеевич, студент; Чернов Михаил Владимирович, студент; Габзалилов Эльвир Фиргатович, студент; Киряков Георгий Анатольевич, студент

Российский государственный профессионально-педагогический университет (г. Екатеринбург)

 $B_{Z_1}$  работе [1] рассматривался процесс математического моделирования линейного асинхронного двигателя (2 $p = 2$ ,  $Z_1 = 12$ ) на основе магнитных схем замещения. Питание обмотки индуктора (соединение «звезда» с нулевым водом, классический тип укладки обмотки) осуществлялось от источника трехфазного синусоидального напряжения.

В данной работе рассматривается процесс математического моделирования линейного асинхронного двигателя (ЛАД) при питании от трехфазного автономного инвертора напряжения с широтно-импульсной модуляцией (АИН ШИМ). Результаты этой работы будут основой для создания учебно-лабораторной установки по исследованию системы АИН ШИМ — ЛАД.

Функциональная схема системы трехфазный автономный инвертор напряжения с ШИМ — линейный асинхронный двигатель приведен на рис. 1.

В этой схеме приняты следующие обозначения:

$$
- u_a^*, u_b^* \circ u_c^* - \text{saqa} \text{[A]} \text{[A]} \text{[A]} \text{[B]} \text{[B]} \text{[B]} \text{[C]} \text{[C
$$

*— u*оп — опорное напряжение, представляющее собой пилообразное, двухстороннее, симметричное напряжение с частотой модуляции значительно превышающей частоту напряжения задания.

*—* HO*a,* HO*b, и* HO*<sup>c</sup>* — нуль-органы, обеспечивающие сравнение сигналов задания с опорным сигналом. Если то выходные сигналы нуль-органов  $\int_{a,b,c}^{*} > \ 0,$  иначе  $\int_{a,b,c}^{*} < 0;$ 

*—* Ф1*а* и Ф2*а,* Ф1*b* и Ф2*b,* Ф1*c* и Ф2*<sup>c</sup>* — формирователи сигналов управления силовыми ключами. Формирователи сигналов управления имеют взаимно инверсные релейные характеристики [2] и сепаратируют сигнал нуль-органа НО по двум каналам управления ключами инвертора. Кроме того предусматривают небольшие временные задержки включения ключей. Это необходимо для предотвращения коротких замыканий источника постоянного напряжения *u*<sup>п</sup> через силовые ключи инвертора.

—  $f_{1a}$ " и $f_{2a}$ ",  $f_{1b}$ " и  $f_{2b}$ ",  $f_{1c}$ " и  $f_{2c}$ " — дискретные выходные сигналы с формирователей, управляющих включением силовыми ключами.

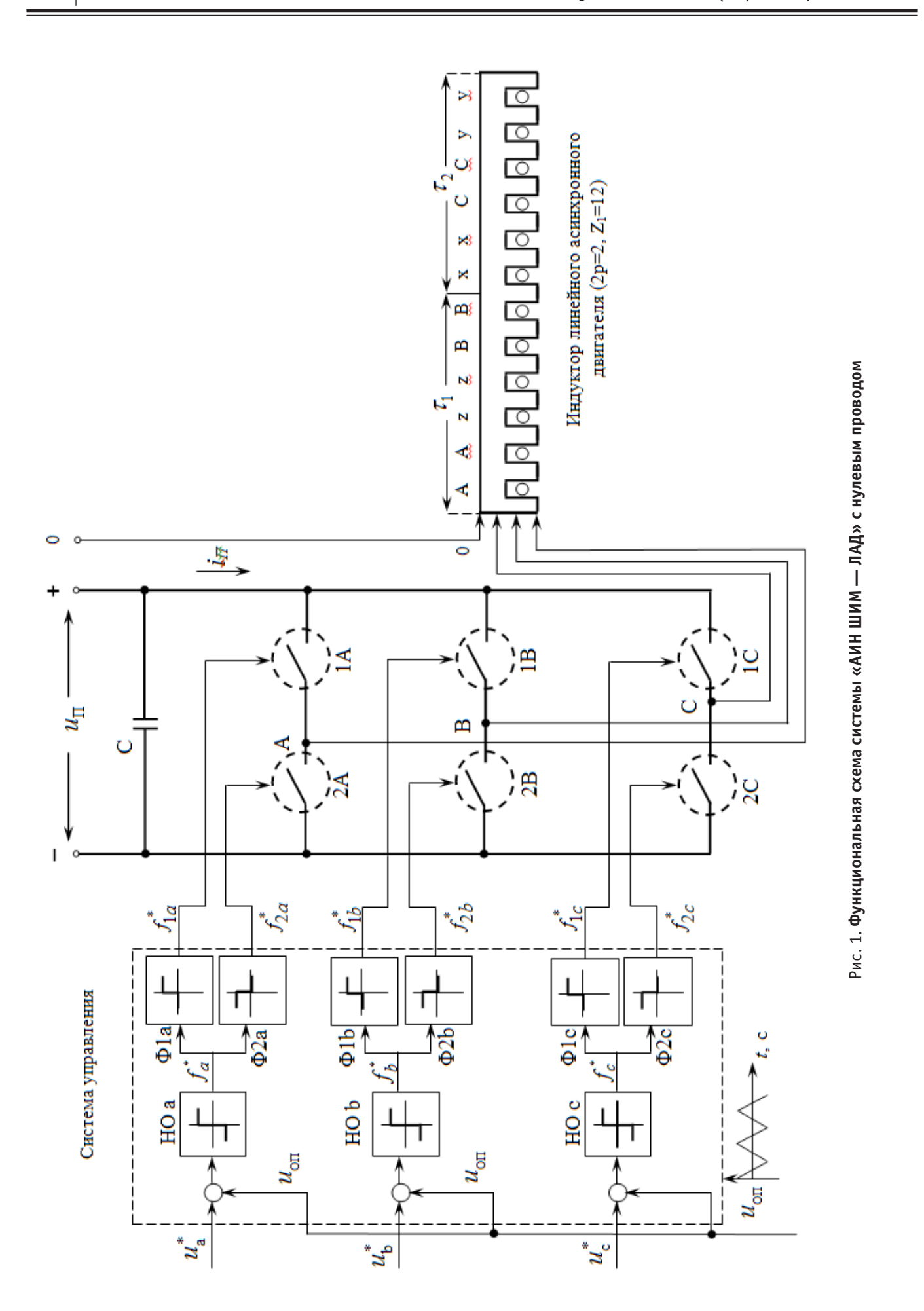

*—* 1А и 2А, 1B и 2B, 1C и 2C, — силовые ключи, попеременно подключающие обмотки фаз двигателя к разноименным полюсам источника постоянного напряжения  $u_n$ .

Цифровой алгоритм расчета опорного сигнала ШИМ приведен в работе [3]. Программирование выходных сигналов нуль-органов произведен в MATLAB и имеет следующий вид:

```
dt=0.00001;
U0=1;tau=0;
time=0;
u0p(1)=1;pwm=-2;f sin=50;f_triangle=1000;
for i=1:8000
     tau(i+1)=tau(i)+dt*f_triangle;
    time(i+1)=time(i)+dt;
    s(i+1)=3*sin(2*pi*fsin*time(i+1));s pi3(i+1)=3*sin(2*pi*f sin*time(i+1)+pi/3);if tau(i+1) >=1
       tau(i+1)=tau(i+1)-1; end
    if (tau(i+1))=0) && (tau(i+1))<0.5f(i) = 1-4*tau(i+1); else
        f(i)=4*tan(i+1)-3; end
    u0p(i+1)=U0*f(i);if (s(i+1))>=u0p(i+1)pwm(i+1)=2; else
        pwm(i+1) = -2; end
    if (s pi3(i+1)) =u0p(i+1))
        pwm pi3(i+1)=2; else
        pwm pi3(i+1)=-2; end
end
\text{subplot}(2,1,1);plot(time,s,time,u0p,time,pwm);
hold on;
axis([0 0.04 -4 4]);subplot(2,1,2);plot(time, s_pi3,time, u0p, time, pwm_pi3);
hold on;
axis([0 0.04 -4 4]);
```
Результаты сравнений  $u_a^*$  с  $u_{\rm on}$  для трех значений (  $U_M=2, \,\, U_M=1$  и  $U_M=0,5$  ) приведены на рис. 2, 3 и 4 соответственно (сплошными линиями обозначены выходные сигналы  $f_a^*$  с нуль-органа).

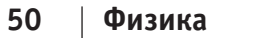

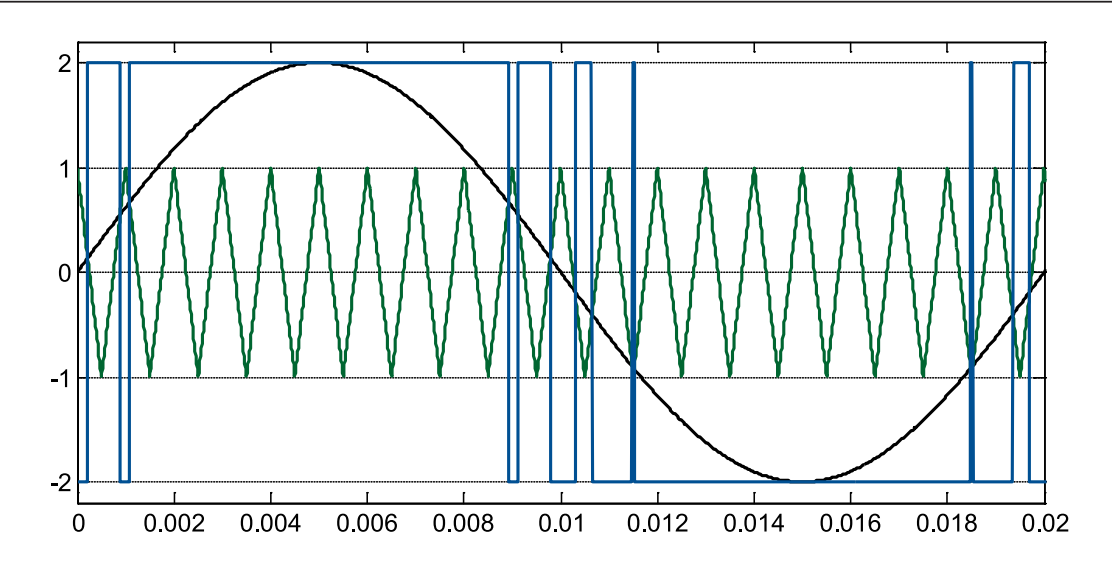

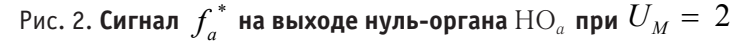

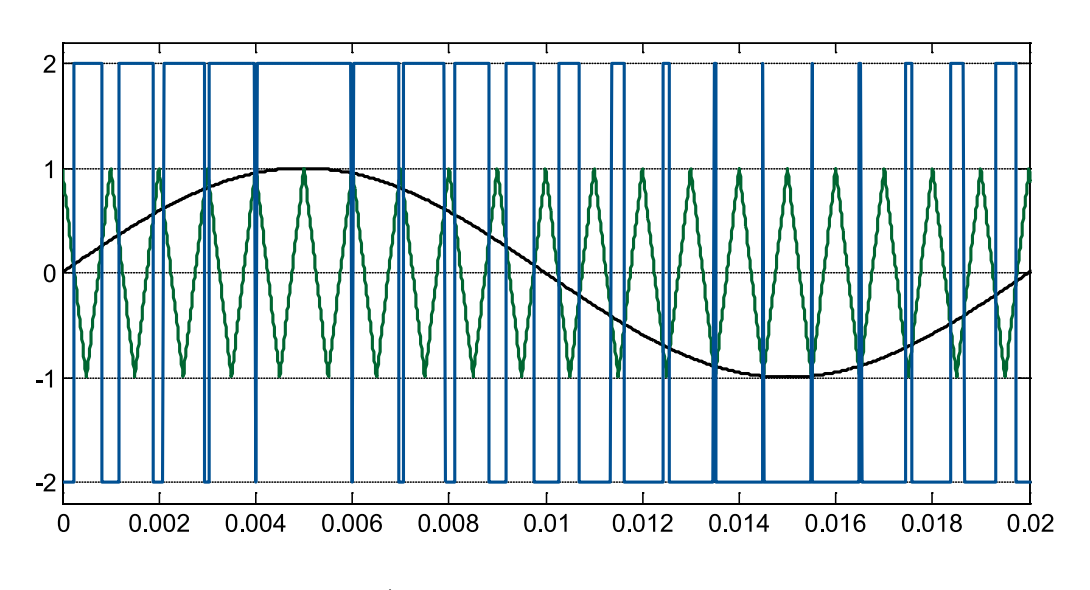

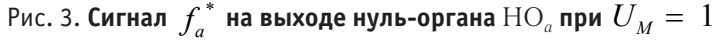

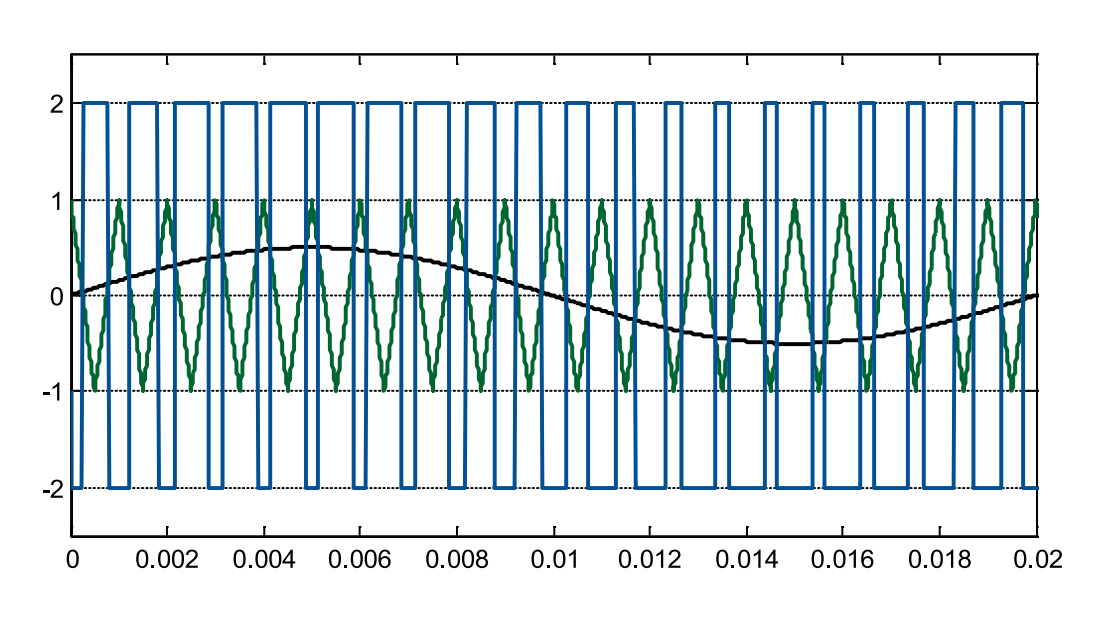

 $P$ ис. 4. **Сигнал**  $f_a^*$  **на выходе нуль-органа**  $\text{HO}_a$  при  $U_M = \, 0,5$ 

**Physics** 51

Формирователи сигналов управления силовыми ключами ( $\Phi_{1a}$  и  $\Phi_{2a}$ ,  $\Phi_{1b}$  и  $\Phi_{2b}$ ,  $\Phi_{1c}$  и  $\Phi_{2c}$ ) задают программу подключения фаз обмоток двигателя к источнику постоянного напряжения  $u_n$ .

Фазное напряжение в обмотке двигателя представляет собой пятиуровневую импульсную функцию [2] со значе-НИЯМИ:

$$
+\frac{2}{3}u_{n}, +\frac{1}{3}u_{n}, 0, -\frac{1}{3}u_{n}, -\frac{2}{3}u_{n}.
$$

Импульсные напряжения, подаваемые на двигатель,  $u_a$ ,  $u_b$  и  $u_c$  связаны с постоянным напряжением  $u_n$  и выходными сигналами нуль-органов  $HO_{a,b,c} f_a^*$ ,  $f_b^*$ ,  $f_c^*$  по следующей зависимости [2]:

$$
\begin{bmatrix} u_a \\ u_b \\ u_c \end{bmatrix} = u_{\text{n}} \cdot \frac{1}{2} \cdot \begin{bmatrix} \frac{2}{3} f_a^* - \frac{1}{3} f_b^* - \frac{1}{3} f_c^* \\ -\frac{1}{3} f_a^* + \frac{2}{3} f_b^* - \frac{1}{3} f_c^* \\ -\frac{1}{3} f_a^* - \frac{1}{3} f_b^* + \frac{2}{3} f_c^* \end{bmatrix}
$$

 $(*)$ 

Уравнения (\*) для решения в программном пакете MATLAB примут следующий вид:

```
dt = 0.00001;U0=1;tau=0;time=0;
u0p(1)=1;pwm=-1;um=2;f sin=50;f triangle=1000;
Um=310/2:up=Um;
for i=1:8000tau(i+1) = \tau \cdot \text{tau}(i) + \text{d} \tau \cdot \text{f} triangle;
     time (i+1) =time (i) + dt;
     s(i+1) = um * sin(2 * pi * f sin * time(i+1));s 2pi3(i+1) = um * sin(2 * pi * f sin * time(i+1) + 2 * pi/3);
     s_{4pi3(i+1)=um*sin(2*pi*f_sin*time(i+1)+4*pi/3)}if tau(i+1) >= 1tau(i+1) = \tau \cdot \text{tau}(i+1) - 1;end
     if (tau(i+1))=0) & (tau(i+1) < 0.5)
  f(i) = 1 - 4 * \tan(i+1);
     else
  f(i) = 4 * \tan(i+1) - 3;andu0p(i+1) = U0 * f(i);if (s(i+1))>=u0p(i+1)pwm(i+1)=2;else
  pwm(i+1) = -2;end
     if (s 2pi3(i+1))>=u0p(i+1)pwm 2pi3(i+1)=2;
```

```
 else
        pwm 2pi3(i+1)=-2; end
    if (s 4pi3(i+1) >=u0p(i+1))
        pwm 4pi3(i+1)=2; else
        pwm 4pi3(i+1)=-2; end
PWM(i+1)=up*(1/2)*((2*(pwm(i+1)))/3-(pwm_2pi3(i+1))/3-(pwm_4pi3(i+1))/3);
PWM_2pi3(i+1)=up*(1/2)*(-pwm(i+1)/3+(2*pwm_2pi3(i+1))/3-pwm_4pi3(i+1)/3);
PWM 4pi3(i+1)=up*(1/2)*(-pwm(i+1)/3-pwm 2pi3(i+1)/3+(2*pwm 4pi3(i+1))/3);
end
plot(time,PWM);
```

```
axis([0 0.02 -250 250]);
```
Результаты расчета фазного напряжения  $u_a$  для задающих сигналов с  $U_M = 2$ ,  $U_M = 1$ , и  $U_M = 0,5$  приведены на рис. 5, 6 и 7 соответственно.

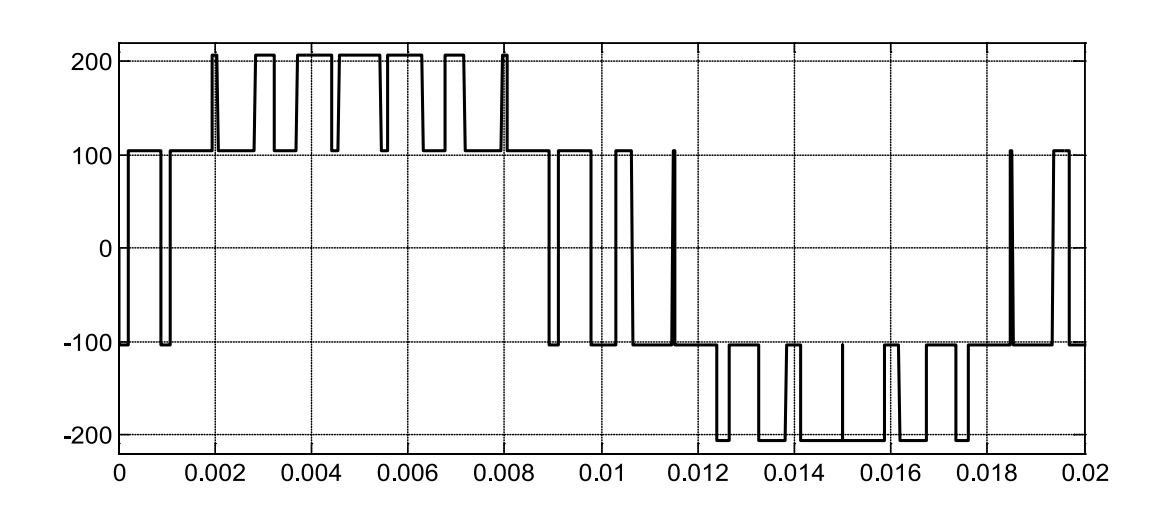

Рис. 5. Импульсное напряжение в фазе обмотки  $u_a$  при амплитуде задающего сигнала  $U_M = 2$ 

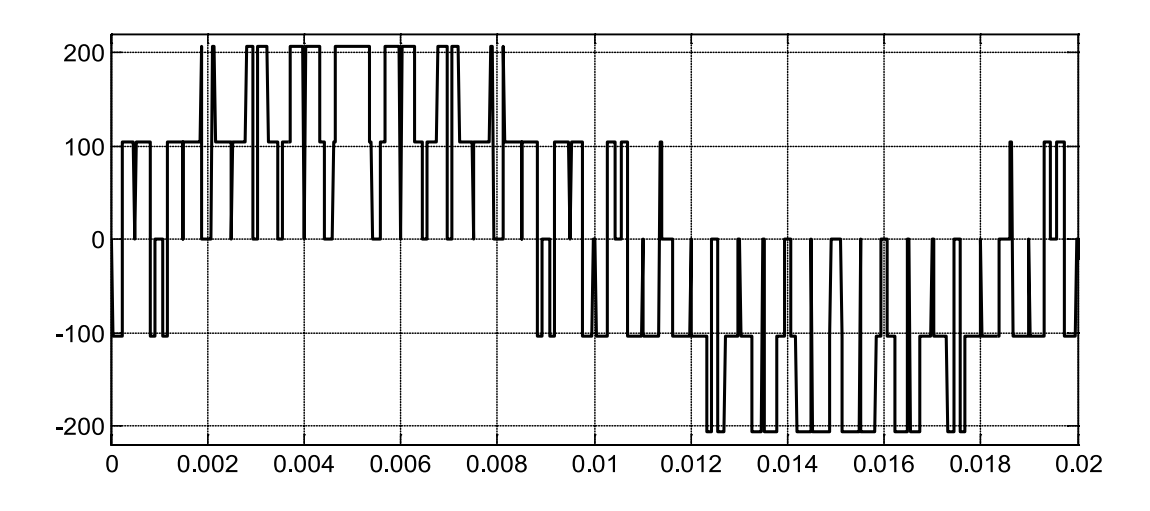

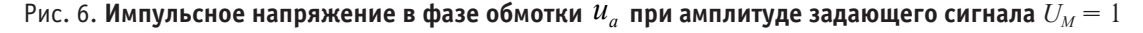

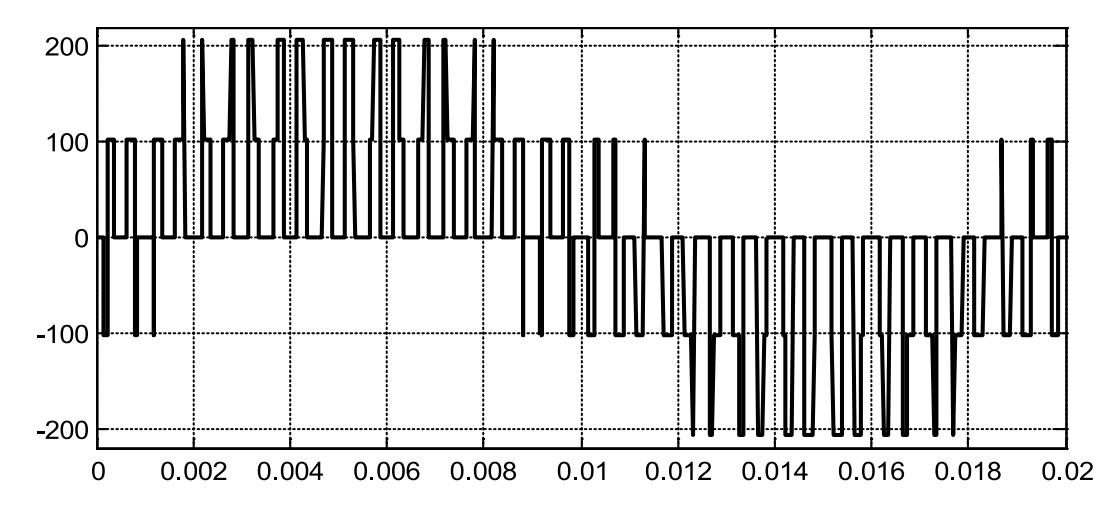

Рис. 7. Импульсное напряжение в фазе обмотки  $u_a$  при амплитуде задающего сигнала  $U_a = 0.5$ 

Программирование системы «АИН ШИМ — ЛАД» на языке высокого уровня MATLAB имеет следующий вид:

```
% Математическая модель ЛАД с укладкой статорной обмотки классическим
% способом (z=12) с нулевым проводом
   function lad_z12_zero_PWM
% Исходные данные асинхронного двигателя
 Rb=0.1003*10^{\circ}7;rs=9.5; LsA=0.037;
   LsB=0.038;
   LsC=0.035;
  rr=4.6345*10^{\circ} - 5;
  Lr=0.0372*10^{\wedge}-5; dt=0.000011;
  As=rs+LsA/dt;
   Bs=rs+LsB/dt;
   Cs=rs+LsC/dt;
  tz=9.769*10^{\degree}-3;m=1.9*0.5;v0=0; wn=200;
  f=50; w=2*pi*f;
   UA=wn/dt;
   X=zeros(24,1);
  F=0;um=1; kinv=190*0.5;
% начальные условия для ШИМ
   tau=0;
   time=0;
  U0=1;u0p(1)=1;pwm=-1; f_triangle=1000;
  f sin=50;K=input ('длительность цикла k=');
```

```
 for k=1:(K+1)
  % IIIIMM
     tau(k+1)=tau(k)+dt*f_triangle;
    time(k+1)=time(k)+dt;
    s(k+1)=um*sin(2*pi*f sin*time(k+1));s 2pi3(k+1)=um*sin(2*pi*f-sin*time(k+1)-2*pi/3);
    s 4pi3(k+1)=um*sin(2*pi*fsin*time(k+1)-4*pi/3);
    if tan(k+1) >=1
             tau(k+1)=tau(k+1)-1;
     end
              if (tau(k+1))=0) && (tau(k+1))<0.5f(k)=1-4*tau(k+1); else
            f(k)=4*tan(k+1)-3; end
              u0p(k+1)=U0*f(k);if (s(k+1))>=u0p(k+1)pwm(k+1)=2; else
            pwm(k+1) = -2; end
              if (s_2pi3(k+1))>=u0p(k+1)pwm 2pi3(k+1)=2; else
            pwm 2pi3(k+1) = -2; end
              if (s 4pi3(k+1))>=u0p(k+1)pwm 4pi3(k+1)=2; else
            pwm 4pi3(k+1) = -2; end
    PWM(k+1)=kinv*(1/2)*((2*(pwm(k+1)))/3-(pwm_2pi3(k+1))/3-(pwm_4pi3(k+1))/3);
                               PWM_2pi3(k+1)=kinv*(1/2)*(-pwm(k+1)/3+(2*pwm_2pi3(k+1))/
3-pwm 4pi3(k+1)/3;
                                   PWM_4pi3(k+1)=kinv*(1/2)*(-pwm(k+1)/3-pwm_2pi3(k+1)/
3+(2*pwm_4pi3(k+1))/3);
               v(1,k)=v0; %создание вектор-строки для графика скорости
        f(1, k) = sum(F); %Создание вектор-строки для графика усилия
              i0(1, k) = X(24);
              i a(1,k)=X(21);
        i b(1,k)=X(23);i c(1,k)=X(22);% Формирование матрицы А
              A =zeros(24);
              B=2*Rb*(rr+Lr/dt)+1/dt;B1=6*Rb*(rr+Lr/dt)+(-4*Rb)*Lr*v0/(2*tz)+1/dt;B2=55*Rb*(rr+Lr/dt)+(-45*Rb)*Lr*v/(2*tz)+1/dt; B3=550*Rb*(rr+Lr/dt)+(-450*Rb)*Lr*v0/(2*tz)+1/dt;
```
 $M = Y + T;$ 

end;

 $B4=1000*Rb*(rr+Lr/dt)+1/dt;$ 

```
 B5=550*Rb*(rr+Lr/dt)+450*Rb*Lr*v0/(2*tz)+1/dt;
  B6=55*Rb*(rr+Lr/dt)+(45*Rb)*Lr*v/(2*tz)+1/dt;B7=6*Rb*(rr+Lr/dt)+(4*Rb)*Lr*v/(2*tz)+1/dt;C=-Rb*(rr+Lr/dt)+(2*Rb*Lr+1)*v0/(2*tz);C1 = -Rb * (rr+Lr/dt) + (6 * Rb * Lr + 1) *v0 / (2 * tz);C2 = -5*Rb*(rr+Lr/dt) + (55*Rb*Lr+1)*v0/(2*tz);C3 = -50*Rb* (rr+Lr/dt) + (550*Rb*Lr+1)*v0/(2*tz);C4=-500*Rb* (rr+Lr/dt) + (1000*Rb*Lr+1)*v0/(2*tz);C5=-500*Rb*(rr+Lr/dt)+(550*Rb*Lr+1)*v0/(2*tz);C6=-50*Rb*(rr+Lr/dt)+(55*Rb*Lr+1)*v0/(2*tz);C7 = -5*Rb* (rr+Lr/dt) + (6*Rb*Lr+1)*v0/(2*tz);D=-Rb*Lr*v0/(2*tz);D1=5*D;D2=50*D;D3=500*D:E=-Rb*(rr+Lr/dt)-(2*Rb*Lr+1)*v0/(2*tz);E1=-5*Rb*(rr+Lr/dt)-(6*Rb*Lr+1)*v0/(2*tz);E2=-50*Rb* (rr+Lr/dt) - (55*Rb*Lr+1)*v0/(2*tz);E3=-500*Rb* (rr+Lr/dt) - (550*Rb*Lr+1)*v0/(2*tz);E4=-500*Rb*(rr+Lr/dt)-(1000*Rb*Lr+1)*v0/(2*tz);E5=-50*Rb*(rr+Lr/dt)-(550*Rb*Lr+1)*v0/(2*tz);E6=-5*Rb*(rr+Lr/dt)-(55*Rb*Lr+1)*v0/(2*tz);E7 = -Rb * (rr+Lr/dt) - (6 * Rb * Lr + 1) *v0 / (2 * tz);T=-wn*Lr*v0/(2*tz);Y=-wn*(rr+Lr/dt);N = Y - T;
   W1=-wn*Lr/dt;
   P=-Rb*Lr/dt;
  Q = (2 * Rb * Lr + 1) / dt;Q1 = (6 * Rb * Lr + 1) / dt;Q2 = (55*Rb*Lr+1)/dt;Q3 = (550*Rb*Lr+1)/dt;Q4 = (1000*Rb*Lr+1)/dt; for n=1:2
A(n+4, 21) = (2-n) *M+(n-1) *N;A(n+6, 22) = (n-2) * M + (1-n) * N;A(n+8, 23) = (2-n) *M+(n-1) *N;A(n+10, 21) = (n-2) * M + (1-n) * N;A(n+12,22)=(2-n)*M+(n-1)*N;A(n+14,23)=(n-2)*M+(1-n)*N;A(8-n,n+20) = -T;A(10-n,n+21)=T;A(14-n, n+20)=T;A(16-n, n+21) = -T;
```

```
 for n=1:3
 A(24, n+20)=1; %hh
     end;
 A(24, 24) = -1; %jgj
     for n=1:12
 A(n+4,n+4)=B;A(n+5,n+4)=E;A(n+3,n+4)=C; end;
     for n=1:13
 A(n+2, n+4) = D;A(n+5,n+3) = -D; end;
        A(1, 1) = B4;A(1,2)=C5;A(1, 3) = D2;A(2, 1) = E4;A(2, 2) = B5;A(2,3)=C6;A(2, 4) = D1;A(3, 1) = -D3;A(3,2)=E5;A(3,3) = B6;A(3, 4) = C7;A(4, 2) = -D2;A(4,3) = E6;A(4, 4) = B7;A(5, 3) = -D1;A(5, 4) = E7;A(16,17)=C1;A(16,18)=D1; A(17,17)=B1;
        A(17,18)=C2; A(17,19)=D2;
        A(18,17)=E1;A(18,18)=B2; A(18,19)=C3;
        A(18,20)=D3;A(19,17) = -D1;A(19,18)=E2;A(19,19) = B3;A(19,20)=C4;A(20,18) = -D2;A(20, 19) = E3;A(20, 20) = B4; for n=1:2
 A(21, n+4) = UA;A(21, n+10) = -UA; A(22,n+8)=UA;
 A(22, n+14) = -UA;A(23, n+6) = -UA;
```
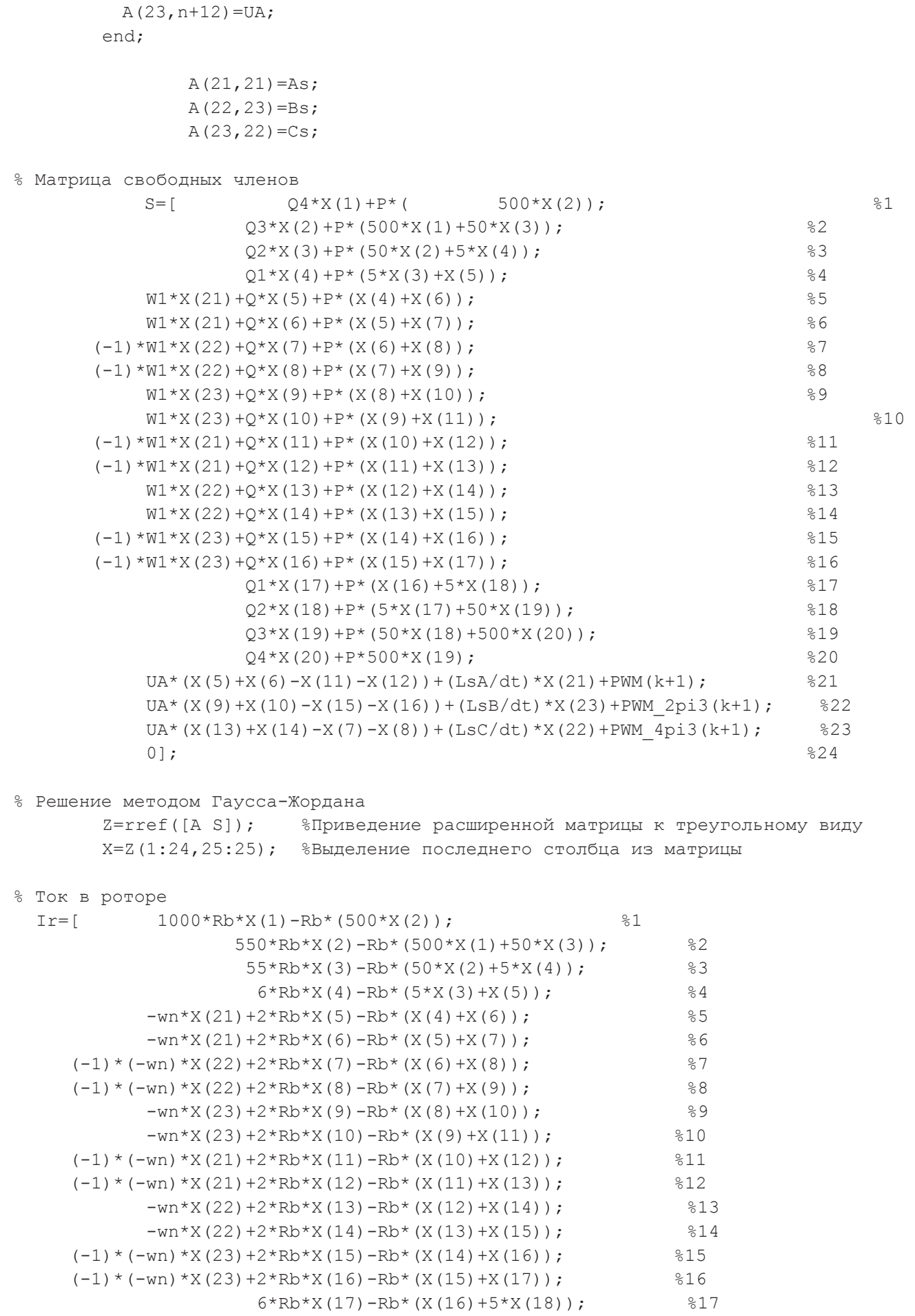

 $55*Rb*X(18) - Rb* (5*X(17) + 50*X(19));$  %18

end

```
550*Rb*X(19)-Rb*(50*X(18)+500*X(20)); %19<br>.000*Rb*X(20)-Rb*(500*X(19))]; %20
                      1000*Rb*X(20)-Rb*(500*X(19))];
% Электромагнитное усилие
              F(1) = X(2) * Ir(1) / (2 * tz); for n=1:18
           F(n+1) = (X(n+2) - X(n)) * Ir(n+1) / (2 * tz); end;
              F(20) = -X(19) * Ir(20) / (2 * tz);% Скорость
              v0=v0+(sum(F)/m)*dt; end;
% Построение графиков
 k=0:K; subplot(2,1,1);
  plot(k*dt,v);
  title('Скорость');
  xlabel('t,c');
  ylabel('v,m/c');
  grid on;
 subplot(2,1,2); plot(k*dt,f);
  title('Электромагнитное усилие');
  xlabel('t,c');
  ylabel('F,H');
  grid on;
```
Временные диаграммы скорости и электромагнитного усилия линейного асинхронного двигателя при питании от АИН с амплитудой напряжения задания  $u_m = 2$ ,  $u_m = 1$  и  $u_m = 0,5$  представлены на рис. 8, 9 и 10 соответственно.

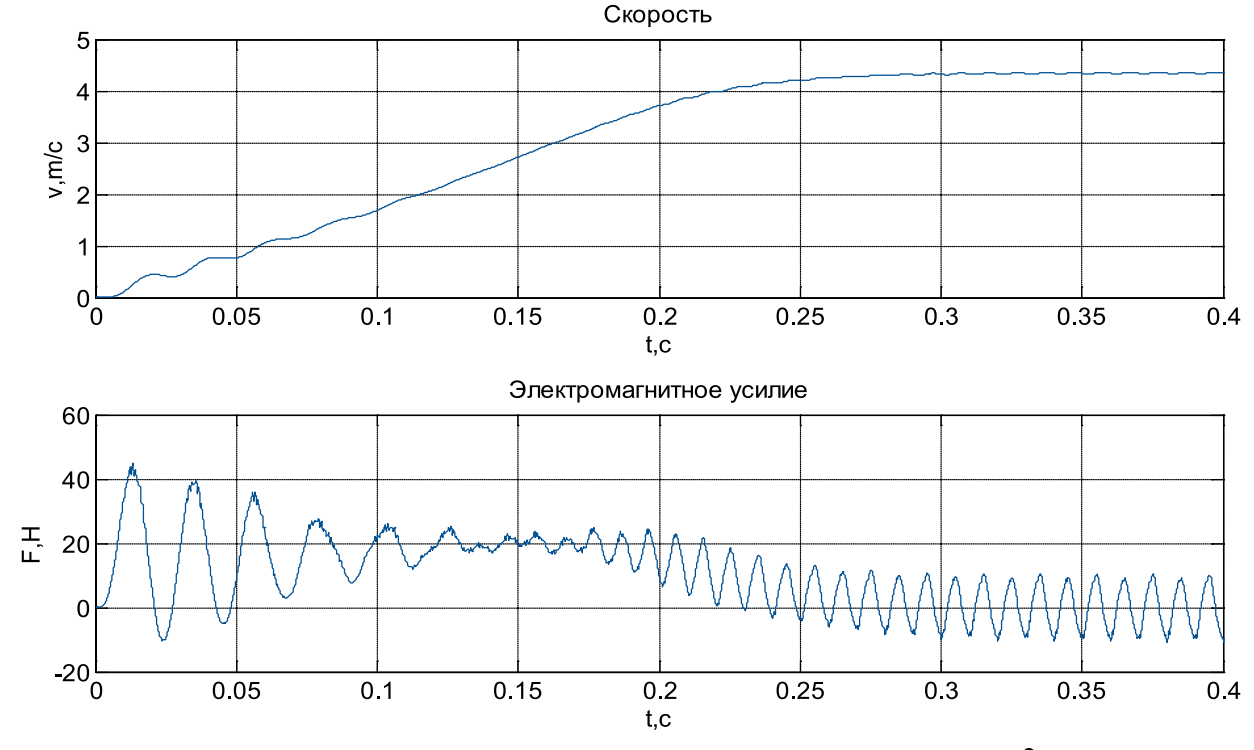

Рис. 8. Результат моделирования асинхронного двигателя при  $u_m = 2$ 

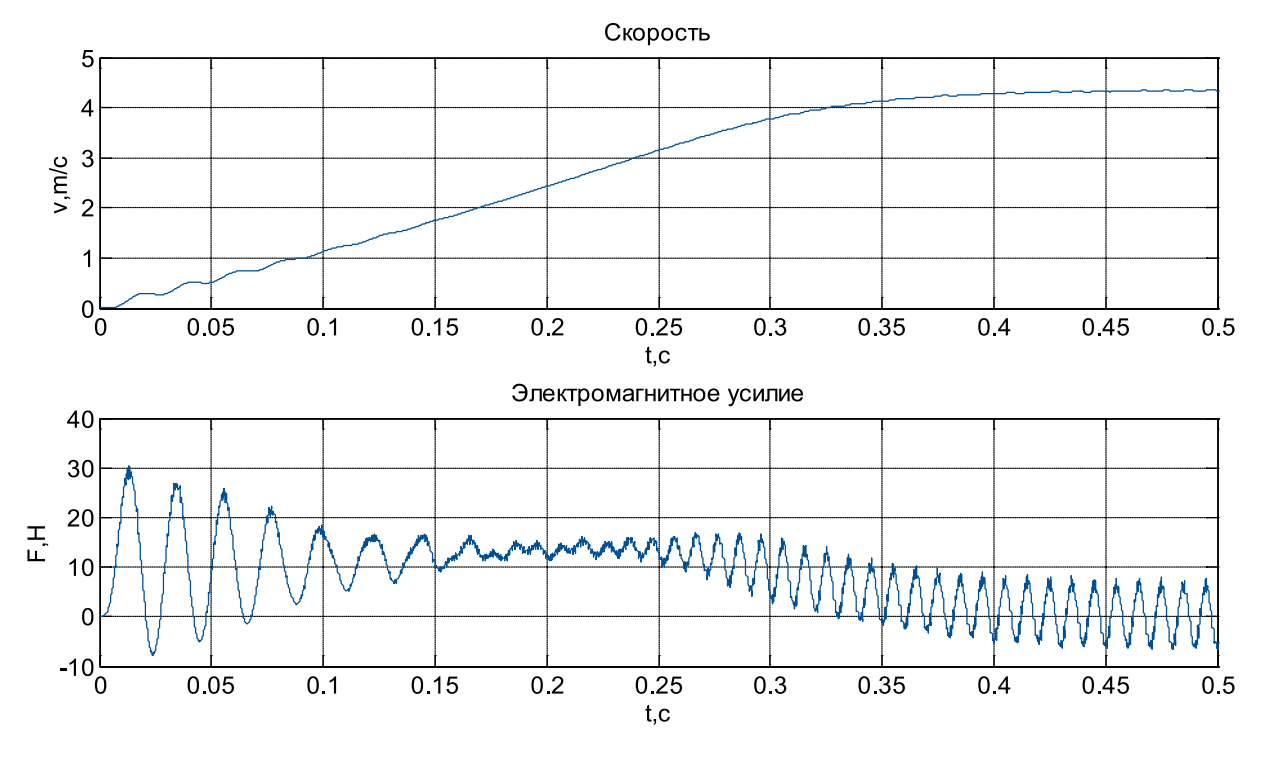

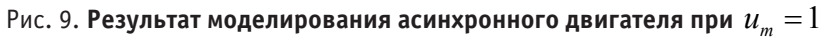

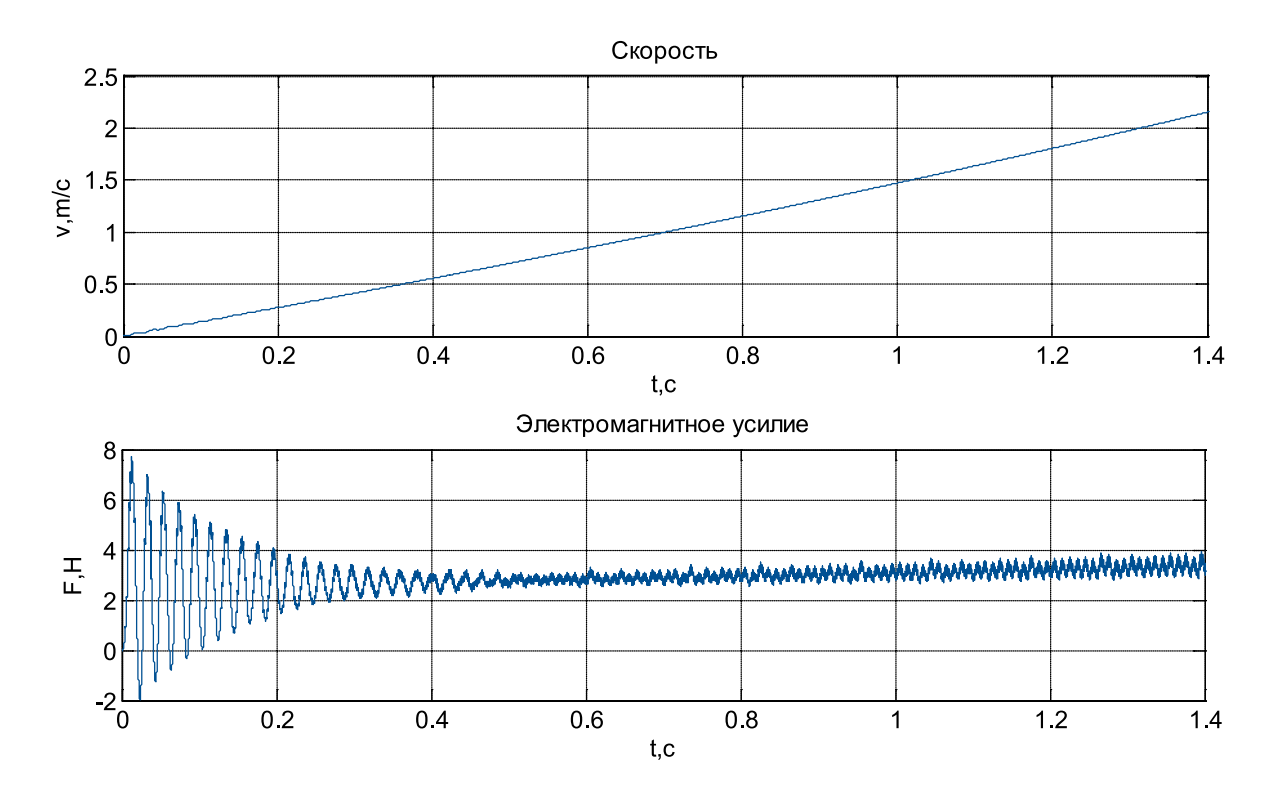

Рис. 10. Результат моделирования асинхронного двигателя при  $u_m = 0, 5$ 

Зависимости токов  $i_A^s$ ,  $i_B^s$ ,  $i_C^s$  и  $i_0^s$  даны на рис. 11 и 12.

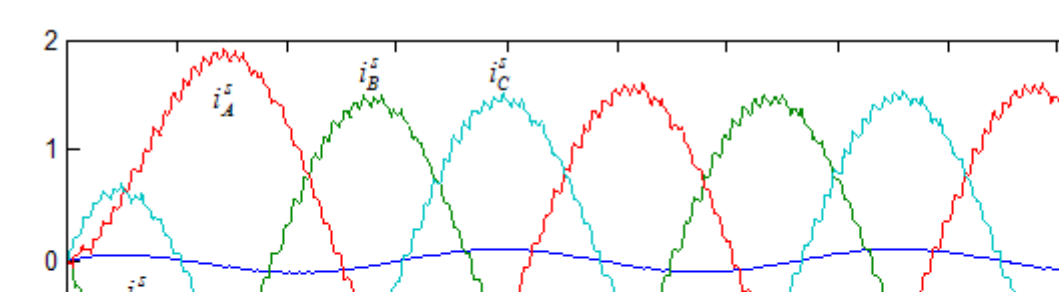

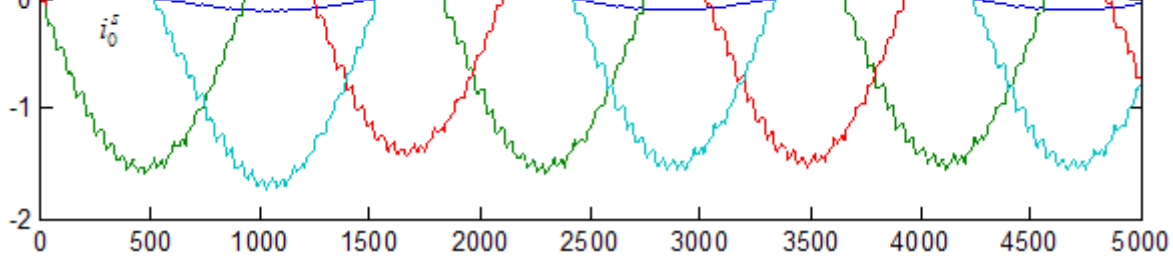

Рис. 11. Временные зависимости  $i_A^s$ ,  $i_B^s$ ,  $i_C^s$  и  $i_0^s$  при k = 5000 и  $u_m = 0,5$ 

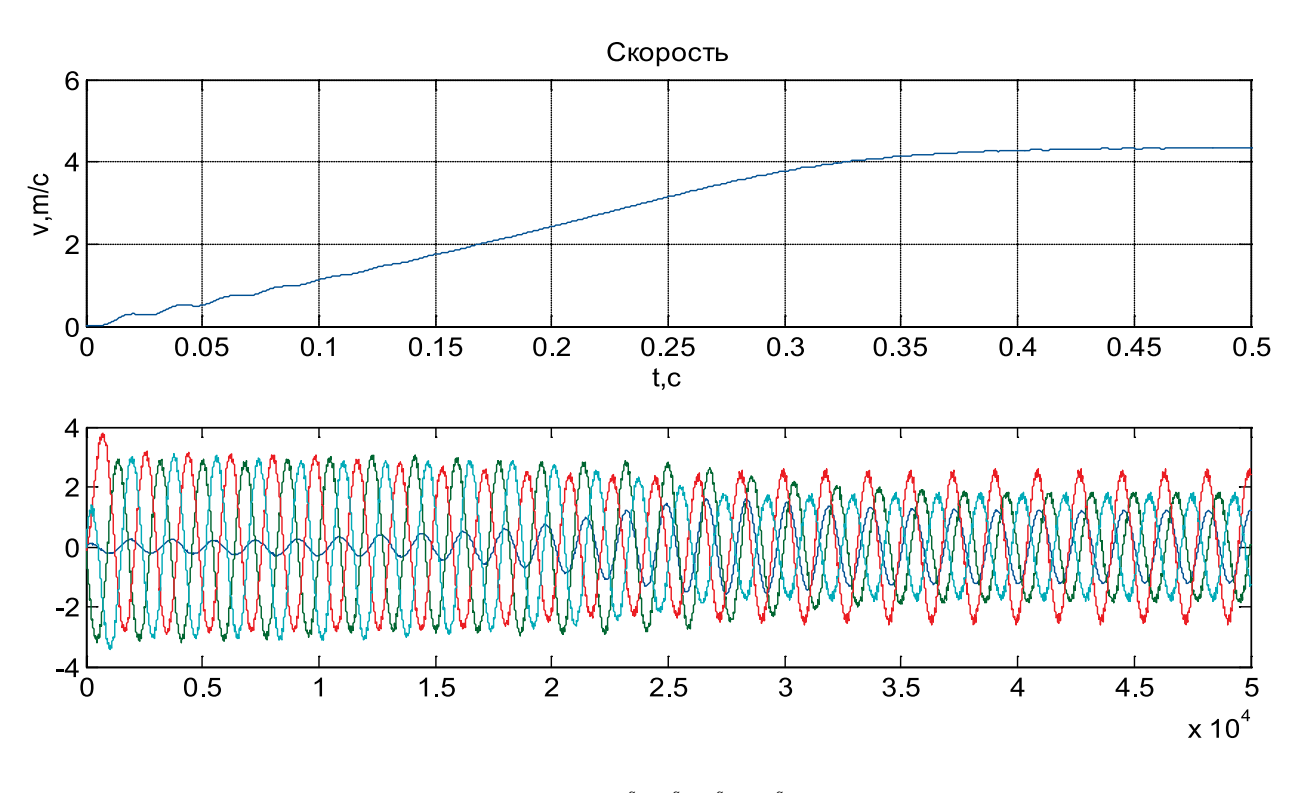

Рис. 12. Временные зависимости  $i_A^s$ ,  $i_B^s$ ,  $i_C^s$  и  $i_0^s$  при k = 50000 и  $u_m = 1$ 

Литература:

- 1. Емельянов, А.А., Кобзев А.В., Козлов А.М., Бесклеткин В.В., Бочкарев Ю.П., Авдеев А.С., Киряков Г.А., Чернов М.В., Габзалилов Э.Ф., Иванин А.Ю. Программирование линейного асинхронного двигателя (Z1 = 12) с трехфазной обмоткой индуктора с нулевым проводом // Молодой ученый. — 2014. — №3. — с. 28-47.
- 2. Шрейнер, Р.Т. Математическое моделирование электроприводов переменного тока с полупроводниковыми преобразователями частоты. — Екатеринбург: УРО РАН, 2000. — 654 с.
- 3. Емельянов, А.А., Медведев А.В., Кобзев А.В., Козлов А.М., Бесклеткин В.В., Бочкарев Ю.П., Авдеев А.С., Чернов М.В., Габзалилов Э.Ф., Киряков Г.А. Моделирование системы АИН ШИМ — линейный асинхронный двигатель (Z1 = 6) с обмоткой индуктора через ярмо // Молодой ученый. — 2013. — №11. — с. 18–28.
- 4. Емельянов, А.А., Медведев А.В., Кобзев А.В., Бочкарев Ю.П., Евдокимов О.В. Моделирование асинхронного двигателя с помощью магнитных и электрических схем замещения // Молодой ученый. — 2013. — №4. — с.  $1 - 10$ .

### **Волны в вязкоупругом цилиндре с радиальной трещиной**

Сафаров Исмаил Ибрагимович, доктор физико-математических наук, профессор; Ахмедов Максуд Шарипович, старший научный сотрудник; Нуриддинов Бахтияр Зафарович, ассистент; Шарипов Джобирбек Шахриллаевич, студент Бухарский инженерно-технологический институт (Узбекистан)

*Описывается методика решения задач о распространении волн в бесконечном цилиндре с радиальной трещиной. Вязкие свойства материала учитываются с помощью интегрального оператора Вольтера. Исследование проводится в рамках пространственной теории вязко упругости. Методика основана на разделении пространственных переменных и формулировании краевой задачи на собственные значения, которые решаются методом ортогональной прогонки Годунова. Получены числовые значения реальной и мнимой части фазовой скорости в зависимости от волновых чисел. При этом получено совпадение числовых результатов с известными данными.*

*Ключевые слова. Волна, цилиндр, трещина, интегральный оператор, дифференциальные уравнения, ядро релаксации, ортогональная прогонка, аппроксимация, частные производные, фазовая скорость, частота, коэффициент затухания.*

*The method solution of fasces about spreading of waves in infinite cylinder with a radial crack is described. Demptering abilities of a material are considered by means of integrated operator of Voltaire. Research is conducted within the limits of the spatial theory of viscously elasticity. The technique is based on division of spatial variables and formulation of an edge task on the own values which are edved by the method of orthogonal prorace of Godunov. Numerical values of a real and imaginary part of phase speed depending on wave numbers are received. Coincidence of numerical results with known data is received at this.*

*Keywords. Wave, cylinder, crack, integrated operator, differential equations, relaxation kernel, orthogonal prorace, approximation, private coefficient of derivatives, phase speed, frequency, attenuation.*

Введение. Распространение волн в цилиндре было предметом многочисленных теоретических и экспериментальных<br>В исследований. Возможность выразить характеристики волнового поля в цилиндре через хорошо исследованные специальные функции впервые отмечались в работах Похгаммера [1] и Кри [2]. Для упругого слоя (двухмерная задача) аналогичные результаты получены Рэлеем [3]. Первые численные результаты, относящиеся к некоторым характеристикам нормальных волн в слое, содержатся в работе Лэмба [4]. Распространение волн в сплошном цилиндре исследовано в работе Гринченко [5]. Многие строительные и машиностроительные конструкции, работающие в динамических условиях, состоят из деформируемых тел, обладающих вязкоупругими (демпфирующими) свойствами. Демпфирующая способность материала играет огромную роль в динамическом поведении конструкции. Она приводит к значительному ослаблению собственных колебаний, существенному понижению амплитуд при вынужденных колебаниях и сглаживанию напряжений в зоне концентрации при колебаниях. Оценить эту способность, можно лишь поняв природу поглощения энергии при колебаниях. В работе рассматриваются вопросы распространения гармонических волн в пространственном цилиндре с радиальной трещиной с учетом демпфирующей способности материала.

**Постановки задачи.** Рассматривается распространение свободных волн в бесконечном цилиндре с радиальной трещиной внешнем и внутреннем радиусам *R* и *r* соответственно. Задача распространения гармонических волн в бесконечном упругом цилиндре с радиальной трещиной ставится в цилиндрических координатах и приводятся к системе шести дифференциальных уравнений, разрешенных относительно первой производной по радиальной координате:

$$
\begin{cases}\n\frac{\partial u_r}{\partial r} = \frac{1}{K} \sigma_{rr} - \frac{\tilde{\lambda}}{K} \left( \frac{1}{r} \frac{\partial u_\varphi}{\partial \varphi} + \frac{u_r}{r} + \frac{\partial u_z}{\partial z} \right); \\
\sigma_{r\varphi} - \frac{\tilde{\mu}}{r} \left( \frac{\partial u_r}{\partial \varphi} - u_\varphi \right) = \tilde{\mu} \frac{\partial u_\varphi}{\partial r}; \\
\tilde{\mu} \frac{\partial u_\varphi}{\partial r} = \sigma_{rz} - \tilde{\mu} \frac{\partial u_r}{\partial z}; \\
\frac{\partial \sigma_{rr}}{\partial r} = \rho \frac{\partial^2 u_r}{\partial t^2} - \frac{\tilde{\lambda}}{r} - \frac{1}{r} \frac{\partial \sigma_{r\varphi}}{\partial \varphi} - \frac{\partial \sigma_{rz}}{\partial z};\n\end{cases}
$$

(1)

$$
\frac{\partial \sigma_{r\varphi}}{\partial r} = \rho \frac{\partial^2 u_{\varphi}}{\partial t^2} - \frac{1}{r} \frac{\partial}{\partial \varphi} \Big[ \sigma_{rr} - \tilde{A} \Big] - \frac{2 \sigma_{r\varphi}}{r} - \frac{\partial}{\partial z} \tilde{B};
$$
  

$$
\frac{\partial \sigma_{rz}}{\partial r} = \rho \frac{\partial^2 u_z}{\partial t^2} - \frac{\partial}{\partial z} \Big[ \sigma_{rr} - 2 \tilde{\mu} \Big( \frac{\partial u_r}{\partial r} - \frac{\partial u_z}{\partial z} \Big) \Big] - \frac{\sigma_{rz}}{r} - \frac{1}{r} \frac{\partial}{\partial \varphi} \tilde{B};
$$

Где  $\sigma_{rr}, \sigma_{r\omega}, \sigma_{rs}, \sigma_{\omega\omega}, \sigma_{\omega\omega}, \sigma_{\omega\omega}$  — соответсвенно компоненти тензора напряжений,  ${\cal E}_{rr},{\cal E}_{r\varphi},{\cal E}_{r\varpi},{\cal E}_{\varphi\varphi},{\cal E}_{\varphi\varpi},{\cal E}_{\varphi\varpi},{\cal E}_{\varphi\varpi}$  — соответственно компоненти тензора деформаций;  $\widetilde{A} = 2 \widetilde{\mu} \left[ \frac{\partial u_r}{\partial r} - \frac{1}{r} \left( \frac{\partial u_\varphi}{\partial \varphi} + u_r \right) \right],$  $\overline{\phantom{a}}$  $\left[\frac{\partial u_r}{\partial r} - \frac{1}{r} \left( \frac{\partial u_\varphi}{\partial \varphi} + u_r \right) \right]$ L  $\overline{\Gamma}$  $\begin{matrix} \end{matrix}$  $\int$  $\overline{\phantom{0}}$  $\left(\right)$  $\setminus$  $\int \frac{\partial u_{\varphi}}{\partial x}$  $=2\widetilde{\mu}\left[\frac{\partial u_r}{\partial r} - \frac{1}{r}\left(\frac{\partial u_\varphi}{\partial \varphi} + u_r\right)\right]$  $\frac{r}{r}$  -  $\frac{r}{r}$  $\widetilde{A} = 2\widetilde{\mu} \left[ \frac{\partial u_r}{\partial r} - \frac{1}{r} \left( \frac{\partial u_\varphi}{\partial \varphi} \right) \right]$  $\widetilde{\mu}$   $\left| \frac{\partial u_r}{\partial r} - \frac{1}{r} \right| \frac{\partial u_\phi}{\partial \varphi} + u_r$  |;  $B = \mu \left| \frac{\partial u_r}{\partial z} + \frac{1}{r} \frac{\partial u_\phi}{\partial \varphi} \right|, K = \frac{1}{1 - V}$ ν  $\varphi$  $\widetilde{\mu}\left(\frac{\partial u_{\varphi}}{\partial z}+\frac{1}{r}\frac{\partial u_{z}}{\partial \varphi}\right), K=\frac{\nu}{1-\nu}$  $\int$  $\overline{\phantom{0}}$  $\left(\right)$  $\setminus$  $\overline{(\ }$ ∂  $+\frac{1}{2}\frac{\partial}{\partial x}$  $\widetilde{B} = \widetilde{\mu} \left( \frac{\partial u_{\varphi}}{\partial z} + \frac{1}{r} \frac{\partial u_{z}}{\partial \varphi} \right), K = \frac{1}{1}$ *u*  $\widetilde{B} = \widetilde{\mu} \left( \frac{\partial u_{\varphi}}{\partial t} + \frac{1}{2} \frac{\partial u_{z}}{\partial t} \right), K = \frac{V}{1 - V}$ ,  $\rho$  -плотность,  $\widetilde{\lambda}$  и

 $\widetilde{\mu}$  - операторный модуль упругости, которые имеют вид:

$$
\widetilde{\lambda}\varphi(t) = \lambda_m \left[ \varphi(t) - \int_{-\infty}^{\tau} R_{\lambda}(t-\tau)\varphi(\tau)d\tau \right], \quad \widetilde{\mu}\varphi(t) = \mu_m \left[ \varphi(t) - \int_{-\infty}^{\tau} R_{\mu}(t-\tau)\varphi(\tau)d\tau \right]
$$
\n(2)

$$
\lambda_m = \frac{vE_m}{(1+v)(1-2v)}, \quad \mu_m = \frac{E_m}{2(1+v)} - \text{мгновенные модули упругости; } R_\lambda, R_\mu \text{ - ядро релаксации; принимаем}
$$

интегральные члены в (2) малыми, тогда функции  $\varphi(t) = \psi(t)e^{-i\omega_R t}$ , где  $\psi(t)$ -медленно меняющаяся функция времени,  $\omega_{\rm R}$ -действительная константа. Далее применяя процедуру замораживания [6], заметим соотношения (2) приближенными вида

$$
\overline{\lambda}\varphi = \lambda_m \Big[ 1 - \Gamma^c(\omega_R) - i\Gamma^s(\omega_R) \Big] \varphi, \quad \overline{\mu}\varphi = \mu_m \Big[ 1 - \Gamma^c_\mu(\omega_R) - i\Gamma^s_\mu(\omega_R) \Big] \varphi.
$$
  
3<sub>Recb</sub> 
$$
\Gamma_\lambda^c(\omega_R) = \int_x^\infty R(\tau) \cos \omega_R \tau \, d\tau, \qquad \Gamma_\lambda^s(\omega_R) = \int_0^\infty R_\lambda(\tau) \sin \omega_R \tau \, d\tau, \Gamma_\mu^c(\omega_R) = \int_0^\infty R_\mu(\tau) \cos \omega_R \tau \, d\tau,
$$

$$
\Gamma_{\mu}^{S}(\omega_{R}) = \int_{0}^{\infty} R_{\mu}(\tau) \sin \omega_{R} \tau d\tau
$$
 *– с*о*ответственно, косинус и синус образы Фурье ядра релаксации материала.*

В качестве примера вязкоупругого материала примем трех параметрических ядро релаксации  $R(t) = A e^{-\beta t} / t^{1-\alpha}$ . обладающее слабой сингулярностью [9].  $V -$  коэффициент Пуассона.

Краевые условия задаем в виде:

$$
r = r_0 \to 0, R: \sigma_{rz} = \sigma_{rr} = \sigma_{r\varphi} = 0
$$
\n<sup>(3)</sup>

$$
\varphi = 0, \ 2\pi : u_{\varphi} = 0 \quad \sigma_{\varphi x} = \sigma_{\varphi r} = 0 \tag{4}
$$

Условия (3) при *r= 0* в физическом плане можно интерпретировать как результат предельного перехода от полого цилиндра со свободной внутренней поверхностью к сплошному, при стремлении внутреннего радиуса к нулю.

В случае бегущих гармонических волн вдоль оси *z,* решение краевой задачи (1), (2), (4) допускает разделение переменных:

$$
u_r = w(r)\cos\frac{\varphi}{2}\cos(kz - \omega t),
$$
  
\n
$$
u_{\varphi} = \vartheta(r)\sin\frac{\varphi}{2}\cos(kz - \omega t),
$$
  
\n
$$
u_z = u(r)\cos\frac{\varphi}{2}\sin(kz - \omega t),
$$
  
\n
$$
\sigma_{rr} = \sigma(r)\cos\frac{\varphi}{2}\cos(kz - \omega t),
$$
  
\n
$$
\sigma_{r\varphi} = \tau_{\varphi}(r)\sin\frac{\varphi}{2}\cos(kz - \omega t),
$$
  
\n
$$
\sigma_{rz} = \tau_z(r)\cos\frac{\varphi}{2}\cos(kz - \omega t)
$$
  
\n
$$
\sigma_{rz} = \tau_z(r)\cos\frac{\varphi}{2}\cos(kz - \omega t)
$$
  
\n
$$
\sigma_{rz} = \tau_z(r)\cos\frac{\varphi}{2}\cos(kz - \omega t)
$$
  
\n
$$
\sigma_{rz} = \tau_z(r)\cos\frac{\varphi}{2}\cos(kz - \omega t)
$$

координаты; *к* — комплексная волновая число; *C* — комплексная фазовая скорость; <sup>ω</sup> — комплексная частота. Для выяснения их физического смысла рассматриваем случаи;

где *W* (*r*) *v*(*r*) *u*(*r*) (*r*) (*r*) (*r*) *<sup>z</sup>* <sup>σ</sup> <sup>τ</sup> <sup>τ</sup> <sup>ϕ</sup> , , , , , — амплитуды колебаний которые являются функцией радиальной

1)  $\kappa = \alpha_R$ ;  $\omega = \omega_R + i\omega_I$  ( $C = C_R + iC_I$ ) — тогда решение (5) имеет вид синусоиды по *z*, амплитуда которой затухает по времени;

 $(2)$   $\kappa = \alpha_R + i\alpha_I$ ;  $\omega = \omega_R$  ( $C = C_R$ )-тогда решение (5) имеет вид синусоиды по t, амплитуда которой затухает по z;

С учетом (5), задача (3), (4), (5) преобразуется в спектральную краевую задачу для системы обыкновенных дифференциальных уравнений с комплексными коэффициентными:

$$
\begin{aligned}\n\left[w' = \frac{\sigma}{K} - \frac{\overline{\lambda}}{K} \left(ku + \frac{\vartheta}{2r} + \frac{w}{r}\right); \\
v' = \frac{\tau_{\varphi}}{\overline{\mu}} + \frac{\vartheta}{r} + \frac{w}{2r}; \\
u' = \frac{\tau_{z}}{\overline{\mu}} + kw; \\
\sigma' = -\omega^{2} \rho w + \frac{\widetilde{a}}{r} - \frac{\tau_{\varphi}}{2r} - k\tau_{z}; \\
\tau'_{\varphi} = -\omega^{2} \rho \vartheta - \frac{2\tau_{\varphi}}{r} + \frac{(\sigma + \widetilde{a})\mathbf{l}}{2r} - k\widetilde{b}; \\
\tau'_{z} = -\omega^{2} \rho u - \frac{\tau_{z}}{r} - \frac{\widetilde{b}}{2r} + k(\sigma + 2\overline{\mu}(ku - w')), \\
\Gamma_{\text{Re}}\left(\ldots\right)^{\prime} = \frac{d}{dr}, \widetilde{a} = 2\overline{\mu}\left(\frac{v + w}{2r} - w'\right); \widetilde{b} = \overline{\mu}\left(-\frac{u}{2r} - k\vartheta\right).\n\end{aligned} \tag{3}
$$

С краевыми условиями при  $r = r_0 \rightarrow 0$ ,  $r = R$ ,  $\sigma = \tau_{\varrho} = \tau_z = 0$  (7)

Отметим, что выбор краевых условий на гранях щели в виде (4) обусловим в первую очередь возможностью разделения переменных по координатам *r* и <sup>ϕ</sup> , что существенно упрощает решение исходной задачи. Разделение перемещенных возможно также в случае следующих краевых условий:

 $\varphi = 0, 2\pi; \quad \sigma_{\varphi\varphi} = 0, \quad u_r = u_z = 0$ (8)

Действительно, выполняют замену переменных так, чтобы удовлетворяли условия (8).

$$
u_r = \widetilde{w}(r)\sin\frac{\varphi}{2}\cos(kz - \omega t);
$$
  
\n
$$
u_{\varphi} = \widetilde{\vartheta}(r)\cos\frac{\varphi}{2}\cos(kz - \omega t);
$$
  
\n
$$
u_z = \widetilde{u}(r)\sin\frac{\varphi}{2}\sin(kz - \omega t);
$$
  
\n
$$
\sigma_{rr} = \widetilde{\sigma}(r)\sin\frac{\varphi}{2}\cos(kz - \omega t);
$$
  
\n
$$
\sigma_{r\varphi} = \tau_{\varphi}(r)\cos\frac{\varphi}{2}\cos(kz - \omega t);
$$
  
\n
$$
\sigma_{r\varphi} = \tau_z(r)\sin\frac{\varphi}{2}\sin(kz - \omega t)
$$

получаем спектральную краевую задачу

$$
\widetilde{w}' = \frac{\widetilde{\sigma}}{K} - \frac{\lambda}{K} \left( k\widetilde{u} - \frac{\widetilde{g}}{2r} + \frac{\widetilde{w}}{r} \right);
$$

$$
\widetilde{v}' = \frac{\widetilde{\tau}_{\varphi}}{\overline{\mu}} + \frac{\widetilde{g}}{r} - \frac{\widetilde{w}}{2r};
$$

$$
\widetilde{u}' = \frac{\widetilde{\tau}_{z}}{\overline{\mu}} + k\widetilde{w};
$$

 $\sim$   $\sim$   $\sim$   $\sim$   $\sim$   $\sim$ 

$$
\tilde{\sigma}' = -\rho \omega^2 \tilde{w} + \frac{2\mu}{r} \left( -\frac{\tilde{V}}{2r} + \frac{\tilde{w}}{r} - \tilde{w}' \right) + \frac{\tilde{\tau}_{\varphi}}{2r} - k \tilde{\tau}_{z};
$$
\n
$$
\tilde{\tau}_{\varphi} = -\rho \omega^2 \tilde{g} - \frac{2\tilde{\tau}_{\varphi}}{r} - \frac{1}{2r} \left( \tilde{\sigma} + 2\overline{\mu} \left( -\frac{\tilde{V}}{2r} + \frac{\tilde{w}}{r} - \tilde{w}' \right) \right) - k \left( \frac{\pi}{2r} - k\tilde{V} \right)
$$
\n
$$
\tilde{\tau}_{z}^{\prime} = -\rho \omega^2 \tilde{u} - \frac{\tilde{\tau}_{z}}{r} + \frac{\overline{\mu}}{2r} \left( \frac{u}{2r} - k\tilde{V} \right) + k(\tilde{\sigma} + 2\overline{\mu} (k\tilde{u} - \tilde{w}'))
$$
\nc\nkpaeblMM yCJOBHMM\nr = r\_0 \rightarrow 0, \quad r \rightarrow R, \quad \tilde{\sigma} = \tilde{\tau}\_{\varphi} = \tilde{\tau}\_{z} = 0\n(10)

Нетрудно видеть, что задача (9), (10) сводится к задачу (6), (7) с помощью замены

$$
\widetilde{w} = w, \quad \widetilde{u}_{\varphi} = -u_{\varphi}, \quad \widetilde{u}_{z} = u_{z}, \quad \widetilde{\sigma} = \sigma, \quad \widetilde{\tau}_{\varphi} = -\tau_{\varphi}, \quad \widetilde{\tau}_{z} = \tau_{z}
$$

Таким образом, сформулирована спектральная краевая задача (7), описывающая распространение гармонических волн в бесконечном цилиндре с радиальной трещиной.

Краевая задача для системы уравнений в частных производных (7) может быть сведена к краевой задаче для системы обыкновенных дифференциальных уравнений с помощью метода прямых, что позволит использовать в решении программный аппарат метода ортогональной прогонки. Согласно методу прямых прямоугольная область определения функции основных неизвестных покрывается прямыми, параллельными оси *r* и равномерно отстоящими друг от друга. Решение ищется только на этих прямых, а производная по направлению *φ*, заменяется приближенными конечными разностями. Используемые аппроксимирующие формулы второго порядка для первой и второй производной имеют вид:

$$
y_{i,\varphi} \cong \frac{y_{i+1} - y_{i-1}}{2\Delta} \cong \frac{-3y_i + 4y_{i+1} - y_{i+2}}{2\Delta} \cong \frac{3y_i - 4y_{i-1} + y_{i-2}}{2\Delta}
$$
(8)

$$
\mathcal{Y}_{i,\varphi}'' \cong \frac{\mathcal{Y}_{i+1} - 2\mathcal{Y}_i + \mathcal{Y}_{i-1}}{\Delta^2} \tag{9}
$$

Где *i* изменяется от  $\theta$  до  $N+1(i=0,N+1)$ ,  $y_i$  — проекция неизвестной функции на прямую с номером *i*;  $\Delta$  шаг разбиения по координате *φ.* В результате дискретизации вектор основных неизвестных общей размерности *6N* может быть записан в виде:

$$
Y = (\{\mathbf{w}_i\}, \{\mathbf{v}_i\}, \{\mathbf{u}_i\}, \{\sigma_{ri}\}, \{\tau_{gi}\}, \{\tau_{zi}\})^T \quad i = \overline{1, N} \tag{10}
$$

Центральные разности (8), (9) используются для внутренних прямых *(1 <i<N)*, левая и правая разности (9), (10) позволяют учесть краевые условия по *φ.* В первом случае производная по *φ* в правых частях системы уравнений (7) выражается по формулам: *1 <i<N*

$$
\omega_{\mathcal{U}_{i,\varphi}} = (\nu_{i+1} - \nu_{i-1})/2\Delta, u_{i,\varphi} = (u_{i+1} - u_{i-1})/2\Delta \n\nu_{i,\varphi} = (\nu_{i+1} - \nu_{i-1})/2\Delta, \tau_{\varphi_i,\varphi} = (\tau_{\varphi(i+1)} - \tau_{\varphi(i-1)})/2\Delta \n\sigma_{\varphi_i,\varphi} = a(\sigma_{i+1} - \sigma_{i-1})/2\Delta + \frac{b}{r}[(v_{i+1} - 2v_i + v_{i-1})/\Delta^2 + w_{i,\varphi}] + cku_{i,\varphi}
$$
\n(11)

Краевые условия при  $\varphi = -\frac{\varphi_0}{2}$  учитываются вуравнениях, соответствующих прямых *i*=1. Для основных

нензвестных, не входящих в краевые условия, 
$$
\boldsymbol{w}_i
$$
,  $\boldsymbol{v}_i$ ,  $\boldsymbol{u}_i$ истользуются правые разности:  
\n
$$
W_{i,\varphi} = \left(-3w_1 + 4w_2 - w_3\right)/2\Delta, \ \ v_{i,\varphi} = \left(-3v_1 + 4v_2 - v_3\right)/2\Delta,
$$
\n(12)

 $u_{i,0} = (-3u_1 + 4u_2 - u_3)/2\Delta$ Аналогичным образом представляются производные для прямой с номером *i =N*, учитывающие краевые условия

$$
\text{при } \boldsymbol{\varphi} = \frac{\varphi_0}{2} \text{ . Единственное отличие составых конечных разностей левыми: } i=N;
$$
\n
$$
w_{i,\varphi} = (3w_N - 4w_{N-1} + w_{N-2})/2\Delta, \quad v_{i,\varphi} = (3v_N - \ldots)/2\Delta,
$$
\n
$$
u_{i,\varphi} = (u_{i+1} - u_{i-1})/2\Delta, \quad \boldsymbol{u}_{i,\varphi} = (3u_N - \ldots)/2\Delta,
$$
\n
$$
\tau_{\varphi_i,\varphi} = -\tau_{\varphi(N-1)}/2\Delta, \quad \tau_{\varphi_i,\varphi} = (\tau_{\varphi(i+1)} - \tau_{\varphi(i-1)})/2\Delta,
$$
\n(13)

$$
\sigma_{i,\varphi} = \left( a \sigma_{N-1} + \frac{b}{r} \left[ \left( \nu_N - \nu_{N-2} \right) / 2\Delta + w_{N-1} \right] + c k u_{N-1} \right) / 2\Delta = -\frac{\sigma_{N-1}}{2\Delta}
$$

Число прямых можно уменьшить вдвое, если использовать условия анти симметрии поперечных колебаний цилиндра. Таким образом, исходная спектральная задача (6) с помощью дискретизации координаты по методу прямых сведена к канонической задаче (11), (12) и (13).

Численные результаты. Решение задачи (6) выполнялось методом ортогональной прогонки Годунова [7]. Решение поставленной задачи на определение скорости распространения волн и формы колебаний осуществляется методом Мюллера без выделения комплексного параметра С (комплексной фазовой скорости) или  $\omega$  — комплексной частоты. На каждом шаге итерационного уточнения величины С (или  $\omega$ ) методом ортогональной прогонки решается краевая задача (6), фазовая скорость и собственные числа определяются из условия равенства нулю определителя системы, вычисляемого методом Гаусса. Безразмерные величины в постановке задачи выбраны таким образом ( $A = 0.0022$ ,  $\alpha$  =  $0/05$ ,  $\beta = 0.05$ ), что реальные и мнимее части комплексная скорость сдвига  $C_s$ , плотность о и внешний радиус R имеют единичные значения.

На рис. 1. изображено дисперсионных кривых первых двух мод колебаний в бесконечном упругом цилиндре с радиальной трещинной (кривая 1 и 2). Для сравнения на этом рисунке показано зависимость от волнового числа фазовой скорости изгибной моды колебаний слишком цилиндра (кривая 3) без тела. Решение С<sub>в</sub> совпадает с решением найдено ранее Похгомером и Кри с помощью специальных функций разницей до  $10-15\%$ .

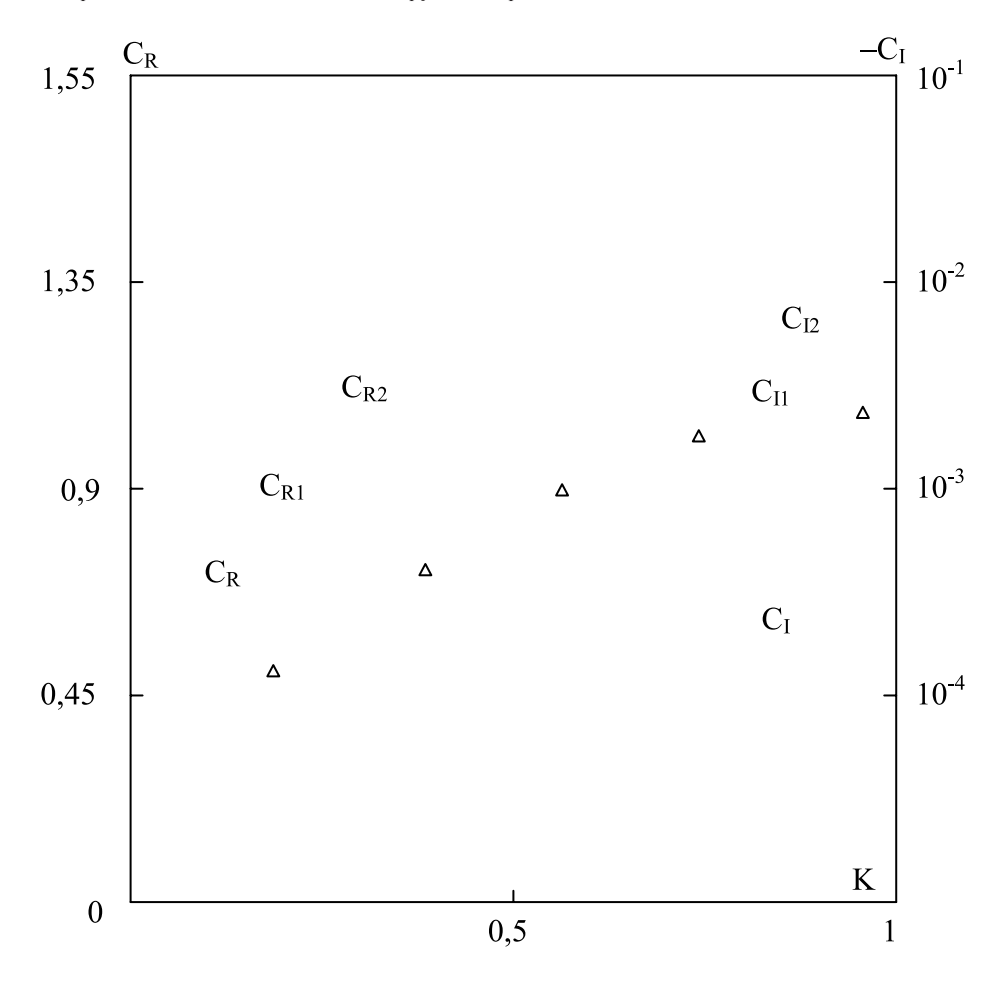

Рис. 1. Изменение реальные и мнимые части частоти колебаний.

Отметим характерные особенности кривой 3 в нуля фазовая скорость равна нулю, а на бесконечности приближается к скорости волны Релея для полупространства. В случае цилиндра с радиальной трещиной первые мода имеет частоту отсечки, а фазовая скорость стремится к бесконечности. При больших волновых числах предельная фазовая скорость этой моды также совпадает со скоростью волны Рэлея. На частоте отсечке осевая перемещения равны нулю к колебания цилиндра проходит в плоском деформированным состоянии.

Учет вязкоупругих свойств материала позволяет снижать амплитуды распространения волн на  $10-15\%$ , а также позволяет оценить демпфирующие способности системы в целом.

Литература:

- 1. Pochhammer, L. Über die Fortpflanzung segechwindigkeiten schwingungen in einem unbergrawzten isotropen kreiscylinder. — Y. reine und angew. Math., 1876. 81,  $\mathcal{N}_2$ 4, — S. 324–336.
- 2. Chree, C. Longitudinal vibrations of a corcablar bar. Quart. J. Pure and Appl. Math, 1886, 21, N 83184, P. 287–298.
- 3. Каюмов, С.С., Сафаров И.И. Распространение и дифракция волн в диссипативно неоднородных цилиндрических деформируемых механических системах. Ташкент: Фан, 2004 г. — 250 с.
- 4. Носирова, Ш.Н., Сафаров И. И, Каюмов С.С. Гармонические волны и их применение в практике. Т.: Фан,  $2008. - 308$  с.
- 5. Гриченко, В.Т., Мелешко В.В. Гармонические колебания и волны в упругих телах, К.: Наукова думка, 1981, 283 с.
- 6. Кравчук, А.С., Майборода В.П., Уржумаев Ю.С. Механика полимерных и композиционных материалов: экспериментальные и численные методы. — М.: Наука. 1985, — 304 с.
- 7. Годунов, С.К. Уравнения математической физики. М.: Наука, 1971. 416 с.
- 8. Уайт. Поверхностные упругие волны. Тр. института инженеров по электротехнике и радиоэлектронике.  $1970, 58, \mathcal{N}_28, -c. 68-110.$

## **О явной форме сил реакций сервосвязей**

Тешаев Мухсин Худайбердиевич, кандидат физико-математических наук, доцент; Сайфуллаев Самандар Сохиб огли, студент Бухарский инженерно-технологический институт (Узбекистан)

*В работе получены уравнения движения механических систем, стесненных геометрическими и кинематическими сервосвязями, а также рассматриваются вопросы их устойчивости.*

усть механическая система, положение которой определяется обобщенными координатами *q<sub>1</sub>, …,q<sub>n</sub>, с*теснена не-<br>голомными идеальными связями:<br>.. голомными идеальными связями:

$$
\sum_{i=1}^{n} b_{\beta_i} q_i + b_{\beta} = 0, \ (\beta = 1, \dots, b)
$$
 (1)

а также сервосвязями вида

$$
\varphi_{\alpha}(q_{i},t) = 0, \ \psi_{\gamma}(q_{i},q_{i},t) = 0, \ \ (\gamma = 1, ..., c) \ \ (\alpha = 1, ... a) \ \ , \ \ (\gamma = 1, ..., c)
$$
\n
$$
(i = 1,..., n; \ a + c = k)
$$
\n
$$
(2)
$$

Предполагается, что среди возможных перемещений, допускаемых связями (1) имеются такие, определяемые уравнениями:

$$
\sum_{i=1}^{n} a_{\theta_i}(q_i, t) \delta q_i = 0, \quad (\theta = 1, \dots, k; \quad j = 1, \dots, n)
$$
\n(3)

на которых реакции сил реакций связей второго рода работы не производят /1/. Имея в виду параметрическое освобождение системы от сервосвязей /2, 3/ введем дополнительные независимые параметры  $\eta_{p}$ ,  $\zeta_{\tau}$ , соответствующие преобразованию системы с сервосвязями (2) к виду:

$$
\varphi_{\alpha}(q_{i}, \eta_{\rho}, t) = 0 \quad , \quad \psi_{\gamma}(q_{i}, \dot{q}_{i}, \varsigma_{\sigma}, t) = 0 \quad , \qquad (\alpha = 1, \dots a) \quad , \quad (\gamma = 1, \dots c)
$$
\n
$$
(p = i, \dots a; \; \sigma = 1, \dots, c; i = 1, \dots, n)
$$
\n
$$
(4)
$$

где  $\eta_p$ ,  $\zeta_\sigma$  — параметры, характеризирующие освобождение системы от первой и второй групп сервосвязей (2)

Обозначив через N<sub>p</sub> и P<sub>σ</sub> принуждения реакций, отнесенные к параметрам  $\eta_p$ ,  $\zeta_a$ , будем предполагать, что последние вынужденно изменяются согласно дифферинциальным уравнениям /3/.

$$
\eta_P'' = N_p \quad , \zeta_{\sigma}' = P_{\sigma} \ (\rho = 1, \dots, a, \ \sigma = 1, \dots, c)
$$
С учетом первых групп уравнений (2), (4) вместо обобщенных координат  $q_1, ..., q_a$  введем параметры  $\eta_1,...,\eta_a$ . Соотношениями, тождественно удовлетворяющими уравнениям (1) и второй группе (4) введем скоростные параметры  $e_y/5/3$ 

$$
Y_i = \sum_{\nu=b+1}^{n} d_{i\nu} e_{\nu} + d_i
$$
\n<sup>(6)</sup>

 $Y_i = \eta_i$  при  $i = 1,...,a$ ; и  $Y_i = q_i$  при  $i = a+1,...,n$ 

и за а+с=к скоростных параметров е, выберем  $\eta_p$ ,  $\zeta_a$ . Тогда уравнения (3) в неголономных координатах будут иметь вид

$$
\sum_{\nu=b+1}^{n} a_{\theta\nu}^* (\pi_{\mu}, t) \delta \pi_{\nu} = 0 \tag{7}
$$

где  $\pi_v$  квазикоордината, соответствующая квазискорости е, /5/. Из преобразованного общего уравнения динамики /5/

$$
\sum_{\nu=b+1}^{n} \left( \frac{\partial S}{\partial e_{\nu}} - Q_{\nu} \right) \delta \pi_{\nu} = 0
$$

на (А) — перемещениях (7) получим уравнения движения с множителями сервосвязей:

$$
\frac{\partial S}{\partial \dot{e}_v} \approx Q_v + \sum_{\theta=1}^k \lambda_\theta a_{\theta}^* \tag{8}
$$

где  $S$  — энергия ускорений системы;  $\lambda_{\theta}$  — множители сервосвязей.

Предположим, что все связи, налагаемые на систему, стационарны. Тогда энергия ускорений параметрически освобожденной системы будет иметь вид

$$
S = \frac{1}{2} \sum_{\nu=b+1}^{n} \sum_{\mu=b+1}^{n} A_{\nu\mu} e_{\nu} e_{\mu} + \sum_{\nu=b+1}^{n} \sum_{\mu=b+1}^{n} \sum_{m=b+1}^{n} [\nu, \mu, m] e_{\nu} e_{\mu}
$$

где [ $v, \mu, m$ ]- символы Кристоффеля первого рода /5/.

Записывая последнее выражение в развернутом виде через а квазискоростей  $\eta_{\alpha}$ , с квазискоростей  $\zeta_{\sigma}$  и n-k-b квазискоростей  $e_{k+0}$  и формируя реакция связей второго рода по законам:

$$
R_{\alpha}^{(2)} = \sum_{\rho=1}^{n-k-b} \sum_{\rho_1=1}^{n-k-b} [k+\rho, k+\rho_1, \alpha]^0 e_{k+\rho} e_{k+\rho_1} - Q_{\alpha}^0 - \sum_{p=1}^a (k_{\alpha\rho}^1 \dot{\eta}_p + k_{kp}^{\dagger} \eta_p) - \sum_{\sigma=1}^c K_{\alpha, \alpha} \zeta_{\sigma}, \quad (\alpha =,...,a)
$$
  
\n
$$
R_{\alpha+\delta}^{(2)} = \sum_{\rho=1}^{n-k-b} \sum_{\rho_1=1}^{n-k-b} [k+\rho, k+\rho_1, \alpha+\sigma]^0 e_{k+\rho} e_{k+\rho_1} - Q_{\alpha+\sigma}^0 - \sum_{p=1}^a (k_{\alpha+\delta, \alpha}^1 \dot{\eta}_p + k_{\alpha+\sigma, \beta}^{\dagger} \eta_p) - \sum_{\gamma=1}^c K_{\alpha+\sigma, \alpha+\gamma} \zeta_{\sigma}, \quad (\sigma = 1,...,c)
$$
  
\n
$$
R_{k+\rho}^{(2)} = \sum_{\rho=1}^{n-k-bn-k-b} \sum_{\rho_1=1}^{n-k-bn-k-b} [k+\rho_1, k+\rho_2, k+\rho]^0 e_{k+\rho_1} e_{k+\rho_2} - Q_{k+\rho}^0, (\rho = 1,...,n-k-b)
$$

где  $K_{\alpha p}$ ,  $K_{\alpha p}$ ,  $K_{\alpha, a+6}$ ,  $K_{\alpha, a+6}$ ,  $K_{a+6,p}$ ,  $K_{a+6,p}$ ,  $K_{a+6,a+p}$  — положительные постоянные; нолик наверху соответствует невозмущенному движению. Подставляем их в уравнения (8). Далее из n-к-в уравнений полученной системы определяя  $e_{k+\rho}$  и подставляя их в  $(a+c)$  уравнений полученной системы, получим уравнения возмущенного движения:

$$
\sum_{p=1}^{N} A_{\alpha p} \ddot{\eta}_p + \sum_{\sigma=1}^{N} B_{\alpha \, , \, a+\delta} \, \zeta_{\delta} + \sum_{p=1}^{N} C_{\alpha p} \dot{\eta}_p + \sum_{\sigma=1}^{c} D_{\alpha \, , \, a+\sigma} \zeta_{\sigma} +
$$
\n
$$
= \sum_{p=1}^{a} E_{\alpha p} \eta_p + X_{\alpha} (\eta_p^2, \dot{\eta}_p^2, \zeta_{\sigma}^2) = 0, \qquad (\alpha = 1, \dots, a)
$$

$$
\sum_{p=1}^{a} A_{\alpha+\delta,p} \eta_{p} + \sum_{\gamma=1}^{c} B_{a+\delta,a+\gamma} \zeta_{\gamma} + \sum_{p=1}^{a} C_{a+\delta,p} \eta_{p} + \sum_{p=1}^{c} D_{a+\sigma,a+\gamma} \zeta_{\gamma} + \n+ \sum_{p=1}^{a} E_{a+\delta,p} \eta_{p} + X_{a+\delta} (\eta_{p}^{2}, \dot{\eta}_{p}^{2}, \zeta_{\sigma}^{2}) = 0, \qquad (\sigma = 1,...,a)
$$
\n(9)

где  $A_{\alpha_p}$ ,  $B_{\alpha_{a}a+6}$ ,  $C_{\alpha_p}$ ,  $D_{\alpha_{a}a+6}$ ,  $E_{\alpha_p}$ ,  $A_{a+6,p}$ ,  $B_{a+6,a+p}$ ,  $C_{a+6,p}$ ,  $D_{a+6,a+p}$ ,  $E_{a+6,p}$  -некоторые функции  $\eta_p$ ,  $\zeta_6$ ,  $e_{\kappa+p}$ . Устойчивость невозмущенного движения  $\eta_p=0$ ,  $\zeta_{\sigma}=0$  будем исследовать используя методы исследований устойчивости неустановившихся систем /7/. Эти условия имеют вид

$$
\Delta_{c_1} > 0, \quad \Delta_{c_1 - 1} > 0 \quad , \dots, \quad \Delta_1 > 0 \tag{10}
$$

где  $\Delta_{c_1}$ ,  $\Delta_{c_1-1}$ ,...,  $\Delta_1$  — главные диагональные миноры  $||e_{ik}||_{c_1c_1}$  квадратичной формы

$$
\sum_{i=1}^{c_1} \sum_{k=1}^{c_1} e_{ik} X_i X_k = -\frac{dV}{dt}
$$

Так как  $e_{ik}$  (i,k=1,..., $c_i$ ) являются переменными, то для определенной отрицательности (dv/dt), вообще говоря, недостаточно выполнения условий (9). Неравенства Сильвестра должны выполнятся равномерно по всем  $X_i$ , t, т. е. следует потребовать выполнения неравенств:

$$
\Delta_{c_1} > p, \quad \Delta_{c_1-1} > p \quad , \dots, \quad \Delta_1 > p \quad (p > 0)
$$
\n(11)

Условия (10) и (11) выражают условия асимптотической устойчивости системы (9).

Пример. Рассмотрим задачу о качении без скольжения однородного шара радиуса R по материальной плоскости P. Сохраняя обозначения ([1], п. 21), будем предполагать, что плоскость Р, на которую действуют силы реакции сервосвязей, имеет массу  $m_1$ .

На систему, движение которой стеснено связями первого рода

$$
\xi - U - R(\theta \sin \psi + \phi \cos \psi \sin \theta) = 0 \quad , \quad \eta - \nu + R(\theta \cos \psi + \phi \sin \psi \sin \theta) = 0 \tag{12}
$$

должны быть наложены сервосвязи

$$
\xi + \omega \eta = 0, \qquad \eta - \omega \xi = 0 \tag{13}
$$

Наряду с (13) в системе удовлетворяются соотношения

$$
\xi + \omega \eta = \zeta_1, \qquad \eta - \omega \xi = \zeta_2
$$
\n(14)

$$
\dot{\xi} = \zeta_1 - \omega \eta; \ \ \dot{\eta} = \mathfrak{I}_2 + \omega \xi, \ \dot{\theta} = R^{-1}[(p_2 - \zeta_2 - \omega \xi) \cos \psi + (\zeta_1 - p_1 - \omega \eta) \sin \psi]
$$
  
\n
$$
\dot{\psi} = R^{-1} \text{ctg } \theta \cdot [(p_2 - \zeta_2 - \omega \xi) \sin \psi + (\zeta_1 - p_1 - \omega \eta) \cos \psi] + r, \ U = P_1, \qquad V = P_2
$$
  
\n
$$
\dot{\phi} = (R \sin \theta)^{-1}[(p_2 - \zeta_2 - \omega \xi) \sin \phi + (p_1 - \zeta_1 + \omega \eta) \cos \psi]
$$

тождественно удовлетворяющими условиями (12) и (14), введем скоростные параметры  $P_1, P_2, \xi, \eta, \theta$ . Преобразуя энергию ускорений к этим переменным и составляя уравнения движения в форме (8), получим

$$
\dot{P}_1 - \frac{7}{2} [\zeta_1 - \omega(\zeta_2 + \omega \xi)] = 0,
$$
\n
$$
\dot{P}_2 - \frac{7}{2} [\zeta_2 + \omega(\zeta_1 - \omega \xi)] = 0
$$
\n
$$
(m_1 + \frac{7}{2} m_2) [\zeta_1 - \omega(\zeta_2 + \omega \xi)] = \lambda_1,
$$
\n
$$
(m_1 + \frac{7}{2} m_2) [\zeta_2 + \omega(\zeta_1 - \omega \xi)] = \lambda_2
$$
\n(15)

где  $\lambda_1 \lambda_2$  — силы реакций сервосвязей. К системе (15) присоединяем уравнения

 $\zeta_1 = -K_1 \zeta_1 - K_2 \zeta_2, \zeta_2 = -K_3 \zeta_1 - K_4 \zeta_2$ где  $K_1, K_2, K_3, K_4$  — некоторые постоянные. Если реакции сервосвязей  $\lambda_1$  и  $\lambda_2$  формировать по законам:  $\lambda_1 = m_2 p_1$  \_ m  $\omega^2 \xi - k_1 \zeta_1 - k_2 \zeta_2$ ,  $\lambda_2 = m_2 p_2$  \_ m  $\omega^2 \eta - k_3 \zeta_1 - k_4 \zeta_2$ то, поставляя их в (15) относительно  $\zeta_1$ ,  $\zeta_2$ , получим систему  $\frac{m}{m_2}\varsigma_1+\left[K_2'-\frac{m}{m_2}\omega\right]\cdot\varsigma_2+K_1\varsigma_1=0, \frac{m}{m_2}\varsigma_2+\left[K_3'+\frac{m}{m_2}\omega\right]\cdot\varsigma_1+K_4\varsigma_2=0$  $(16)$ rge  $K_j = \frac{1}{m_2} K_j$   $(J = 1,...,4)$ 

Так как система (16) представляет собой систему дифференциальных уравнений с постоянными коэффициентами, то условия устойчивости ее нулевого решения  $\zeta_1 = 0$ ,  $\zeta_2 = 0$  могут быть найдены теоремой Гурвица [6].

Эти условия имеют вид:

$$
K'_1 > 0
$$
,  $K'_2 > \omega \frac{m}{m_2}$ ,  $K'_3 > 0$ ,  $K_4 > 0$  (17)

Условия (17) показывают, что необходимые и достаточные условия устойчивого осуществления сервосвязей (13) зависят лишь от выбора постоянных  $K_1$ ,  $K_2$ ,  $K_3$   $\mu$   $K_4$ .

Литература:

- $1.$ Беген, А. Теория гигроскопических компасов. М. Наука, 1967.
- 2. Азизов, А.Г. Об уравнениях динамики систем с сервосвязями. Научные труды. ТашГУ. 1975. вып. 476.
- Азизов, А.Г. Прикладные задачи динамики управляемых систем. Учебное пособие, Ташкент, 1980.  $3.$
- 4. Румянцев, В.В. О движении некоторых систем с неидеальными связями. Вестник МГУ. Сер. Матем. Механ. 1961.
- Лурье, А.И. Аналитическая механика. М. Физматгиз. 1961. 5.
- 6. Маркен, Г.Д. Введение в теорию устойчивости. - М.: Наука, 1987.
- $7.$ Красовский, Н. Н. Некоторые задачи теории устойчивости движения. - М.: Физматгиз, 1959.

# **ХИМИЯ**

## **Изучение комплексообразования скандия (III) с азореагентами в присутствии гидрофобных аминов**

Гаджиева Севиндж Рафик кызы, доктор химических наук, профессор; Алиева Тарана Ибрагим кызы, кандидат химических наук; Абдуллаев Ризван Ахмед оглы, доцент; Велиева Зарифа Талыб кызы, кандидат химических наук Бакинский государственный университет (Азербайджан)

 $A$ зосоединения, синтезированные на основе пирогал-<br>Длола, являются ценными органическими реагентами для спектрофотометрического определения некоторых элементов. Поэтому исследование разнолигандных комплексов скандия с азосоединениями, в присутствии гидрофобных аминов и разработка новых методик спектрофотометрического определения его микроколичеств в природных объектах представляет несомненный теоретический и практический интерес в аналитической химии.

Исследование разнолигандных комплексных соединений и разработка фотометричесикх методик на основе этих соединений дает возможность ответить на целый ряд вопросов экологической химии скандия. Среди разнолигандных комплексов особое место занимают комплексы, образованные ионами металла с гидрофобными аминами.

Как указано выше, из апробированных гидрофобных аминов только 1,10-фенантролин, дифенилгуанидин, трифенилгуанидин сильно влияют на комплексообразование

скандия (III) c использованными реагентами 2,2/,3,4-тетраокси-3/-сульфо-5/-нитроазобензолом и 2,2/,3,4-тетраокси- $3'$ -сульфо- $5'$ -хлоразобензолом  $(R_1-R_2)$  и при их участии образуются следующие разнолигандные комплексы: Sc(III)-R<sub>1</sub>-Фен, Sc(III)-R<sub>1</sub>-ДФГ, Sc(III)-R<sub>1</sub>-ТФГ, Sc(III)-R<sub>2</sub>-ТФГ и Sc(III)-R<sub>2</sub>-ДФГ [1–2].

Для установления оптимальных условий комплексообразования были изучены спектры светопоглощения комплексов в интервале рН 0–10, в области длин волн  $λ = 300 - 700$  HM.

С образованием разнолигандных комплексов в спектрах поглощения наблюдается батохромный сдвиг по сравнению с соответствующими реагентами и бинарными комплексами. Изучение зависимости комплексообразования от рН среды показало, что разнолигандные комплексы скандия (III) в присутствии гидрофобных аминов также образуются в кислой среде (рН 0–7).

С образованием разнолигандных комплексов максимальный выход сдвигается в более кислую среду. Оптимальные значения рН комплексообразования

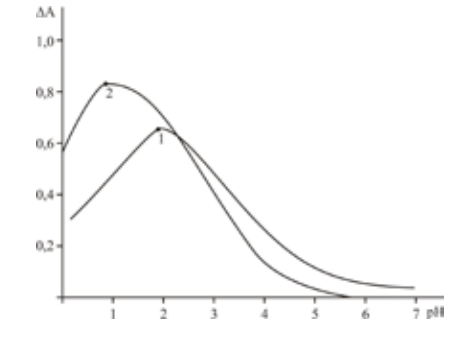

Рис. 1. **Влияние рН на светопоглощение комплексов скандия (III) c R1 в присутствии и в отсутствие ТФГ**  на фоне контрольного опыта. 1. Sc(III)-R<sub>1</sub>, 2. Sc(III)-R<sub>1</sub>-ТФГ, C<sub>Sc</sub> =4×10<sup>-5</sup>M, C<sub>R</sub>=1,2×10<sup>-4</sup>M, C<sub>тФГ</sub>= 1,6×10<sup>-4</sup>M, **КФК-2, l=1см.** l**=490 нм.**

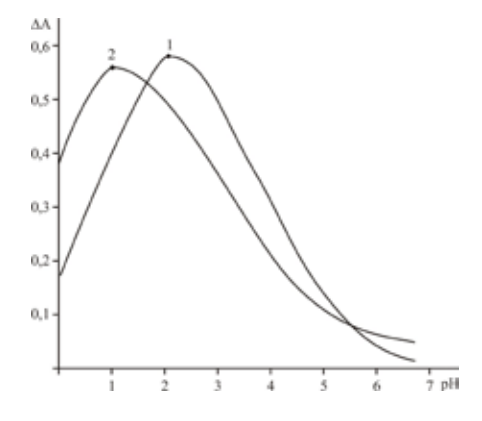

Рис. 2. **Влияние рН на светопоглощение комплексов скандия (III) c R2 в присутствии ДФГ и ФЕН**  на фоне контрольного опыта. 1. Sc(III)-R<sub>1</sub>-ФЕН, 2. Sc(III)-R<sub>1</sub>-ДФГ, C<sub>Sc</sub> =4×10<sup>-5</sup>M, C<sub>R</sub>=1,2×10<sup>-4</sup>M, **CДФГ.= 1,6×10–4M, КФК-2, l=1см.** l**=490 нм.**

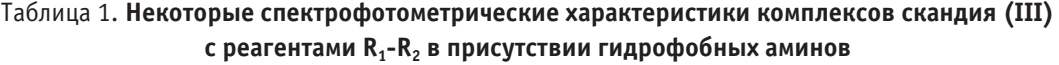

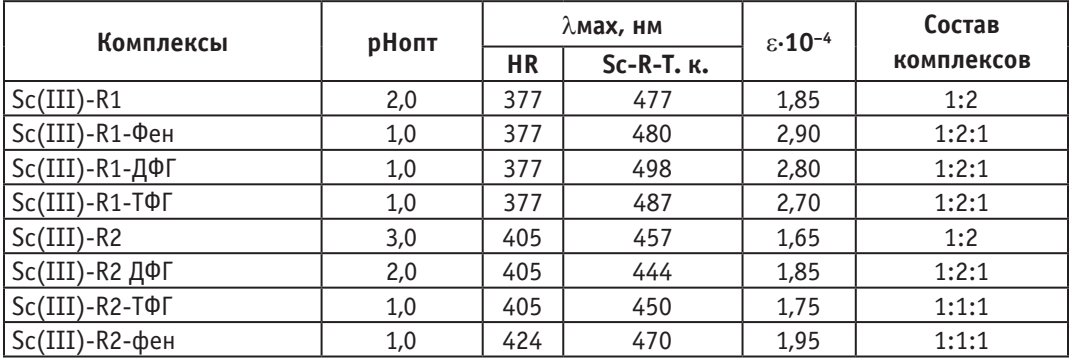

для комплексов Sc(III)-R1-Фен, Sc(III)-R1-ДФГ, Sc(III)-  $R_1$ -ТФГ, — рН 1,0 (0,1 М НСl), Sc(III)- $R_2$ -ТФГ и Sc(III)- $R_2$ -ДФГ рН 2.

Окраска реагентов и всех разнолигандных комплексов скандия (III) зависит от кислотности среды, поэтому изучение спектров поглощения комплексов проводилось на фоне «контрольного опыта» (реагент+гидрофобный амин), приготовленного в аналогичных условиях. Установлено, что максимальный выход всех разнолигандных комплексов наблюдается при длине волны 490 нм.

Изучение зависимости оптической плотности от времени и температуры показало, что все разнолигандные комплексы скандия (III) образуются сразу после смешивания растворов компонентов и отличаются устойчивостью.

Спектрофотометрические характеристики бинарных и разнолигандных комплексов скандия (III) с реагентами  $R_1 - R_2$ , образующихся в присутствии гидрофобных аминов, рассчитанные при оптимальных условиях комплексообразования, в виде сравнения, приведены в табл. 1

Как видно, образование разнолигандных комплексов скандия (III) с реагентами  $R_1 - R_2$  в присутствии гидрофобных аминов сопровождается повышением чувствительности, т. е. молярного коэффициента светопоглощения, которые можно применить для определения микроколичеств скандия (III) в сложных объектах.

Литература:

- 1. Комиссарова, Л.Н. Неорганическая и аналитическая химия скандия. М.:Эдиториал УРСС, 2001, с. 510.
- 2. Гамбаров, Д.Г. Дис…докт. хим. наук. М.: МГУ, 1984, с. 38

## Новый неупорядоченный ниобат лития-марганца (II) Li<sub>3</sub>MnNbO<sub>5</sub>

Ганноченко Алексей Анатольевич, преподаватель, кандидат химических наук МОБУ СОШ №6 (Ростовская обл., г. Таганрог)

*Методом рентгенофазового анализа изучено фазообразование на сечении Li3NbO4 — MnO в тройной системе Li2O — MnO — Nb2O5. Образцы получены методом твердофазного синтеза в атмосфере водорода. Получен новый неупорядоченный ниобат лития-марганца (II) со структурой типа каменной соли, определены параметры его элементарной ячейки.*

### **Введение**

Сложные оксиды широко используются как активные материалы в различных устройствах. Настоящая работа посвящена поиску и исследованию структуры и свойств новых соединений в тройной системе из оксидов ниобия, марганца  $(+2)$  и лития.

В рамках исследования тройной системы  $\text{Li}_2\text{O}$  —  $MnO - Nb<sub>2</sub>O<sub>5</sub>$  изучено сечение  $Li<sub>3</sub>NbO<sub>4</sub> - MnO$  на соответствующей диаграмме состояния.

#### **Синтез**

Для получения образцов тройной системы использовали предварительно синтезированный ортониобат лития  $Li<sub>3</sub>NbO<sub>4</sub>$ , применение которого (вместо карбоната лития) уменьшает газовыделение в процессе синтеза.

Рассчитанные и взвешенные количества исходных веществ тонко измельчали, перетирали в яшмовой ступке для гомогенизации и полученный порошок прессовали в диски.

Синтез ортониобата лития проводили по реакции:

 $3Li_2CO_3 + Nb_2O_5 \rightarrow 2Li_3NbO_4 + 3CO_2$ 

Для этого навеску карбоната лития, взятого с двухпроцентным избытком с учетом летучести Li2O при высоких температурах, перетирали с оксидом ниобия, прессовали в таблетки и обжигали. Обжиг проводили на воздухе в два этапа, при 750°С и 900°С по 2-3 часа с промежуточным перетиранием. Процент летучести оксида лития в указанном временном интервале прокаливания найден опытным путем на кафедре общей и неорганической химии ЮФУ на основе результатов многолетней работы с соединениями лития [1]. При перетирании порошков добавляли этиловый спирт для улучшения контакта частиц и их гомогенизации. Для получения ниобатов марганца (2) навески оксидов  $Mn_2O_3$  и  $Nb_2O_5$  перетирали, прессовали в диски и обжигали в атмосфере сухого водорода при температуре 1100–1200.

Все высокотемпературные технологические операции получения образцов системы  $Li_2O - MnO - Nb_2O_5$  проводили в атмосфере водорода, который получали по реакции:

 $2Al + 2NaOH + 6H<sub>2</sub>O \rightarrow 2NaAl(OH)<sub>4</sub> + 3H<sub>2</sub>$ 

Этот способ позволяет получать водород достаточно высокой чистоты.

Водород необходим, во-первых, для восстановления исходного оксида марганца (+3) до марганца (+2), а во-вторых — для поддержания этой степени окисления в течение всего технологического процесса. Водород последовательно пропускали через трубку с пористой медью, нагретой до 500-600°С (для удаления следов кислорода), концентрированную серную кислоту и гранулированное едкое кали. Установлено, что ниобий в таких условиях не восстанавливается, что согласуется с результатами исследований в работе [2].

Конечный обжиг образцов системы проводили при температуре  $1000-1150$ °С в течение  $7-10$  часов в керамической трубке, заполненной водородом (рис. 1). Во избежание взаимодействия расплава (при возможном плавлении) с керамикой трубки, образцы помещали в контейнеры из никелевой фольги. Для фиксации высокотемпературного равновесия после обжига проводили закалку на воздухе, быстро вынимая трубку из печи и охлаждая ее потоком воздуха.

#### **Обсуждение результатов**

Фазовый состав образцов контролировали с помощью рентгенофазового анализа, выполненного на дифрактометре ДРОН-2 с CuKα излучением 154,18 пм. Было установлено, что на сечении  $Li<sub>3</sub>NbO<sub>4</sub>$  – MnO присутствуют два соединение. Одно  $-$  Li<sub>3</sub>Mn<sub>2</sub>NbO<sub>6</sub> со структурой упорядоченного NaCl [3]. Второе соединение имеет состав  $Li<sub>3</sub>MnNbO<sub>5</sub>$ , на рентгенограмме которого присутствуют только субструктурные отражения фазы типа NaCl, но с рефлексами, смещенными на 2–3 градуса в высокоугловую область по сравнению с MnO (табл. 1). В образцах с 25 и 20% MnO на сечении присутствуют следы  $Li<sub>3</sub>NbO<sub>4</sub>$ , а, начиная с состава, содержащего  $15\%$  MnO и ниже, содержание  $Li_3NbO_4$  резко возрастает. Таким образом, в системе, очевидно, существует равновесная неупорядоченная фаза типа NaCl. Поскольку в этой работе на диаграмме тройной системы исследована только область правее сечения  $Li_3NbO_4 - MnO$ , нельзя точно утверждать, но можно предполагать, что фаза типа NaCl является аниондефицитной, как и в аналогичной системе  $Li_2O - MgO - Nb_2O_5[1]$ .

По порошковой рентгенограмме примерно оценены параметры решетки образца состава  $Li_3NbO_4 \times MnO$ (табл. 1).

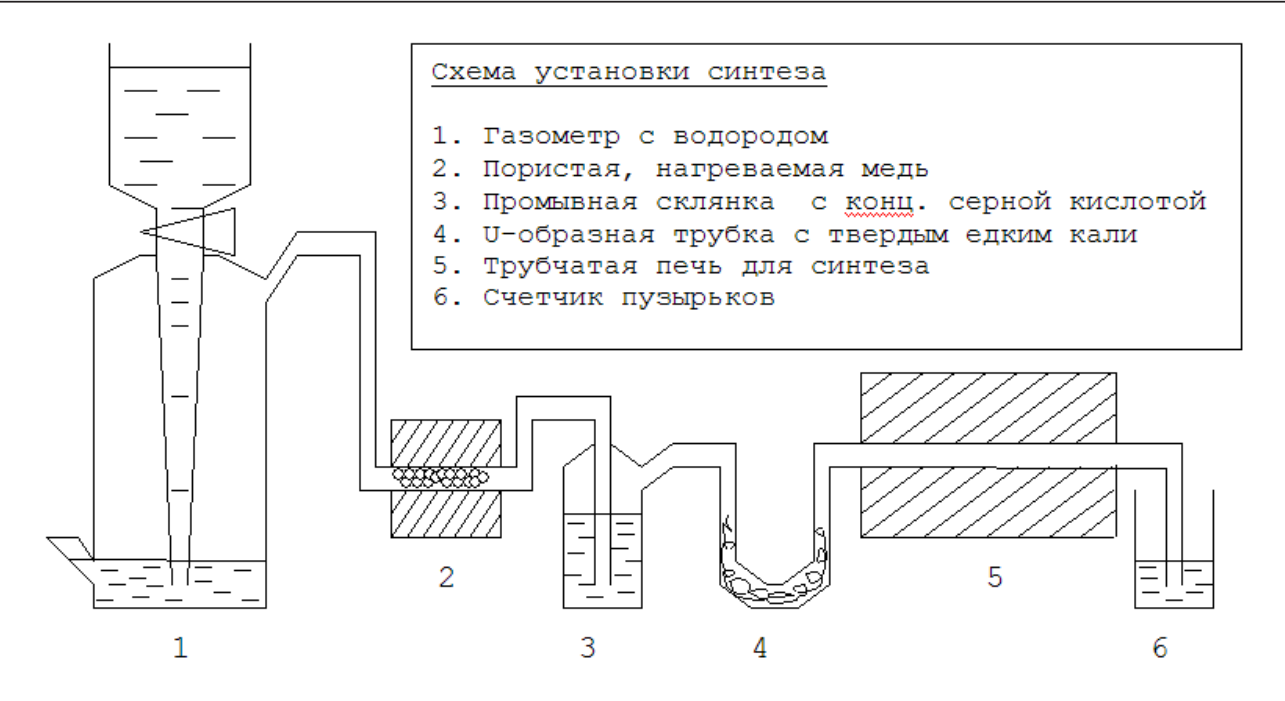

Рис. 1. **Установка для синтеза в контролируемой атмосфере**

| Угол 2⊙ отражений на дифрактограмме соединения<br>$Li3Nb04 \times Mn0$ | hkl | Угол 2 <sup>→</sup> отражений на дифракто-<br>грамме Mn0 [4] |  |  |  |
|------------------------------------------------------------------------|-----|--------------------------------------------------------------|--|--|--|
| 36,5                                                                   | 111 | 34,94                                                        |  |  |  |
| 42,4                                                                   | 200 | 40,583                                                       |  |  |  |
| 61,6                                                                   | 220 | 58,776                                                       |  |  |  |
| 73,7                                                                   | 311 | 70,243                                                       |  |  |  |
| 77,5                                                                   | 222 | 73,865                                                       |  |  |  |
| 90,2                                                                   | 400 | 87,859                                                       |  |  |  |
| Параметры решеток фаз                                                  |     |                                                              |  |  |  |
| $a = 4.26$ Å                                                           |     | $a = 4,445$ Å                                                |  |  |  |

Таблица 1. **Дифракционные отражения фазы Li3NbO4 × MnO**

В этой же таблице для сопоставления приведены данные РФА, относящиеся к оксиду марганца (+2). Из сопоставления следует, что структуру новой фазы можно представить как структуру, в которой 3 атома Li и один атом Nb замещают четыре атома Mn в структуре MnO. При этом уменьшение параметра ячейки можно объяснить меньшим средним радиусом замещающих катионов:  $[3R (Li^{+}) + R (Nb^{5+})]/4 = 0.87\text{\AA}$ , в сравнении с радиусом катиона марганца R  $(Mn^{2+}) = 0.97 \text{\AA}$ .

Хотя между двумя родственными структурами логично ожидать образование промежуточных фаз, в данной работе установлено, что соединения  $Li_3Mn_2NbO_6$ и Li<sub>3</sub>NbO<sub>4</sub>×MnO на фазовой диаграмме тройной системы  $Li<sub>2</sub>O$  — MnO — Nb<sub>2</sub>O<sub>5</sub> разделяет заметная двухфазная область. Препятствием образованию твердых растворов является, по-видимому, большая разница в размерах

ионов  $Mn^{2+}$  и замещающих его катионов [5]. К тому же, сильное различие в зарядах ионов не способствует их перемешиванию в кристаллической структуре.

### **Выводы**

Подобраны экспериментальные условия для получения соединений, содержащих одновременно ниобий  $(+5)$  и марганец  $(+2)$ .

Впервые получены два новых ниобата лития — марганца  $(+2)$  — Li<sub>3</sub>Mn<sub>2</sub>NbO<sub>6</sub> и Li<sub>3</sub>MnNbO<sub>5</sub>.

Установлено, что соединение  $Li<sub>3</sub>MnNbO<sub>5</sub>$  имеет структуру неупорядоченного NaCl.

Обсуждены возможные причины отсутствия твердых растворов между найденными соединениями.

Литература:

- 1. Шукаев, И.Л. Твердофазные равновесия, кристаллохимия и ионная проводимость фаз в некоторых тройных системах, содержащих оксиды натрия (лития) и титана (ниобия, тантала): Дис. канд. химич. наук. Ростов-на-Дону. 1996. 217 с.
- 2. Руководство по неорганическому синтезу. Под ред Г. Брауэра. М.: Изд. «Мир». 1985.
- 3. Ганноченко, А.А. Синтез, структура и свойства новых соединений и фазовые соотношения в тройной системе из оксидов лития, марганца (+2) и ниобия (+5): Дис. канд. химич. наук. Краснодар. 2012. 142 с.
- 4. PDF-2. ICDD, Philadelphia. Release 2006.
- 5. Shannon,R.D./Revised effective ionic radii and systematic study of interatomic distances in halides and chalcogenides. //Acta Crystallografica. 1976. V. A32. N. 5. PP. 751–767.

## **Некоторые физико-химические характеристики ассоциата при экстракционно-фотометрическом определении алюминия**

Козырева Александра Юрьевна, магистр; Калугин Альберт Александрович, кандидат химических наук, доцент; Нижегородский государственный национальный исследовательский университет имени Н.И. Лобачевского

### **Введение**

В настоящее время значительная часть болезней человека связана с ухудшением экологической обстановки. Ионы многих металлов, в том числе алюминия, содержащиеся в окружающей среде, способны накапливаться в организме человека, оказывая отрицательное воздействие. [1]

Нами разработана методика экстракционно-фотометрического определения алюминия (III) в водных средах, основанная на образовании экстрагируемого ионного ассоциата фторидного комплекса алюминия с бриллиантовым зеленым. [3]. Экстрагенты — толуол и толуол с добавкой ундецилового спирта. В качестве полярного сорастворителя использовали ундециловый спирт. При описании методики не приводятся количественные характеристики процесса экстракции указанного ионного ассоциата.

Цель настоящей работы заключалась в расчете количественных характеристик экстракции окрашенного ионного ассоциата, образованного гексафторидным комплексом алюминия и бриллиантовым зеленым, толуолом и толуолом с добавками ундецилового спирта. Аналогичные исследования применительно к экстракционнофотометрическому определению ионов алюминия в литературе отсутствуют.

Определение основано на измерении оптической плотности экстракта ионного ассоциата фторидного комплекса алюминия (III) с бриллиантовым зеленым.

#### **Экспериментальная часть**

### *Определение количественных характеристик экстракции*

На основании экспериментальных данных были рассчитаны коэффициенты распределения, константа устойчивости, коэффициент концентрирования и степень извлечения из водной фазы ионного ассоциата  $[AIF_4]$   $BrZ^+$ толуолом и толуолом с добавкой ундецилового спирта. [4]

Для нахождения коэффициента распределения и определения степени извлечения ионного ассоциата [AlF4] - BrZ+ использован метод последовательного экстрагирования. [5]

Построены графики зависимости оптической плотности экстракта от числа экстракций для обоих экстрагентов. Результаты представлены на Рисунке 1.

Из Рисунка 1 можно сделать вывод о том, что добавление небольшого количества спирта приводит к увеличению оптической плотности экстракта и, следовательно, коэффициента распределения.

Расчет коэффициента распределения D и степени извлечения Е, % проводился по формулам:

$$
D = \frac{E \frac{V_B}{V_O}}{1 - E}
$$
  

$$
E, \% = \frac{A_1}{A_1 + A_2 + A_3 + ... + A_n} \cdot 100, \text{ rad}
$$

 $A_1$ ,  $A_2$ ,  $A_3$ ,...,  $A_n$  — значения оптической плотности экстракта ионного ассоциата после первой, второй, третьей,…, n-ой экстракции соответственно.

 $V_B$ ,  $V_O$  — объемы водной и органической фаз.

Значения коэффициентов распределения (D) и степени извлечения  $(E, \frac{\omega}{0})$  ионного ассоциата  $[AIF_4]$  BrZ<sup>+</sup> из водной фазы толуолом с добавкой ундецилового спирта из водной фазы для растворов с различной концентрацией алюминия представлены в Таблице 1. Указанные харак-

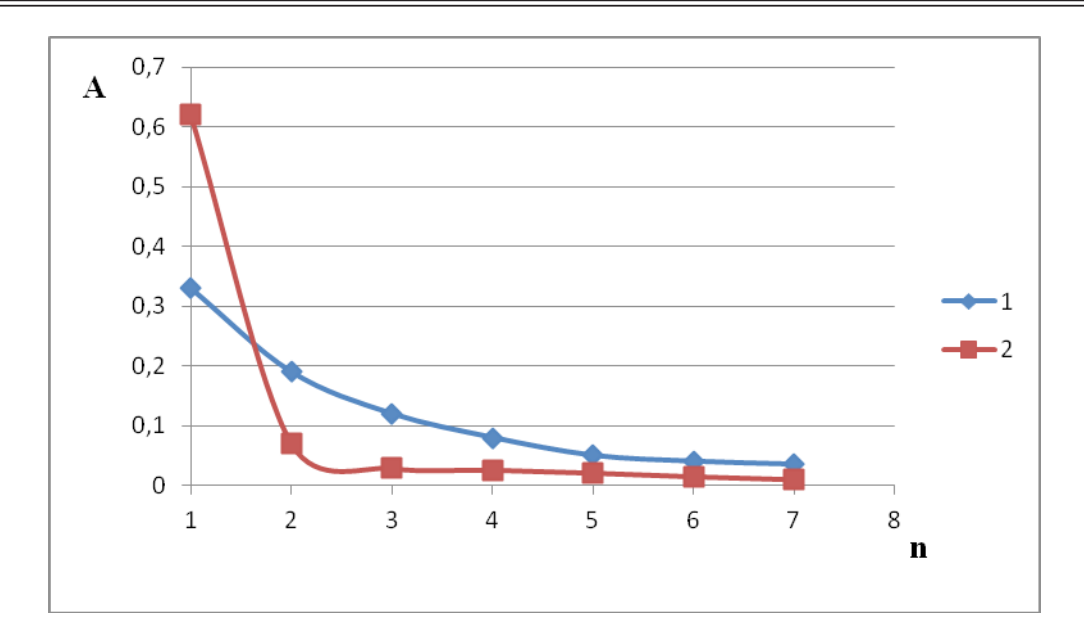

Рис. 1. Зависимость оптической плотности от числа экстракций (n) (С (Al3+) =0,18 мг/л, l=1 см); при использовании различных экстрагентов: 1 - толуол; 2 - толуол + ундециловый спирт

теристики экстракции остаются постоянными при изменении концентрации алюминия (III) в растворе.

При использовании смешанного экстрагента достигнуто более полное извлечения ионного ассоциата из водной фазы, поэтому добавление ундецилового спирта увеличивает чувствительность определения и уменьшает погрешность.

Экстракцию в рассматриваемой системе можно характеризовать константой экстракции К.

$$
K_{ex} = \frac{\left\{ \left[ AlF_3 \right] BrZ \right\}_O}{\left[ AlF_3^- \right] \left[ Af^+ \right]} = K_D \cdot K_{ycm}, \text{ rate}
$$
\n
$$
K_D = \frac{\left\{ \left[ AlF_3 \right] BrZ \right\}_O}{\left\{ \left[ AlF_3 \right] BrZ \right\}_R} - \text{ koncranra pacnpegenenus}
$$

ионного ассоциата,

$$
K_{\text{ycm}} = \frac{\{[AlF_3]BrZ\}}{\left[AlF_3^-\right]\left[Ar^+\right]} - \text{константа устойчивости}
$$

ионного ассоциата.

Так как величина коэффициента распределения (D) не изменяется при изменении концентрации алюминия (III), можно считать его равным константе распределения К<sub>р</sub>. Значение константы экстракции К<sub>ех</sub> рассчитывали, используя метод Бента-Френча. Следовательно  $K_{ver} = K_{ex}/D$ .

В Таблице 2 представлены значения К<sub>ех</sub>, К<sub>уст</sub> для ионного ассоциата алюминия при нескольких концентраций алюминия (III).

Как следует из данных Таблицы 2, состав образующегося ионного ассоциата и значение константы устойчивости остаются постоянными в указанном диапазоне концентраций алюминия (III). Причем ионные ассоциаты, извлекаемые из водной фазы с использованием в качестве экстрагента толуола с добавкой ундецилового спирта более устойчивы, по сравнению с ионными ассоциатами, полученными с использованием в качестве экстрагента толуола.

Из представленных результатов следует, что образующийся ионный ассоциат обладает достаточной устойчивостью. Времени, в течении которого оптическая плотность остается постоянной, достаточно для проведения анализа.

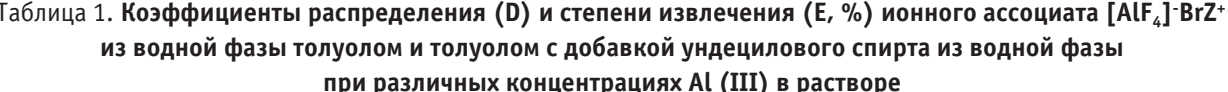

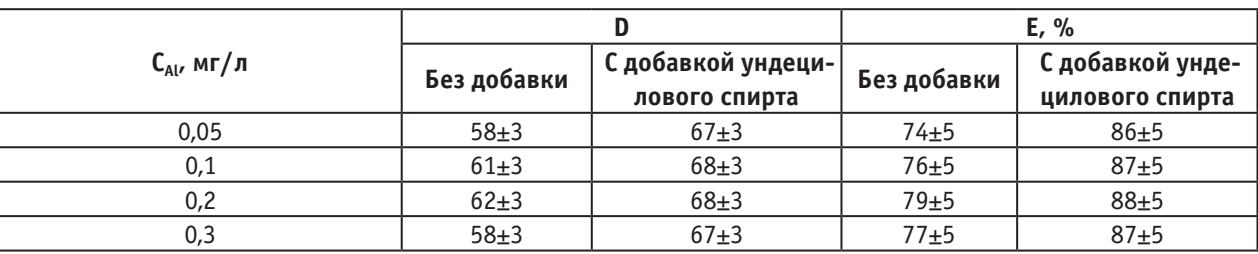

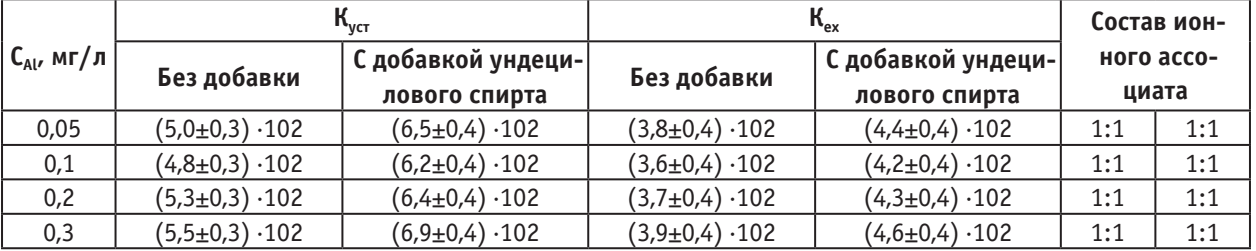

#### Таблица 2. **Значения Куст, Кex для ионного ассоциата алюминия при нескольких концентрациях алюминия (III)**

### **Заключение**

Рассчитаны количественные характеристики экстракции окрашенного ионного ассоциата, образованного гексафторидным комплексом алюминия и бриллиантовым зеленым, толуолом и толуолом с добавками ундецилового спирта.

Определены коэффициенты распределения, константа устойчивости, коэффициент концентрирования и степень

извлечения ионного ассоциата  $[AlF_4]$   $BrZ^+$  экстрагентами из водной фазы.

Установлено, что методика определения алюминия, в которой в качестве экстрагента используется толуол с добавкой ундецилового спирта, дает лучшие результаты.

Из представленных результатов следует, что образующийся ионный ассоциат обладает достаточной устойчивостью, а методика характеризуется хорошей воспроизводимостью и точностью результатов анализа.

### Литература:

- 1. Давыдова, С.Л. О токсичности ионов металлов. М.: Наука, 1991. 31 с.
- 2. Кутырева, И.А., Калугин А.А., Зорин А.Д., Занозина В.Ф. Вестник Нижегородского университета им. Н.И. Лобачевского, 1 (1), 2012. — 318 с.
- 3. Козырева, А.Ю., Калугин А.А. Ежемесячный научный журнал «Молодой ученый», №12 (59)/2013. 209 с.
- 4. Умланд, Ф. и др. Комплексные соединения в аналитической химии: теория и практика применения. М.: Мир,  $1975. - 536$  c.
- 5. Булатов, М.И., Калинкин И.П. Практическое руководство по фотометрическим методам анализа. 5-е изд., перераб. — Л.: Химия, 1986. — 432 с.

# **Использование аминополикарбоноатов и аминополифосфонатов как биоцидов и ингибиторов микробиологической коррозии, порождаемой desulfovibrio desulfuricans**

Сикачина Андрей Анатольевич, аспирант;

Белоглазов Сергей Михайлович, профессор, доктор химических наук, заслуженный деятель науки РФ Балтийский федеральный университет имени И. Канта (г. Калининград)

*Проведено исследование скорости коррозии и наводороживания модельного образца стали марки Ст3 в среде микробиологической коррозии с участием накопительной культуры сульфатредуцирующих бактерий. Сопутствующие исследования, такие как бактериальный титр СВБ, рН, окислительно-восстановительные потенциалы образца и коррозионной среды, проводились ежедневно 7-дневными циклами. Замерялись ежедневные видоизменения этих величин и рассматривалась их зависимость от времени экспозиции.*

*Ключевые слова: фосфонаты, комплексоны, сульфатвостанавливающие бактерии (СВБ, СРБ), камера Горяева-Тома, рН, водородное охрупчивание, наводороживание, адсорбция, потенциал образца, потенциал среды, сталь Ст3*

*It is carried out research of corrosion rate and hydrogen adsorption a modelling sample of steel of mark Cm<sup>3</sup> the environment of microbiological corrosion with participation of memory culture of sulfatereduction bacteria. Accompanying researches, such as bacterial titre СВБ, рН, redox potentials of a sample and the corrosion environment, were spent by* 

*daily 7-day's cycles. Daily modifications of these sizes were measured and their dependence on exposure time was examined.*

*Keywords: phosphonates, complexones, sulfatereduction bacteria, рН, hydrogen rate, hydrogen adsorption, potential of a sample, potential of environment, steel Ст3*

В ведение: В технологических процессах часто ис-<br>**В**пользуются среды (почвы, природные воды) с бактериальной сульфатредукцией. Они являются чрезвычайно агрессивными за счет накопления биогенного сероводорода (H<sub>2</sub>S) — продукта функционирования сульфатредуцирующих бактерий (СВБ). Процесс осуществляется микробным сообществом, в частности, СВБ, которые способны прикрепляться к поверхности металла.

По степени агрессивного воздействия на процесс коррозии и разнообразию форм проявления сероводород является наиболее сильным из всех известных стимуляторов коррозии железа и его сплавов, особенно в кислых растворах, где оксиды и сульфиды железа растворимы. Сероводород способствует улучшению его избирательного смачивания водной фазой среды, что очень усиливает его коррозию.

Считают, что около 80% коррозионных разрушений нефтепромышленного оборудования и свыше 50% повреждений металлоконструкций происходят при участии микроорганизмов.

Эффективность ингибиторов определяется многими факторами: химической природой и строением самих ингибиторов, природой корродирующего сплава, составом коррозионной среди, характером ее движения, температурой и т. д. В зависимости от этих факторов меняется и природа частной реакции, в ходе которой ассимилируются электроны (катодная реакция) и ограничения (кинетические, или транспортные), и ряд других иараметров коррозионного процесса.

*Методика проведения исследования:* В приведенной работе использовалась культура СВБ, выделенная путем 4-недельного выделения с 4-дневным циклом пересева на элективной стерильной среде Постгейта «Б», что, согласно/8/, порождает чистую накопительную культуру СВБ. Такая среда готовится и используется с осадком, т. к. первоначальное развитие бактерий происходит именно в осадке.

Исходные пробы были отобраны в г. Калининграде из ручья «Парковый».

Экспонирование СВБ проводилось в изолированной системе — в герметично закупоренных без пузырей пробирках объемом 0,09л в течение 7 суток при постоянной температуре 310 К; многочисленные работы, например/1, 9/, показывают, что за это время происходит полное завершение жизненного периода популяции СВБ.

В качестве объектов исследования использовались образцы из стали марки Ст<sup>3</sup>, широко применяемые в конструкциях, функционирующих в условиях жизнедеятельности СВБ. Каждый модельный образец имел параметры 50×17×1 (мм), с обезжиренной венской известью, а затем

ацетоном визуально однородной поверхностью, стерилизованный облучением кварцевой лампой. Каждый такой образец завешивался на полимерной мононити в пространстве пробирки, заполненной питательной средой, которая была также стерилизована и обескислорожена путем кипячения в течение 1,5 ч.

После этого проводилась инокуляция охлажденной среды 2 мл вышеуказанной накопительной культуры.

Проводились измерения спустя 48 ч от момента инокуляции. Это время тратилось на инкубацию клеток и их акклиматизацию. Измерения строились следующим образом: проводился контроль (без привнесения в систему добавок), где измерялись бактериальный титр N, концентрацию сероводорода  $c(H_2S)$ , активную кислотность рН, электронный потенциал среды  $E<sub>h</sub>$  и образца стали  $_{cr}$ , концентрационный профиль водородораспределения в модельном образце стали, скорость коррозии такого образца. После чего в систему привносились добавки в концентрации 1, 2, 10 мМоль/л.

В качестве добавок, предположительно проявляющих бактерицидные и ингибирующие (ИНГ) свойства, применились органические соединения (ОС) класса комплексонов (азот- и азотфосфорорганических соединений), применяемых в промышленности под торговой маркой Cublen как ингибиторы коррозии, накипеобразования, умягчающие компоненты косметических и моющих средств. Наличие в структуре этих молекул гетероатомов и карбоксильных групп позволило предположить их антикоррозионную активность (как пример, рассматриваются следующие):

**ЕDTMP** или Этилендиаминтетра (метиленфосфоновая кислота)

**EDTA** или Этилендиаминтетрауксусная кислота

**NTA** или Нитрилотриуксусная кислота

**АТМР** или Амино-три (метиленфосфоновая кислота)

В данной работе будет показано их действие в свете микробиологической коррозии с СВБ.

N напрямую высчитывалось под микроскопом марки ПОЛАМ С-111 увеличения 10×40, оснащенном фазовоконтрастным устройством, в двухклетчатой счетной камере Горяева-Тома.

 $c(H_2S)$  определяли методом обратного иодометрического титрования. При выполнении эксперимента соблюдались все способы сохранения сероводорода: минимальное время взятия пробы, плотно закрытые пробки, перед отбором пробы стерильной пипеткой — перемешивание встряхиванием.

Измерения водородного показателя со стеклянным индикаторным электродом и редокс-потенциала среды с платиновым электродом проводили на универсальном иономере И-130 используя хлорсеребряный электрод сравнения.

Электродный потенциал стальных пластинчатых образцов определяли с помощью универсального цифрового прибора Щ-4313 и хлорсеребряного электрода сравнения, выражая в нормальной водородной шкале.

После шести суток экспозиции образцы из хромоникелсвой стали извлекали из коррозионной среды, аккуратно, чтобы не сбить основную массу металла, очищали от продуктов коррозии и взвешивали. Скорость коррозии определяли гравиметрическим способом.

Объем абсорбированного стальными образцами водорода определяли сразу же после определения скорости коррозии. На первом этапе проводили анодное послойное растворение образца. Далее, атомарный водород давал убыль концентрации растворенного кислорода, которую определяли реакцией на лейкосафранин Т, используя фотоэлектроколориметр.

*Результаты и их обсуждение:* Динамика изменения бактериального титра N-τ показана в таблице 1 (клеток на мл среды).

Здесь прослеживается закономерность, обычная для подобных систем: максимум численности приобретается на 4-е сутки, после чего идет снижение бактериального титра. Наиболее слабое биоцидное действие проявляет EDТМР, наиболее сильное — NTA, хотя в целом оно невелико при иллюстрированной концентрации, что видно

из сравнения работ/1, 4, 5, 8/. Этого следовало ожидать уже из учета сферы их применения.

Очевидно, что ОС данного класса являются бактерицидами среднего порядка. Только при высоких концентрациях оно относительно существенно, и начинает влиять, наряду с ингибирующим действием, на картину коррозионного процесса. Как явствует из приведенного материала/6/, все комплексоны характеризуются быстрым обменом в организме, отсутствием сродства с тканями и кумуляции в них. Благодаря высокому электрическому заряду как самих кислот, так и их хелатов, они нерастворимы в липоидах и не способны проникать сквозь клеточную мембрану (также оказывает влияние гидратная оболочка, группирующаяся вокруг зарядовых центров, увеличивая объем молекулы). В настоящее время трудно сказать, что произойдет с клеткой, в которую проникнет комплексон; скорее всего, это зависит от дозы/6/. Способность комплексонов связывать катионы поливалентных металлов и выводить их из организма вызывает побочное действие, которое при высоких дозировках ведет к серьезным клиническим симптомам, функциональным и морфологическим изменениям в тканях, к гибели. Выделяют острые (падение уровня  $Ca^{2+}$  в крови и ряд ранних клинических симптомов) и отсроченные (постепенно развивающиеся морфофункциональные изменения в тканях) реакции организма на введение комплексонов. Большинство исследователей считает причиной токсического

Таблица 1. **Иллюстрация изменения бактериального титра с течением времени**

| Аббревиатура ОС | Сутки                   | Контроль | 1 ммоль/л | 2 ммоль/л | 10 ммоль/л |
|-----------------|-------------------------|----------|-----------|-----------|------------|
|                 | $\overline{c}$          |          | 8200000   | 8200000   | 8200000    |
|                 | 3                       |          | 13400000  | 11800000  | 9500000    |
|                 | 4                       |          | 19200000  | 16500000  | 10400000   |
| <b>ATMP</b>     | 5                       |          | 17600000  | 14300000  | 8800000    |
|                 | 6                       |          | 13900000  | 12700000  | 7900000    |
|                 | 7                       |          | 10000000  | 9000000   | 6400000    |
|                 | $\overline{\mathbf{c}}$ |          | 8200000   | 8200000   | 8200000    |
|                 | 3                       |          | 14200000  | 13000000  | 11200000   |
| <b>EDTMP</b>    | 4                       |          | 20000000  | 17900000  | 12200000   |
|                 | 5                       | 8200000  | 18400000  | 15600000  | 10500000   |
|                 | 6                       | 15700000 | 14700000  | 14000000  | 9800000    |
|                 | 7                       | 21300000 | 10700000  | 10200000  | 8000000    |
|                 | $\overline{2}$          | 19100000 | 8200000   | 8200000   | 8200000    |
|                 | 3                       | 16200000 | 12500000  | 11000000  | 8700000    |
| <b>EDTA</b>     | 4                       | 11800000 | 18200000  | 15300000  | 9400000    |
|                 | 5                       |          | 16600000  | 13300000  | 7800000    |
|                 | 6                       |          | 12600000  | 11500000  | 6100000    |
|                 | 7                       |          | 9400000   | 8300000   | 5700000    |
|                 | $\overline{c}$          |          | 8200000   | 8200000   | 8200000    |
| <b>NTA</b>      | 3                       |          | 10300000  | 10000000  | 8200000    |
|                 | 4                       |          | 13300000  | 12400000  | 8500000    |
|                 | 5                       |          | 12600000  | 10400000  | 5000000    |
|                 | 6                       |          | 11000000  | 9000000   | 4700000    |
|                 | 7                       |          | 8000000   | 6100000   | 4000000    |

воздействия комплексонов именно их влияние на минеральный обмен, поскольку в активном центре многих ферментов содержатся облигатные металлы, которые и определяют функции этих белковых макромолекул. Различаются три типа воздействия комплексона на организм: 1) собственная токсичность лиганда, присущая, например, определенному кольцу или химической группировке независимо от реакции хелатирования; 2) токсичность, обусловленная хелатированием биологически важных катионов и 3) косвенная токсичность.

По данным  $6, 7$ , выявляют неожиданно высокую токсичность Fe (II) и Fe (III) EDTA, которые всегда присутствуют в среде Постгейта «Б».

Очевидно, что бактерицидное действие находится в линейной зависимости от ЛД<sub>50</sub>, поскольку бактерицидное действие анионов комплексонов растет с увеличением жирорастворимости (молекула легче вступает во внешнюю — жировую — фазу).

Биогенный сероводород ускоряет коррозию, действуя как катализатор/4,  $5/$ , адсорбируясь в виде ионов  $HS^$ на поверхности, что прямым образом обуславливает значение рН (вследствие кислотной диссоциации), Е, (восстановительные свойства сероводорода и ионов Fe<sup>2+</sup>, выделяемых в процессе коррозии), <sub>Фст</sub> (вследствие адсорбции HS<sup>-</sup> и ингибитора коррозии на поверхности металла Fe(HSH) или Fe(HSИНГ)). Порождается он сульфатным дыханием клеток, которое описывается как 8 [H]

 $+ SO_4^2$   $\rightarrow$   $H_2S + H_2O + OH^-$ . Видзависимости  $c(H_2S)$  т сходен с таковой по бактериальному титру как по относительному расположению, так и положению максимума (приведено в мг/л) (таблица 2).

Кислотность коррозионной среды, инокулированной накопительной культурой СВБ, выраженная зависимостью pH — τ, показана в таблице 3 (в ед. pH).

Изменение кислотности обусловлена рядом причин: накоплением биогенного сероводорода: собственным рН ингибиторов. В результате присущей комплексонам реакции хелатирования выделяются ионы водорода, что закисляет среду. В присутствии ингибиторов видно, что активная кислотность снижается по сравнению с контролем вследствие подавления ими жизненных процессов в клетках бактерий и токсичностью сероводорода при уменьшении защелачивания среды клетками СВБ вблизи катода при разряде гидроксония локальных коррозионных элементов на поверхности металла. Кроме того, фигурирующие ОС-комплексоны обладают высокой кислотностью, в них стабилизирован явный анионный центр, что дает возможность предполагать, что это способствует усилению кислотности коррозионной среды, и происходит торможение развития клеток на анодных участках поверхности металла. В контрольной серии имеется минимум на 3-и сутки, а также в ситуациях с концентрациями 2, 5, 10 мМоль/л. Это объясняется тем, что в концентрации 1мМ добавки проявляют несущественные бактерицидные свойства. Но при пере-

Таблица 2. Иллюстрация динамики сероводорода с течением времени

| Аббревиатура ОС | Сутки                   | Контроль | 1 ммоль/л | 2 ммоль/л | 10 ммоль/л |
|-----------------|-------------------------|----------|-----------|-----------|------------|
|                 | $\overline{2}$          |          | 180       | 180       | 180        |
|                 | $\overline{\mathbf{3}}$ |          | 221       | 206       | 195        |
|                 | 4                       |          | 291       | 273       | 225        |
| <b>ATMP</b>     | 5                       |          | 267       | 252       | 185        |
|                 | $\boldsymbol{6}$        |          | 258       | 228       | 183        |
|                 | $\overline{7}$          |          | 230       | 217       | 179        |
|                 | $\overline{\mathbf{c}}$ |          | 180       | 180       | 180        |
|                 | $\overline{\mathbf{3}}$ |          | 256       | 243       | 223        |
| <b>EDTMP</b>    | 4                       |          | 328       | 297       | 248        |
|                 | 5                       | 180      | 320       | 287       | 227        |
|                 | $\bf 6$                 | 304      | 291       | 282       | 225        |
|                 | 7                       | 355      | 249       | 243       | 212        |
|                 | $\overline{\mathbf{c}}$ | 329      | 180       | 180       | 180        |
|                 | 3                       | 311      | 190       | 190       | 190        |
| <b>EDTA</b>     | 4                       | 287      | 266       | 238       | 185        |
|                 | 5                       |          | 264       | 228       | 170        |
|                 | $\boldsymbol{6}$        |          | 238       | 220       | 170        |
|                 | 7                       |          | 213       | 200       | 170        |
|                 | $\overline{2}$          |          | 180       | 180       | 180        |
| <b>NTA</b>      | 3                       |          | 193       | 200       | 190        |
|                 | 4                       |          | 252       | 212       | 185        |
|                 | 5                       |          | 232       | 202       | 157        |
|                 | $\bf 6$                 |          | 213       | 192       | 151        |
|                 | $\overline{7}$          |          | 194       | 175       | 144        |

| Аббревиатура ОС | Сутки                                      | Контроль | 1 ммоль/л | 2 ммоль/л | 10 ммоль/л |
|-----------------|--------------------------------------------|----------|-----------|-----------|------------|
|                 | $\mathbf 2$                                |          | 7,8       | 7,8       | 7,8        |
|                 | $\overline{\mathbf{3}}$                    |          | 7,4       | 6,5       | 7,5        |
| <b>ATMP</b>     |                                            |          | 7,2       | $6,8$     | 7,6        |
|                 | $\begin{array}{c} 4 \\ 5 \\ 6 \end{array}$ |          | 7,3       | 7,0       | 7,7        |
|                 |                                            |          | 7,5       | 7,2       | 7,9        |
|                 | $\overline{\mathbf{7}}$                    |          | 7,6       | 7,3       | 8,0        |
|                 | $\overline{2}$                             |          | 7,8       | 7,8       | 7,8        |
|                 | 3                                          |          | 7,7       | 6,2       | 7,3        |
| <b>EDTMP</b>    | 4                                          |          | 7,0       | 6,5       | 7,5        |
|                 | $\frac{5}{6}$                              | 7,8      | 7,8       | $6,8$     | 7,7        |
|                 |                                            | 6,9      | 7,9       | 7,0       | 7,9        |
|                 | $\overline{7}$                             | 7,1      | 8,1       | 7,2       | 8,0        |
|                 | $\overline{2}$                             | 7,3      | 7,8       | 7,8       | 7,8        |
|                 | $\overline{\mathbf{3}}$                    | 7,6      | 6,2       | 6,1       | $6,0$      |
| <b>EDTA</b>     | 4                                          | 8,1      | 6,1       | 6,1       | $6,0$      |
|                 | $\frac{5}{6}$                              |          | 6,4       | 6,3       | 6,3        |
|                 |                                            |          | $6,6$     | 6, 5      | 6,6        |
|                 | $\overline{7}$                             |          | 6,7       | 6,6       | $6,6$      |
|                 | $\overline{2}$                             |          | 7,8       | 7,8       | 7,8        |
| <b>NTA</b>      | $\overline{\mathbf{3}}$                    |          | 5,7       | $6,0$     | 5,8        |
|                 |                                            |          | 5,7       | 5,8       | 5,8        |
|                 | $\begin{array}{c} 4 \\ 5 \\ 6 \end{array}$ |          | 5,8       | 5,9       | 5,9        |
|                 |                                            |          | 5,9       | 5,9       | $6,0$      |
|                 | $\overline{7}$                             |          | 6,1       | $6,0$     | $6,0$      |

Таблица 3. Иллюстрация изменения активной кислотности рН среды с течением времени

ходе от концентрации к концентрации как рост кривых, так и их падение. Это уже является иллюстрацией изменения скорости коррозии: чем она выше, тем в более щелочную область сдвигаются кривые, поскольку увеличивается концентрация Fe<sup>2+</sup>, когда по анодной реакции  $Fe^{0-}2e = Fe^{2+}$  образуется много окисленной формы пропорционально образованию FeS. Когда его много, он гасит скорость анодного процесса при понижении N, что поднимает рН от 7,0...7,2 до 7,8...8,0. Это довольно точно отражается при 1...5 мМ/л, далее на значение рН может накладываться таковой собственно ингибиторов, которое у 1%-ных растворов распределяется в очень широких пределах (2...12). Ингибиторы с сильно выраженной кислотностью своих растворов сильнее тормозят развитие СВБ на поверхностных анодах металла. Катодная деполяризация уменьшается при снижении N, и H<sub>3</sub>O+ застаивается возле катодных участков - при этом pH уменьшается.

 $E_h$  — потенциал показывает степень окисленности среды: чем он отрицательнее, тем более восстановительны свойства такой среды. Редокс-потенциал коррозионной среды, инокулированной накопительной культурой СВБ, выраженный зависимостью  $E_h - \tau$ , показана в таблице 4 (в мВ).

Поскольку исследуемые ОС не являются окислителями либо восстановителями, а имеют склонность стимулировать коррозию, вклад в величину Е, дает также

и Fe<sup>2+</sup>. От концентрации к концентрации ОС происходит движение Е, в отрицательную и положительную сторону, что напрямую коррелирует с величиной скорости коррозии (чем она выше, тем восстановительнее среда), что влечет за собой образование FeS, тормозящего анодную реакцию, что увеличивает не только активную кислотность среды, но и ее окислительно-восстановительный потенциал Е<sub>п</sub>. Последовательность ОС, при которой происходит увеличение Е, в положительную сторону, почти совпадает с таковым для бактерицидного действия. В первые дни экспозиции он имеет значение -300 мВ; с течением времени наблюдается смещение Е<sub>h</sub> в область положительных значений, поскольку появляется восстановленная форма H<sub>2</sub>S. Минимум приходится на 3-и сутки, а в течение отмирания микроорганизмов увеличивается, приобретая стабильные значения (накапливаются восстановители).

Потенциал <sub>ф</sub> стали - это показатель торможения анодной реакции: чем менее отрицательна <sub>ф</sub>, тем меньше скорость анодного процесса. Каталитически действующие гидросульфид-ионы адсорбируются на анодных участках поверхности стального образца. Катионы ОС, образующиеся посредством присоединения протонов из кислых растворов к атомам азота, играют главную роль в блокировке аддуктов Fe (HS - ) <sub>аде</sub>, образующихся по всей поверхности металла путем притяжения и адсорбции на ней гидросульфид-ионов по схеме  $Fe(HS^{-})_{\text{anc}} + HHT^{+} \rightarrow$ 

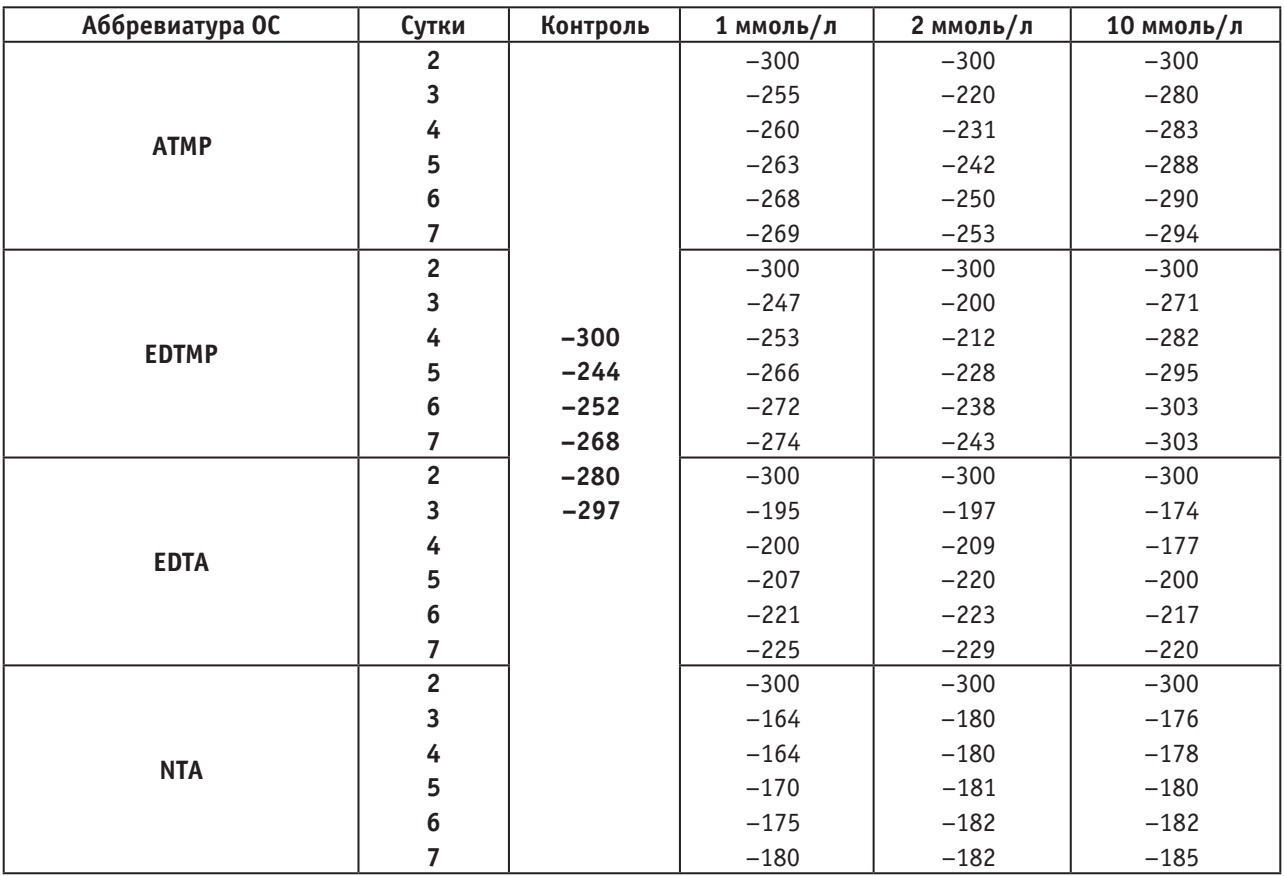

Таблица 4. Иллюстрация изменения электродного потенциала коррозионной среды с течением времени

Fe(HSИНГ)<sub>arc</sub>. Также анионный характер защищающей добавки в какой-то мере гасится хелатированием, что способствует если не хемо-, то электросорбции у фосфонатов (уменьшается суммарный отрицательный заряд гидроксилов). Электроны на катод не передаются, и от ОС к ОС идет облагораживание данного потенциала (приводится в мВ) (таблица 5).

В случае фосфонатов подключаются силы физической адсорбции на отрицательно заряженной поверхности металла благодаря атомам фосфора. В случае азоторганических комплексонов доля отрицательных зарядов в молекуле падает, а эффективных центров химической адсорбции - атомов азота - становится больше, поэтому они являются лучшими, хотя имеется точка зрения, что на адсорбционно-менее активных участках, где реализуются более слабые физические силы, с течением времени связь упрочняется за счет возникновения донорно-акцепторных связей. Основность аминных азотов в молекулах комплексонов возрастает пропорционально количеству с ними соединенных метиленфосфоновых групп, что упрочняет хемосорбционную связь донорного азота с металлом, а остальные заместители резко уменьшают стабильность связи с металлом/7/. Иная картина наблюдается при росте концентрации каждого ингибитора вследствие наличия явного анионного характера. Отрицательный конец диполя FeHS  $-$ <sub>anc</sub>, направленный в сторону

раствора, в большей степени отталкивает такие молекулы, и каталитическое действие сероводорода не снижается. От концентрации к концентрации ОС не происходит остановки скорости анодного процесса, следовательно, возрастает и ...

Склонность к хелатированию катионов  $Fe^{2+}$  полрывают их ингибирующие свойства, так как теряются донорная способность атомов азота, электронная пара которых в этом случае вовлечена в «клешню», но гидроксильные кислороды при этом теряют отрицательные заряды, и одной из двух электронных пар они способствуют химической адсорбции на поверхности металла, что, по-видимому, тоже вносит вклад в общую защиту от коррозии. Катион Fe<sup>2+</sup> в составе молекулы мало способствует электросорбции по причине невысокой плотности заряда на нем, связанного с его размерами, скорее, увеличивая разрушение модельного образца.

В значение скорости коррозии К вкладываются 3 фактора, действующих совместно: с одной стороны, это способность и шансы к адсорбции молекул ОС, а с другой биоцидное действие на СВБ, что напрямую влечет падение концентрации биогенного сероводорода. Третья же причина состоит в собственной деполяризаторной способности клеток СВБ/1/, реализуемой на катодах модельного образца. Скорость коррозии продемонстрирована на рис. (в г/(м<sup>2</sup> · сут)).

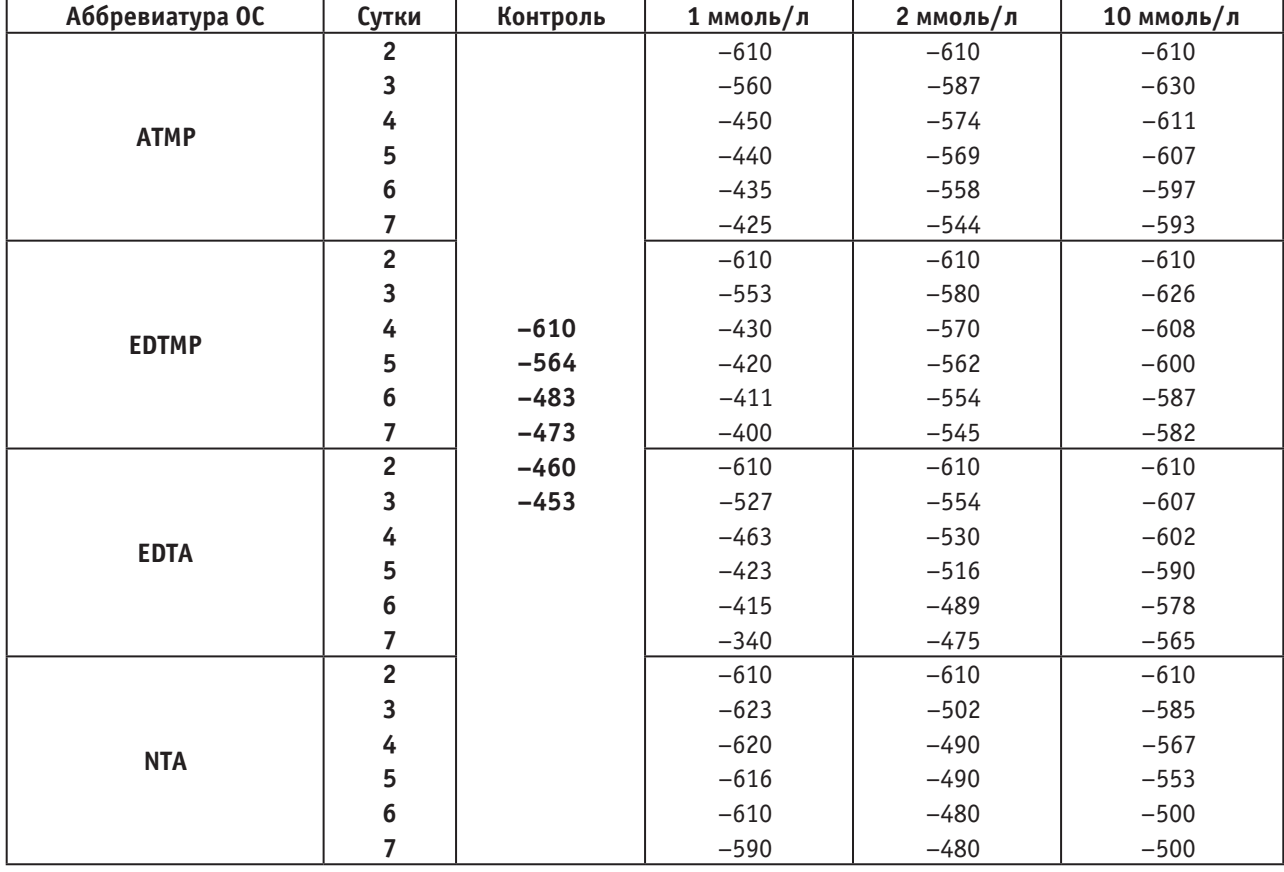

### Таблица 5. Иллюстрация изменения электродного потенциала образца с течением времени

Таблица 6. Иллюстрация изменения скорости коррозии образца с течением времени

| <b>Аббревиатура ОС</b> | Контроль | 1 ммоль/л | 2 ммоль/л | 10 ммоль/л |  |
|------------------------|----------|-----------|-----------|------------|--|
| <b>ATMP</b>            |          | 1,71      | 0,97      | 1,57       |  |
| <b>EDTMP</b>           | 1,77     | 1,09      | 0,65      | 1,12       |  |
| <b>EDTA</b>            |          | 3,32      | 0,61      | 1,90       |  |
| <b>NTA</b>             |          | 0,88      | 1,46      | 1,36       |  |

Изменение К в случае данных ОС возможно приурочить к способности к адсорбции и к состоянию их молекул в данный момент времени нахождения в растворе. В момент внесения в пробирку дозы комплексона рН среды равно 7,8. Это даёт сильный отрицательный заряд молекулы, порождаемый кислородом гидроксилов, вследствие чего потенциал "стали принимает резкоотрицательное значение с ростом концентрации, т.е. с ростом «отрицательного» вклада в двойной электрический слой; на практике это дает стимулирование коррозии. Когда среда закисляется, отрицательный заряд гидроксилов гасится. В это время добавка начинает ингибировать коррозию.

Это реализуется из-за наличия эффективных центров адсорбции (атомов азота и кислорода, могущих поставить свои электроны на d-орбитали атомов металла, а атом фосфора, наряду с получающимся внутримолекулярным NH<sup>+</sup>, вносит вклад в физическую адсорбцию). Но более

весомый вклад структуры ОС в явление ускорения коррозии наличие высокого отрицательного заряда, отталкивающего молекулы ОС от отрицательных концов диполей FeHS<sup>-</sup><sub>arc</sub>; отрицательные полюса последних как раз и направлены в раствор. Эти аддукты увеличивают -, что ведет к ускорению анодного и катодного процессов, что и реализуется на практике в том, что от концентрации к концентрации ОС потенциал образца делается все более отрицательным. Наличие сопряжения среди фосфоновых кислотных групп и карбоксилов с высокой подвижностью облака кратной связи делает данные молекулы очень реакционноспособными - они служат катодными деполяризаторами разряда Н<sub>3</sub>О<sup>+</sup>, что тоже отражается в стимулировании К.

H<sub>2</sub>S является также сильным стимулятором водородного охрупчивания стали, что приведено ниже общепринятой величине мл водорода на 100 г стали.

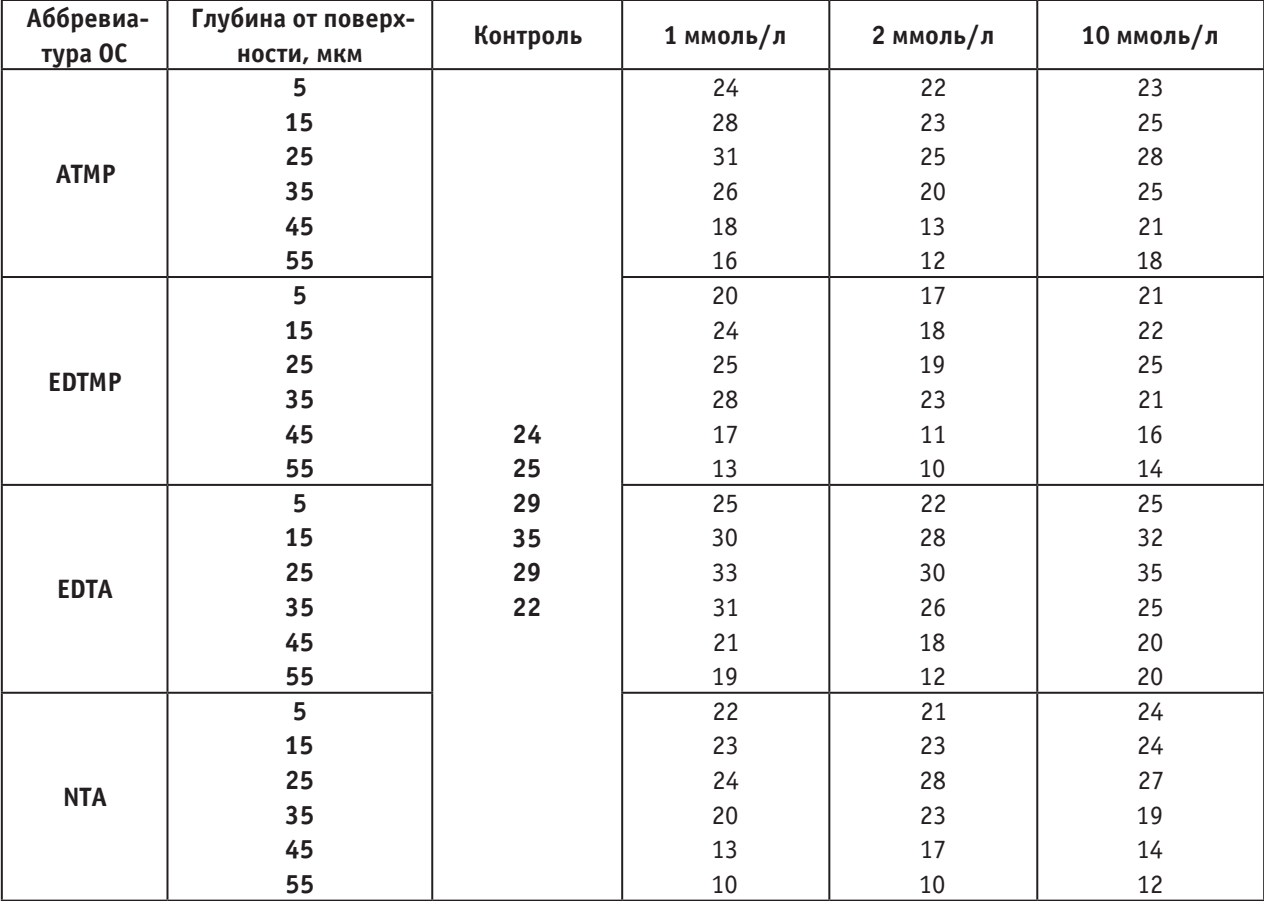

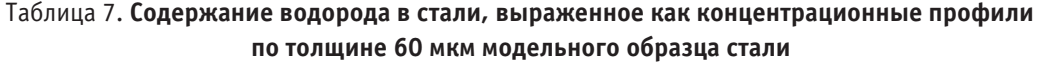

Из таблицы 7 видно, что максимум приходится на глубину 25 мкм слоя (в контроле и экспозиции с EDTМР при 35 мкм) стали из снимаемых 55 мкм. Видна степень наводороживания от бактерицидной и ингибиторной способности вещества, но еще более тесная связь наблюдается со скоростью коррозии: при высоких скоростях наблюдается превышение водородосодержания по сравнению с контролем, поскольку аддукт FeHS<sup>-</sup><sub>алс</sub> ответственен также и за повышение наводороживания, которое происходит при адсорбции атомов Н, переходящих с катодов на поверхности металла, а также при переносе  $H^+$  из раствора на электрод, что предотвращает каталитическую катодную реакцию. Под влиянием кислотной среды аддукт  $Fe$ HS  $-$ <sub>алс</sub> превращается в Fe(HSH)<sub>алс</sub>, и притяжение ингибитора дает Fe(HSИНГ)адс, который не акцептирует электроны, порождаемые анодным процессом, по реакции  $Fe(HSH)_{\text{anc}} + e \rightarrow FeHS_{\text{anc}} + H_{\text{anc}}$ , что и уменьшает наводороживание. Но с ослаблением связей между атомами металла (чему немало способствуют применяемые молекулы ингибиторов в связи с очень выраженной склонностью к хелатированию) и интенсивным образованием FeS (из-за Fe2+), который уменьшает рекомбинацию атомов Н — все это способствует наводороживанию — в данном аспекте проблемы приходится мириться.

Меньшее значение имеет химическое взаимодействие сероводорода с металлом  $2Fe + 2HSH \rightarrow 2FeS + 2H_{\text{anc}}$ + H2 и каталитическое — на сульфиде железа — разложение сероводорода  $2HSH \rightarrow 2H_{\text{anc}} + H_2 + S/2/$ .

Литература:

- 1. Аббасов, В.М., Мамедов И.А., Абдуллаев Е.М. Защита стали от сероводородной коррозии с применением бактерицидов \\ Защита металлов — 1995. Т. 31. №2 — стр 206–208
- 2. Погребова, И.С., Пурин Л.М., Козлова И.А. и др. Электрохимические и биологические аспекты стабилизирования процессов коррозии металлов в агрессивных средах  $\langle \rangle$  Фізико-хімічна механіка матеріалів — 2000 — Т. 2.  $\mathbb{N} \times 1$  — стр. 479-481
- 3. Руководство к практическим занятиям по микробиологии/Под ред. Егорова Н.С. М.: Изд-во МГУ, 1985 стр. 95–191

- 4. Гарг, Г.Н., Саньял Б., Пандей Г.Н. Микробиологическая коррозия, вызываемая СВБ // Биоповреждения в строительстве/Под ред. Ф.М. Иванова, С.Н. Горшина — М.: Стройиздат, 1984 — стр. 222–230
- 5. Гориленко, Н.Н. Влияние коррозии стали на развитие смешанной культуры сульфатредукторов // Коррозия и защита металлов. Межвузовский тематический сборник научных трудов — Вып. 7 — Калининград, 1988
- 6. Семенов, Д.И., Трегубенко И.П. Комплексоны в биологии и медицине. Свердловск: УНЦ АН СССР, 1984
- 7. Комплексоны и комплексонаты металлов/Н.М. Дятлова, В.Я. Темкина, К.И. Попов. М.: Химия, 1988, 544 с.
- 8. Терюшева, С.А., Белоглазов С.М., Белоглазов Г. с. 1,4-гидрохиноны как ингибиторы коррозии и наводороживания конструкционной стали в средах с сульфатредуцирующими бактериями // Практика противокоррозионной защиты. — М.: — 2008. —  $N_2$ 4 (50). — с. 60-65.

# **ИНФОРМАТИКА**

## **Создание и обучение нейронных сетей в системе Matlab**

Афанасьева Мария Александровна, студент Приамурский государственный университет имени Шолом-Алейхема (г. Биробиджан)

*В данной статье решается задача разработки шаблона, который позволяет познакомиться с процессом создания и обучения, а также прогнозирования результатов нейронных сетей в системе Matlab. Конечный результат работы призван помогать студентам технических специальностей и осваивать начальный этап работы с нейросетями. Для реализации задачи используется система Matlab R2013b.*

*Ключевые слова: нейронная сеть, прогнозирование.*

Технологии искусственных нейронных сетей являются одним из важнейших направлений современной науки. Они находят широкое применение в различных областях науки и производства. Изучению такого направлению искусственного интеллекта в курсе подготовки студентов по информатике и вычислительной технике уделяется большое внимание.

В курсе «Технологии искусственного интеллекта в управлении» Приамурского государственного университета имени Шолом-Алейхема студенты обучаются использованию рассматриваемой технологии в разнообразных средах. Поэтому была поставлена задача разработать простой шаблон, по которому можно познакомится с достоинствами и недостатками искусственных нейронных сетей и использовать его в дальнейших научных и практических работах.

Одной из существующих систем, позволяющей в достаточно простой форме реализовать нейронные сети, является Matlab, по которой имеются множество научных разработок.

Так, В.Д. Семейкин и А. В Скупченко [1] занимаются изучением и созданием нейросетевых моделей для решения телекоммуникационных задач. В.О. Андреев, Н.В. Савиных рассмотрели подход интеллектуализации технологических процессов и процессов управления на основе мягких вычислений, ядро которых составляют нечеткая логика, искусственные нейронные сети и генетические алгоритмы [2]. В своей работе М.Ю. Буриченко, О.Б. Иванцев, О.В. Букреева представили возможности использования программного пакета Matlab для построения моделей прогнозирования с помощью искусственных нейронных сетей, привели результаты построения пяти искусственных нейронных сетей, провели анализ результатов и возможности пересмотра и корректировки весов построенной искусственной нейронной сети [4]. Д. Балабио и М. Васигни в своей статье [6] описали комплект инструментов системы Matlab для создания карт Кохонена, приведя практический пример. А. Нейямадпур писал о возможности представления формата 2D в формат 3D с помощью нейронных сетей в системе Matlab [7]. Теоретические аспекты программирования нейронных сетей изложены в различных пособиях [3, 5, 7, 8].

После изучения теоретических сведений была создана лабораторная работа, в которой показывается пример построения нейронной сети, на основе данных по количеству студентов Приамурского Государственного Университета имени Шолом-Алейхема, сдавших экзамены на отлично с 2007 по 2012 года (табл. 1). А также делается прогноз данных на 2013 год и сравнение его с реальными данными.

Покажем разработанный шаблон проектирования и изучения нейронных сетей в системе Matlab R2013b.

После запуска системы Matlab в командной строке требуется ввести команду nntool, которая вызовет окно ввода данных и создания нейронной сети (Neural Network/Data Manager).

Нажатие на кнопку New открывает окно создания нейросети или данных (Create Network or Data). После выбора вкладки Data в поле Name необходимо ввести новое имя входных данных « $P$ », а в поле Value сами значения входных данных: [123456; 789101112], в которых числа 1–6 являются кодом каждого из шести факультетов ВУЗа, а 7–12 кодируют год с 2007 по 2012 соответственно. В графе Data Type, справа от поля Value, необходимо выбрать тип данных Inputs.

Нажатием кнопки Create создаются новые данные в окне Neural Network/Data Manager в поле Input Data, но окно создания нейросети или данных по прежнему

| Факультет/Год | 2007 | 2008 | 2009 | 2010 | 2011 | 2012 | 2013 |
|---------------|------|------|------|------|------|------|------|
| ТДиГС         | 21   | 18   | 27   | 23   | 27   | 25   | 29   |
| <b>MUTT</b>   | 28   | 30   | 32   | 36   | 34   | 36   | 38   |
| СКДиС         | 40   | 46   | 52   | 54   | 46   | 48   | 51   |
| ∣ФИиЖ         | 40   | 36   | 40   | 40   | 42   | 38   | 40   |
| ЭУиП          | 40   | 41   | 38   | 36   | 34   | 36   | 32   |
| пп-цпо        | 40   | 38   | 42   | 44   | 40   | 48   | 46   |

Таблица 1. **Первичные данные**

остается открытым. Следующим шагом является изменение имя данных («Т») и ввод целей, которые представляют собой массив 6x6, содержащий в себе информацию о количестве студентов-отличников на конкретном факультете в конкретном году. Данные вводятся вручную.

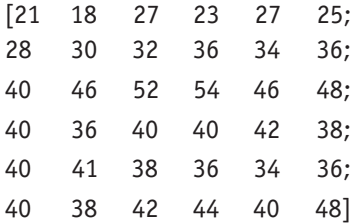

После этого справа выбирается тип данных Targets. Нажатием кнопки Create создаются новые данные цели.

Последним шагом в создании является создание самой нейронной сети. В окне Create Network or Data необходимо перейти на вкладку Network и изменить имя будущей сети на «network». Тип сети по умолчанию Feed-forward backprop, в графах входные данные и цели в списке выбрать введенные прежде данные P и T. После нажатия Create создается новая нейронная сеть с выбранными входными параметрами.

Следующий этап — обучение и тренировка сети. Двойной щелчок левой кнопкой мыши по созданной нейронной сети network в окне менеджера Neural Network/Data Manager открывает окно работы с сетью.

На вкладке View представлена сама нейронная сеть. Переходом на вкладку Reinitialize Weights, где в графе Input Ranges выбираются входные данные P из списка Get from input. Затем последовательное нажатие кнопок Set Input Ranges и Initialize Weights позволяет нам инициализировать веса, необходимые для инициализации всей сети.

Следующий шаг — обучение сети. Переходом на вкладку Train открывается окно обучения, в котором на месте входных данных и целей выбираются P и T соответственно. Справа в графе результатов обучения (Training Results) необходимо поменять имя выходных данных (Outputs) и ошибок (Errors) на O и E соответственно. Затем, нажатием кнопки Train Network начнется обучение сети, процесс которого можно наблюдать в окне Neural Network Training. После окончания обучения окно можно закрыть.

После того, как обучение закончилось в окне менеджера Neural Network/Data Manager появились два

типа данных: Output Data (O) и Error Data (E). Двойной щелчок по данным O открывает окно с выводом данных. Нажатием кнопки Export в окне менеджера, а затем повторным нажатием Export во вновь открывшемся окне можно перенести полученные данные в рабочую область Matlab, где они будут представлены в более презентабельном виде. Покажем скриншоты с рабочей области Matlab, на которых изображены таблица значений, которые были известны изначально, T (рис. 1), таблица полученных значений O (рис. 2) и таблица ошибок E (рис. 3).

Таким образом, из таблиц можно рассчитать, что средняя ошибка сети составляет 1.95, что говорит о продуктивной работе системы.

После обучения сети можно переходить к прогнозированию данных. Возвращаясь к окну менеджера сетей и данных (Neural Network/Data Мanager), необходимо создать дополнительные входные данные нажатием кнопки New. Перейдя во вкладку Data, имя данных меняется, например, на P1, а значения задаются следующим образом:

[1 2 3 4 5 6; 8 9 10 11 12 13]

Значения 1–6 по-прежнему обозначают номера факультетов, а 8–13 код года с 2008 по 2013, поскольку в размерность массива изначально входит 6 столбцов, значит, для прогнозирования результатов на 2013 год необходимо составить массив из 6 столбцов, включающий в себя этот год.

Далее необходимо вернуться к окну работы с сетью Network. Во вкладке Simulate на месте входных значений выбирается массив P1, а у выходных значений Outputs меняется имя на forecast. После нажатия на кнопку Simulate Network можно вернуться в окно менеджера Neural Network/Data Manager и, нажатием на кнопку Export, скопировать выходной массив forecast в рабочую область Matlab. После получения таблицы в рабочей области, внимание обращается на последний столбец, который отвечает за прогнозирование на 2013 г.

Сравнивая данные, выданные системой, и реальные данные, можно убедиться, что нейронная сеть действительно делает прогнозы, приближенные к реальности (рис. 4).

Таким образом, можно сделать вывод о том, что созданная нейронная сеть действительно делает прогнозы на будущий год. В сравнении с реальным количеством сту-

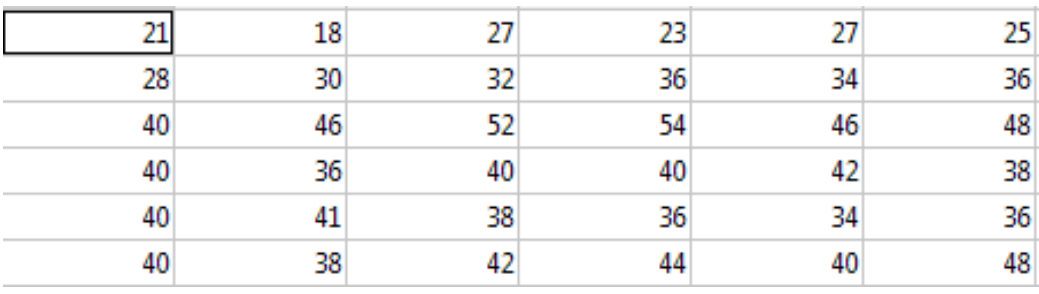

Рис. 1. Таблица первичных данных, Т

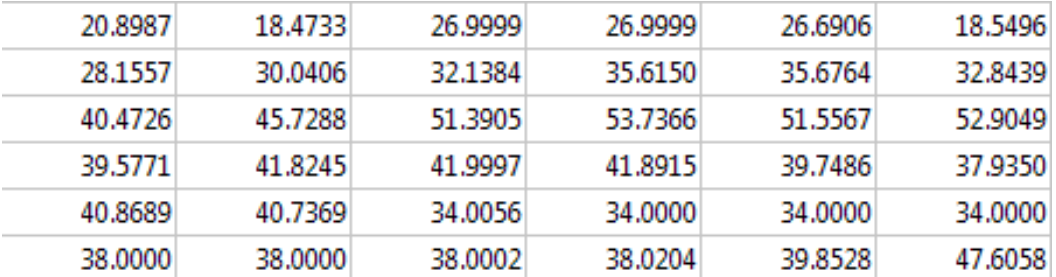

Рис 2. Таблица полученных данных, 0

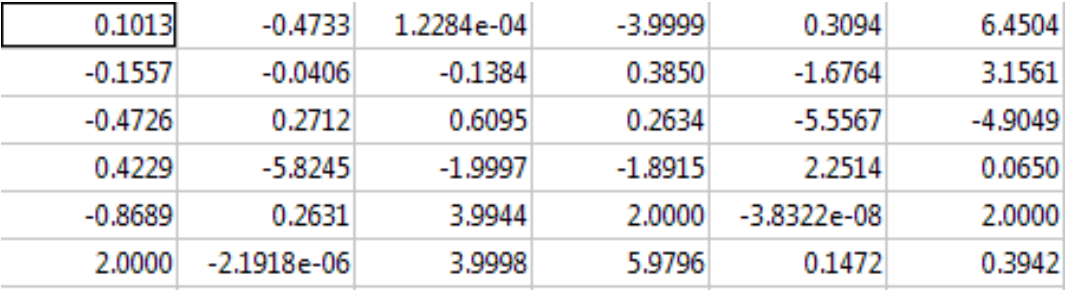

### Рис. 3. Таблица ошибок, Е

| 23,3980        | 29                     |
|----------------|------------------------|
| 32.9087        | 38                     |
| 53.0138        | 51                     |
| 37.8244        | 40                     |
| 34,0000        | 32                     |
| 47.7060        | 46                     |
| а) данные сети | б) данные из источника |

Рис. 4. Сравнение данных, полученных прогнозированием

дентов-отличников за 2013 год средняя ошибка сети составляет 2,7. Но ее можно считать не столь существенной, поскольку закономерностей в реальном распределении студентов не наблюдается.

Представленная работа была применена в обучении

студентов, обучающихся на направлении «Информационные системы и технологии», что помогло им ближе познакомиться с процессом создания и обучения нейронных сетей в системе Matlab, а также в разработке собственных приложений с использованием нейросетей.

Литература:

- 1. Семейкин, В.Д., Скупченко А.В. Моделирование искусственных нейронных сетей в среде Matlab // Вестник Астраханского Государственного технического университета. Серия: управление, вычислительная техника и информатика. — 2009. — №1. — с. 159–164.
- 2. Андреев, В.О., Савиных Н.В. Интеллектуальные технологии, мягкие вычисления и программные средства их компьютерной реализации // Вестник компьютерных и информационных технологий. — 2006. — №8. — с. 2-6.
- 3. Донской, Д.А. Моделирование нейронных сетей в системе Matlab. Пенза: ИИЦ ПГУ, 2006. 155 с.
- 4. Буриченко, М.Ю., Иванцев О.Б., Букреева О.В. Использование программного пакета Matlab для построения искусственных сетей нейронных сетей // Електроніка та системи управління. — 2011. — №3 (29). — с.  $120 - 123$ .
- 5. Андреев, В.В., Порфирьева Н.Н., Прохоров А.М., Прохоров А.М. Исследования нейросетевой системы распознавания образов в среде Matlab // Вестник чувашского университета. — 2008. — №2. — с. 113–120.
- 6. Ballabio, D. and M. Vasighi, 2012. A MATLAB toolbox for Self Organizing Maps and supervised neural network learning strategies. Chemometrics and Intelligent Laboratory Systems, 118: 24–32.
- 7. Neyamadpour, A. and S. Taib, 2009. Using artificial neural networks to invert 2D DC resistivity imaging data for high resistivity contrast regions: A MATLAB application. Computers & Geosciences, 35 (11): 2268–2274.
- 8. Kuzmanovski, I. and M. Novic, 2008. Counter-propagation neural networks in Matlab. Chemometrics and Intelligent Laboratory Systems,  $90(1)$ :  $84-91$ .

## **Об имитационном моделировании экономических процессов средствами специализированной программной среды**

Баженов Руслан Иванович, кандидат педагогических наук, доцент; Лопатин Дмитрий Константинович, студент Приамурский государственный университет имени Шолом-Алейхема (г. Биробиджан)

Имитационное моделирование является мощным средством исследования разнообразных систем. Такой способ по-зволяет без материального эксперимента спрогнозировать поведение системы и получить разнообразные варианты как исходных, так и результирующих данных.

В экономической деятельности достаточно часто возникает потребность в моделировании. Исследователи выделяют несколько групп математических моделей экономических систем: 1) модели, достаточно точно отражающие какую-либо одну сторону определенного экономического процесса; 2) модели, описывающие реальные процессы в экономических системах малого и среднего масштаба, подверженные воздействию случайных и неопределенных факторов; 3) модели больших или очень больших (макроэкономических систем) систем. В рамках работы нас будет интересовать модели второй группы, которые можно определить как модели систем массового обслуживания, являющиеся непрерывно-стохастическими системами.

Имитационное моделирование непрерывно-стохастических систем можно проводить в разнообразных системах. В распространенных системах программирования Delphi, Visual Basic, Visual C, Pascal для реализации систем массового обслуживания применяются алгоритм календаря событий, событийно-управляющие средства сред. На рынке имеются специализированные среды, такие как GPSS, Arena, MicroSaint и др.

Для примера возьмем хорошо известную задачу, и на ее примере покажем технологию использования специализированной среды моделирования [2].

*Постановка задачи*. На маршруте работают два микроавтобуса (А и Б), каждый из которых имеет *n* мест. Микроавтобус А пользуется большей популярностью, нежели микроавтобус Б поскольку водитель микроавтобуса A ездит аккуратнее и быстрее. Поэтому пассажир, подойдя к остановке, садится в микроавтобус Б только в том случае, если микроавтобуса А нет. Микроавтобус отправляется на маршрут только в том случае, если все места в нем заняты. Пассажиры приходят к остановке через  $t1 \pm t2$  минут и, если нет микроавтобусов, становятся в очередь. Если очередь больше L человек, потенциальный пассажир уходит из очереди. Предполагается, что все пассажиры едут до конца маршрута. На прохождение маршрута микроавтобус А тратит  $13 + 14$  минут, микроавтобус  $5 - 15 + 16$  минут. После того, как пассажиры освободят микроавтобус (время освобождения  $-17 \pm 18$  минут), он едет в обратном направлении. Плата за проезд составляет S единиц стоимости. Автопредприятие столько же теряет (недополучает), если пассажир, придя на остановку, не ждет, а уходит (учесть это при определении затрат). Найти оценку времени ожидания в очереди

и времени, которое тратит пассажир на поездку. Определить, при каком *n* (*n* не более 25) время ожидания в очереди будет минимальным. Для этого значения n определить выручку автопредприятия за день, если микроавтобусы работают 10 часов в сутки.

Данные по характеристикам задачи (Параметры = Значение): n16; t1 $\pm$ t2 0,6 $\pm$ 0,2; t3 $\pm$ t3 22 $\pm$ 5; t5 $\pm$ t6 28 $\pm$ 5;  $t7 \pm t8$  3 $\pm$ 1; L 30; S 2,5.

Предложенная задача представляет собой двуканальную систему массового обслуживания (СМО) с отказами. Здесь имеет место марковский случайный процесс с дискретными состояниями и непрерывным временем. Для решения таких задач необходимо построить граф состояний, составить систему уравнений Колмогорова и решить ее [1]. Решение уравнений Колмогорова существует для случая многоканальной СМО с отказами. Однако в нашем случае оно осложнено более сложной процедурой обслуживания, как выбором канала обслуживания, так и разным временем облуживания в каналах. Поэтому можно сделать вывод, что необходимо имитационное моделирование.

Для реализации задачи можно использовать несколько доступных специализированных программных средств.

Система GPSS World — широко известная система, давно присутствующая на рынке. Существует огромное количество материала, представленного в сети Интернет. Описываемая система обладает развитыми средствами организацию сбора статистических данных о работе модели.

Система Arena предоставляет удобный интерфейс для разработки модели и позволяет конструировать модель из блоков. Руководство пользователя написано достаточно понятно. Однако русскоязычной литературы описывающей систему Arena практически нет. Можно сказать, что система Arena обладает мощным инструментом моделирования, позволяет разрабатывать «привлекательные» анимационные программы.

В системе Micro Saint модель также собирается из блоков, проводиться описание поведения. По версии М.А. Кораблина [3] данный программный продукт широко применяется в американских университетах для обучения имитационному моделированию экономических процессов.

Система AnyLogic обладает возможностями для создания моделей широкого класса систем: моделирование непрерывных величин; моделирование дискретных событий; моделирование взаимодействия непрерывных и дискретных компонент и др.. Модель в AnyLogic состоит из агентов (блоков), которым необходимо сделать описание поведения на языке программирования, похожим на C.

Программный пакет iThink — средство имитационного моделирования производственных и финансовых проектов и процессов. iThink — пакет, предназначенный для разработки имитационных потоковых моделей поведения сложных систем. Модель в системе собирается из блоков [4].

Исходя из анализа возможностей доступных систем моделирования, опыта работы с системами имитационного моделирования, для реализации модели необходимо выбрать систему GPSS World.

Приведем решение задачи в специализированной программной системе GPSS World.

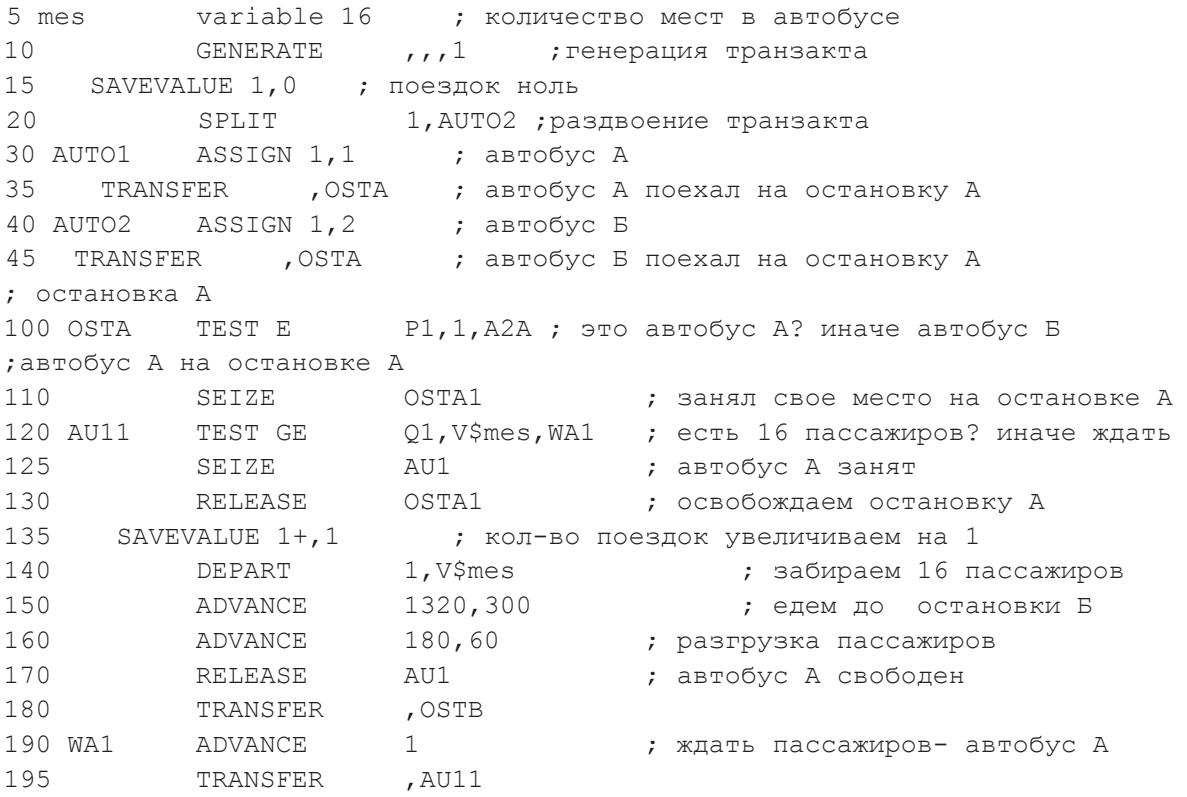

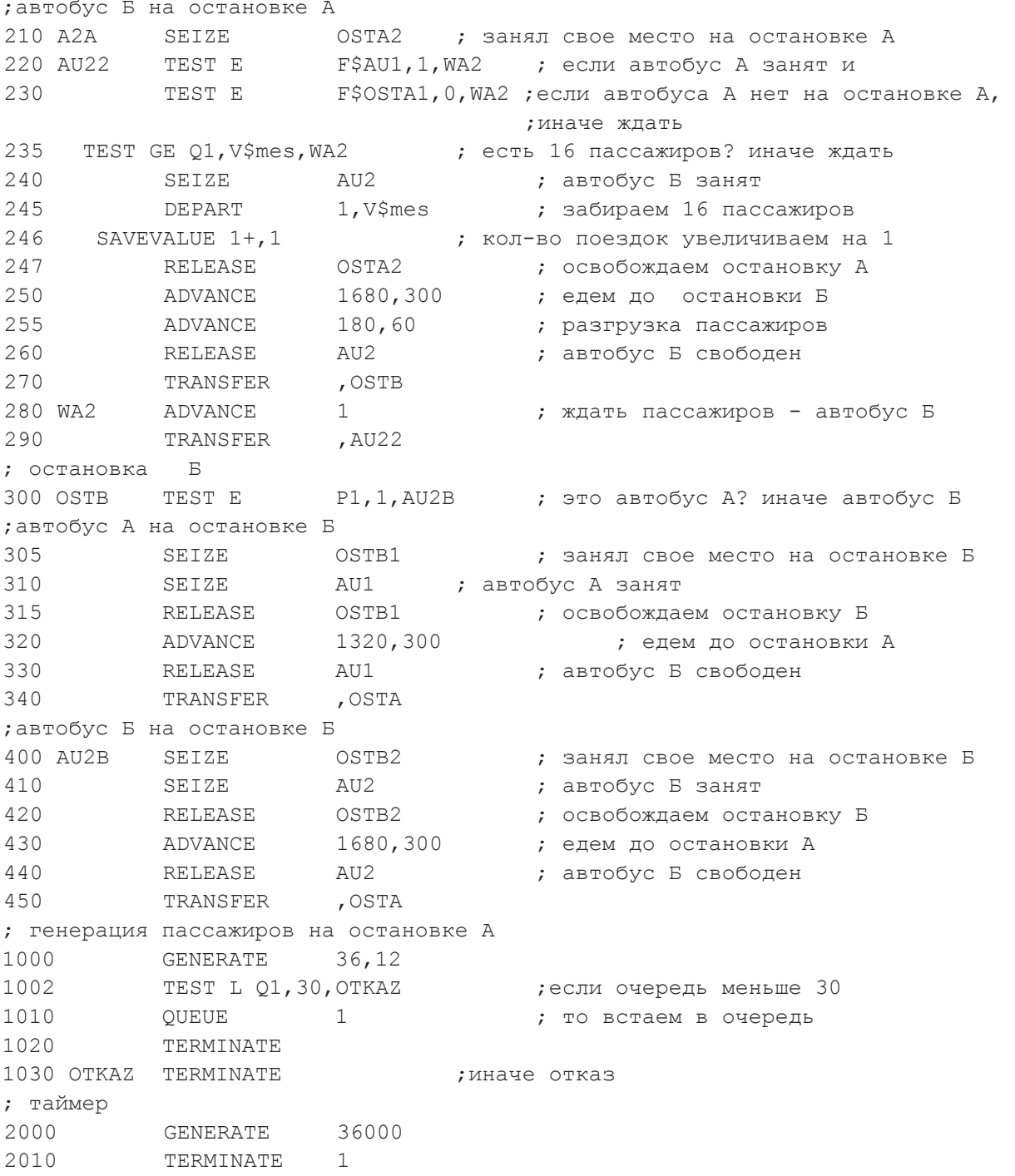

Проведем анализ модели методом средних величин.

Количество транзактов, имитирующих пассажиров должно быть равно **Общее\_время/среднее время,\_через\_которое** приходит пассажир, то есть  $36000/36=1000$ .

Количество поездок автобусом А можно оценить следующим образом: **Общее\_время/(время\_в\_пути + время\_на\_ разгрузку + время\_в\_пути).** Получается 36000/(1320+180+1320) ≈12.7=13

Аналогично для автобуса Б получается  $36000/(1680+180+1680) \approx 10.1=10$ . Так как n=16 и L=30, следовательно, на остановке остается 30–16=14 пассажиров, автобус Б не будет практически ждать наполнения остановки для себя, так как за время появления 16 пассажиров в отсутствие автобуса А, то есть 16\*36=576, автобус А не успеет вернуться  $576 < (1320+180+1320)$ .

Оценим количество перевезенных пассажиров: **(Кол-во\_поездок\_автобуса\_А+ Кол-во\_поездок\_автобуса\_Б) \*Кол-во\_мест**. Получается (13+10) \*16= 368.

Приведем результаты моделирования (расчетные, экспериментальные): количество транзактов, имитирующих пассажиров =1007 (1000); количество поездок автобусом А= 13 (13); количество поездок автобусом Б=10 (11); количество перевезенных пассажиров=368 (384).

Сравнив характеристики, полученные расчётным путём с характеристиками, полученными при моделировании можно сделать вывод, что модель адекватна, так как сравниваемые величины примерно одинаковы.

Проведем варьирование параметра n и составим таблицу (табл. 1).

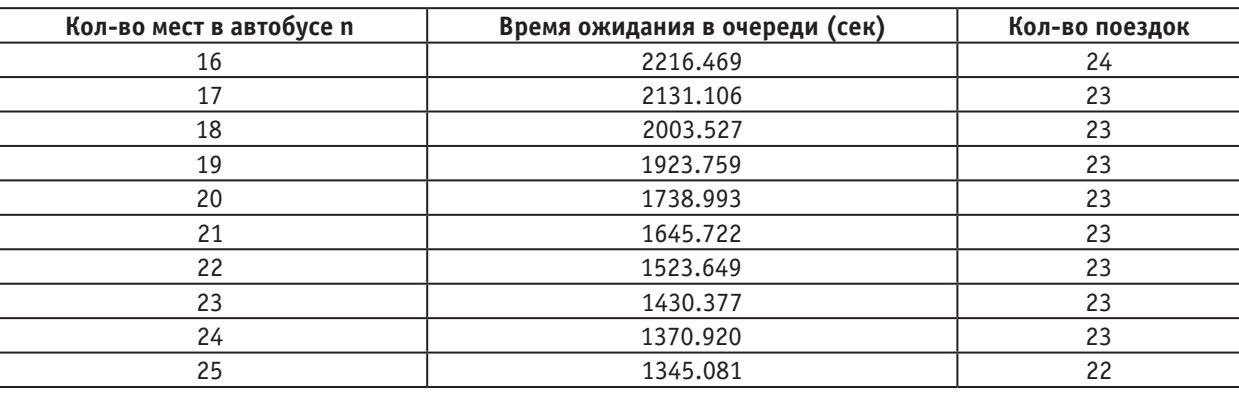

### Таблица 1. **Экспериментальные данные по варьированию параметра n**

Из результатов видно, что минимальное время ожидания пассажира в очереди достигается при n=25.

Для определения среднего времени на поездку требуется изменить программу внесением в нее два устройства AU10 и AU20, моделирующие автобусы только в поездке от остановки А до остановки Б. Тогда можно в статистике по устройствам посмотреть необходимый параметр.

Проведем несколько экспериментов (табл. 2). В колонке «Время нахождения в пути (сек)» будем отмечать время занятости для автобуса А. Таким образом будем находить минимальное время в пути пассажира.

### Таблица 2. **Экспериментальные данные для оценки среднего времени ожидания и среднего времени нахождения в пути пассажира**

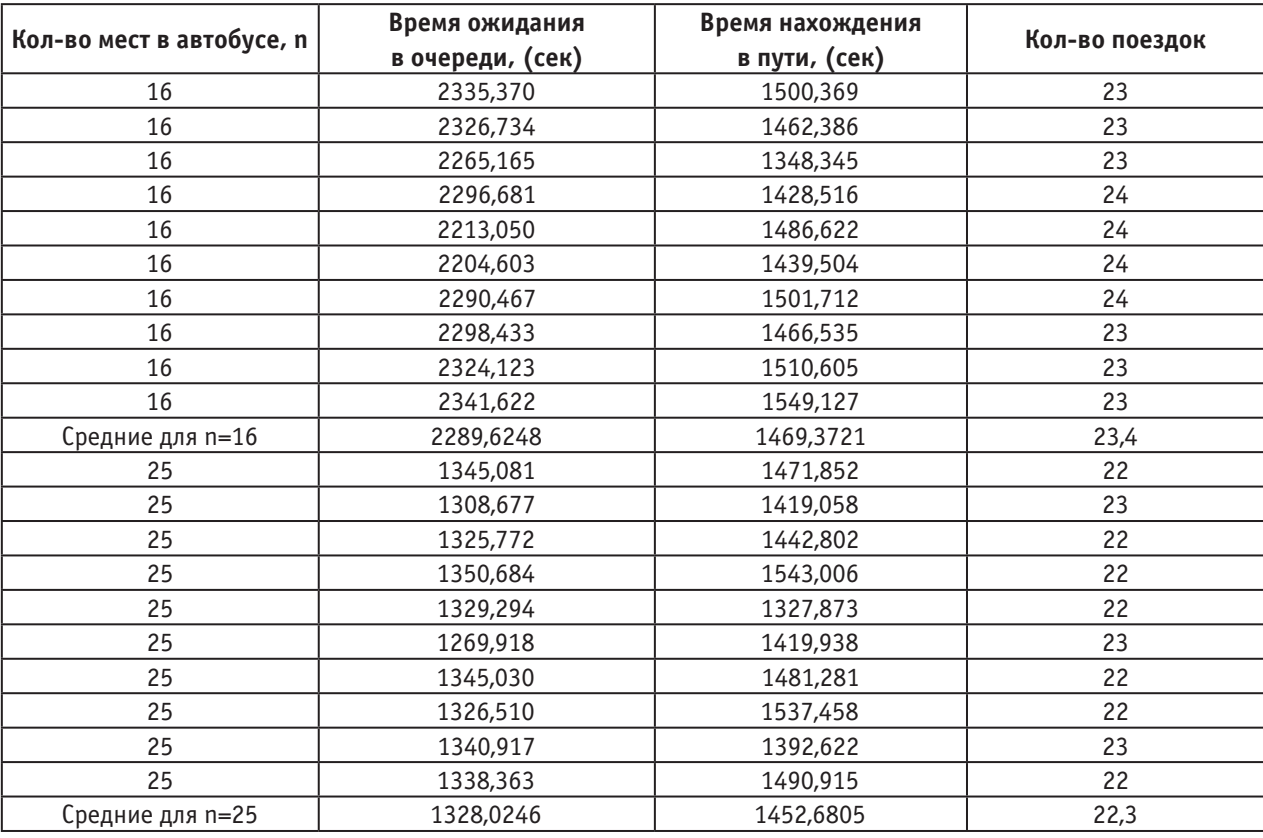

Таким образом, при n=25 пассажиры на первой остановке ждут 1328 сек. и количество поездок равно в среднем 22.3. Выручка составляет в этом случае 22.3\*25\*2.5=1393.75 условных единиц цены.

Для более точного моделирования предложенной задачи можно заменить равномерные распределения на экспоненциальные, например, 150 ADVANCE (EXPONENTIAL (1,0,1320)). В результате эксперимента было получено, что среднее время нахождения пассажира в очереди сократилось примерно на 100 сек. и увеличилось среднее количество поездок, а значит и выручка.

Для более четкой постановки задачи, можно добавить наполнение пассажиров на второй остановке по такому же алгоритму, как и на первой и чтобы автобусы двигались всегда заполненными. В результате модели-

рования получено, что при n=16 пассажиры на первой остановке ждут 4114 сек., на второй остановке 2063 сек. и количество поездок равно 40. Выручка составляет в этом случае  $40*16*2.5=1600$  условных единиц цены. При n=25 пассажиры на первой остановке ждут 3032 сек., на второй остановке 1076 сек. и количество поездок равно 37. Выручка составляет в этом случае 37\*25\*2.5=2312.5 условных единиц цены.

Таким образом, использование специализированной программной среды позволило достаточно быстро построить модель задачи, провести исследование ее различных параметров с различных сторон.

### Литература:

- 1. Бережная, Е.В. Математические методы моделирования экономических систем/Е.В. Бережная, В.И. Бережной. — М.: Финансы и статистика, 2001.
- 2. Кийкова, Е.В. Имитационное моделирование экономических процессов. Учебное пособие: учебно-методическое пособие для студентов высших учебных заведений, обучающихся по специальности «Прикладная информатика (по областям)» и другим специальностям/Е.В. Кийкова, Е.Г. Лаврушина. — Владивосток: ВГУЭС, 2007.
- 3. Кораблин, М.А. Информатика управленческих решений. М.: Солон-Пресс, 2003.
- 4. Корнеев, В.В. База данных интеллектуальная обработка информации/В.В. Корнеев, А.Ф. Гареев. С.В. Васютин, В.В. Райх. — М.: Нолидж, 1996.

## **Автоматизированное рабочее место администратора гостиницы корпоративная информационная система для малого бизнеса**

Векслер Виталий Абрамович, кандидат педагогических наук, доцент; Дубей Олеся Ярославовна, студент

Приамурский государственный университет имени Шолом-Алейхема (г. Биробиджан)

 $\chi$ орпоративные информационные системы на текущем этапе прочно стали главной движущей силой развития и совершенствования мировой экономики. Опытная база показывает, что умело выбранная и внедренная подобная система существенно улучшает управляемость организацией и повышает эффективность его работы. В правильном выборе информационной системы должно быть заинтересовано руководство организации. Проект по автоматизации текущей деятельности предприятия рассматривается как стратегическое инвестирование, которое должно окупиться за счет усовершенствования управленческих процессов и повышения эффективности выполнения бизнес-процессов [2], [3].

Малый бизнес — бизнес, опирающийся на предпринимательскую деятельность небольших фирм, малых предприятий, формально не входящих в объединения. Сегодня применение информационных технологий в управлении малым бизнесом — объективная необходимость. Целью подобных систем является построение информационного пространства организации малого бизнеса, позволяющее делать текущие срезы состояний бизнес-процессов

в управленческой, бухгалтерской и административной системах управления организацией.

Рынок гостиничных услуг, прежде всего, направлен на работу с клиентами, на создание безопасных и комфортных условий проживания и предоставление клиенту полного перечня современных информационных услуг. Системы автоматизации в гостиничных комплексах направлены на переключение многих операций в автоматический режим, что предполагает контроль всех рабочих процессов, обработку документов и данных при минимальном участии персонала [1].

Для повышения уровня и качества услуг, а также для наблюдения за работой персонала наиболее заинтересованные компании внедряют специализированные решения, автоматизирующие основные бизнес-процессы: планирование потребления ресурса (отъезд и приезд), управление отношениями с клиентами, контроль работы персонала, качества и времени оказания услуг [4]. Над проблемой автоматизации бизнес процессов работали Абдуллаева А.А., Баженов Р.И., Гринкруг Л.С., Демурин В. Б и другие.

Обеспечения высокого уровня обслуживания в гостинице в современных условиях невозможно достичь без применения новых технологий. Новая технология предусматривает автоматизацию многих гостиничных процессов, электронное резервирование, введение технологий, способствующих улучшению качества обслуживания при одновременном сокращении персонала. Автоматизированные системы направлены на повышение производительности труда, поднятие уровня информированности у высших управленческих работников. Становится все более обычным совмещение профессий, что влечет за собой растущую потребность в более фундаментальной подготовке персонала, в обучении их нескольким профессиям. Несмотря на то, что на рынке представлены технические решения для любых гостиничных задач, выбор системы управления для собственного объекта - дело не из простых. Если ваша гостиница небольшая - имеет смыл разработать информационную систему решающую ваши определенные задачи, к которым могут относится: ввод информации о посетителях, размещение их в номерах, ведение базы выписанных счетов на оплату, с указанием общих данных и прайса. Для создания таких небольших прикладных решений, можно использовать среду Delphi.

Мощность и гибкость Delphi при работе с банками данных базируется на низкоуровневом ядре - процессоре обработки банков данных Borland Database Engine (BDE). BDE дает возможность осуществлять доступ к данным как с использованием уже принятого recordориентированного (навигационного) подхода, так и с использованием set-ориентированного подхода, используемого в SQL-серверах баз данных. Так же BDE, Delphi позволяет осуществлять доступ к банкам данных, используя технологию Open DataBase Connectivity (ODBC) фирмы Microsoft. Но, как показывает практика, производительность систем с использованием ВDE гораздо выше,

чем при использовании ODBC. ODBC драйвера работают через особый «ODBC socket», обладающий возможностью внедрять их в ВDE.

При написании программного кода удобно не просто указать путь доступа к таблицам базы данных, а использовать для этого некий заменитель - псевдоним, называемый «алиасом». Он сохраняется в отдельном конфигурационном файле в произвольном месте на диске и позволяет исключить из программы прямое указание пути доступа к базе данных. Такой подход дает возможность располагать данные в любом месте, не перекомпилируя и не переписывая при этом программу. Кроме пути доступа, в «алиасе» необходимо указать тип базы данных, определить базовый языковый драйвер и произвести дополнительные настройки.

Рассмотрим пример небольшой информационной системы для отражения гостиничных услуг АРМ «Гостиница». http://kurszop.ru/load/arm gostinica/1-1-0-92. Для создания «алиаса» необходимо установить утилиту конфигурации BDE (программу BDEADMIN, EXE). Настройки подключения базы данных к прикладному решению можно установить в администраторе источника данных ОДВС (рис. 1). База данных прикладного решения реализована на основе Microsoft Access Driver. Существует так же возможность создания в программном коде виртуального описания «алиаса» и расположения его файла базы данных.

Программа ориентирована на пользователя, не имеющего большого практического опыта работы с корпоративными информационными системами. Дерево объектов основного меню программы представлено четырьмя основными пунктами: «Клиент», «Настройка», «Справка» и «Выход» (рис. 2).

Программа прошла опыт практического применения на предприятии малого бизнеса оказывающего гостиничные услуги. При запуске программы появляется ос-

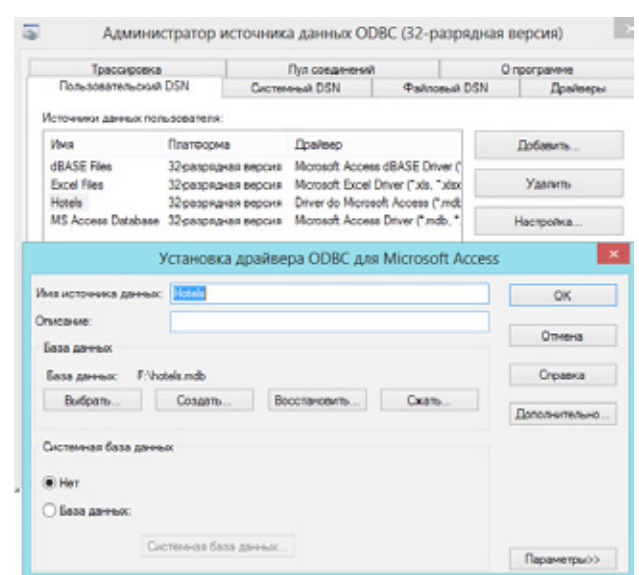

Рис. 1. Администратор источника данных ODBC

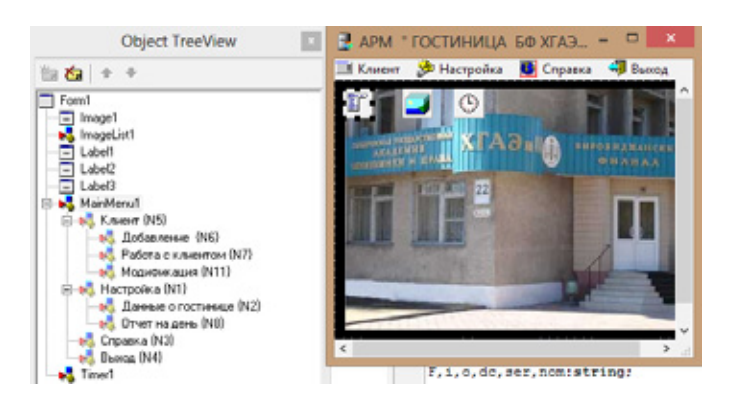

Рис. 2. **Дерево объектов и основное меню прикладного решения**

новной модуль с меню. Оператор программы, прежде всего, заполняет данные о гостинице, и дежурном администраторе в пункте «Настройка».

Блок «Клиент» служит для ввода данных нового клиента, его модификация а так же работа с клиентом по созданию счета и печати формы 3-г (рис. 3). В режиме создания счета пользователь вводим информацию о комнате расселения, датах и времени заселения и выезда, стоимость места, количества суток проживания и перечень дополнительных платных услуг. Счет можно сохранить и распечатать. Существует возможность просмотра уже созданных счетов и удаление уже созданного счета по определенному клиенту.

**Окно создания счета реализовано посредство компонента DBEdit** — связанный с данными аналог обычного окна редактирования **Edit**.

Каждый клиент получает дополнительный ИН номер в основной базе данных. По данным ИН и фамилии осуществляется поиск клиента при работе с ним (рис. 4).

Ведется учет всех счетов по каждому клиенту. Блок «Настройка» так же отвечает за настройку основных данных в форме 3-Г и контроля счетов и проживающих в гостинице на определенную дату, с контролем проживания в номерах (пункт «Отчет за день»). Вся информация прикладного решения хранится в одном файле базы данных. Основное окно программы имеет размер всего 242х318 точек и может постоянно присутствовать в активном состоянии на рабочем столе администратора, не мешая ему работать с дополнительными прикладными решениями. В основное окно пользователь так же может загрузить фоновую картинку, так же в данном окне работает таймер ориентирующийся на системные часы компьютера пользователя.

Таким образом, предложенная нами и апробированная на опыте практического применения на предприятии малого бизнеса прикладное решение «Автоматизированное рабочее место администратора гостиницы» ориентировано на работу специалистов, не имеющих большой опыт по работе с информационными системами, максимально упрощена для решения конкретных прикладных задач деятельности предприятий малого бизнеса в сфере гостиничного хозяйства.

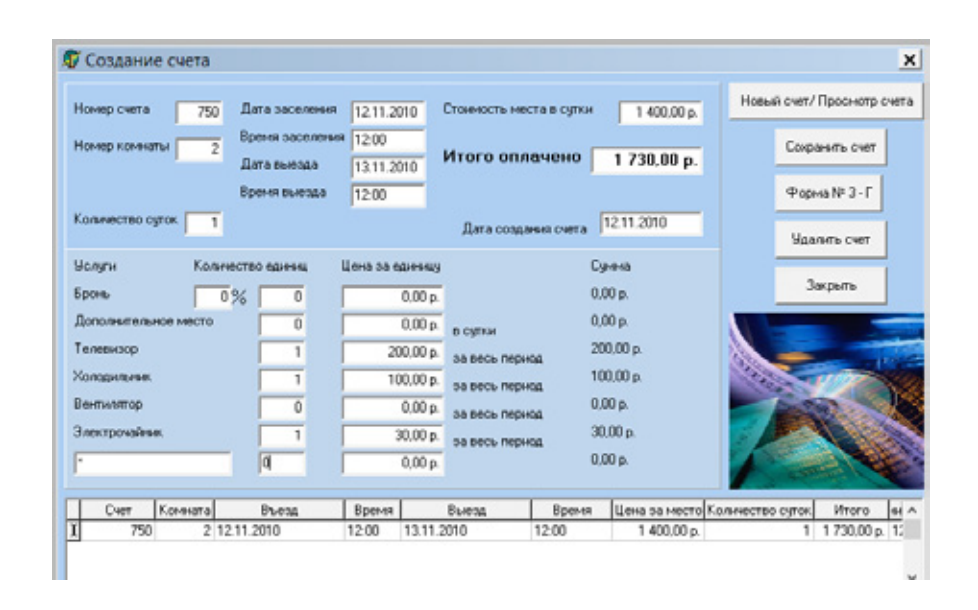

Рис. 3. **Окно создания счета по унифицированной форме 3-Г**

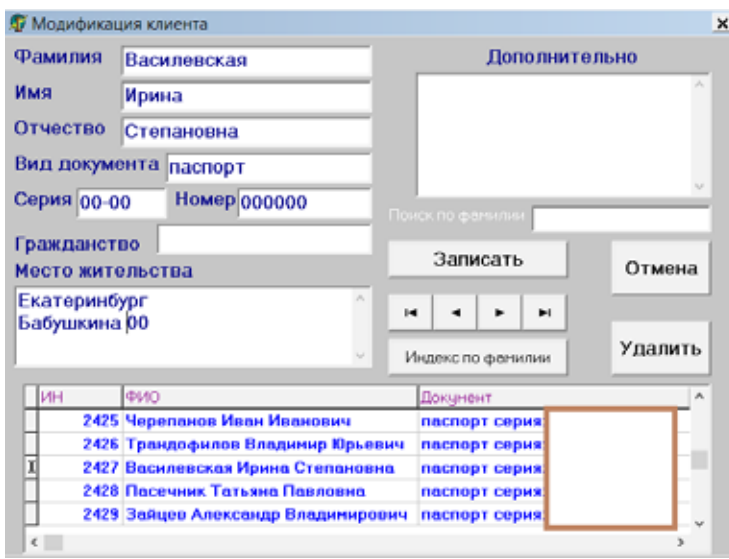

Рис. 4. **Окно модификации клиента**

### Литература:

- 1. Абдуллаева, А.А. Информационные технологии, их роль в эффективном управлении предприятиями гостиничного бизнеса // Транспортное дело России. 2009. №6. с. 75–78.
- 2. Баженов, Р.И., Гринкруг Л.С. Информационная система по расчету и распределению нагрузки профессорско-преподавательского состава ФГБОУ ВПО «Приамурский государственный университет им. Шолом-Алейхема».//Информатизация и связь. 2012. №5. с. 75–78.
- 3. Баженов, Р.И., Гринкруг Л.С. Информационная система абитуриент-деканат ФГБОУ ВПО «Приамурский государственный университет им. Шолом-Алейхема»//Информатизация и связь. 2013. №2. с. 97–99.
- 4. Демурин, В.Б. Модель безопасности автоматизированной системы управления гостиничным предприятием // Вестник Астраханского государственного технического университета. Серия: Управление, вычислительная техника и информатика. 2011. №1. с. 114–118.

## **Разработка автоматизированной системы по учёту данных абитуриентов и студентов**

Гуслев Михаил Викторович, студент; Несбытнов Андрей Евгеньевич, старший преподаватель Волжский политехнический институт (филиал) Волгоградского государственного технического университета

*Ключевые слова: автоматизированные информационные системы, учет студентов, учет абитуриентов.*

Учет и обработка данных по студентам и абитуриентам в большинстве учебных заведений выполняется не централизованно, используемые информационные средства не позволяют организовать единую область хранения данных с возможностью моментального доступа к этим данным, что приводит к значительным затратам времени при организации учета. Для сокращения времени обработки данных, организации централизованного учета данных существует множество готовых решений. Несмотря на это, проблема остается для многих заведений

по причине того, что использование таких решений приведет к существенным затратам на развертывание системы и её обслуживание, кроме того, не одно решение не может предоставить функционал удовлетворяющий потребности конкретного учебного заведения, и придется переплачивать за избыточность программы, или доплачивать за реализацию не стандартных для системы функций.

В рамках дипломного проектирования была поставлена задача проанализировать процесс учета абитуриентов и студентов в Волжском политехническом техникуме

и разработать информационную систему, позволяющую сократить время обработки данных.

### Выявление ключевых характеристик информационных процессов ПО

Информационные процессы процессы, связанные с поиском, сбором, хранением, передачей, обработкой и использованием информации [1]. В соответствии с данным понятием был проведён анализ процессов рассматриваемой предметной области.

Сбор информации - это деятельность субъекта, входе которой он получает информацию об интересующем его объекте [1]. Касательно рассматриваемой предметной области, сбор осуществляется в процессе подачи заявки абитуриентом в политехнический техникум. Также процесс сбора продолжается и на этапе зачисления абитуриента в список студентов, и после, в процессе его обучения.

За процессом сбора информации, следует процесс хранения информации.

Хранение информации - это процесс поддержания исходной информации в виде, обеспечивающем выдачу данных по запросам конечных пользователей в установленные сроки.

После того как данные были получены их фиксируют на бумажных носителях и в электронном виде. Передача (обмен) информации - это процесс, в ходе которого передатчик (источник) передаёт информацию, а получатель (приёмник) её получает [1]. Данный процесс порождается по причине необходимости передать полученные или уже обработанные данные дальше на анализ и обработку.

Поиск информации - это процесс извлечения хранимой информации [1]. Перед тем как передать, обработать или использовать какие-либо данные необходимо произвести извлечение необходимого набора.

Объектом исследуемой предметной области являются персональные данные абитуриентов и студентов политехнического техникума. Субъектами - операторы, занимающиеся обработкой данных в рамках своих должностных обязанностей.

Каждый оператор работает со своим необходимым набором данных, но есть общий набор данных, необходимый одновременно нескольким операторам. Кроме различий в наборе данных, у каждого оператора есть свой уровень доступа к данным, одни операторы имеют полный доступ к определённому набору, другие же только доступ к чтению. Эти особенности необходимо учитывать при разработке системы. Объём обрабатываемых данных зависит от количества носителей — студентов и абитуриентов. В среднем каждый год в политехническом техникуме обрабатываются данные 700 абитуриентов и 2000 студентов.

Проведя предпроектное исследование, были определены процессы, которые должны быть автоматизированы. Выявив процессы предметной области, требующие автоматизации, были определены пути и средства для реализании системы

Анализ готовых решений привёл к заключению о невозможности решения поставленной задачи с использованием существующих систем. Сделав заключение о необходимости создания собственной системы, был проведен сравнительный анализ существующих архитектур систем, и взята за основу проектной задачи архитектура клиентсервер с двухуровневой моделью.

Клиент-серверная архитектура используется в системах, для которых критичны недостатки файл-серверной архитектуры. Клиент-серверная архитектура направлена на сохранение достоинств файл-серверной архитектуры и решение существующих в ней проблем. Повышение качества обработки данных в системах с клиент-серверной архитектурой достигается путём разделение элементов системы, при этом каждый элемент размещается там, где он будет реализовывать свои функции максимально эффективно [2].

В качестве средств реализации системы были определены существующие систем управления базами данных (СУБД) и интегрированные среды разработки и выполнив сравнительный анализ наиболее популярных СУБД и интегрированных сред разработки было сделано заключение о необходимости использования Qt Creator в совокупности с СУБД MySQL для решения проектируемой задачи.

Qt Creator является полноценной (законченной), самостоятельной средой разработки, не требующей подключения дополнительных патчей или модулей для разработки готового программного продукта. Также Qt Creator поддерживает большое количество СУБД, предоставляя разработчику единый интерфейс взаимодействия с каждой из них.

Программное обеспечение MySQL представляет собой многопоточный, многопользовательский SQLсервер баз данных. Сервер MySQL может использоваться как для распределённых систем с высокой нагрузкой, так и для встраивания в программное обеспечение массового распространения [3].

#### Описание системы

По результатам проведенного анализа предметной области была разработана автоматизированная информационная система учета абитуриентов и студентов. Информационная система удовлетворяет требования учебного заведения и направлена на сокращение времени обработки данных, эффект достигается за счет использования общего хранилища данных для каждого клиентского приложения, что обеспечивает поддержание актуальности данных. Система позволяет разграничить доступ между работниками, что позволяет защитить данные от несанкционированного доступа.

Система обладает несложной структурой, состоящей из хранилища данных, располагаемого на серверной части с установленным MySQL 5 и модулей, выполняющих функционал необходимы конкретному оператору и реализуемых в клиентском приложении. Хранилище данных представляет из себя совокупность базы данных и СУБД. Клиентское приложение, содержащее основные функциональные модули системы, располагаются на клиентских машинах и являются толстыми клиентами, реализующими необходимую бизнес-логику системы, включают в себя также модуль генератор отчётов. Проектируемая система обладает клиент-серверной архитектурой с двухуровневой моделью, она состоит из клиентских приложений и сервера. Взаимодействие клиентских приложений с сервером MySQL 5 происходит по локальной сети, используется протокол ТСР.

Разработанная система позволила учебному заведению избежать затрат, сопровождающих внедрение готовых решений. Система разрабатывалась при постоянном взаимодействии с работниками - будущими операторами, и максимально подстраивалась под нужды связанные с должностными обязанностями работников. Клиентские приложения обладают интерфейсом аналогичным офисным приложениям знакомым работникам, что позволяет исключить необходимость переобучения сотрудников, для освоения системой предусмотрена справочная документация, а также наличие подсказок для каждого элемента управления в приложении.

### Структура хранилища системы

Одной из сильных сторон разработанной информационной системы - является её хранилище данных. Хранилище построено с учетом возможной расширяемости системы. Детальная проработка сущностей, их атрибутов и взаимосвязей позволяет внести изменения в любую из составляющих без влияния на другие элементы.

Основная сущность в структуре БД системы -Субъект (subject), ключевое поле idsubject. Данная сущность связана в соотношении один ко многим с сущностями, описывающими данные субъекта по категориям: данные (passport), образование (education), законные представители (represent), проживание (residence), дополнительная информация (moreinf), гражданство (citizenship), достижения (progress), воинская обязанность (militaryduty), льготы (privileges), медицинские данные (medicaldata).

Также с сущностью Субъект связаны сущности Студент (student) и Заявка абитуриента (abiturientapply), являюшиеся также главными для бизнес-логики. Для выполнения бизнес логики используются сущность Специальность (speciality), Группа (group), Дисциплина (discipline), Успеваемость (studentprogress), Вступительные испытания (entracetest), Результаты по вступительным испытаниям (testresults). Для хранения авторизационных данных пользователей системы используется таблица «Пользователи», а для ведения журнала активности клиентов использовать таблицу «События».

### Литература:

- Макаров, В.Б. Информатика: Учебник для вузов/Волков В.Б.: СПб.: Питер. 2011. 576 с.: ил.  $1<sup>1</sup>$
- Избачков, Ю.С. Информационные системы: учеб. для вузов/В.Н. Петров СПб.: Питер, 2006. 656 с. 2. Справочное руководство по  $MySQL/MySQL$ .ru — URL: http://www.mysql.ru/http://www.mysql.  $\mathcal{R}$ ru/docs/man/Introduction. html (дата обращения: 14.12.2013).

## Программное обеспечение цифрового вольтметра на базе микросхемы TLC1549

Данилов Олег Евгеньевич, кандидат педагогических наук, доцент, зав. кафедрой Глазовский государственный педагогический институт имени В. Г. Короленко (Удмуртская Республика)

В статье представлена компьютерная программа для цифрового вольтметра на базе микросхемы TLC1549. Рассмотренный в статье виртуальный прибор может быть использован для проведения учебных измерений электрического напряжения на уроках физики.

Ключевые слова: аналого-цифровой преобразователь, цифровые измерения, цифровой вольтметр, виртуальный прибор, программирование, COM-порт, Lazarus.

книге Патрика Гёлля [1, с. 17-22] приводится описание 10-разрядного аналого-цифрового преобразователя  $\mathbf{O}$ (АЦП), принципиальная схема которого с несущественными изменениями может выглядеть так, как это показано на рис. 1 [2; 6]. Предполагается, что АЦП подключается к СОМ-порту. Он фактически представляет собой цифровой вольтметр, способный измерять постоянные электрические напряжения в интервале от 0 до 5 В [2; 4]. Также в книге приводится описание программного обеспечения этого прибора на языке Паскаль, функционирование которого возможно лишь в операционной системе MS-DOS.

Для считывания данных с выхода этого АЦП, мы предлагаем простую компьютерную программу, написанную в среде программирования Lazarus и позволяющую использовать этот прибор, подключая его к современным компьютерам с операционными системами семейства Windows (Windows XP, Windows Vista, Windows 7) [7]. Если на компьютере отсутствует физический СОМ-порт, то этот АЦП также можно использовать с этим компьютером, подключая его через специальный адаптер USB-COM [2; 6]. Для этого на компьютере предварительно должен быть установлен драйвер виртуального СОМ-порта. Никаких изменений в предлагаемом программном обеспечении в этом случае производить не требуется. Программа представляет собой минимальный набор операторов, необходимых для проведения цифровых измерений напряжения [5], который может быть легко трансформирован опытным пользователем компьютерной техники в код, реализующий виртуальный цифровой осциллограф, с возможностью вывода визуальной информации в виде осциллограмм на экран в режиме реального времени [3].

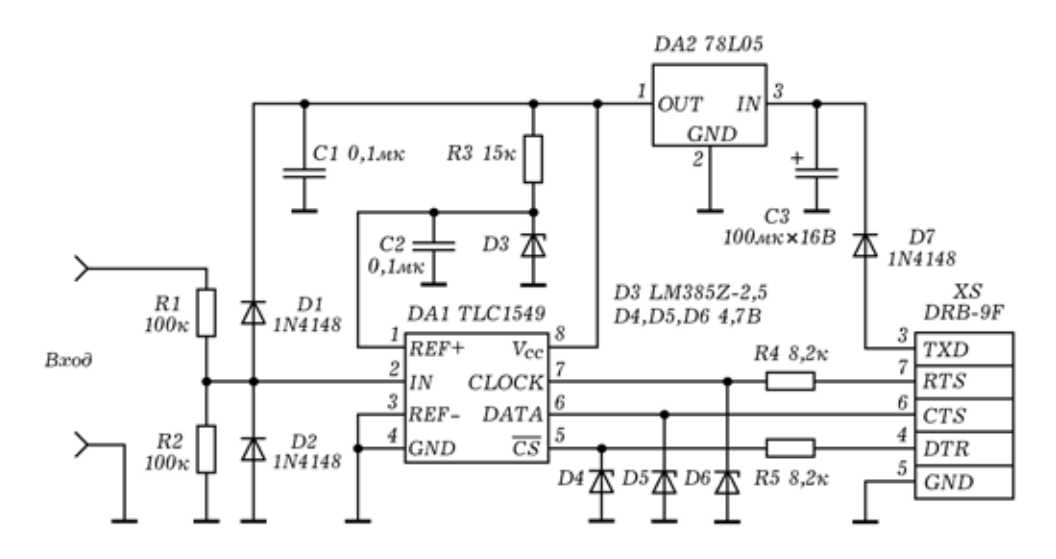

Рис. 1. Принципиальная схема АЦП

Кратко опишем состав программы. В проект типа «Приложение», создаваемый с помощью Lazarus, должны быть включены следующие стандартные модули: Windows, Messages, Classes, SysUtils, FileUtil, Forms, Controls, Graphics, Dialogs, StdCtrls, ExtCtrls. В тексте программы размещены описания констант Bit = 10 (разрядность АЦП) и Denominator = 1024 (разрешение АЦП или максимальное количество значений измеряемой величины) в блоке const, а также описания переменных hCom типа THandle, InitCOM типа PAnsiChar и Value типа Real (измеряемая величина) — в блоке public.

Приложение содержит элемент ComboBox1. В инспекторе событий ему сопоставлено событие OnChange, вызывающее процедуру TForm1. ComboBox1Change, текст которой приведен ниже:

```
procedure TForm1.ComboBox1Change(Sender: TObject);
begin
  InitCom := PChar (ComboBox1.Text) ;
  OpenCOMPort;
end:
Кроме того, программа содержит процедуру TForm1. Beginning:
procedure TForm1. Beginning;
var i: Integer;
begin
  for i := 1 to 9 do
    begin
      hCOM := CreateFile(PChar('COM' + IntToStr(i))),GENERIC READ or GENERIC WRITE, 0, nil, OPEN EXISTING,
      0, 0);if hCOM = INVALID HANDLE VALUE then Continue;
      ComboBox1.Items.Add('COM' + IntToStr(i));
      CloseHandle(hCOM) ;
    end;
end;
Также в программу добавлена процедура TForm1. OpenCOMPort:
```

```
procedure TForm1.OpenCOMPort;
  begin
    if hCOM <> INVALID HANDLE VALUE then CloseHandle(hCOM);
    hCOM := INVALID HANDLE VALUE;
    hCOM := CreateFile(InitCOM, GENERIC READ or
    GENERIC WRITE, 0, nil, OPEN EXISTING, 0, 0);
     if ComboBox1.Text = '' then
       Application.MessageBox(PChar('Порт не 
       подключен!'), 'Информация', MB_ICONWARNING)
     else
       Application.MessageBox(PChar('Порт ' + ComboBox1.Text + 
        ' подключен.'), 'Информация', MB_ICONINFORMATION);
     EscapeCommFunction(hCOM, SETBREAK);
  end;
  Ниже приводится текст процедуры TForm1. FormCreate, которой в инспекторе событий сопоставлено событие
OnCreate.
  procedure TForm1.FormCreate(Sender: TObject);
  begin
     Beginning;
     ComboBox1.ItemIndex := 0;
     InitCom := PChar(ComboBox1.Text);
     OpenCOMPort;
  end;
  Процедуре TForm1. FormClose, текст которой идет ниже, сопоставлено событие OnClose.
  procedure TForm1.FormClose(Sender: TObject; var CloseAction: TCloseAction);
  begin
     CloseHandle(hCom);
  end;
  Форма Form1 приложения содержит метку Label1, в которой будут выводиться значения измеряемой величины —
```
электрического напряжения. Также на ней размещен элемент Timer1, свойство Interval которого равно 100. Программа содержит процедуру TForm1. Timer1Timer, которой сопоставлено событие OnTimer объекта Timer1 (текст размещен ниже).

```
procedure TForm1.Timer1Timer(Sender: TObject);
var ValueStr : string;
begin
 Value := 5 * ADC / Denominator;
  ValueStr := Format(' \$1.2f B ', [Value]);
   Label1.Caption := ValueStr;
end;
```
Наиболее важной подпрограммой является функция, осуществляющая считывание сигнала на выходе АЦП. Это функция ADC типа Word. Вид этой функции приведен ниже:

```
function TForm1.ADC: Word;
var i : Byte;
     CommStatus: DWord;
begin
   EscapeCommFunction(hCom, CLRDTR);
  Result := 0; for i := Bit - 1 downto 0 do
     begin
       EscapeCommFunction(hCom, SETRTS);
       GetCommModemStatus(hCom, CommStatus);
      if (CommStatus and MS CTS ON) \langle \rangle 0 then Result :=
      Result + (1 shl i);
       EscapeCommFunction(hCom, CLRRTS);
     end;
end;
```
#### 100 Информатика

Проверка работоспособности программы заключается в следующем. После компиляции запускают программу на выполнение. Если при наборе текста программы не допущено ошибок, то получится следующий результат. Программа найдет все существующие (физические и виртуальные) на компьютере СОМ-порты и активирует самый первый из них (с наименьшим номером). На экране появится окно с сообщением о том, что соответствующий порт подключен, а затем главное окно программы с элементом ComboBox1, с помощью которого можно будет переключать существующие на данном компьютере порты. В этом же окне выводится значение напряжения на входе АЦП. Меняя напряжение на входе с помощью обычной батарейки и потенциометра, можно убедиться в том, что значения напряжения на входе АЦП изменяются, и их можно наблюдать на экране (рис. 2).

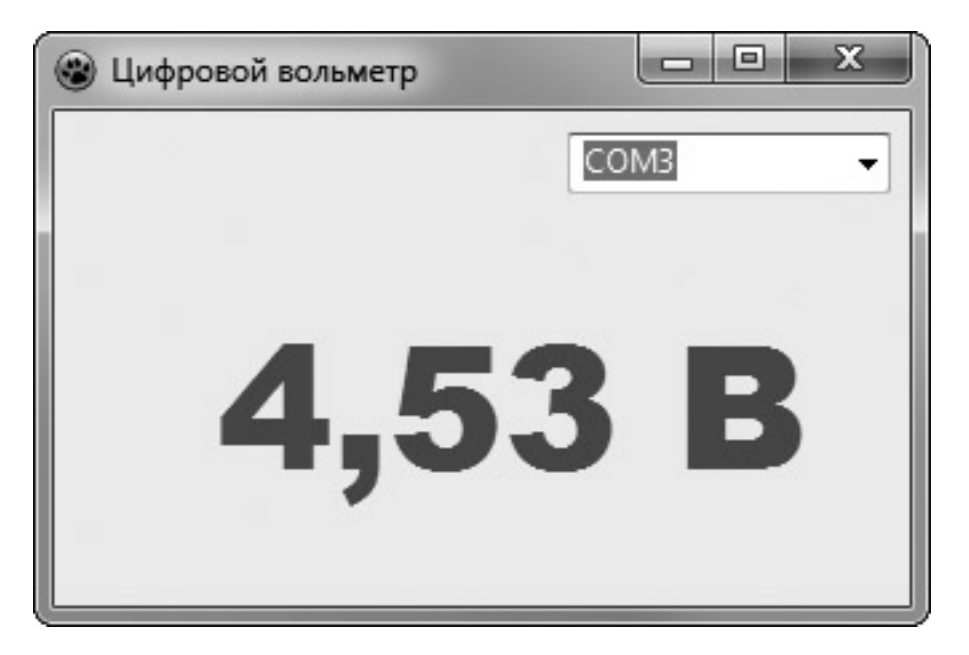

Рис. 2. Главное окно приложения

Если использовать при написании программы среду программирования Lazarus версии 1.0, то в результате получится текст компьютерной программы следующего содержания.

```
unit Unit1;
\{\$mode\ objfpc\} \interface
11SESWindows, Messages, Classes, SysUtils, FileUtil, Forms,
  Controls, Graphics, Dialogs, StdCtrls, ExtCtrls;
type
  \{ TForm1 }
  TForm1 = class(TForm)ComboBox1: TComboBox;
    Label1: TLabel;
    Timer1: TTimer;
    procedure ComboBox1Change (Sender: TObject);
    procedure FormClose (Sender: TObject; var CloseAction:
    TCloseAction);
    procedure FormCreate (Sender: TObject);
    procedure Timer1Timer(Sender: TObject);
```

```
 private
     { private declarations }
     procedure Beginning;
     procedure OpenCOMPort;
   public
     { public declarations }
     hCom : THandle;
     InitCOM : PAnsiChar;
     Value : Real;
     function ADC: Word;
   end;
var
   Form1: TForm1;
implementation
{$R *.lfm}
const
 Bit = 10;Denominator = 1024;{ TForm1 }
procedure TForm1.FormCreate(Sender: TObject);
begin
   Begining;
   ComboBox1.ItemIndex := 0;
   InitCom := PChar(ComboBox1.Text);
   OpenCOMPort;
end;
procedure TForm1.Timer1Timer(Sender: TObject);
var ValueStr : string;
begin
  Value := 5 * ADC / Denominator;ValueStr := Format(' %1.2f B ', [Value]);
   Label1.Caption := ValueStr;
end;
function TForm1.ADC: Word;
var i : Byte;
     CommStatus: DWord;
begin
   EscapeCommFunction(hCom, CLRDTR);
  Result := 0; for i := Bit - 1 downto 0 do
     begin
       EscapeCommFunction(hCom, SETRTS);
       GetCommModemStatus(hCom, CommStatus);
      if (CommStatus and MS CTS ON) \langle > 0 then Result :=
      Result + (1 shl i);
       EscapeCommFunction(hCom, CLRRTS);
     end;
end;
```

```
procedure TForm1.ComboBox1Change(Sender: TObject);
begin
   InitCom := PChar(ComboBox1.Text);
   OpenCOMPort;
end;
procedure TForm1.FormClose(Sender: TObject; var CloseAction: 
TCloseAction);
begin
   CloseHandle(hCom);
end;
procedure TForm1.Beginning;
var i: Integer;
begin
  for i := 1 to 9 do
     begin
       hCOM := CreateFile(PChar('COM' + IntToStr(i)), 
      GENERIC READ or GENERIC WRITE, 0, nil, OPEN EXISTING,
      0, 0);if hCOM = INVALID HANDLE VALUE then Continue;
       ComboBox1.Items.Add('COM' + IntToStr(i));
      CloseHandle(hCOM);
     end;
end;
procedure TForm1.OpenCOMPort;
begin
  if hCOM <> INVALID HANDLE VALUE then CloseHandle(hCOM);
  hCOM := INVALID HANDLE VALUE;
  hCOM := CreateFile(InitCOM, GENERIC READ or GENERIC WRITE,
  0, nil, OPEN EXISTING, 0, 0);
   if ComboBox1.Text = '' then
     Application.MessageBox(PChar('Порт не подключен!'), 
     'Информация', MB_ICONWARNING)
   else
     Application.MessageBox(PChar('Порт ' + ComboBox1.Text + 
     ' подключен.'), 'Информация', MB_ICONINFORMATION);
   EscapeCommFunction(hCOM, SETBREAK);
end;
```
end.

Литература:

- 1. Гёлль, П. Как превратить персональный компьютер в измерительный комплекс: Пер. с фр. М.: ДМК Пресс,  $2005. - 144$  c.
- 2. Данилов, О.Е. Аналого-цифровой преобразователь как базовый элемент учебного компьютерного измерительного комплекса с аналоговыми датчиками физических величин/О.Е. Данилов // Молодой ученый. — 2013. —  $\mathcal{N}_2$ 4. — с. 114—119.
- 3. Данилов, О.Е. Виртуальный прибор «Цифровой вольтметр»/О.Е. Данилов // Свидетельство о государственной регистрации программы для ЭВМ №2011617600. — Заявка №2011613163; зарегистр. в Реестре программ для ЭВМ 29.09.2011.
- 4. Данилов, О.Е. Компьютерный вольтметр на базе микросхемы TLC1549/О.Е. Данилов // Учебный физический эксперимент: Актуальные проблемы. Современные решения: Программа и материалы шестнадцатой Всероссийской научно-практической конференции. — Глазов: ГГПИ, 2011. — с. 49.
- 5. Данилов, О.Е. Применение компьютерных технологий в учебном физическом эксперименте/О.Е. Данилов // Молодой ученый. — 2013. — №1. — с. 330–333.
- 6. Данилов, О.Е. Создание компьютерного измерительного комплекса с аналоговыми датчиками для школьного кабинета физики/О.Е. Данилов // Дистанционное и виртуальное обучение. — 2013. — №3. — с. 93-102.
- 7. Данилов, О.Е. Цифровой вольтметр для учебных измерений/О.Е. Данилов // Потенциал. 2013. № 12. с. 37–44.

# **Сравнительный анализ соответствия решений Oracle по обеспечению информационной безопасности требованиям банковского стандарта PCI DSS**

Михалев Валентин Вячеславович, магистрант

Санкт-Петербургский национальный исследовательский университет информационных технологий, механики и оптики

### **Введение**

Одна из самых важных проблем эффективного функционирования банка является проблема его безопасности. Защита банковской информации стала намного более актуальной, став на первое место относительно физической охраны и методов технической защиты помещения банков. Необходимо обеспечить:

- целостности;
- конфиденциальности информации;

— доступность информации для авторизованных пользователей.

Для создания эффективной системы информационной безопасности требуется соблюдать определенные стандарты информационной безопасности. Богатый международный опыт показывает, что разрозненные усилия банков по защите информации оказываются малоэффективными перед лицом преступных группировок и лиц, активно использующих объединенный опыт технического компьютерного прогресса и достижений электроники. В связи с этим были созданы различные стандарты регламентирующие создание систем информационной безопасности. В данном случае будет исследован один из основных международных банковских стандартов PCI DSS. Данный стандарт регламентирует создание информационной системы безопасности. Следуя данному стандарту можно создать комплексную систему информационной безопасности устойчивую к большинству распространенных информационных атак, угроз и уязвимостей. В данной статье будет проведен сравнительный анализ соответствия решений Oracle по обеспечению информационной безопасности требованиям банковского стандарта PCI DSS.

Решения Oracle будут рассматриваться в этой статье, так как эти они зарекомендовали себя с самой лучшей стороны тысячами компаний в течении десятилетий. Данные решения показали себя как крайне устойчивые и защищенные от разного рода внешних и внутренних угроз.

### **Использование банковского стандарта PCI DSS**

Стандарт безопасности данных разработанный советом PCI SSC PCI DSS, объединяющий в себе различные требования международных платежных систем по обеспечению информационной безопасности. В совет PCI SSC входят такие брэнды, как Visa, MasterCard, American Express, JCB и Discovery.

Банковский стандарт PCI DSS состоит из двенадцати тематических разделов описывающих требования к защите информации о держателях карт. Главный акцент банковского стандарта PCI DSS делается на создание и обеспечении безопасности сетевой инфраструктуры, а также на защиту данных о платежных картах, как на самые уязвимые места с точки зрения угроз конфиденциальности данных. Далее нужно отметить, что стандарт PCI DSS обозначает и упорядочивает правила безопасной разработки, эксплуатации и поддержки банковских платежных систем, а также процедуры мониторинга этих систем. Одну из главных ролей PCI DSS отводит созданию и поддержанию в актуальном состоянии нормативных документов системы менеджмента информационной безопасности.

Требования банковского стандарта PCI DSS распространяются в основном на банки, а также и на другие организации, если деятельность данных предприятий связана с обработкой, хранением и передачей информации о держателях платежных карт. Международные платежные системы требуют от организаций, на которых действуют требования стандарта PCI DSS, регулярно проходить проверку соответствия данным требованиям. Правила по которым проверяется соответствие стандарту разнятся, что обуславливается видом организации и ежегодным количеством обработанных карточных транзакций. Аудит на соответствие стандарту может выполнить только компания, обладающая сертифицированным статусом QSA, в дальнейшем отчеты об аудите соответствия отправляются платежными системами.

Банковский стандарт PCI DSS появился в 2004 году, но проблемы связанные с его применения все еще остаются. Проведем анализ проблем стоящих перед компанией на различных этапах достижения соответствия. Для этого выделим основные этапы работ.

Основные этапы:

- 1. Анализ несоответствий.
- 2. Устранение несоответствий.
- 3. Сертификационный аудит.
- 4. Поддержание соответствия.

Каждый из этапов требуется описать подробней, а также рассказать о проблемах внедрения РСI DSS.

### **Анализ несоответствий**

Главная цепь этого этапа является выявление в компании заказчика несоответствий стандарта PCI DSS и подготовка мероприятий для их устранения.

Чаще всего этот этап начинаются процессом определения границ области оценки. На данном этапе компания часто встречается с первой проблемой. Главная задача данного этапа — выявить максимальное количества проблем, уязвимостей и несоответствий, чтобы далее в ходе последующих работ все они были успешно разрешены и сертификационные проверки прошли успешно.

Кроме того, во время разработки плана по ликвидации несоответствий стандарту возникает некоторые затруднения.

Во-первых, стандарт — создан изначально для американского рынка, из-за этого далеко не всегда он применим к реалиям России.

Во-вторых, отсутствие официального русского перевода стандарта PCI DSS. Эта проблема крайне актуальна и связана она с разными толкованиями стандарта как среди аудиторов, так и среди проверяемых. Даже эксперты в области информационной безопасности зачастую не сходятся во мнениях и по разному понимают многие положения стандарта.

В-третьих, отсутствие жесткой политики штрафных санкций международных платежных систем для организаций, которые не выполняют требования банковского стандарта. Это объясняется тем что платежные системы не сильно заинтересованы в очень сильном давлении на своих клиентов. Сдругой стороны— отсутствие штрафов не приближает компании к соответствию стандарту.

### **Устранение несоответствий**

На данном этапе устраняются проблемы, уязвимости и несоответствия выявленные в ходе первого этапа. Система приводится в соответствие с банковским стандартом PCI DSS.

Есть определенная специфика прохождения данного этапа в России. Довольно часто бывает такая ситуация, одна и та же компания выступает в нескольких ролях она как консультант, так и аудитор, который контролирует выполнение стандарта, и в то же время интегратор, который устраняет несоответствия стандарту. Этот подход практически всегда отражается на качестве и объективности работ.

Это и есть основная проблема — аудитор не может проверять самого себя.

### **Сертификационный аудит**

Завершающий этап — сертификационный аудит. На данном этапе все обнаруженные несоответствия уже устранены либо в процессе исправления. Аудитору представляются отчеты об успешных сканированиях на наличие уязвимостей, которые проводятся компанией имеющей, статус Approved Scanning Vendor (компания имеющая сертификат на проведение сканирования уязвимостей). Компания, которая проводит аудит, подготавливает Report on Compliance (отчет о соответствии) и Atteslation of Compliance (аттестацию соответствия), которые направляются в платежную систему. Но есть один «нюанс» поддержание соответствия стандарту — не единовременный проект, а постоянный процесс. Организации должны проходить регулярный сертификационный аудит ежегодно и проводить мероприятия, направленные на поддержание соответствия стандарту.

### **Поддержание соответствия**

После выполнения предыдущих трех этапов требуется поддерживать соответствие стандарту. Для поддержания соответствия есть ряд процедур, их нужно выполнять для поддержки статуса соответствия. Также аудитор должен убедиться в выполнении процедур в течении всего года.

Процедуры которые необходимо выполнять в течении года:

— Ежегодная оценка рисков, включающая технологические риски и риски, относящиеся к РСI.

— Ежегодное обследование механизмов обеспечения безопасности.

— Проведение ежегодных тестов на проникновение.

— Проведение ежеквартального внутреннего сканирования на уязвимости.

— Проведение ASV организацией ежеквартального внешнего сканирования на уязвимости

— Формальное периодическое обучение сотрудников, задействованных в обеспечении функционирования РСIсистем, информационной безопасности.

— Ежегодное проведение тренингов для нетехнического персонала организации основам информационной безопасности.

— Периодическое тестирование процедур реагирования на инциденты. [1]

## **Сравнительный анализ соответствия решений Oracle по обеспечению информационной безопасности требованиям банковского стандарта PCI DSS**

Данный сравнительный анализ рассматривает основные требования PCI DSS и предлагаются решения Oracle для решения данных требований.

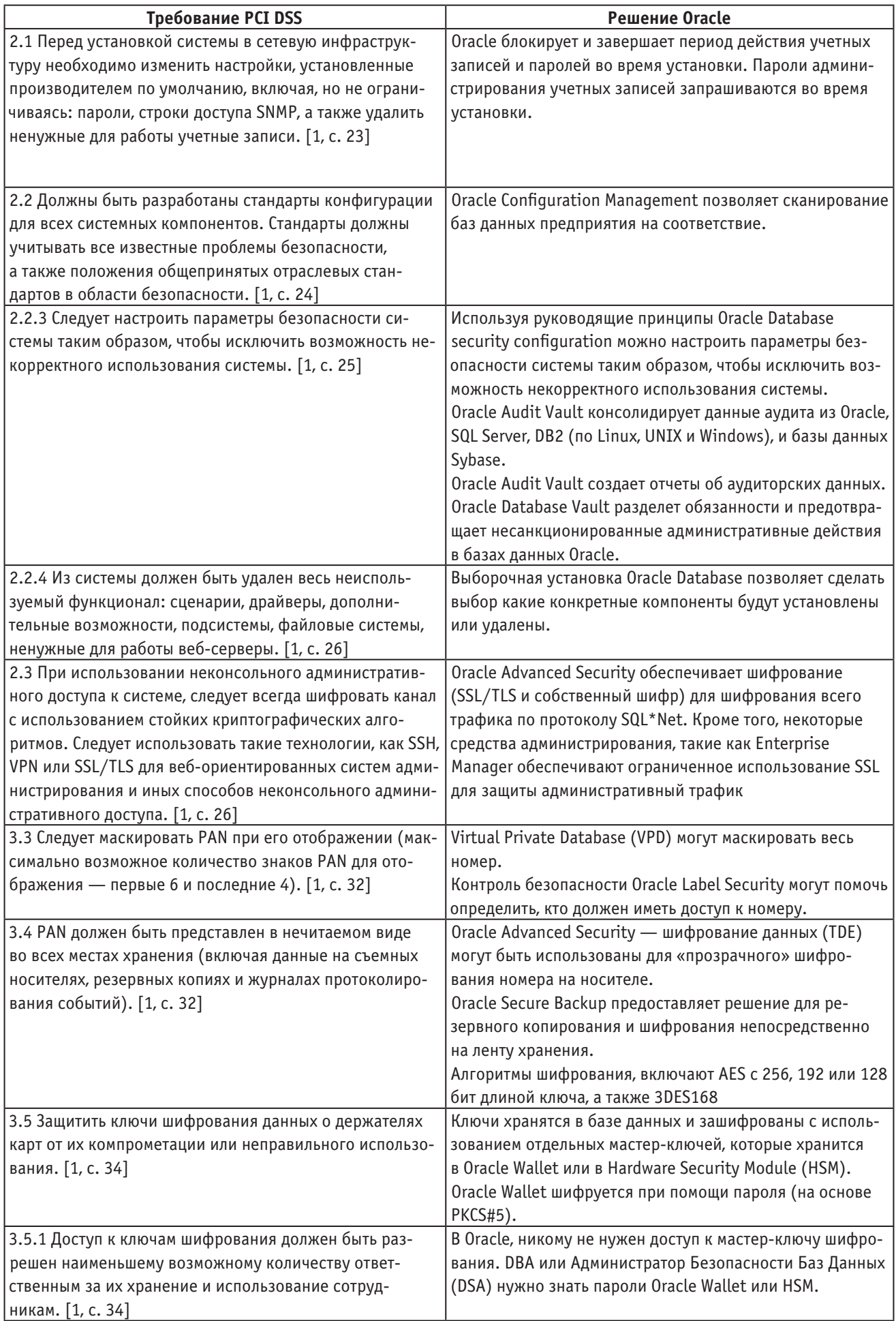

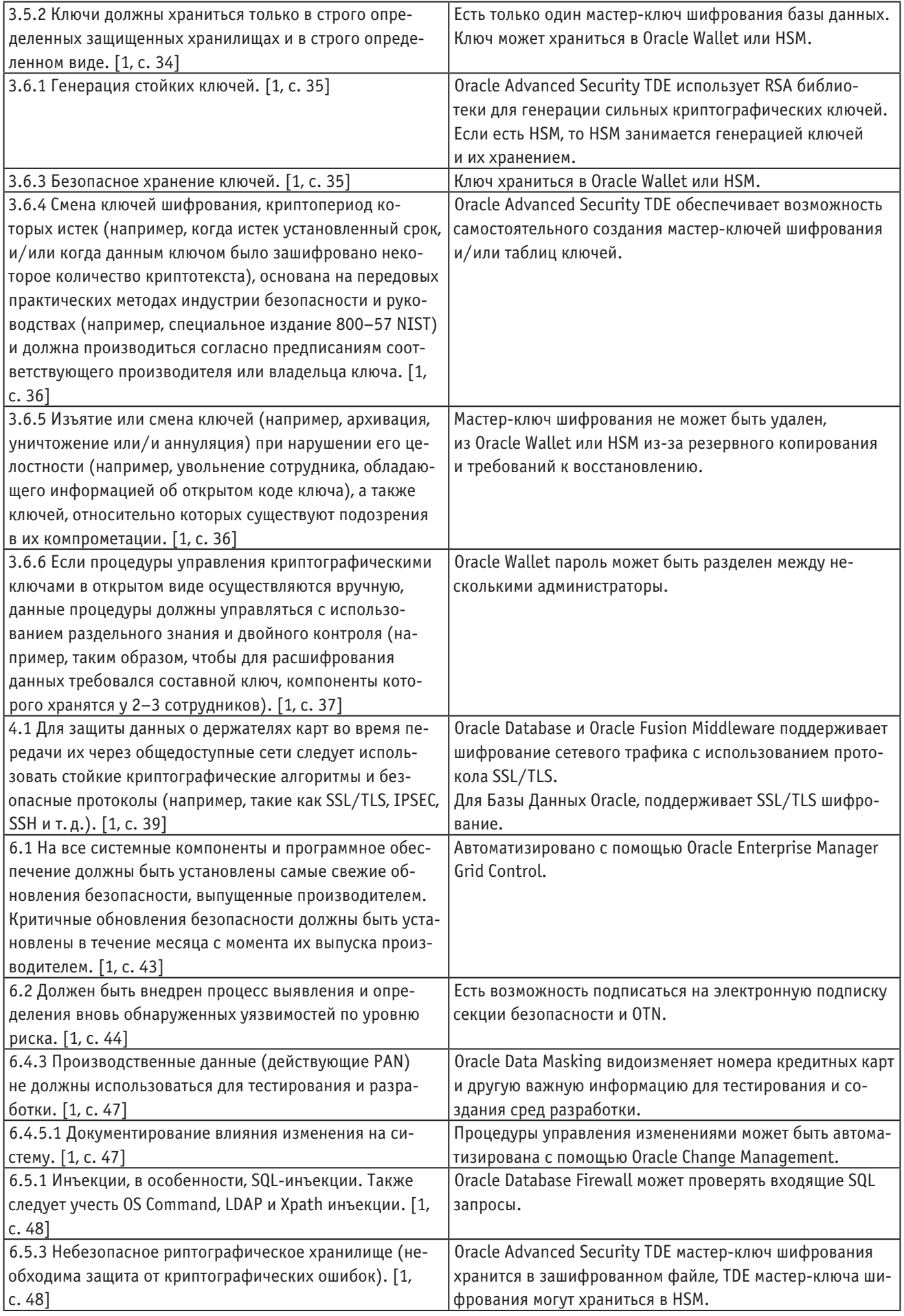

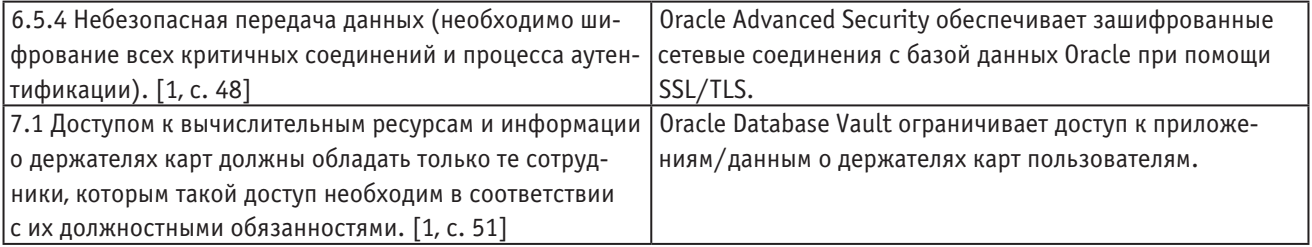

#### Вывод

Сравнительный анализ показал что с помощью программных продуктов Oracle можно выполнить рекомендации банковского стандарта PCI DSS. Также из статьи становится ясно зачем использовать стандарт PCI DSS. Используя данный стандарт нельзя забывать что основная задача PCI DSS не ежегодное проведение аудитов, а достижение требуемого стандартом уровня информационной безопасности, подтверждением которого является успешный аудит.

Литература:

 $1<sup>1</sup>$ Стандарт безопасности данных индустрии платежных карт (PCI DSS) 2010, Сообщество профессионалов **PCIDSS. RU** 

# Методика проведения лабораторной работы по дисциплине «Информатика» на тему «Операторы ветвления» для студентов бакалавриата

Полевщиков Иван Сергеевич, аспирант, ассистент Пермский национальный исследовательский политехнический университет

дной из дисциплин, изучаемой студентами 1 курса бакалавриата различных направлений (в частности, «Электроэнергетика и электротехника», «Инноватика», «Информационная безопасность») является «Информатика». Изучение основ программирования является неотъемлемой составляющей данной дисциплины.

В ходе выполнения лабораторной работы на тему «Операторы ветвления» студенты главным образом должны научиться разрабатывать программы в системе Турбо-Паскаль с использованием операторов ветвления if и case.

Для проведения лабораторной работы было подготовлено методическое пособие, основанное прежде всего на учебных пособиях [1, 2]. Также при подготовке этого пособия был учтен опыт создания методических разработок на кафедре ИТАС ПНИПУ [3-7].

В первую очередь, студенты читают раздел данного пособия, называющийся «Краткие теоретические сведения», в котором изложены следующие аспекты, связанные с программированием на языке Турбо-Паскаль: 1) разновидности базовых конструкций структурного программирования; 2) условный оператор if (формат оператора, алгоритм выполнения, примеры); 3) оператор выбора саѕе (формат оператора, алгоритм выполнения,

примеры); 4) рекомендации по хорошему стилю программирования.

Изучение раздела методического пособия «Краткие теоретические сведения» во многом направлено на систематизацию студентом знаний, полученных на лекциях.

Далее студенты выполняют индивидуально по вариантам задания на компьютере, осваивая тем самым особенности написания в системе Турбо-Паскаль простейших программ с использованием операторов ветвления if и case.

Рассмотрим один из вариантов, включающий в себя 4 задания.

Задание №1. Написать на языке Турбо-Паскаль программу для вычисления значения функции, используя условный оператор if (значение х вводится пользователем с клавиатуры):

$$
f(x) = \begin{cases} 4x^2 + 2x - 11, \text{ ecl } x \le 4; \\ \frac{x^2 + 5}{\sqrt{x} + x - 1} \text{ B, 2, 3, 4, and 5, and 6, and 7, and 8.} \end{cases}
$$

Задание №2. Пользователь вводит с клавиатуры три натуральных числа  $x$ ,  $y$ ,  $z$ . Подсчитать среди них количество чисел, не кратных трем.

*Задание №3.* Написать программу, с помощью которой можно определить, пройдет ли график функции  $y = ax^3 + bx^2 + cx + d$  через заданную точку с координатами (*m*, *n*). Значения *a* , *b* , *c* , *d* , *m* , *n* должны вводиться пользователем с клавиатуры.

*Задание №4.* Написать программу, которая по номеру месяца выдает название соответствующего месяца. Например, если пользователь ввел номер 5 — на экране выводится май. Если введен номер меньше 1 или больше 12, то выводится сообщение о том, что такого месяца не существует.

Приведем пример выполнения задания, аналогичного заданиям №2 и №3, разобранный в методическом пособии.

### *Пример выполнения заданий №2 и №3.*

Услуги телефонной сети оплачиваются по следующему правилу: за разговоры до *A* минут в месяц оплачиваются *B* руб., а разговоры сверх установленной нормы оплачиваются из расчета *C* руб. в минуту. Написать программу, вычисляющую плату за пользование телефоном для введенного времени разговоров за месяц [1].

Обозначим плату за пользованием телефоном за месяц как *S*, а время (в минутах), фактически потраченное на разговоры за месяц, как *T*.

В случае, если за месяц на разговоры по телефону было потрачено меньше *A* минут, то плата за пользование телефоном вычисляется по формуле:

 $S = B$ .

В случае, если за месяц на разговоры по телефону было потрачено больше *A* минут, то плата за пользование телефоном вычисляется по формуле:

 $S = B + (T - A) * C$ .

Т. е. в данном случае помимо *B* руб., потраченных за *A* минут разговоров, необходимо оплатить сумму за разговоры сверх установленной нормы *A*, равную разности фактически потраченного времени *T* и времени *A*, умноженную на стоимость минуты сверх нормы *C*.

На рис. 1 представлен текст данной программы в системе Турбо-Паскаль.

Рассмотрим особенности данной программы.

Все переменные объявлены в разделе описания переменных var.

Исполняемые операторы программы располагаются между служебными словами begin и end.

C помощью процедур writeln и write выводятся подсказки пользователю о том, что необходимо последовательно ввести значения *A*, *B*, *C*, *T*.

C помощью процедуры readln пользователю предлагается ввести значения данных величин.

Далее выполняется вычисление оплаты за месяц с помощью условного оператора if. Если было потрачено времени в пределах нормы, то расчет производится по формуле *S* = *B* . Если же времени на разговоры по телефону было потрачено больше нормы, то расчет ведется по формуле *S* = *B* + (*T* − *A*) ∗*C* .

Для вывода значения оплаты за месяц используется стандартная процедура writeln.

С помощью стандартной процедуры readln пользователю предлагается завершить выполнение программы, нажав клавишу «Enter».

Рассмотрим особенности выполнения программы для различных значений *A*, *B*, *C*, *T*, вводимых пользователем.

Пусть пользователь ввел значения *A=*100, *B=*50, *C=*5, *T=*120. Поскольку логическое выражение 120<=100 принимает значение false, то выполняется оператор присваивания, расположенный после ключевого слова else, т. е. оплата вычисляет по формуле *S* = *B* + (*T* − *A*) ∗*C* (рис. 2).

```
a,b,c,s,t: real;
begin
     in<br>writeln('Норма времени за месяц (мин.):');<br>write('A='):
                A =write(
    write\"-----<br>readln(A);<br>writeln('Оплата за норму времени (руб.):');<br>write('B=');
        adln(B);
          teln('Оплата минуты времени сверх нормы (руб.):');
     write\ G= ),<br>readln(C);<br>writeln('Фактически потрачено на разговоры за месяц (мин.):');<br>write('T=');
         dln(T);
            \leq =A
          then
               S := Relse
    eise<br>S:=B+(T-A)*C;<br>writeln('Оплата за месяц:<br>writeln('S=',S:8:2,' руб.<br>readln;
 :nd
```
Рис. 1. **Текст программы для примера выполнения заданий №2 и №3**

```
Норма времени за месяц (мин.):
ค=100
Оплата за норму времени (руб.):
B=50
Оплата минуты времени сверх нормы (руб.):
c=5Фактически потрачено на разговоры за месяц (мин.):
T=120
Оплата за месяц:
   150.00 py6.
S =
```
Рис. 2. Пользователь ввел значения А=100, В=50, С=5, Т=120

```
Норма времени за месяц (мин.):
6ā=A
Оплата за норму времени (руб.):
B=100
Оплата минуты времени сверх нормы (руб.):
c = 2.5Фактически потрачено на разговоры за месяц (мин.):
T = 50Оплата за месяц:
Տ= 100.00 թգճ.
```
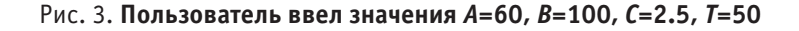

Пусть пользователь ввел значения  $A=60$ ,  $B=100$ ,  $C = 2.5$ ,  $T = 50$ . Поскольку логическое выражение  $50 < 60$ принимает значение true, то выполняется оператор присваивания, расположенный после ключевого слова then, т.е. оплата вычисляет по формуле  $S = B$  (рис. 3).

После выполнения заданий на компьютере студент должен оформить отчет, содержащий постановку каждого задания, тексты программ и результаты выполнения программ. Отчет в распечатанном виде студент должен защитить, ответив на вопросы преподавателя (аналогичные вопросам для самоконтроля, приведенным в методическом пособии).

### Пример вопроса для защиты отчета:

Дана последовательность операторов программы, записанной на языке Турбо-Паскаль:

```
x := 5;y := 3;if (a>=15) and (a<27)then
    x:=x+yelse
    y := y - x;Переменные x, y, а имеют тип integer.
```
Какое значение примут переменные х и у после выполнения данной последовательности операторов для случаев, если переменная а примет значения: a=20; a=27; a=30?

По мере накопления опыта преподавания дисциплины «Информатика» организация данной лабораторной работы и соответствующее данной работе методическое пособие будут совершенствоваться.

Литература:

- Семакин, И.Г., Шестаков А.П. Лекции по программированию: Учебное пособие. Изд. 2-е, доп. Пермь:  $\mathbf{1}$ Изд-во Перм. ун-та, 1998. — 279 с.
- 2. Программирование на языке высокого уровня Паскаль. Лекция 2: Управляющие операторы языка. [Электронный ресурс] — Режим доступа: http://www.intuit.ru/studies/courses/628/484/lecture/6260. (Дата обрашения: 22.08.2013).
- Файзрахманов, Р.А. Проектирование автоматизированных информационных систем на основе объектно-ори-3. ентированного подхода: учебное пособие/Р.А. Файзрахманов, А.В. Архипов; Пермский государственный технический университет. - Пермь: Изд-во ПГТУ, 2011. - 222 с.
- 4. Полевщиков, И.С. Особенности проведения практического занятия по теме «Количественная оценка информации» в рамках дисциплины «Теория информации и информационных систем» // Педагогика и современность. — 2013. — №4 — М.: Издательство «Перо» — с. 78–80.
- 5. Файзрахманов, Р.А., Липатов И.Н. Цифровое моделирование случайного процесса с использованием формирующего фильтра // Вестник Ижевского государственного технического университета. — 2011. — №1 — с. 135–138.
- 6. Полевщиков, И.С. Особенности проведения практического занятия по теме «Избыточность сообщений» в рамках дисциплины «Теория информации и информационных систем» // Педагогика и современность. —  $2013.$  — №  $5$  — М.: Издательство «Перо» — с. 101-103.
- 7. Файзрахманов, Р.А. Автоматизация научных исследований: учебное пособие/Р.А. Файзрахманов, И.Н. Липатов; Пермский государственный технический университет. — Пермь: Изд-во ПГТУ, 2011. — 161 с.

# **Методика проведения лабораторной работы по дисциплине «Информатика» на тему «Операторы цикла» для студентов бакалавриата**

Полевщиков Иван Сергеевич, аспирант, ассистент Пермский национальный исследовательский политехнический университет

Одной из дисциплин, изучаемой студентами 1 курса бакалавриата различных направлений (в частности, «Электроэнергетика и электротехника», «Инноватика», «Информационная безопасность») является «Информатика». Изучение основ программирования является неотъемлемой составляющей данной дисциплины.

В ходе выполнения лабораторной работы на тему «Операторы цикла» студенты главным образом должны научиться разрабатывать программы в системе Турбо-Паскаль с использованием операторов цикла while, repeat и for.

Для проведения лабораторной работы было подготовлено методическое пособие, основанное прежде всего на учебных пособиях [1, 2]. Также при подготовке этого пособия был учтен опыт создания методических разработок на кафедре ИТАС ПНИПУ [3–8].

В первую очередь, студенты читают раздел данного пособия, называющийся «Краткие теоретические сведения», в котором изложены следующие аспекты, связанные с программированием на языке Турбо-Паскаль: 1) основные термины в области работы с циклами («циклический алгоритм», «итерация», «тело цикла» и т. д.); 2) цикл с предусловием while (формат оператора, алгоритм выполнения, примеры); 3) цикл с постусловием repeat (формат оператора, алгоритм выполнения, примеры); 4) цикл с параметром for (формат оператора, алгоритм выполнения, примеры); 5) рекомендации по использованию циклов; 6) процедуры передачи управления (break, continue и т. д.).

Изучение раздела методического пособия «Краткие теоретические сведения» во многом направлено на систематизацию студентом знаний, полученных на лекциях.

Далее студенты выполняют индивидуально по вариантам задания на компьютере, осваивая тем самым особенности написания в системе Турбо-Паскаль простейших программ с использованием операторов цикла.

Рассмотрим один из вариантов, включающий в себя 2 задания.

*Задание №1.* Написать на языке Турбо-Паскаль три различные программы для решения следующей задачи с помощью операторов while, repeat и for соответственно.

Даны натуральное число *n* и действительное число *x*. Вычислить:

 $\cos x + \cos x^2 + \cdots + \cos x^n$ 

Задание №2. Составить двумя способами (с использованием операторов while и repeat соответственно) программу вычисления значений функции *f* (*x*) на отрезке [*a*; *b*] с шагом *h*. Результат представить в виде таблицы, первый столбец которой — значения аргумента, второй — соответствующие значения функции:

$$
f(x) = \sin^2 \frac{x}{3} \cdot \sqrt{2x - 1}.
$$

Приведем пример выполнения задания №2, разобранный в методическом пособии.

#### *Пример выполнения задания №2.*

Рассмотрим пример выполнения данного задания для функции  $F(x) = ctg\frac{x}{2} + \frac{1}{2}\sin x$ 2  $= ctg\frac{x}{3} + \frac{1}{2}\sin x$  в случае использования оператора while.

На рис. 1 представлен пример выполнения данного задания в системе Турбо-Паскаль.

Рассмотрим особенности данной программы.

Переменные, соответствующие аргументу функции (переменная x), значению функции (f), границам отрезка (a и b) и шагу (h) объявлены в разделе описания переменных var и имеют вещественный тип real.

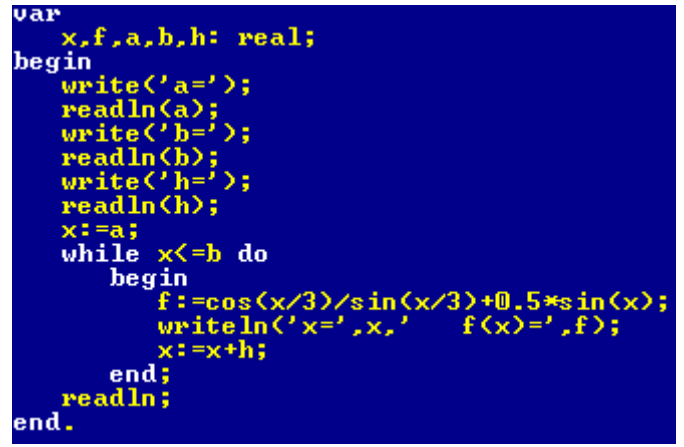

Рис. 1. Текст программы для примера выполнения задания №2

Исполняемые операторы программы располагаются между служебными словами begin и end.

С помощью процедур write выводятся подсказки пользователю о том, что необходимо ввести значения границ отрезка (а и b) и шага h. С помощью процедуры readln пользователю предлагается ввести значения соответствующих переменных.

Переменной х в качестве начального значения присваивается граница отрезка а.

Далее начинает выполняться оператор цикла while. Обратите внимание на условие цикла: x<=b. Это условие означает, что тело цикла будет выполняться, пока значение аргумента меньше или равно значению границы отрезка b.

Тело цикла содержит три оператора. В первом операторе вычисляется значение функции и присваивается переменной f. Второй оператор выводит на экран текущие значения переменных х и f. Третий оператор увеличивает значение переменной х на величину шага h.

После завершение цикла с помощью стандартной процедуры readln пользователю предлагается завершить выполнение программы, нажав клавишу «Enter».

При выполнении своего варианта заданий от студента требуется усовершенствовать программу следующим образом:

1) Следует учесть тот факт, что в программах на Турбо-Паскаль необходимо избегать проверки вещественных величин на равенство. Это связано с погрешностью представления вещественных значений в памяти. Вместо этого лучше сравнивать модуль разности чисел с некоторым малым числом. Для соблюдения этого требования измените условие цикла. В качестве точности можно использовать 1е-6.

2) Сделайте проверку, с помощью которой можно было бы исключить возможность деления на ноль.

3) С помощью цикла repeat организуйте проверку, чтобы значение h, вводимое пользователем, был больше нуля. Т. е., пользователь должен вводить значение h до тех пор, пока оно не станет больше нуля.

4) Использовать подходящий формат вывода для переменных х и f.

После выполнения заданий на компьютере студент должен оформить отчет, содержащий постановку каждого задания, тексты программ и результаты выполнения программ. Отчет в распечатанном виде студент должен защитить, ответив на вопросы преподавателя (аналогичные вопросам для самоконтроля, приведенным в методическом пособии).

### Примеры вопросов для защиты отчета:

В каком случае алгоритм называется цикличе- $\left(1\right)$ ским?

2) Что называется никлом?

3) Для чего используются операторы цикла в языке Турбо-Паскаль?

4) Что называется итерацией?

5) В чем заключается отличие цикла с предусловием от цикла с постусловием?

6) Что называется параметром цикла? В каком случае параметр цикла называется счетчиком?

7) Для чего предназначен оператор break?

8) Для чего предназначен оператор continue?

9) Дана последовательность операторов программы, записанной на языке Турбо-Паскаль:

```
a := 4:b:=-3;while (a>0) or not (b>=1) do
  begin
    a := a - 3;b := b + 1;y:=2*a+3*abs(b);end
```
Переменные a, b и у имеют тип integer.

Какое значение примут переменные а, b и у после выполнения данной последовательности операторов?

10) Дана последовательность операторов программы, записанной на языке Турбо-Паскаль:

```
x := 9;v:=-1:
```
repeat  $y := y + 3;$  $x:=x-2;$ until( $x \le 1$ ) and ( $y > 5$ ); Переменные x и y имеют тип integer.

Какое значение примут переменные x и y после выполнения данной последовательности операторов?

11) Дана последовательность операторов программы, записанной на языке Турбо-Паскаль:

 $x:=0;$  $y := 1;$ 

Литература:

for i:=2 downto 1 do  $x:=x-5*1;$  $v: = 3 \times x - 2 \times y;$ 

Переменные i, x и y имеют тип integer.

Какое значение примут переменные x и y после выполнения данной последовательности операторов?

По мере накопления опыта преподавания дисциплины «Информатика» организация данной лабораторной работы и соответствующее данной работе методическое пособие будут совершенствоваться.

- 1. Семакин, И.Г., Шестаков А.П. Лекции по программированию: Учебное пособие. Изд. 2-е, доп. Пермь: Изд-во Перм. ун-та, 1998. — 279 с.
- 2. Программирование на языке высокого уровня Паскаль. Лекция 2: Управляющие операторы языка. [Электронный ресурс] — Режим доступа: http://www.intuit.ru/studies/courses/628/484/lecture/6260. (Дата обращения: 22.08.2013).
- 3. Файзрахманов, Р.А. Проектирование автоматизированных информационных систем на основе объектно-ориентированного подхода: учебное пособие/Р.А. Файзрахманов, А.В. Архипов; Пермский государственный технический университет. — Пермь: Изд-во ПГТУ, 2011. — 222 с.
- 4. Файзрахманов, Р.А. Автоматизация научных исследований: учебное пособие/Р.А. Файзрахманов, И.Н. Липатов; Пермский государственный технический университет. — Пермь: Изд-во ПГТУ, 2011. — 161 с.
- 5. Файзрахманов, Р.А., Липатов И.Н. Цифровое моделирование случайного процесса с использованием формирующего фильтра // Вестник Ижевского государственного технического университета. — 2011. — №1 — с. 135–138.
- 6. Полевщиков, И.С. Особенности разработки методического пособия на тему «Разбиение по эквивалентности и анализ граничных значений» (для студентов направлений «Информатика и вычислительная техника» и «Программная инженерия») // «Инновации в науке»: материалы XVIII международной заочной научно-практической конференции. Часть I. (25 марта 2013 г.); Новосибирск: Изд. «СибАК», 2013. — с. 64–68.
- 7. Полевщиков, И.С., Кондратович М.А., Селиванова О.И. Разработка методического пособия на тему «Способ диаграмм причин-следствий» (для студентов и магистрантов направления «Информатика и вычислительная техника») // Педагогика и современность. — 2012. — № 2 — М.: Издательство «Перо» — с. 79–84.
- 8. Теория вычислительных процессов: практикум/Р.А. Файзрахманов, Д.Б. Кузнецов, И.С. Полевщиков. Пермь: Изд-во Перм. нац. исслед. политехн. ун-та, 2014. — 107 с.

# **Методика проведения лабораторной работы по дисциплине «Информатика» на тему «Типы данных, определяемые программистом. Массивы» для студентов бакалавриата**

Полевщиков Иван Сергеевич, аспирант, ассистент Пермский национальный исследовательский политехнический университет

дной из дисциплин, изучаемой студентами 1 курса бакалавриата различных направлений (в частности, «Электроэнергетика и электротехника», «Инноватика», «Информационная безопасность») является «Информатика». Изучение основ программирования является неотъемлемой составляющей данной дисциплины.

В ходе выполнения лабораторной работы на тему «Типы данных, определяемые программистом. Массивы» студенты главным образом должны научиться разрабатывать программы в системе Турбо-Паскаль с использованием одномерных и двумерных массивов, а также перечисляемого и интервального типов данных.

Для проведения лабораторной работы было подготовлено методическое пособие, основанное прежде всего на учебных пособиях [1, 2]. Также при подготовке этого пособия был учтен опыт создания методических разработок на кафедре ИТАС ПНИПУ [3-6].

В первую очередь, студенты читают раздел данного пособия, называющийся «Краткие теоретические сведения», в котором изложены следующие аспекты, связанные с программированием на языке Турбо-Паскаль: 1) особенности определения программистом типа данных; 2) особенности работы с перечисляемым типом данных; 3) особенности работы с интервальным типом данных: 4) особенности работы с одномерными массивами; 5) пример программы для ввода и вывода элементов одномерного массива; 6) пример программы поиска максимального элемента в одномерном массиве; 7) пример программы вычисления суммы элементов одномерного массива и количества отрицательных элементов в массиве; 8) особенности работы с двумерными массивами; 9) пример программы для работы с двумерным массивом (определение среднего арифметического элементов матрицы и количества положительных элементов в каждой строке матрицы); 10) особенности генерации псевдослучайных чисел в языке Турбо-Паскаль.

Рассмотрим простейший пример программы, предназначенной для работы с массивом и приведенный в «Кратких теоретических сведениях». Изначально пользователь вводит значения всех элементов одномерного массива, состоящего из 5 элементов. Затем на экран выводятся значения этих элементов.

Текст программы, написанной в системе Турбо-Паскаль, показан на рис. 1. Как видно из данного примера, для работы с массивами удобно использовать цикл for.

Результат работы программы представлен на рис. 2.

Изучение раздела методического пособия «Краткие теоретические сведения» во многом направлено на систематизацию студентом знаний, полученных на лекциях.

| uses crt;                                                      |                                                                       |
|----------------------------------------------------------------|-----------------------------------------------------------------------|
| var                                                            |                                                                       |
| a: array[15] of integer;                                       |                                                                       |
| i: integer;                                                    |                                                                       |
| begin                                                          |                                                                       |
| clesce:                                                        |                                                                       |
| for $i = 1$ to 5 do                                            |                                                                       |
| begin                                                          |                                                                       |
|                                                                | writeln(' $B$ ведите злемент массива с индексом $i = ', i, ' : '$ );  |
|                                                                | $readIn(a[i])$ ; $\langle$ ввод значения очередного злемента массива) |
| end:                                                           |                                                                       |
| writeln;                                                       |                                                                       |
|                                                                |                                                                       |
| writeln('Элементы массива А равны:');                          |                                                                       |
| for $i := 1$ to 5 do                                           |                                                                       |
| begin                                                          |                                                                       |
| $writeln('AL', i, 'l=' , a[i]),$ ${sublog}$ $supensum$ $overm$ |                                                                       |
|                                                                | элемента массива на экран $\Sigma$                                    |
| end;                                                           |                                                                       |
| read ln;                                                       |                                                                       |
| lend .                                                         |                                                                       |

Рис. 1. Простейшая программа для работы с одномерным массивом

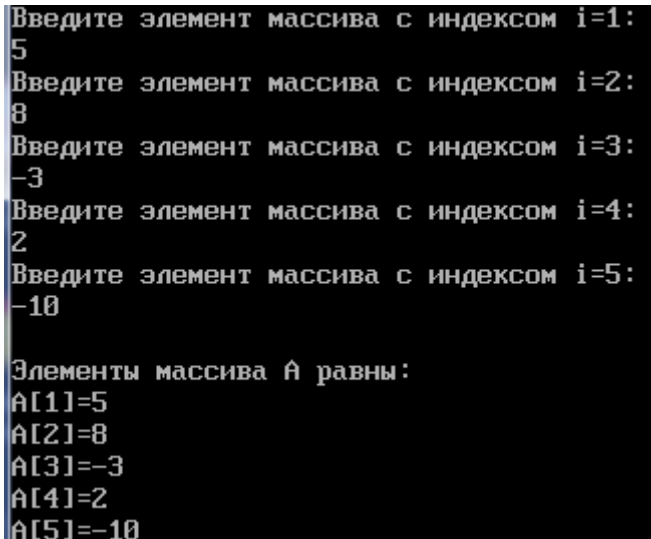

Далее студенты выполняют индивидуально по вариантам задания на компьютере, осваивая тем самым особенности написания в системе Турбо-Паскаль простейших программ с использованием массивов.

Рассмотрим один из вариантов, включающий в себя 2 задания.

*Задание №1.* Необходимо написать программу, заполняющую одномерный массив, содержащий 15 элементов, целыми псевдослучайными числами из диапазона [-100; 500]. Затем вывести на экран:

а) все элементы массива;

б) среднее арифметическое элементов массива, а также наибольший и наименьший из элементов массива;

в) элементы массива, удовлетворяющие следующему условию: число одновременно и больше 4, и кратно 5.

Образец результата выполнения программы для одномерного массива, состоящего из 12 элементов, приведен на рис. 3.

*Задание №2.* Необходимо написать программу, выполняющую последовательно следующие действия:

1) Заполнить вещественную матрицу размером 4×6 псевдослучайными числами из диапазона [–100, 300].

2) Вывести данную матрицу на экран.

3) Элементы массива, принадлежащие промежутку числовой прямой (10;175), заменить на значение выражения  $x^2 + \sin(x)$  , где  $x$  — элемент массива, принадлежащий указанному промежутку числовой оси.

4) Измененную матрицу заново вывести на экран.

Образец результата выполнения программы для матрицы размером 5×5, промежутка числовой прямой[-5;49) и выражения  $\sqrt{x-1} + \ln(3\pi x)$  приведен на рис. 4.

После выполнения заданий на компьютере студент должен оформить отчет, содержащий постановку каждого задания, тексты программ и результаты выполнения программ. Отчет в распечатанном виде студент должен защитить, ответив на вопросы преподавателя (аналогичные вопросам для самоконтроля, приведенным в методическом пособии).

### *Примеры вопросов для защиты отчета:*

1) Каким образом задаются все возможные значения перечисляемого типа данных?

2) Программистом был определен тип данных:

type  $t = (x1, x2, x3, x4);$ 

Чему равны значения следующих выражений:

а) ord(x2)

- $6)$  succ $(x3)$
- в) pred(x4)
- 3) Для чего используется интервальный тип?
- 4) Что называется массивом?

5) Какое ограничение накладывается на тип элементов массива и тип его индексов?

6) Программистом были описаны массив a и две переменные  $(i$  и х):

```
const
  a: array [1..5] of integer = (60, 49, 10) 3, 22, 1);
```
Элементы массива: 479 -74 -63 420 390 -13 339 433 250 337 326 249 Наименьший элемент массива равен:-74 Наибольший элемент массива равен:479 Среднее арифметическое элементов массива равно:256.08 Элементы массива, одновременно и большие 50, и кратные 2: 420 390 250 326

Рис. 3. **Образец результата выполнения программы для задания №1**

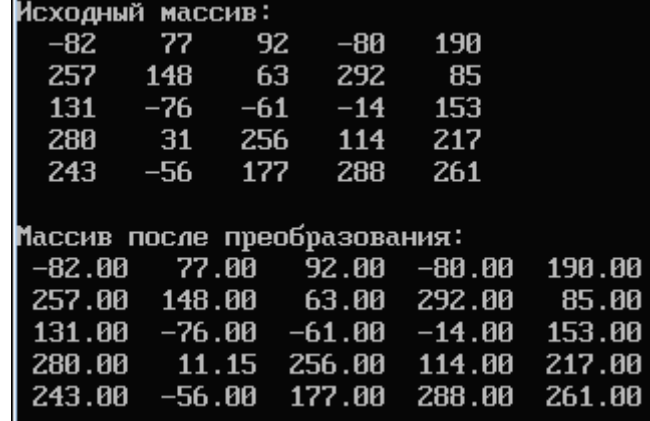

var i, x: integer; Вычислить значение переменной x после выполнения следующей последовательности операторов:  $x:=0$ : for i:=1 to 5 do  $x:=x+a$  [i] div 2; Программистом были описаны массив a и две переменные  $(i \times x)$ : const a:  $array [0..4]$  of integer =  $(2, 15, 11, 11)$  48, 69); var i, x: integer; Вычислить значение переменной x после выполнения следующей последовательности операторов:  $x \cdot = 0$ : for i:=1 to 3 do  $x:=x+a$  [i] mod 3; Программистом были описаны массив a и три переменные  $(i, j, j, x)$ : const a: array [1..2,1..3] of integer = ((1, 52, 7), (19, 64, 80)); var i, j, x: integer; Вычислить значение переменной x после выполнения следующей последовательности операторов:  $x:=0;$ for i:=1 to 2 do for  $i:=1$  to 3 do  $x:=x+100$  div a  $[i, j];$ По мере накопления опыта преподавания дисциплины «Информатика» организация данной лабораторной работы и соответствующее данной работе методическое пособие будут совершенствоваться.

Литература:

- 1. Семакин, И.Г., Шестаков А.П. Лекции по программированию: Учебное пособие. Изд. 2-е, доп. Пермь: Изд-во Перм. ун-та, 1998. — 279 с.
- 2. Программирование на языке высокого уровня Паскаль. Лекция 3: Типы данных, определяемые программистом. [Электронный ресурс] — Режим доступа: http://www.intuit.ru/studies/courses/628/484/lecture/6261. (Дата обращения: 24.09.2013).
- 3. Файзрахманов, Р.А. Проектирование автоматизированных информационных систем на основе объектно-ориентированного подхода: учебное пособие/Р.А. Файзрахманов, А.В. Архипов; Пермский государственный технический университет. — Пермь: Изд-во ПГТУ, 2011. — 222 с.
- 4. Файзрахманов, Р.А. Автоматизация научных исследований: учебное пособие/Р.А. Файзрахманов, И.Н. Липатов; Пермский государственный технический университет. — Пермь: Изд-во ПГТУ, 2011. — 161 с.
- 5. Теория вычислительных процессов: практикум/Р.А. Файзрахманов, Д.Б. Кузнецов, И.С. Полевщиков. Пермь: Изд-во Перм. нац. исслед. политехн. ун-та, 2014. — 107 с.
- 6. Полевщиков, И.С., Байков В.С., Швецов М.Д. Разработка методического пособия на тему «Тестирование условий» (для студентов и магистрантов направления «Информатика и вычислительная техника») // Педагогика и современность. — 2012. — № 2 — М.: Издательство «Перо» — с. 84-90.

# **Методика проведения лабораторной работы по дисциплине «Информатика» на тему «Работа со строками» для студентов бакалавриата**

Полевщиков Иван Сергеевич, аспирант, ассистент Пермский национальный исследовательский политехнический университет

дной из дисциплин, изучаемой студентами 1 курса бакалавриата различных направлений (в частности, «Электроэнергетика и электротехника», «Инноватика», «Информационная безопасность») является «Информатика». Изучение основ программирования является неотъемлемой составляющей данной дисциплины.

В ходе выполнения лабораторной работы на тему «Работа со строками» студенты главным образом должны

научиться разрабатывать программы в системе Турбо-Паскаль с использованием переменных строкового типа, различных операций, процедур и функций для работы со строками.

Для проведения лабораторной работы было подготовлено методическое пособие, основанное прежде всего на учебных пособиях [1, 2]. Также при подготовке этого пособия был учтен опыт создания методических разработок на кафедре ИТАС ПНИПУ [3-5].

В первую очередь, студенты читают раздел данного пособия, называющийся «Краткие теоретические сведения», в котором изложены следующие аспекты, связанные с программированием на языке Турбо-Паскаль: 1) понятие строки применительно к языку Турбо-Паскаль; 2) особенности строковых констант; 3) особенности описания строковых переменных; 4) операции со строками; 5) процедуры и функции для работы со строками.

Приведем пример описания одной из процедур для работы со строками в разделе «Краткие теоретические сведения»:

Процедура  $val(s,$ errcode) преобразует  $X_{I}$ строку s в значение числовой переменной х, при этом строка ѕ должна содержать символьное представление числа. В случае успешного преобразования переменная еггсоdе равна нулю. Если же обнаружена ошибка, то errcode будет содержать номер позиции первого ошибочного символа, а значение х не определено. Примеры использования данной процедуры:

 $1)$  $st := '1089';$ 

val(st, n, err);

После выполнения этих операторов в переменной п целого типа будет храниться значение 1089, соответствующее символьному представлению числа, содержащемуся в строке st. Поскольку в данном примере преобразование прошло успешно, то в переменной егг будет храниться значение 0.

 $(2)$  $st := '347ab'$ ;

```
val(st, n, err);
```
После выполнения этих операторов значение переменной п целого типа будет не определено, поскольку из-за наличия в строке st букв произошла ошибка. Поскольку в данном примере в ходе преобразования произошла ошибка, то в переменной егг будет храниться значение 4, представляющее собой номер позиции первого ошибочного символа, т.е. символа 'а'.

Изучение раздела методического пособия «Краткие теоретические сведения» во многом направлено на систематизацию студентом знаний, полученных на лекциях.

Далее студенты выполняют индивидуально по вариантам задания на компьютере, осваивая тем самым особенности написания в системе Турбо-Паскаль простейших программ с использованием операций, процедур и функций для работы со строками.

Рассмотрим один из вариантов, включающий в себя 3 задания.

Задание №1. Пользователь вводит с клавиатуры строку. Подсчитать в ней количество вхождений латинских букв 'b', 'v' и 'z' (суммарное количество, а не отдельно для каждой из трех букв) и вывести результат на экран.

Задание №2. Пользователь вводит с клавиатуры строку. В данной строке удалить все вхождения латинской буквы 'Н' и подсчитать количество удаленных сим- $ROJOR$ 

Задание №3. Дана матрица размером 4×3, элементами которой являются строки. Необходимо в системе Турбо-Паскаль написать программу, которая выполняет следующие функции:

1) Пользователь вводит значения элементов матрицы.

2) На экран выводятся элементы исходной матрицы.

3) Происходит следующее преобразование матрицы: из тех строк, длина которых больше или равна 5, но при этом меньше 10, удалить все вхождения символа  $181.$ 

4) На экран выводятся элементы преобразованной матрицы.

После выполнения заданий на компьютере студент должен оформить отчет, содержащий постановку каждого задания, тексты программ и результаты выполнения программ. Отчет в распечатанном виде студент должен защитить, ответив на вопросы преподавателя (аналогичные вопросам для самоконтроля, приведенным в методическом пособии).

### Примеры вопросов для защиты отчета:

1) В некоторой программе на языке Турбо-Паскаль описаны строки:

```
var s1: string;
```
 $s2:$  string  $[2]$ ;

Была выполнена последовательность операторов:

 $sl:=$ 'abcd';

 $s2:=s1;$ 

Какое значение примет переменная s<sup>2</sup> после выполнения данной последовательности операторов?

2) Дана последовательность операторов программы, записанной на языке Турбо-Паскаль:

 $s := 'bc';$ 

 $s:=s+1$  iih'+s;

Переменная s имеет тип string.

Какое значение примет переменная в после выполнения данной последовательности операторов?

3) Чему равны следующие логические выражения (в строках в качестве символов использованы только латинские буквы и цифры)?

- a)  $'abc' = 'abd'$
- $(6)$  'xyz'  $\leq$  'xyz'

- $r)$  'pqw' <> 'pqw'
- д) 'bcf'>'bcd'

4) Дана последовательность операторов программы, записанной на языке Турбо-Паскаль:

- $s := 'mnt123';$
- $s [1] := 'w';$
- $S [4] := 'X';$

Переменная s имеет тип string.

Какое значение примет переменная в после выполнения данной последовательности операторов?

5) Дан оператор программы, записанной на языке Турбо-Паскаль:

 $s :=$ concat('r1','mn','5b');

Переменная s имеет тип string.

Какое значение примет переменная s после выполнения данного оператора?

6) Дан оператор программы, записанной на языке Турбо-Паскаль:

s:=copy('zyx567',4,3);

Переменная s имеет тип string.

Какое значение примет переменная s после выполнения данного оператора?

7) Дана последовательность операторов программы, записанной на языке Турбо-Паскаль:

s:='abcd678';

delete $(s, 5, 2)$ ;

Переменная s имеет тип string.

Какое значение примет переменная s после выполнения данной последовательности операторов?

8) Дана последовательность операторов программы, записанной на языке Турбо-Паскаль:

s:='54321';

insert('wt',s,3);

Переменная s имеет тип string.

Какое значение примет переменная s после выполнения данной последовательности операторов?

9) Дан оператор программы, записанной на языке Турбо-Паскаль:

x:=length('10c257');

Переменная x имеет тип integer.

Какое значение примет переменная x после выполнения данного оператора?

10) Дан оператор программы, записанной на языке Турбо-Паскаль:

x:=pos('12','561289');

Переменная x имеет тип integer.

Какое значение примет переменная x после выполнения данного оператора?

11) Дан оператор программы, записанной на языке Турбо-Паскаль:

x:=pos('789','123456');

Переменная x имеет тип integer.

Какое значение примет переменная x после выполнения данного оператора?

12) Дана последовательность операторов программы, записанной на языке Турбо-Паскаль:

```
x:=895;
```
 $str(x, s);$ 

Переменная x имеет тип integer, а переменная s тип string.

Какое значение примет переменная s после выполнения данной последовательности операторов?

13) Дана последовательность операторов программы, записанной на языке Турбо-Паскаль:

 $s:='5672'$ ;

val(s, x, err);

Переменные x и err имеют тип integer, а переменная s — тип string.

Какие значения примут переменные x и err после выполнения данной последовательности операторов?

14) Дана последовательность операторов программы, записанной на языке Турбо-Паскаль:

s:='338x9';

val(s, x, err);

Переменные x и err имеют тип integer, а переменная s — тип string.

Какие значения примут переменные x и err после выполнения данной последовательности операторов?

По мере накопления опыта преподавания дисциплины «Информатика» организация данной лабораторной работы и соответствующее данной работе методическое пособие будут совершенствоваться.

### Литература:

- 1. Семакин, И.Г., Шестаков А.П. Лекции по программированию: Учебное пособие. Изд. 2-е, доп. Пермь: Изд-во Перм. ун-та, 1998. — 279 с.
- 2. Программирование на языке высокого уровня Паскаль. Лекция 3: Типы данных, определяемые программистом. [Электронный ресурс] — Режим доступа: http://www.intuit.ru/studies/courses/628/484/lecture/6261. (Дата обращения: 24.09.2013).
- 3. Файзрахманов, Р.А.. Структурно-функциональный подход к проектированию информационных технологий и автоматизированных систем с использованием CASE-средств: учебное пособие/Р.А. Файзрахманов, К.А. Селезнев; Пермский государственный технический университет. — Пермь: Изд-во ПГТУ, 2007. — 266 с.
- 4. Файзрахманов, Р.А. Автоматизация научных исследований: учебное пособие/Р.А. Файзрахманов, И.Н. Липатов; Пермский государственный технический университет. — Пермь: Изд-во ПГТУ, 2011. — 161 с.
- 5. Полевщиков, И.С. Разработка методического пособия на тему «Тестирование базового пути» (для студентов бакалавриата направления «Программная инженерия») // Педагогика и современность. — 2013. — №4 — М.: Издательство «Перо» — с. 83–85.

# **Методика проведения лабораторной работы по дисциплине «Информатика» на тему «Работа со множествами» для студентов бакалавриата**

Полевщиков Иван Сергеевич, аспирант, ассистент Пермский национальный исследовательский политехнический университет

дной из дисциплин, изучаемой студентами 1 курса бакалавриата различных направлений (в частности, «Электроэнергетика и электротехника», «Инноватика», «Информационная безопасность») является «Информатика». Изучение основ программирования является неотъемлемой составляющей данной дисциплины.

В ходе выполнения лабораторной работы на тему «Работа с множествами» студенты главным образом должны научиться разрабатывать программы в системе Турбо-Паскаль с использованием множественного типа данных и различных операций над множествами.

Для проведения лабораторной работы было подготовлено методическое пособие, основанное прежде всего на учебных пособиях [1, 2]. Также при подготовке этого пособия был учтен опыт создания методических разработок на кафедре ИТАС ПНИПУ [3–6].

В первую очередь, студенты читают раздел данного пособия, называющийся «Краткие теоретические сведения», в котором изложены следующие аспекты, связанные с программированием на языке Турбо-Паскаль: 1) понятие множества применительно к языку Турбо-Паскаль; 2) особенности множественного типа данных; 3) операции над множествами (объединение, пересечение, разность, операции отношения, операция вхождения); 4) примеры программ на языке Турбо-Паскаль с использованием множеств.

Приведем пример одной из программ, разобранный в разделе «Краткие теоретические сведения».

Имеется перечень дисциплин, изучаемых в некотором вузе. Две группы студентов изучают некоторые из этих дисциплин. Определить:

1) те дисциплины, которые изучает и первая, и вторая группа студентов;

- 2) те дисциплины, которые изучает хотя бы одна группа студентов;
- 3) те дисциплины, которые не изучает ни первая, ни вторая группа студентов;
- 4) те дисциплины, которые изучает вторая группа студентов, но не изучает первая.

Текст программы с комментариями:

```
uses crt;
  var i: byte;
       d1, d2: set of byte;
       a: array [byte] of string[30]; {массив для хранения перечня дисциплин}
  begin
      clrscr;
       {для удобства все значения элементов массива установим в тексте программы с 
помощью оператора присваивания}
```

```
a[1]:='Математика';
     a[2]: = 'Информатика';
      a[3]:='Экология';
     a[4] := 'Физика';
      a[5]:='Химия';
      d1:=[1,2,3]; {множество дисциплин первой группы}
     d2 := [1, 3, 5]; {множество дисциплин второй группы}
      writeln('Все возможные для изучения дисциплины:');
      for i:=1 to 5 do
        write(a[i], ' '');
      writeln;
      writeln('Все дисциплины первой группы:');
     for i:=1 to 5 do
          if i in d1 then {с помощью операции in проверяем, входит ли дисциплина (т.е. 
элемент массива с индексом i) в множество дисциплин первой группы}
```
 write(a[i],' '); writeln; writeln('Все дисциплины второй группы:');

```
 for i:=1 to 5 do
          if i in d2 then {с помощью операции in проверяем, входит ли дисциплина в 
множество дисциплин второй группы}
           write(a[i], ' '');
      writeln;
     writeln('Дисциплины, которые изучает каждая группа:');
      for i:=1 to 5 do
          if i in d1*d2 then {проверяем, входит ли дисциплина в пересечение множеств 
дисциплин первой и второй группы, т.е. изучается ли данная дисциплина одновременной и 
в первой, и во второй группе}
           write(a[i], ' '');
      writeln;
      writeln('Дисциплины, которые изучает хотя бы одна из групп:');
     for i:=1 to 5 do
          if i in d1+d2 then {проверяем, входит ли дисциплина в объединение множеств 
дисциплин первой и второй группы, т.е. изучается ли данная дисциплина хотя бы в одной 
из групп}
           write(a[i], ' '); writeln;
     writeln('Дисциплины, которые не изучает ни первая, ни вторая группа:');
      for i:=1 to 5 do
         if not(i in d1+d2) then {какая-либо дисциплина не изучается ни одной из двух 
групп, если она не входит в объединение множеств дисциплин первой и второй группы}
           write(a[i], ' '');
      writeln;
     writeln('Дисциплины, которые изучает вторая группа, но не изучает первая:');
      for i:=1 to 5 do
           if i in d2-d1 then {проверяем, входит ли дисциплина в разность множеств 
дисциплин второй и первой группы, т.е. изучается ли данная дисциплина во второй группе 
и не изучается в первой}
           write(a[i], ' '');
      readln;
  end.
```
Результат выполнения данной программы представлен на рис. 1.

```
Все возможные для изучения дисциплины:
математика информатика экология физика химия
Все дисциплины первой группы:
математика информатика экология
Все дисциплины второй группы:
математика экология химия
Дисциплины, которые изучает каждая группа:
математика экология
Дисциплины, которые изччает хотя бы одна из грчпп:
математика информатика экология химия
Дисциплины, которые не изучает ни первая, ни вторая группа:
физика
Дисциплины, которые изучает вторая группа, но не изучает первая:
ХИМИЯ
```
### Рис. 1. **Результат выполнения программы**

Изучение раздела методического пособия «Краткие теоретические сведения» во многом направлено на систематизацию студентом знаний, полученных на лекциях.

Далее студенты выполняют индивидуально по вариантам задания на компьютере, осваивая тем самым особенности написания в системе Турбо-Паскаль простейших программ с использованием операций над множествами.

Рассмотрим один из вариантов, включающий в себя 2 задания.

*Задание №1.* Известен перечень сельскохозяйственных культур, выращиваемых на трех дачных участках. Требуется определить те культуры, которые:

- 1) выращиваются одновременно на каждом из дачных участков;
- 2) выращиваются хотя бы на одном из дачных участков;
- 3) выращиваются на втором участке, но не выращиваются на первом и третьем.

*Задание №2.* Дана символьная строка. Подсчитать и вывести на экран общее количество символов, не являющихся латинскими буквами 'x', 'y', 'z' или 'w'.

Например, для строки '13yzxzabwcc' на экран должно быть выведено общее количество таких символов, равное 6 (поскольку строка содержит один символ '1', один символ '3', один символ 'a', один символ 'b' и два символа  $C^{\dagger}$ .).

После выполнения заданий на компьютере студент должен оформить отчет, содержащий постановку каждого задания, тексты программ и результаты выполнения программ. Отчет в распечатанном виде студент должен защитить, ответив на вопросы преподавателя (аналогичные вопросам для самоконтроля, приведенным в методическом пособии).

## *Примеры вопросов для защиты отчета:*

```
1) Вычислить значения отношений:
a) [5] \leq (5, 5, 5, 5)б) [15,25,30] = [30,25,15]
в) [1..5] \leq [0..20]r) [2..6,25,30] >= [1,6,25,30]д) 2 in []
е) 10 in [1..50]
2) Вычислить значения выражений:
a) [6,7,9] + [2,3]б) [20,30,40,50] — [50,30,60,80]
в) [3..11] * [5..15]
г) [] * [9]
д) [9] — []
```
По мере накопления опыта преподавания дисциплины «Информатика» организация данной лабораторной работы и соответствующее данной работе методическое пособие будут совершенствоваться.

Литература:

- 1. Семакин, И.Г., Шестаков А.П. Лекции по программированию: Учебное пособие. Изд. 2-е, доп. Пермь: Изд-во Перм. ун-та, 1998. — 279 с.
- 2. Программирование на языке высокого уровня Паскаль. Лекция 3: Типы данных, определяемые программистом. [Электронный ресурс] — Режим доступа: http://www.intuit.ru/studies/courses/628/484/lecture/6261. (Дата обращения: 24.09.2013).
- 3. Файзрахманов, Р.А.. Структурно-функциональный подход к проектированию информационных технологий и автоматизированных систем с использованием CASE-средств: учебное пособие/Р.А. Файзрахманов, К.А. Селезнев; Пермский государственный технический университет. — Пермь: Изд-во ПГТУ, 2007. — 266 с.
- 4. Файзрахманов, Р.А. Автоматизация научных исследований: учебное пособие/Р.А. Файзрахманов, И.Н. Липатов; Пермский государственный технический университет. — Пермь: Изд-во ПГТУ, 2011. — 161 с.
- 5. Полевщиков, И.С. Разработка методического пособия на тему «Тестирование базового пути» (для студентов бакалавриата направления «Программная инженерия») // Педагогика и современность. — 2013. — №4 — М.: Издательство «Перо» — с. 83–85.
- 6. Полевщиков, И.С. Особенности проведения практического занятия по теме «Эффективное кодирование» в рамках дисциплины «Теория информации и информационных систем» // Педагогика и современность. — 2013. — №5 — М.: Издательство «Перо» — с. 99–101.

## **Оценка качества передачи речи в IP-телефонии**

Полторак Вадим Петрович, кандидат технических наук, доцент; Моргаль Олег Михайлович, старший преподаватель; Заика Юрий Андреевич, магистрант Национальный технический университет Украины «Киевский политехнический институт»

*В статье рассматриваются методы оценки качества передачи речи в сетях IP-телефонии, с целью минимизировать затраты на повторную оценку, при изменении факторов влияния. Обоснован выбор метода оценки качества. Составлена сравнительная характеристика рассматриваемых методов. Проанализированы параметры, оцениваемые при подходе каждого из методов.*

*Ключевые слова: IP-телефония, MOS, PESQ, R-фактор, Е-модель.*

Кпараметрам, которые связаны с терминалом и влияют на качество предоставляемых услуг на основании методики QoS для канального уровня модели OSI, относится тип кодека и задержка, а к параметрам связанным с сетью относятся потери пакетов, задержка и вариации задержки. Это означает, что для обеспечения некоторого уровня, качество необходимо рассматривать как терминал и сеть в комплексе, предъявляя к каждому из них определенный набор требований.

Общая задержка складывается из задержки кодирования и пакетизации речевого сигнала, задержки маршрутизации в сети, задержки распространения сигнала и задержки связанной с емкостью буфера, а также то, что джиттер вносится сетью, но компенсируется терминалом, можно сделать вывод, что задержка на терминале — величина постоянная, а задержка в сети является функцией от расстояния и точек маршрутизации.

Следовательно, появляется задача выбрать метод, который в своей оценки охватывает факторы которые влияют на передаваемую речь на всем пути от говорящего к слушающему. Также требуется определить метод, который при изменении параметров качества, будет переоценивать именно изменения, внося коррективы в уже имеющуюся оценку.

Для каждого из классов качества QoS определены требования предъявляемые к длительности задержек из конца в конец:

- 4 «Высший» задержка до 10 мс;
- 3 «Высокий» задержка до 100мс;
- 2 «Средний» задержка до 150 мс;
- 1 «Доступный» задержка до 400мс.

Время установления соединения определяется как время задержки после набора. Базовые требования ко времени задержки после набора определены Рекомендацией МСЭ-Т Е. 721:

- местный вызов  $<$  3 мс;
- междугородний вызов < 5 мс;
- международный вызов < 8 мс;

Существует три класса сетей, в которых учитывается вариация задержки, потери пакетов, но не учитывается задержка распространения и задержка маршрутизации.

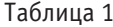

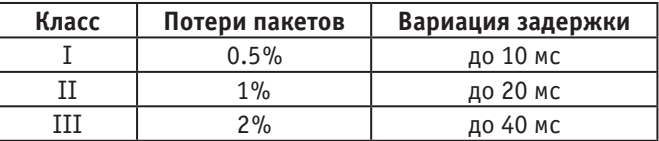

При оценке качества услуг в сетях IP необходимо учитывать, что требования к сетевым характеристикам со стороны приложений данных и приложений, связанных с передачей голоса, существенно различаются. Разработаны разные методы для оценки качества передаваемого голоса в сетях IP-телефонии. Каждый из них отличается алгоритмами оценивания, параметрами для оценки и собственно оценочной шкалой. В связи с этим нужно проанализировать подходы к оценке разных типов методов, провести их сравнение. И определить какой метод выставляет оценку учитывая влияние которое оказывает сеть и терминал.

Субъективные методы оценки качества основываются на статистической обработке результатов работы определенного большого числа слушателей-экспертов. Эти оценки существенно зависят от возраста и пола диктора, скорости произнесения фраз и других обстоятельств. Тесты при получении субъективных оценок проводят с имитацией реальных условий, например, посторонний шум, фоновая речь других людей и т.п. Количественные результаты этих тестов отображают усредненное качество, уровень усилий слушателя, разборчивость, естественность звучания.

Наиболее широко используемая методика субъективной оценки качества описана в Рекомендации МСЭ Р. 800 и известна как методика MOS. В соответствии с ней качество речи, получаемое при прохождении сигнала от говорящего (источник) через систему связи к слушающему (приемник), оценивается как арифметическое среднее от всех оценок, выставляемых экспертами после прослушивания тестируемого тракта передачи.

В основу объективного метода положена так называемая *Е*-модель, которая, связанна с измерением характеристик терминалов и сетей. После создания *Е*-модели было проведено большое число испытаний, в которых менялся уровень воздействия искажающих сетевых факторов. Данные этих тестов были использованы в Е-модели для вычисления объективных оценок. Результатом вычислений в соответствии с Е-моделью является число, называемое R-фактором («коэффициентом рейтинга»).

 $E$ -модель является многокритериальной оценкой качества передаваемой речи в сетях IP и R-фактор определяется в соответсвии с ней в диапазоне значений от 0 до 100, где 100 соответствует самому высокому уровню качества. Но теоретическое значение  $R$ -фактора уменьшается от 100 до 93,2, что соответствует оценке MOS, равной 4,4.

На практике величина  $R$ -фактора меняется от 0 до 93,2, что соответствует изменению

оценок MOS от 1 до 4.4. Значение R-фактора определяется по следующей формуле:

 $R = Ro - Is - Id - le + A$ 

где:  $Ro = 93.2$  — исходное значение R-фактора;

Is - искажения, вносимые колеками и шумами в канале;

Id — искажения за счет суммарной сквозной задержки («из конца в конец») в сети;

le - искажения, вносимые оборудованием, включая и потери пакетов;

А - так называемый фактор преимущества.

Психоакустические методы оценки качества учитывают особенности человеческого восприятия звука в целом и речи в частности. Особенность данных методов в том, что оценивается только субъективное качество сигнала с помощью технических и программных средств. Таким образом они больше относятся к объективным методам, но построены исходя из особенностей субъективного восприятия звука человеком.

Задача любого метода оценки качества речевого сигнала в том, чтобы достичь высокой степени корреляции с субъективно-статистическими испытаниями, которые до сих пор остаются наиболее точной оценкой качества речи.

Большинство методов основано на сравнении оригинального и кодированного сигналов с помощью некоторой психоакустической модели. Оценивается степень заметности искажений в кодированном сигнале для человека. Психоакустическая модель это модель, которая преобразует звуковой сигнал в его внутреннее представление с точки зрения слухового аппарата человека, которое и сравнивается с внутренним представлением исходного сигнала.

Наиболее распространенными является оценка PESQ, определенная в рекомендации МСЭ-Т Р. 862. Она представляет собой объективную методику определения качества речевой связи в телефонных системах, которая прогнозирует результаты субъективной оценки качества этого вида связи слушателями-экспертами. Для определения качества передачи речи в PESQ предусмотрено сравнение входного, или эталонного, сигнала с его искаженной версией на выходе системы связи.

Результатом сравнения входного и выходного сигналов является оценка качества связи, которая аналогична усредненной субъективной оценке MOS. Далее полученные результаты оценки PESQ калибруются с использованием огромной базы данных оценок MOS.

Чтобы сравнить выше описанные методы, необходимо задаться параметрами влияющими на уровень искажения голоса, естественность его звучания, и задержками привносимые сетью и терминалом. Поэтому для сравнения методов оценки качества были выбраны параметры, дав оценку которым, можно отнести предоставляемые услуги передачи речи, а также параметры сети и терминала к определенному классу качества.

Основными качественными характеристиками были выбраны:

— суммарная задержка передачи речевой информации между абонентами;

- время установления соединения;
- вероятность потери пакетов;
- уровень искажения голоса;
- отсутствие либо наличие эха:
- искажения, вносимые кодеками.

Основными количественными характеристиками были выбраны следующие параметры:

- общая оценка качества передачи;
- качество речи, воспринимаемым слушателем;
- задержка из конца в конец.

Методика MOS дает оценку отсутствию либо наличию эхо, искажению голоса, задержке из конца в конец, общую оценку качества речи, как субъективную оценку экспертов. Эта оценка формируется как арифметическое среднее, где основными оценочными параметрами являются: разборчивость, естественность звучания голоса и уровень усилий слушателя. Эта методика не применима для математической модели сравнения и как результат, не дает возможности выявить влияние какого-то отдельного фактора.

С этой точки зрения можно рассмотреть метод Е-модели и PESQ. Е-модель дает характеристику практически всем выбранным параметры, кроме оценки качества речи непосредственно слушателем. Этот метод оценивает искажения привносимые терминалам и сетью каждым в отдельности. В расчете R-фактора учитывается 20 параметров, где основными параметрами являются:

- однонаправленная задержка;
- коэффициент потери пакетов;

- потери данных из-за переполнения буфера джиттера;

- искажения, вносимые при преобразовании аналогового сигнала в цифровой и последующем сжатии (обработка сигнала в кодеках);

- влияние эхо;
- суммарная сквозная задержка (из конца в конец);
- искажения вносимые оборудованием.
- Оценка PESQ учитывает следующие факторы:
- искажение сигнала при кодировании;
- ошибки при передаче;
- потерю покатов;

— время задержки передачи пакетов и флуктуацию этого времени:

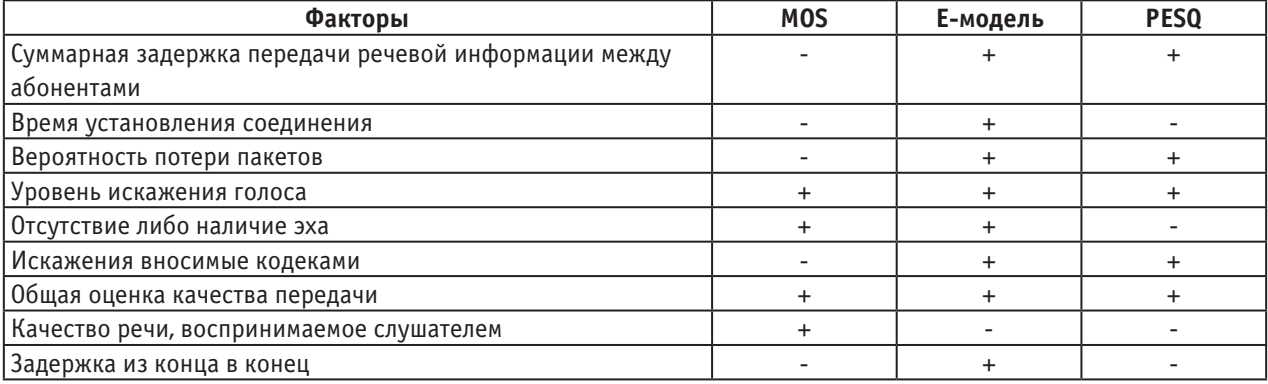

#### Таблица 2. **Сравнительная характеристика методов оценки качества**

— фильтрацию сигналов в аналоговых сетевых компонентах.

Но при этом в ее оценку не входят некоторые факторы, зависящие от параметров сети и восприятия речи:

— изменение уровня сигнала сети;

- наличие эхо сигнала;
- круговой задержки.

Из этого следует, что оценка PESQ похожа наE-модель, но дает оценку меньшему количеству факторов сети.

Таким образом методика оценки MOS дает однозначную оценку качества, но при этом является невозможным обнаружение конкретных параметров, которые не соответствуют характеристикам классов сетей. Так же при изменении параметров сетей, терминалов, кодирования и т. д. потребуется повторный набор группы экспертов, что является трудоемким процессом. Методы оценки с помощью Е-модели и PESQ более точно связывают качество передаваемой речи с классами предоставляемых услуг и сетей, указывают на конкретные параметры, которые могут быть усовершенствованы. Их оценка зависит от использованного при тестах кодека, поэтому при изменении кодеков оценку качества необходимо повторить. С точки зрения используемых параметров Е-модель является более точным методом оценки качества передаваемой речи.

Литература:

- 1. Сергеенко, В.С., Баринов В.В., Сжатие данных, речи, звука и изображений в телекоммуникационных системах, 2009, ИП «РадиоСофт»
- 2. МСЭ-Т, P. 800
- 3. МСЭ-Т, P. 862
- 4. «IP-телефония», А.В. Росляков, М.Ю. Самсонов, И.В. Шибаева. Из-во «Эко-трендз», 2001 г.

# **Повышение квалификации персонала крестьянских (фермерских) хозяйств с применением электронного обучения**

Саблин Игорь Николаевич, кандидат физико-математических наук, заведующий кафедрой; Сиксимова Евгения Геннадьевна, студент

Московский государственный университет технологий и управления имени К. Г. Разумовского, филиал в г. Унече Брянской области

Очевидно, что <sup>в</sup> современных условиях традиционные способы ведения хозяйства, к которым относятся крестьянские (фермерские) хозяйства, требуют использования новых средств связи, автоматизированного учета, компьютеризированного оборудования. Технологии в современных агропромышленных комплексах имеют тенденцию к постоянному изменению и усовершенствованию и, поэтому персонал должен регулярно повышать свою квалификацию. Конечно, существуют специализированные центры, оказывающие образовательные услуги,

в которых можно пройти курс повышения квалификации, сдать экзамены и получить сертификат или удостоверение, но многие особенности крестьянских (фермерских) хозяйств, например, их удаленное расположение, не позволяют организовать эффективное обучение с использованием внешних образовательных центров.

Другой подход мог бы состоять в использовании преимуществ объединения крестьянских (фермерских) хозяйств на региональном или федеральном уровнях, то есть в организации повышения квалификации участников

по типу корпоративного обучения. Таким образом, можно добиться единообразного и качественного обучения, за счет масштабов требующего небольших затрат. Однако здесь тоже имеются сложности, так как крестьянские (фермерские) хозяйства могут быть разнородны, даже если они находятся географически близко в одинаковых условиях. Поэтому в рамках данного подхода целесообразно организовывать курсы повышения квалификации по направлениям, имеющим универсальный характер.

В настоящей работе мы обращаемся к современному опыту организации электронного обучения для обеспечения повышения квалификации участников крестьянских (фермерских) хозяйств. Данный подход позволяет крестьянским (фермерским) хозяйствам за счет применения информационных технологий проводить обучение персонала своими силами, что делает его более гибким в сравнении с корпоративным обучением. Можно сочетать этот тип обучения с другими, например, используя самостоятельно организованное электронное обучение для подготовки к контрольному тестированию или экзамену для сертификации, проводимой центром повышения квалификации. При использовании электронных курсов в обучении и соблюдении необходимых методических рекомендаций можно достигать определенного достаточно высокого уровня подготовки, который хорошо воспроизводится от цикла к циклу обучения. В отличие от традиционной самостоятельной подготовки методика электронного обучения обладает гораздо более разнообразным инструментарием: позволяет получать информацию в аудио и видео формате, использовать интерактивные средства обучения и другие, и поэтому более эффективна, а ее применение и совершенствование является приоритетным направлением развития образовательных технологий, как в России, так и во всем мире.

### Литература:

- 1. www.facebook.com
- 2. www.twitter.com
- 3. www.youtube.com
- 4. www.khanacademy.org

## Далее выделим основные тренды развития электронного обучения, сформировавшиеся в современные образовательные технологии, которые и должны применяться при организации обучения для крестьянских (фермерских) хозяйств.

Во-первых, возможности современных социальных сетей, таких как facebook [1] или twitter [2], в которые вовлечены миллионы пользователей во всем мире, все больше и больше применяются для организации обучения.

Во-вторых, имеет место тенденция широкого привлечения видео-контента в онлайн-курсах, который в большинстве случаев размещается на сервисе youtube [3]. Самым ярким примером является некоммерческая образовательная организация, созданная в 2006 выпускником MIT и Гарварда Салманом Ханом Khan Academy [4].

В-третьих, благодаря современной инфраструктуре связи, и тому, что мобильный телефон или смартфон сейчас можно использовать в электронном обучении не только для оперативной информационной поддержки и оповещения, но и также многофункционально, как и привычный компьютер, создание и использование мобильного контента становится в настоящее время популярным.

В-четвертых, тенденцией является создание сред электронного обучения, основанных на web-технологиях, среди которых все большую популярность приобретает модель облачных вычислений, обеспечивающая сетевой доступ по требованию к общему пулу конфигурируемых вычислительных ресурсов. При внедрении модели облачных вычислений в электронном обучении можно, в том числе, за счёт автоматизации процедур модификации выделения ресурсов значительно уменьшить расходы на инфраструктуру информационных технологий, что особенно актуально для крестьянских (фермерских) хозяйств.

# **Автоматизированная система мониторинга ультразвукового контроля стенки трубы установке «Erot-170» в ТПЦ-3 ОАО «Волжский трубный завод»**

Сенюшин Андрей Леонидович, студент; Силаев Алексей Александрович, кандидат технических наук, доцент Волгоградский государственный технический университет, Волжский политехнический институт (филиал)

 $\sum$ льтразвуковой контроль — одна из разновидностей неразрушающего контроля, заключается в установлении свойств исследуемого предмета при помощи ультразвука. В настоящий момент ультразвуковой метод

контроля является одним из самых точных методов неразрушающего контроля и технической диагностики (НКТД), толщинометрии, дефектоскопии, твердометрии и энергоаудита.

На участке первичной обработки труб (УПОТ) трубопрокатного цеха №3 (ТПЦ-3) ОАО «Волжский трубный завод» установлено и функционирует оборудование неразрушающегося контроля «Erot». К установкам подключена рабочая станция с операционной системой, к рабочей станции подключен принтер. На рабочей станции установлено программное обеспечения для настройки оборудования, задания параметров и объектов контроля, печати результатов контроля.

В существующей системе данные за период приходится агрегировать вручную, что занимает значительное время. Это увеличивает количество операторов, необходимых для составления отчетов. Автоматическое формирование рапортов брака по геометрическим параметрам труб позволит анализировать наиболее проблемные типоразмеры и марки стали для более детального исследования причин брака.

Внастоящее время на участке первичной обработки труб эксплуатируется автоматизированная система подтрубной прослеживаемости (АСПП). В рамках данной системы осуществляется слежение за учетными единицами. На участках УТОП происходит перенумерация учетных единиц (труб) в рамках плавки в порядке поступления. Также в рамках подсистемы качества АСПП возникла необходимость получения данных контроля и привязки к учетным единицам (трубам), что не обеспечивается текущей системой. Установка «Erot» посылает информацию о результатах контроля трубы по протоколу UDP. На посту дефектоскописта установлен компьютер с доступам в сеть, что делает возможным внедрение системы без модернизации существующего аппаратно-технического обеспечения.

Для решения задачи приемки данных контроля с установки «Erot» и передачи в систему АСПП возникла необходимость разработки системы мониторинга ультразвукового контроля стенки труб на установке «Erot-170».

Разработанная система предназначена для:

1) получения данных с установки «Erot» и сохранение в локальной базе данных с целью обеспечения доступа к данным за любой период;

2) расширение количества вариантов формирования отчётов с целью более быстрого анализирования результатов контроля;

3) передача данных в автоматизированную систему потрубной прослеживаемости с целью обеспечения более тесной интеграции.

Важным моментом при создании подобных систем является возможность автономной работы и сохранения данных, поступающих с установки, так как в случае отсутствия доступа к СУБД приходится останавливать производство из-за отсутствия сохранения данных по контролю.

Для реализации системы были использованы следующие программные средства:

— в качестве операционной системы: Windows 7;

— в качестве СУБД: Microsoft SQL Server 2012 Express LocalDB;

— в качестве среды разработки: Microsoft Visual Studio 2013 Express for Windows Desktop;

— в качестве языка программирования: C#.

Оптимальным архитектурным решением для подобного рода система является двухуровневая система «клиент-сервер» с расположением на верхнем уровне клиентского приложения, а на нижнем уровне: серверов СУБД и установки ультразвукового контроля.

Система включает в себя семь модулей: коммуникации, анализа полученных данных, записи данных в базу данных, связи с автоматизированной системой потрубной прослеживаемости, взаимодействия с пользователем, протоколирования. Структурная схема представлена на рисунке 1.

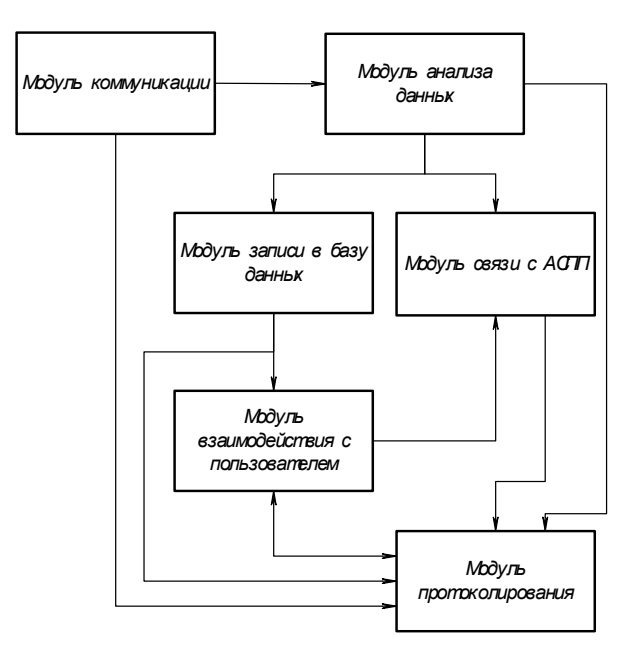

Рис. 1. **Структурная схема**

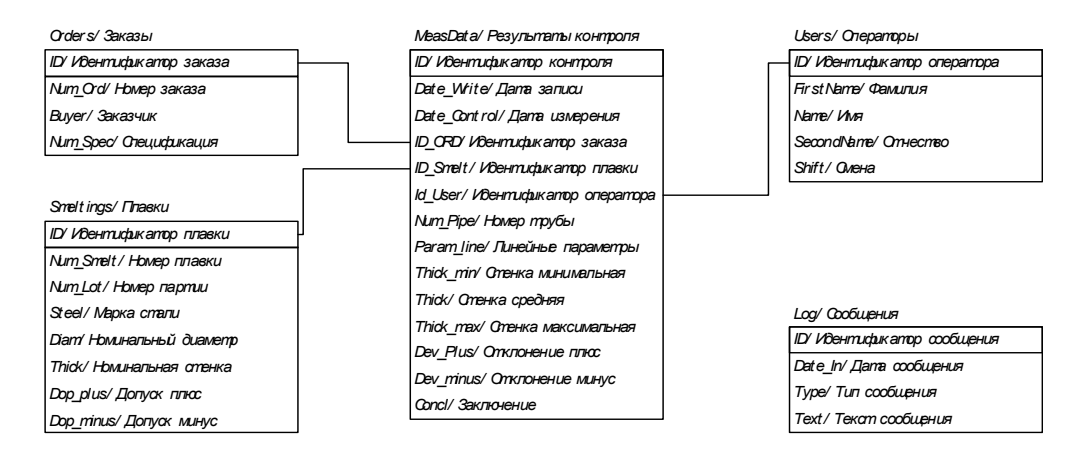

Рис. 2. **Схема связи таблиц базы данных**

Модуль коммуникации осуществляет получение данных с установки ультразвукового контроля.

Модуль анализа полученных данных осуществляет расшифровку полученных с установки данных.

Модуль записи в базу данных осуществляет взаимодействие с базой данных, обработку записи в БД, исключение записи повторяющихся данных.

Модуль связи с автоматизированной системой потрубной прослеживаемости осуществляет взаимодействие с данной системой: передачу данных по результатам контроля, получение номера трубы, присвоенного на НМК.

Модуль взаимодействия с пользователем предоставляет интерфейс для управления системой и формирования отчётов по количеству и процентному соотношению бракованных и годных труб в зависимости от типоразмера, марки стали трубы по периодам и сменам.

Для реализации функций системы базы данных содержит следующие таблицы:

— «Результаты контроля», в ней хранятся данные контроля, получения с установки:

идентификатор данных, дата и время записи данных, дата и время измерения, идентификатор заказа, идентификатор плавки, идентификатор оператора, номер трубы, линейные параметры, стенка минимальная, стенка средняя, стенка максимальная, отклонения плюс, отклонение минус, заключение;

— «Заказы», в ней хранятся данные по заказам: иден-

тификатор заказа, название заказа, название заказчика, спецификация;

— «Плавки», в ней хранятся данные по плавкам и номинальным допускам: номер плавки, номер партии, марка стали, номинальный диаметр, номинальная стенка, допуск плюс, допуск минус;

— «Операторы», в ней хранятся данные об операторах: идентификатор оператора, фамилия, имя, отчество, смена;

— «Сообщения», в ней хранятся информация о сообщениях: идентификатор сообщения, дата сообщения, тип сообщения, текст сообщения.

Схема связи таблиц базы данных представлена на рисунке 2.

Для обеспечения функционирования системы были разработаны следующие алгоритмы: алгоритм передачи номера трубы в АСПП, алгоритм записи лог файла, алгоритм записи параметров трубы в АСПП, алгоритм формирования отчёта по браку, алгоритм формирования отчёта по качеству.

Разработанная система позволяет:

1) упростить формирование протоколов ультразвукового контроля по различным типоразмерам и заказчикам;

2) упростить поддержку приложения из-за пользования новейших технологий разработки;

3) предоставить заказчику более точной информации о типоразмерах труб в заказе.

#### Литература:

- 1. Клюев, В.В. Неразрушимый контроль. Том 3.: Справочник. В 7 и книгах/Под ред. Клюева В.В. М.: Машиностроение, 2004.
- 2. Мэтью, А. Стэкер, Стивен Дж. Стэйн, Тони Нортроп. «Разработка клиентских Windows-приложений на платформе Microsoft. Net Framework». Изд. «Русская редакция», 2008.
- 3. Роберт Шелдон, Джоффрей Мойе. MySQL 5: базовый курс = Beginning MySQL. М.: «Диалектика», 2007. — 880 с. — ISBN 978–5–8459–1167–4
- 4. Ковязин, А.Н., Костриков С.М. «Мир InterBase», М., Изд».Кудиц-Образ», 2007г, 432стр.
- 5. База данных «Патенты России Роспатент» [Электронный ресурс].

## **Отправка SMS-сообщений через GSM-модем**

Хмыров Антон Борисович, студент

Институт космических и информационных технологий Сибирского федерального университета (г. Красноярск)

 $\bigcap$  MS (сокр. от англ. Short Messaging Service — «служба коротких сообщений») — один из лучших способов доставки краткой информации в текстовой форме.

Использование SMS позволяет решать следующие задачи:

- рекламная рассылка;
- рассылка от организации (информация о событиях внутри фирмы, рассылка от ЖКХ и т. д.);
- информация о событиях для быстрого реагирования.

Для рекламных рассылок существует множество интернет шлюзов, но для отправки сообщений о пропаже связи с внешним миром у сервера, этот способ не подходит ввиду отсутствия связи с шлюзом. В решении этой задачи инструментом послужит отправка сообщения с компьютера через GSM модем. Готовых кроссплатформенных решений в настоящий момент нет, поэтому приходится писать приложение для своих целей самостоятельно. Разрабатывая такое приложение, я столкнулся с недостатком информации на русском языке, поэтому информацию пришлось собирать по частям. Результаты моей работы представлены ниже.

Для реализации требуется связка компьютер — модем. В качестве модема выступает специальное устройство для работы в сети GSM (GPRS-модем с функцией отправки SMS). Также подойдет мобильный телефон, подключенный к компьютеру через USB или Bluetooth.

Для взаимодействия с модемом используются АТ-команды. Данный формат поддерживается большинством современных модемов. Модем подключается к компьютеру через COM порт, физический или виртуальный. При подключении через виртуальный порт, в качестве канала связи могут использоваться, например, USB или Bluetooth.

АТ-команды могут быть обработаны модемом только когда он находится в командном режиме. Большинство модемов переходит в командный режим сразу при включении. Ввод команд в режиме непосредственной работы модема распознается самим модемом как ввод данных. Принятые команды подтверждаются выводом сообщения [Ok] на терминал.

Большинство АТ команд (кроме двух) начинаются с префикса at. Исключением являются escape последовательность  $+++$  и команда повтора/. Команды нечувствительны к регистру. Максимальный размер (не считая пробелы и символы возврата каретки) команды составляет 39 символов.

#### **АТ команды для работы с SMS**

+++ — escape последовательность. Используется для перевода модема из режима соединения связи в командный режим;

o — перевод в online-режим, используется для восстановления связи после ввода escape последовательности;

/ — повтор последней введенной команды;

AT+CMGF=\* — установка режима работы, \* — 0 для цифрового режима, или 1 для текстового. Отправка сообщений в кириллице возможна через цифровой режим с предварительной перекодировкой текста в UCS.

 $AT+CMGS$ =\* — отправка SMS сообщений, \* — текст сообщения в формате установленном командой  $AT+CMGF$ , в текстовом режиме используется данный формат:

AT+CMGS= [номер\_получателя] [Enter]

 $[Tekcr$  сообщения]  $[Ctrl + Z]$ 

Для передачи сообщения в цифровом режиме используется формат PDU:

AT+CMGS= [длина сообщения] [Enter]

[номер SMS центра] [состояние сообщения] [количество успешно переданных] [длина и номер отправителя] [длина номера получателя] [формат номера] [номер получателя] [идентификатор протокола] [save sms] [кодировка] [срок доставки сообщения] [длина текста] [текст] [Ctrl + Z]

Пояснения к полям:

[длина сообщения] — длина всего полученного сообщения в байтах;

[Enter] — перевод каретки, в шестнадцетиричном виде равно 0x0D;

[номер SMS центра] — длина номера и номер SMS центра. 00 — использовать номер из настроек вшитых в SIM карту;

[состояние сообщения] — 11 для отправляемого сообщения, 00 для принимаемого;

[количество успешно переданных] — устанавливается устройством, изначально должно быть 00;

[длина и номер отправителя] — длина номера и номер отправителя. 00 — использовать значение по умолчанию; [длина номера получателя] — длина номера получателя;

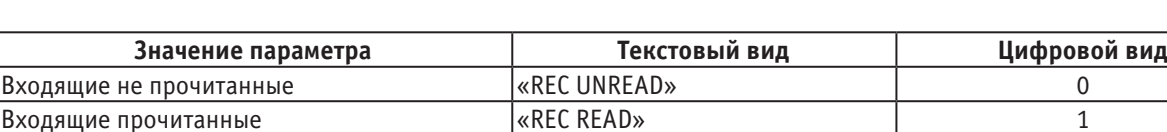

### Таблица 1. **Параметры команды AT+CMGL**

[формат номера] — 91 для международного формата, 81 для местного; [номер получателя] — номер получателя в формате PDU;

[идентификатор протокола] — для SMS равен 00;

 $[s$ аve sms] —  $0 - \pi$ ля сохранения сообщения,  $1 - \text{co}$ общение выводится на экран (flash sms);

Исходящие не отправленные «STO UNSENT» 2 Исходящие отправленные «STO SENT» 3 Все сообщения «ALL» 4

[кодировка] — 0 — латиница, 1 — кириллица;

[срок доставки сообщения] — срок доставки сообщения, по истечению времени если сообщение не будет доставлено, то оно будет уничтожено, указывается SMSC время;

[длина текста] — длина текста сообщения;

[текст] — текст сообщения переведенный в формат USC2;

 $[Ctrl + Z]$  — конец команды, в шестнадцатеричном виде равно 26.

Все численные значения (длины строк) передаются в шестнадцатеричной системе счисления.

Команда отправки сообщения «Hello world!» на номер 79876543210 в текстовом режиме, имеет вид:

AT+CMGF=1 [Enter]

AT+CMGS=79876543210 [Enter]

Hello world!  $[Ctrl + Z]$ 

Для отправки такого сообщения на тот же номер, но используя цифровой режим, нужно передать в модем:

AT+CMGF=0 [Enter]

AT+CMGS=37 [Enter]

0011000B919778563412F00008A71600480065006C006C006F00200057006F0072006C0064 [Ctrl + Z]

AT+CMGL=\* — чтение сообщений из памяти модема, \* — одно из пяти значений, в зависимости от режима (CMGF) используется текстовый или цифровой параметр, значения параметров в Таблице 1;

AT+CMGD=\* — удаление сообщения из памяти модема, \* — номер сообщения.

### Таблица 1. **Параметры команды AT+CMGL**

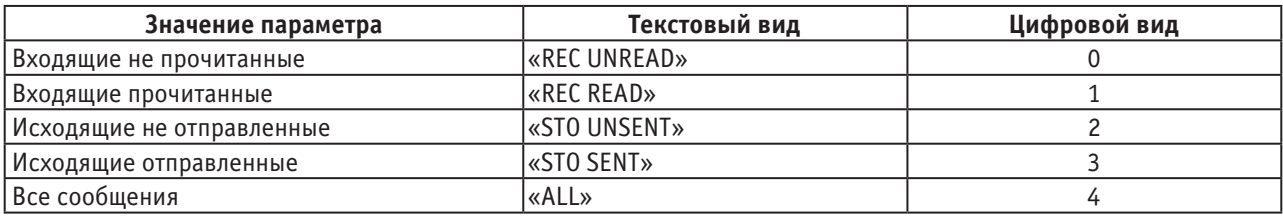

При получении сообщения в цифровом режиме оно имеет вид:

[номер SMS центра] [состояние сообщения] [длина и номер отправителя] [идентификатор протокола] [кодировка] [длина текста] [текст]

От исходного сообщения отличается: состояние сообщения равно 00, отсутствуют такие поля, как номер получателя и поля связанные с ним, поле save sms, и поле времени доставки сообщения.

Рассмотрим основные моменты практической реализации. В качестве примера я буду использовать код на Java.

Для подключения к устройству используется класс jssc.SerialPort.SerialPort, при инициализации объекта в конструктор передается строка с названием порта. При подключении через порт COM4:

SerialPort serialPort = **new** SerialPort («COM4»);

Потом открывается порт и настраивается подключение:

// Открываем порт

serialPort.openPort();

// Выставляем параметры

serialPort.setParams(SerialPort.BAUDRATE 9600,

SerialPort.DATABITS 8, SerialPort.STOPBITS 1, SerialPort.PARITY\_NONE);

Для передачи команд в устройство используем метод writeString объекта SerialPort, например установка режима отправки сообщения:

```
char Enter = 0x0D; // Символ перевода каретки
serialPort. writeString («AT+CMGF=0» + Enter);
```
Метод перевода номера телефона в PDU-формат, формат требует чтобы номер телефона имеет четное число знаков, поэтому для нечетных добавляем F:

```
private static String reversePhone(String phone)
{
  if (phone.length() % 2 == 1)
   phone += "F";
  String phoneRev = "";
  phoneRev += phone.charAt(1);
  phoneRev += phone.charAt(0);
  phoneRev += phone.charAt(3);
  phoneRev += phone.charAt(2);
  phoneRev += phone.charAt(5);
  phoneRev += phone.charAt(4);
  phoneRev += phone.charAt(7);
  phoneRev += phone.charAt(6);
  phoneRev += phone.charAt(9);
  phoneRev += phone.charAt(8);
  phoneRev += phone.charAt(11);
  phoneRev += phone.charAt(10);
  return phoneRev;
}
```
Функция конвертации текста в USC2 формат с добавлением длины сообщения:

```
private static String StringToUSC2(String text) throws IOException
{
  byte[] textOnBytes = text.getBytes("UTF-16");
  String textInUSC = "";
  for (int i = 2; i < textOnBytes.length; i++)
  {
    String buff = Integer.toHexString((int) textOnBytes[i]);
   if (buff.length() % 2 == 1) textInUSC += "0";
    textInUSC += buff;
  }
  String msgTextLength = Integer.toHexString(textInUSC.length() / 2);
  // Если длина нечётная - добавляем в начале 0
  if (msqrtTextLength.length() % 2 == 1)
   msgTextLength = "0" + msgTextLength;return (msgTextLength + textInUSC).toUpperCase();
}
```
Исходя из приведенных рассуждений, реализовать отправку и получение сообщения с компьютера через модем не представляет особых трудностей.

Литература:

1. AT-команды. Руководство по использованию АТ-команд для GSM/GPRS модемов.: Пер. с англ. — М.: Серия «Библиотека Компэла». ЗАО «Компэл», 2005. — 432 с.

# **ПРОЧЕЕ**

## **Тексты в формате инфотейнмента в прессе**

Жуков Александр Сергеевич, кандидат филологических наук, доцент Пензенский государственный университет

В современном информационном мире мы наблю-даем «тектонические» сдвиги, которые происходят на разных уровнях развития журналистской отрасли: это касается способов и методов работы журналистов; технологий, используемых в работе СМИ; способов доставки информации, которые к настоящему времени претерпели существенные изменения; правовых и этических стандартов и. д.

Серьёзной и обсуждаемой проблемой в теории и практике журналистики является рост текстов СМИ, созданных в формате инфотейнмента на радио, телевидении, периодике и в интернет-СМИ.

Инфотейнмент (infotainment) — понятие, которое возникло в результате объединения двух английских слов: *information* и *entertainment* (информация и развлечение). Инфотейнмент — это симбиоз информации и развлечения. Это стиль преподнесения сообщения, когда серьезные события, действия, или идеи подаются в развлекательной, непринужденной, легкой, даже ироничной форме или с оттенком развлекательности.

Инфотейнмент — это форма, а не содержание [4].

Формат инфотейнмента родился в США в 1980-х годах и практиковался на телевидении. Рейтинги новостных программ общефедеральных каналов США были низкими, и именно поэтому возникла необходимость изменения принципов отбора и размещения информации в выпуск. Так постепенно новости разделились на информационные и информационно-развлекательные. Нил Шапиро, продюсер NBC, считал, что зрителю должно быть интересно не только слушать, но и смотреть. Рон Ховард, один из теоретиков инфотейнмента, считает, что важнее *как*, а не *что* преподносится аудитории. И именно этот принцип стал основой для такого формата не только в электронных, но и печатных СМИ.

Болгарский профессор Любомир Стойков приходит к выводу, что «инфотейнмент — дитя постмодернизма, чьи черты нашли выражение в различных сферах культуры. Постмодернистская ситуация в медиатексте означает смешение документального и художественного дискурса: реальное подвергается различным трансформа-

циям, включается в условный контекст, который, в сущности, интереснее самой информации. Одна из особенностей постмодернистского медиатекста — то, что он не столько отражает действительность, сколько её моделирует — в полном смысле слова создаёт новую реальность, причём без угрозы санкции. Акцент при программировании передачи — это интертекстуальность, виртуальные декорации и всевозможные виды визуальных и лексических игр. Полиэкран из символа постмодернистской эстетики превращается в матрицу для нового типа телевизионной развлекательности» [4].

Инфотейнмент представляет собой своего рода игру, в которую СМИ вовлекают аудиторию и предлагают ей информационно-развлекательное меню, являющее собой по сути суррогат реальности. А игра, по меткому выражению М. Бахтина, есть «мир-перевёртыш, инобытие, где жизнь… разыгрывает другую свободную форму своего существования» [1].

Всё это характерно для таблоидной журналистики, в чьи задачи входит именно игра, развлечение, эмоциональное воздействие на аудиторию. Концепции таких изданий отличаются «высокой степенью таблоизации», «эксплуатацией темы человека как существа биологического», они «не представляют интереса в плане взаимодействия с аудиторией, организации информационного обмена», но «существуя в специфической постсоветской информационно-политической среде, они время от времени используются как инструменты пропаганды» [5, 55]. Проблема состоит в том, что подобные каналы распространения информации, выполняя рекреативную функцию, трансформируют, форматируют ценностную картину мира человека. Меняют устоявшуюся систему ценностей, переориентируя индивида на маргинальное отношение к базовым моральным категориям.

Инфотейнмент как способ отражения реальности в журналистике имеет свои разновидности. По справедливому замечанию исследователя В.А. Евдокимова, «познавая этот симбиоз сообщения и шутки, аудитория в одних коммуникативных ситуациях узнает о чем-то новом, интересном или приподнимает завесу над каким-либо острым взаимодействием, а в других - получает суррогат журналистской мысли» [2, 215]. Отталкиваясь от этого замечания, все медиатексты, «выполненные» в формате инфотейнмента, можно условно поделить на конструктивные и деструктивные. И те, и другие ориентированы в большей степени на эмоциональность, визуальность, клиповость, диктат которых мы и наблюдаем в медиатекстах таблоидной журналистики не только федеральной, но и региональной. Однако есть несколько нюансов. В случае с конструктивным инфотейнментом читатель получает текст в красивой, удобоваримой, легкоусваиваемой упаковке с достаточной степенью информативности для целевой аудитории издания: так, например, верстается небольшой текст, вокруг которого располагаются вспомогательные элементы: инфографика, фотографии, коллажи, врезки. И акцент по большей части сделан именно на эти вспомогательные элементы, на визуальную составляющую материала. Такие медиатексты могут нести полезную информацию, удовлетворяя не только интересы, но и потребности аудитории, однако преподносится всё в достаточно простой доступной форме. В случае с деструктивным медиатекстом читателю предлагается тот самый «суррогат журналистской мысли». В нём акцент делается исключительно на эмоции, на «эксплуатацию темы человека как существа биологического» [5, 55], когда новости превращаются в объект любопытства. В таких материалах нет места анализу того или иного явления действительности. Как правило, всё сводится к констатации факта, в котором суть смещена на задний план, поглощена какой-либо яркой, привлекающей деталью, подробностью, каким-либо персонажем, участвующем в новости. Однако всё это обусловлено спецификой в том числе журналистской работы в конкретном издании, где наблюдается диктат деструктивного инфотейнмента.

Так, в каждом номере рекламно-информационной газеты «ProГород» (мы намеренно типологически определяем это издание как «рекламно-информационное», поскольку доля рекламных материалов превышает количество информационных, хотя сама газета маркирует себя так: «Бесплатная газета новостей») представлен один «гвоздевой» материал в формате инфотейнмента, анонсирующийся на первой полосе, призванный привлечь внимание аудитории. Чаще всего такой материал строится по принципу: на первой полосе— броская, привлекающая внимание и вызывающая любопытство фотография и тизер материала (тизер — это элемент медиатекста, который представляет собой анонс материала и призван вызвать любопытство. Часто он построен «на спекуляции клубничкой, иногда обращён к откровенно низменным интересам публики» [3, 91]). Далее на второй или третьей полосе — небольшой текст, вокруг которого группируются врезки, фотографии и т. д.

Так, в №23 от 8 июня 2013 года на первой полосе помещена фотография, на которой изображена школьная доска с надписью «Всем собрать по 8500 р»., рядом женщина, показывающая фигу. Под данным изображением располагается тизер (набранный большим шрифтом):

«Мама первоклашки объявила войну школьным поборам», а также хэдлайн (меньшим шрифтом): «Редкий случай: Евгения Пойлова — одна из немногих, кто открыто отказалась отдавать деньги». На третьей полосе, где располагается текст статьи, заголовок конкретизирует тизер первой полосы: «Мама первоклашки: «С меня потребовали 8500 рублей на ремонт»«, а также интригующий хэдлайн: «Позже девушка узнала, что её сын ещё даже не зачислен в школу».

В №5 от 4 февраля 2013 года на первой полосе фотография, сделанная методом монтажа, показывает нам зимнюю улицу, лося и маленького мальчика; ниже тизер: «Лось напал на маленького ребёнка» и хэдлайн: «Юный житель Заречного, пытаясь убежать, упал под копыта сохатому». Безусловно, такая подача не может не обратить на себя внимание, тем более в истории участвует ребёнок. Когда мы обращаемся ко второй полосе, на которой размещён материал, видим заголовок: «Лосиха напала на маленького мальчика» и хэдлайн: «Животное сначала лягнуло ребёнка, а потом наступило на него». Из материала мы узнаём, что животное наступило мальчику на ногу, чем изрядно его испугало. Материалы с такими «кричащими» тизерами, заголовками и хэдлайнами, безусловно, привлекают массового читателя.

Кроме того, часто можно встретить двусмысленные тизеры и заголовки, которые сначала могут вызвать у читателя недоумение, но потом, когда прочитаем материал, оно исчезает. Например, в №33 от 17 августа 2013 года на первой полосе анонсирован текст: «От Пензы осталось одно кладбище». Ниже, шрифтом намного меньше тизера, хэдлайн: «Путешественник побывал в Сибири на заброшенном хуторе, который является тёзкой нашего города». В материале речь идёт о том, как житель Пензы в Сибири обнаружил заброшенный хутор с названием Пенза.

Рассмотрим более подробно один из материалов. В №25 от 22 июня 2013 года на первой полосе представлены интригующая фотография и двойной тизер: первый, набранный большим шрифтом: «Школьница: «Воспитатель связала и избила меня»«и второй, меньшим: «10-летняя девочка, отдыхавшая в лагере «Романтик», утверждает, что кроме этого ей в рот засунули мыло». Разумеется, такая информация не может не возбудить любопытство массового читателя и заставляет его обратиться к этому материалу, который расположен на третьей полосе газеты, где мы видим текст с заголовком «Школьница рассказала, как над ней издевались в лагере «Романтик»«. Обратим внимание на то, что заголовок текста существенно отличается формой подачи от тизера. На первой полосе анонс материала (тизер) в виде вырванных из текста деталей спекулирует на любопытстве массового читателя к темам, связанным с криминалом и подростками. Чего нельзя сказать о заголовке на третьей полосе, который сформулирован мягче и не содержит тех столь эмоциональных, вызывающих любопытство деталей.

Текст построен из отдельных блоков, которые озаглавлены и выделены полужирным шрифтом («Рассказ

девочки», «Что говорят сотрудники лагеря», «Что говорят о Евгении», «Попытка извинения», «Что дальше» и т. д.). Вокруг текста располагаются три фотографии (на первой — виновница происшествия, уходящая с сотрудником полиции; вторая — следы побоев на теле девочки; третья — фото асфальтированной дороги, на которой написано название лагеря, где всё произошло), традиционные рубрики «Мнения посетителей сайта» и вопрос к людям «с улицы» (в данном случае вопрос был сформулирован следующим образом: «Стоит ли наказывать детей» и два ответа — «за» и «против», к каждому прилагаются фотографии людей, которые эти мнения поддерживают).

Отметим, что рассмотренный материал не содержит как такового анализа информационного повода, а представляет собой лишь констатацию и описание того,

что происходило и кто являлся участниками события. Причём очевидно, что, представляя фактуру, журналистка ориентировалась прежде всего на эмоциональное восприятие факта читателями, поскольку акцент сделан на яркие, будоражащие и вызывающие любопытство детали. Более того, налицо тяготение к сенсационной, скандальной форме преподнесения факта.

«Успех инфотейнмента, — констатирует один из исследователей, — основывается на элементарной человеческой потребности удовлетворения эмоциональных нужд. Хороший инфотейнмент вызывает восклицание, создает чувство и ощущение чего-то» [4].

Такие материалы, выполненные в формате инфотейнмента, безусловно, привлекают внимание, однако важна не только форма преподнесения материала, но и содержание.

### Литература:

- 1. Бахтин, М.М. Эстетическое наследие и современность. Саранск: Изд-во Мордовского ун-та, 1992. Т. 2. 368 с.
- 2. Евдокимов, В.А. Инфотеймент в масс-медиа: панацея от скуки и эрзац дискуссии/Наука о человеке: гуманитарные знания. — №5, 2010. — с. 214–219.
- 3. Мирошниченко, А.А. Работа в пресс-службе. М., 2012. 192 с.
- 4. Стойков, Л. Гедонистическая функция медий: инфотейнмент и реалити-шоу // Relga, 2007, №4.
- 5. Типология периодической печати: Учеб. пособие для студентов вузов/Под ред. М.В. Шкодина, Л.Л. Реснянской. — М., 2007. — 236 с.

## **Феномен страдания в буддийской традиции**

Зубковская Анастасия, студент Научный руководитель: Мезенцев Иван Валерьевич, ассистент Дальневосточный Федеральный Университет (Приморский край, г. Владивосток)

Издревле человечество пыталось дать исчерпывающее объяснение страданий на основе религиозного опыта, который предполагает их целостное, предельное осмысление и полноценное преодоление. Религия максимально заостряет внимание человека на проблеме недолжного состояния мира и предлагает реальные средства для ее разрешения. В связи с этим, целесообразно рассмотреть, как различные религиозные традиции осмысляют феномен страдания, и сопоставить их позиции. В данной работе рассматривается буддизм как одно из наиболее древних и значимых явлений в религиозной и культурной жизни человечества.

Как правило, все работы, посвященные буддизму, затрагивают тему страдания, но чаще всего исследователи не посвящают ей целенаправленного, автономного и систематического исследования, ограничиваясь указанием на фундаментальное значение этой проблемы для всех направлений буддизма. Новизна данного исследования заключается в системном подходе к рассмотрению страданий, что позволяет целостно постичь смысловое

измерение этого феномена. Предполагается изучить проблему с различных сторон, в том числе в конкретно-практическом аспекте, что также является оригинальностью данной работы. Разносторонний подход призван сформировать логические позиции для сравнения буддизма с другими религиозными традициями по вопросу страданий.

Понятие «страдание» является базисным для адекватного восприятия буддийского мировоззрения. Но в то же время не все исследователи уделяют отдельное внимание смысловому наполнению этого термина, а также корректности его перевода на русский язык. Рассмотрев различные варианты перевода термина «дуккха» с палийского или с санскрита, мы пришли к выводу, что проблему перевода нельзя решить однозначно. Во избежание ошибок и дальнейшего неправильного понимания значения этого термина предлагается оставить традиционный вариант перевода «дуккха» как «страдание» в качестве наиболее выразительного русского эквивалента.

Контекстуальный и этимологический анализ показал, что значение термина «страдание» не сводится к обозначению физической и психической боли. В буддийской традиции «страдание» отображает фундаментальную неудовлетворенность от претерпевания чего бы то ни было, от претерпевания как такового. Такой подход формирует представление о смысле существования человека, подводит нас к переосмыслению феномена страдания. На соответствующем этапе работы мы приходим к выводу, что неудовлетворенное состояние сопровождает человека в течение всей его жизни и порождает соответствующий смысл: освобождение или иными словами преодоление страдательного состояния.

Человек и мир в консервативно настроенном буддизме представляют собой парадоксальную и абсолютно бессмысленную вовлеченность в этот процесс претерпевания. В буддизме, наличие страданий объясняется механистически как кармическое воздаяние по безличному закону причинно-следственного возникновения. Причинно-следственная связь представляет собой логическую цепочку из звеньев, каждое из которых обуславливает последующее за ним, являясь его причиной. Таким образом, причинно-следственные отношения подчиняют человека, заставляя его испытывать страдательное состояние. В итоге, страдания не имеют никакого положительного смысла, и человек видит цель жизни лишь в преодолении недолжного состояния.

Аксиологическая проблематика страданий выявляется при рассмотрении факта служения бодхисаттв (согласно махаянской традиции). Бодхисаттвы отказываются от конечного пункта буддийского страдания — от достижения нирваны — и, таким образом, становятся буддами ради блага всех существ. Личное освобождение, как таковое, уходит на второй план, несмотря на то, что это и есть главная цель страдания. Данный феномен позволяет обнаружить аксиологическую проблематику страдания. Личное освобождение теряет свою важность, новую оценку приобретает акт милосердия, служения другим. В этом состоит парадокс буддийского мировоззрения, так как идеалом образа жизни раннего буддизма является самоспасение.

В связи с частным преодолением страдательности, мы выделяем практический аспект поиска решения данной проблемы. Для этого небходимым стало исследование махаянской буддийской традиции. Философская система именно этого направления подсказала, что существует возможность предоления страдания вне аскетического образа жизни буддийской монашеской общины (сангхи). Махаянская традиция предлагает специальную практику для преодоления страдательного состояния каждого живого существа (санскр. upaya). Упайя акцентирует внимание практикующего на собственных специфических техниках и методах прекращения страданий.

Знаменитая история из Лотосовой сутры часто преподносится как пример упайи. Один человек, вернувшись домой, обнаружил, что его дом в огне, а дети его внутри играют с его любимыми игрушками. Он начал кричать детям, чтобы они убегали из горящего дома, но дети не поверили в то, что дом горит, и продолжали играть внутри. Поразмыслив о том, как он может использовать подходящие средства для убеждения, человек сказал детям, что принес позолоченную тележку и игрушечного быка для них, и эти игрушки ожидают их снаружи. Услышав это, дети выбежали из дома и были спасены. Наиболее важное в концепции упайи — ясный ум и сострадание, преподаваемые частными уроками для ограниченной аудитории.

В вопросе о частном преодолении страдательности мы отдаем предпочтение махаянской буддийской традиции, так как она предлагает путь избавления от страданий каждому существу вне аскетического образа жизни. Однако фундаментальное преодоление страдательности рассматривается все же в контексте Четвертой Благородной Истины и Восьмеричного Пути, являющихся неизменными доктринами во всех направлениях и школах буддизма. В данном контексте, мы можем утверждать, что в данной исследовательской работе рассматриваем «классический буддизм», хотя факт существования классического буддизма как такового является оспоримым.

Преодоление страданий для консервативно настроенного буддизма не является достижением чувственного или духовного блаженства. Нирвана есть запредельное состояние, в котором преодолевается претерпевание чего бы ни было: как страдания, так и блаженства. Это понятие предполагает свободу от желаний и привязанностей в том смысле, что они перестают влиять на человека. Также нирвана дает полное освобождение от круга рождений (сансара). Страдая в течении всей своей жизни, достигая нирваны, человек не получает никакого вознаграждения, так как состояние нирваны не предполагает блаженства. В этом случае, мы очередной раз убеждаемся в том, что жизнь в понимании буддийской философии ущербное претерпевание. Вследствие проблемы нестрадательного состояния, ценность пребывания в сансарическом существовании теряется. В связи с этим фактом многие исследователи отмечают пессимистический характер буддийской религиозной традиции. На первый взгляд, эта позиция вполне оправдана, так как ценность существования человека теряется в контексте буддийских доктрин. Однако систематическое исследование показывает, что наличие цели жизни, смысла страдания, хоть отнюдь не положительного, сглаживает черты пессимизма в буддизме.

В перспективе буддийский взгляд на страдание будет сопоставляться со взглядами иных религиозных традиций на этот счет, в частности, ислама и христианства.

#### Литература:

1. Ермакова, Т.В. Классический буддизм/Т.В. Ермакова, Е.П. Островская. — СПб.: Петербургское Востоковедение,1999. — 283 с.

- 2. Парибок, А.В. Методологические аспекты буддизма. [Электронный ресурс]. http://psylib.org.ua/books/\_ parib01. htm
- 3. Розенберг, О.О. О миросозерцании современного буддизма на Дальнем Востоке. [Электронный ресурс]. http:// psylib.org.ua/books/\_rozeo01. htm
- 4. Торчинов, Е.А., Введение в буддизм: курс лекций/Е.А. Торчинов. СПб.:Амфора,2005. 432 стр.
- 5. Торчинов, Е.А. Пути философии Востока и Запада: познание запредельного/Е.А. Торчинов. СПб.:Азбукаклассика: Петербургское востоковедение, 2005. — 480 стр.

## **Социально-культурные основы материнства**

Коняева Наталья Анатольевна, кандидат педагогических наук, доцент Российский новый университет, Ступинский филиал (Московская обл.)

Та протяжении веков положение женщины и её роль  $\mathbf 1$ в обществе всегда связывались с материнством. Материнство эволюционирует вместе с развитием человечества. Однако, материнство у каждой женщины основывается на конкретной культуре человечества, традициях, обычаях и ритуалах народа.

Современные экономические и социально-политические преобразования затронули и изменили не только материально-производственные основы общества, но и культурную, социальную и духовную сферы жизни общества. Новая культурно-историческая ситуация в развитии России выявила ранее скрытые социальные проблемы. Сложившаяся в стране крайне неблагоприятная демографическая ситуация характеризуется естественной убылью населения за счет снижения рождаемости и увеличения смертности. Ситуация усугубляется еще и тем, что кроме снижения значений количественных показателей изменяется поведение матерей, которое отражается на здоровье и благополучии детей. К сожалению, в современном обществе все еще встречаются проявления девиантного поведения у матерей — пренебрежение ребенком, насилие, агрессия, апатия, отказ от ребенка. Серьёзную озабоченность вызывает возрастающее число детей, которые остаются без попечения родителей, так называемых «социальных сирот».

Актуальность изучения материнства продиктована противоречием между остротой демографических проблем, связанных с падением рождаемости, огромным числом распадающихся семей, увеличением числа сиротеющих детей при живых родителях, с ростом числа жестокого обращения с ребенком и недостатком программ социальной и педагогической помощи семье, и, в первую очередь, женщине.

Слово «материнство» в словаре русского языка С.И. Ожегова представлено в двух значениях: состояние женщины-матери в период беременности, родов, кормления ребенка и свойственное матери сознание родственной связи с детьми [4, 437]. Несомненно, понятие «материнство» включает в себя не только способность женщины выносить, родить, выкормить грудью ребенка

до определенного возраста, обусловленного его физиологическими потребностями, но и создать благоприятную среду для его развития и воспитания с периода раннего детства.

Если проследить эволюцию представлений о материнстве, то начиная с эпохи жизни первых людей вида Homo sapiens — кроманьонцев, детородные функции женщины-матери были предметом специальных религиозных культов, магических ритуалов и обрядов. Во все последующие века проблема плодородия женщин являлась одной из основных в системе народной магии и языческих верований [1, 45].

Первой формой социальной организации людей был материнский род. При трудных бытовых условиях и небольшой продолжительности жизни древнего человека выполнение женщинами своей природной функции деторождения было основным условием существования рода. События, связанные с этим возводились в культ. Главный смысл обрядов и традиций определялся заботой о рождении здорового ребёнка и сохранение жизни и здоровья матери.

Эпоха матриархата характеризуется, прежде всего, как время когда ребенок не имеет фиксируемого отца и во всем разделяет судьбу матери. Отцовство каждого ребенка практически не поддавалось установлению, а очевидной была лишь персона матери. Ребенок полностью разделял судьбу матери, наследовал ее родовые обязательства, статус, имущество и т.п.

С изменением условий жизни людей, с появлением селений и городов изменились и функции женщины-матери. Соответственно, изменился и ее образ в глазах общества — теперь мать уже не только роженица и кормилица, но и воспитательница. Постепенно образ женщины-матери стал терять свою специфику мистической «прародительницы Мира» и женщине была отведена социальная роль воспитателя будущего полноценного члена общества. Она стала воспитательницей детей и их первым «социальным педагогом» [1, 49]. Именно эта социальная роль, с появлением письменности, стала предметом освещения в литературных и религиозных текстах.

Мы согласны с исследованиями Т.Г. Киселевой, показывающими, что со времен Средневековья социокультурный образ женщины-матери не изменился. Это женщина, обладающая неординарным, жизненным опытом и даром интуитивного предвидения событий, особенно связанных с детьми; отличающая редкой добротой, чуткостью, умением сострадать и понять, передавшая все самые лучшие качества своим детям с грудным молоком, а впоследствии воспитавшая их в соответствие с культурными традициями и обычаями своего народа [1, 51].

Культурный смысл материнства в России формировался путем синтеза языческих и православных представлений [6, 18]. Древние предки всегда преклонялись перед женскими богинями Рожаницами: Ладой и Лелей. Особое поклонение было образу Матери-Сырой Земли: дающей жизнь, оберегающей, заботливой кормилицы. С приходом христианства самым почитаемым стал образ Богородицы. Богоматерь выступает как покровительница, спасительница, защитница, помощница в родах, млекопитательница. Несомненно, это оказывает влияние на развитие у женщин лучших материнских функций. Такого почитания не встречается ни в одной другой культуре, что свидетельствует о глубоких корнях традиций. В дальнейшем, во многом благодаря христианскому культу Богородицы, происходит повышение престижа материнства.

Как справедливо отмечает В.А. Рамих, человеческое общество с очень давних времен активно вмешивается в сферу материнства, прибегая к таким регуляторам, как обычаи, мораль и право. Вмешательство это касается всех трех периодов материнства беременности, родов и послеродового периода. Прежде всего, вмешательство определялось экономическими причинами. Обществу всегда была нужна рабочая сила и продолжатель рода. Однако, существенную роль при этом играли и социокультурные факторы: забота о потомстве, первичная социализация, трансляция социального опыта и т.п. [5, 104].

Как свидетельствуют этнографические данные, с древнейших времен в различных обществах существовала забота о беременных женщинах и роженицах, то есть о женщине-матери. Поскольку дети представляли ценность для общины, то усиление внимания и помощь матери являлись частью общественных усилий по сохранению потомства. Общество считалось с физиологическим состоянием женщины. Существовало разделение труда: беременные женщины не допускались к выполнению тяжелой работы, окружающие следили за их питанием и состоянием здоровья, одаривали подарками.

Общественное развитие приводит к постоянному изменению содержания женского вопроса и социального статуса материнства. Статус женщины в обществе имеет социальную природу, однако несводим к последней именно благодаря материнству, которое позволяет женщине даже при максимальной узости ее социальных связей и отношений, оказывать влияние на культурный процесс своего общества, как это имело место в самом начале становления патриархальной цивилизации [5, 106]. В последние десятилетие в России наблюдается кризисное состояние в сфере материнства

В ХХ веке государство подчеркивало значимость почетного положения матери. Советское законодательство провозглашало и защищало материнство. Была организована широкая сеть учреждений здравоохранения и детства: женские консультации, родильные дома, санаториев для матери и ребенка. Многодетные матери пользовались общественным признанием: были учреждены «Медаль материнства», ордена «Мать-героиня». «Материнская слава». Однако, рождение детей не освобождало женщину от трудовой занятости и многие выбирали работу вместо рождения детей. Несмотря на превозношение, женщина-мать не имела социальных гарантий.

Сегодня в ситуации снижения престижа материнства, малодетности семей, отказа от рожденных детей чрезвычайно актуальными и своевременными являются меры государственной поддержки матери. Возвращение современной семье государством и обществом все больше прав, обязанностей и ответственности за рождение, уход, воспитание и образование детей нацелило современных родителей на более серьезное и глубокое приобщение и овладение знаниями и опытом родительской и семейной культуры в целом. Это в свою очередь ускорило процессы научного, всестороннего изучения темы семьи, материнства и детства.

Итак, истоки материнства восходят к биологическим корням, однако социальная ситуация оказывает на женщину значительное влияние. Работы М. Мид показали, что социальные установки могут подавить материнскую заботу и привязанность, несмотря на то, что они глубоко заложены в биологических условиях вынашивания и зачатия [3, 104].

Неизменность биологической основы рождения детей и социокультурных функций матери ставит материнства вне сиюминутных социальных правил, норм, требований моды. Материнство соединяет человека со всей природой, историей, культурой человечества.

Современные исследования направлены на изучения всех аспектов материнства. Психологи исследуют готовность к рождению ребенка, предпосылки отказа от детей, девиантные формы материнства; культурологов интересует духовный смысл материнства; медицинские работники рассматривают физиологические особенности беременности и родов и т. д. Особое место в системе исследований материнства, на наш взгляд, занимает и социально-педагогическая работа с женщиной в условиях адаптации к новому статусу и формирования ответственного отношения к материнству.

В обществе широко распространено мнение, утверждающее, что каждая женщина может хорошо ухаживать за новорожденным, опираясь только на материнский инстинкт и интуицию. Повседневная практика показывает, что для успешного становления материнского поведения наличие материнского инстинкта необходимым, но недостаточным условием. Для осуществления полноценного ухода за младенцем и для формирования успешных детско-родительских отношений крайне важны обучение и поддержка матери [2, 52]. В настоящее время возникла необходимость выработки социально-педагогического подхода к проблемам смены статуса семьи при рождении ребенка и становлении материнства, а так же повышение социальной компетенции будущих родителей с учетом со-

циально-культурных, национальных, религиозных, демографических, исторических факторов.

Таким образом, одной из важных задач общества на современном этапе — это развитие социально-педагогической работы с будущими и настоящими родителями, основанной на культуре и ценностях материнства и отцовства и связанной с системой семейного воспитания и образования.

### Литература:

- 1. Киселева, Т.Г. Женский образ в социокультурной рефлексии: монография. М.: МГУКИ, 2002. 231 с.
- 2. Коняева, Н.А. Социально-культурное сопровождение женщины как условие формирования материнского поведения: монография. — М.: НОУ ВПО «Российский новый университет», 2010–118 с.
- 3. Мид, М. Культура и мир детства. М.: Наука, 1988. 429 с.
- 4. Ожегов, С.И. Словарь русского языка. М.: Мир и Образование, 2007. 1200 с.
- 5. Рамих, В.А. Материнство как социокультурный феномен: дис… докт. фил. наук: 24.00.01. Ростов-на Дону, 1997. — 238 с.
- 6. Шамарина, Е.В. Культурный смысл материнства в западноевропейской и отечественной философской мысли: автореф… дис. канд. фил. наук.: 24.00.01. — Барнаул, 2008. — 26 с.

# **Уровни моделирования вузовского учебника контекстного типа по иностранному языку**

Цыганкова Елена Владиленовна, кандидат педагогических наук, доцент; Пикулина Екатерина Вадимовна, магистрант Московский городской педагогический университет

 $\displaystyle\mathop{M}\limits_{\mathclap{\text{in}}}$ оделирование является одним из наиболее важных истодов научного познания, который с помощью конструирования искусственных систем или их элементов, позволяет всецело изучать объект исследования. Целью моделирования является создание аналога, который отражал бы в системной взаимосвязи все свойства оригинала.

В данном случае, речь пойдет о моделировании учебника. Этот выбор был обоснован тем, что учебники и учебные пособия для вузов давно являются устаревшими и не соответствуют потребностям современного образования. Они нацелены в основном на передачу знаний, а не на формирование компетенций, которые необходимы в практической деятельности любого специалиста. Поэтому, в настоящий момент проблема создания принципиально новых учебников для Вузов является весьма актуальной.

Учебник, как известно, являет собой информационную модель некоторой педагогической системы, концепции. В нашем случае, учебник будет являться отражением концепции контекстного обучения (А.А. Вербицкий) в высшем профессиональном образовании учителей иностранного языка, поскольку именно контекстное обучение видится наиболее перспективным в случае, если целью является формирование профессиональных компетенций

и качеств специалиста еще на этапе обучения, а не в последующей его профессиональной деятельности.

Итак, моделирование учебника контекстного типа должно включать в себя следующие уровни: моделирование структуры профессиональной компетенции (т. к. содержание обучения представляет собой информационную модель профессиональной деятельности специалиста); моделирование самого учебного процесса; моделирование профессиональной среды (контекста профессиональной деятельности).

Для того чтобы смоделировать учебник, ориентированный на обучение учителя иностранного языка, необходимо иметь четкое представление о структуре профессиональной компетенции данного специалиста. Таким образом, моделирование профессиональной компетенции педагога необходимо начать с выявления специфики его деятельности и вопроса о том, что необходимо ему для эффективного осуществления этой деятельности.

Несомненно, учитель должен обладать таким профессиональным качеством, как эрудированность, но одной лишь эрудированности недостаточно для становления учителя как мастера своего дела. Личность учителя должна ассоциироваться с миссией наставника и воспитателя духовных ценностей, а это значит, что ему необходимы такие социокультурные качества, как гражданственность, духовность и гуманность. Что касается организации учебного процесса, то здесь учителю понадобятся такие личностные качества, как активность (учитель должен занимать активную позицию, вести за собой и добиваться активных действий от своих учеников); мобильность (учителю необходимо уметь быстро адаптироваться и выходить из затруднительных ситуаций, возникших в учебном процессе); самокритичность (учитель должен объективно оценивать не только деятельность учеников, но и свою собственную, с целью ее совершенствования путем исправления ошибок); разносторонность (учителю крайне важно обладать «пытливым умом» и ежедневно насыщать свой разум новой информацией из различных сфер жизнедеятельности человека для передачи этих знаний своим ученикам посредством преподаваемого предмета); наблюдательность (для того, чтобы процесс обучения был эффективным, учителю необходимо обращать внимание на каждого ученика, отмечая его прогресс или регресс, наблюдать за успехами, настроением и предпочтениями класса, группы и пр.); терпимость, самоконтроль, уравновешенность (эти три личностные качества помогут учителю совладать со своими эмоциями, уберечь от волнения и предотвратить психологический дискомфорт, который может негативно отразиться на педагогической деятельности специалиста).

Если человечность учителя складывается из его качеств, то сила учителя — в его знании. Какими же знаниями необходимо обладать учителю, для того, чтобы стать высококвалифицированным специалистом? Несомненно, это знание о том, *как* преподавать (его он получает из общей дидактики и из теории и методики обучения иностранным языкам, причем не только отечественной, но и зарубежной). Знание о том, как воспитывать и развивать личность учащегося учитель получает из педагогики. Об индивидуально-психологических особенностях ученика, а также о мотивах в обучении и пр. ему поведает наука психология. Совершенно очевидно, что становление учителя иностранного языка невозможно без глубокого освоения лингвистики, которая дает специалисту знание о строении определенного языка и его функционировании. Нельзя также не отметить значимость изучения страноведения для учителей иностранного языка, особенно сейчас, когда человеку так важен стал не только сам процесс коммуникации, но и познание своей собственной культуры через призму иной культуры (культуры страны изучаемого языка). Этот факт обуславливает упрочивание позиций межкультурного подхода (И.И. Халеева, Е.Г. Тарева, Г. в. Елизарова и др.) к иноязычному профессиональному образованию в настоящее время. Учитель иностранного языка также приобретает необходимые знания из смежных для методики обучения иностранным языкам наук, таких как лингвострановедение, социо-лингвистика, психолингвистика и др. [1, c. 21]

Таким образом учитель иностранного языка формирует свою «научную картину мира», но этого недостаточно. Известно, что любая наука тесно связана с жизнью, а это

значит, что формирование «обыденной картины мира» и развитие общих интеллектуальных способностей специалиста крайне важно для осмысления того, как научное знание может быть использовано в повседневной практике.

Для полноценной и качественной профессиональной деятельности учителю важно обладать такими навыками и умениями, как: проектировочные (навыки и умения разработать, а затем реализовать проект в рамках свей деятельности); организационные (умение организовать учебный процесс, организовать собственную деятельность и т. д.); коммуникативные (умение обеспечить условия для полноценной коммуникации и самому выступить в роли коммуниканта); мотивационные (умения стимулировать желание учащихся к изучению предмета); исследовательские (умение и способность к научному поиску и проведению научных исследований в определенной сфере); прогностические (умение спрогнозировать результативность заданий, задач, упражнений и т. д.); рефлективные (умение анализировать собственную деятельность и деятельность учащихся), прикладные (умения организовать обучающие квесты, викторины, дискуссии, культурный досуг обучающихся и пр.)

В формировании профессиональной компетенции учителя большую роль играет общепедагогическая культура, это и ценностные ориентации человека, и его жизненные принципы, и отношение к преподаваемому предмету, а также, непременно, уважение к самой личности ученика.

Все вышеупомянутые качества, знания, умения/навыки и культура учителя иностранного языка составляют его профессиональную компетентность, но лишь в том случае, если он знает как и умеет применить их на практике, т. е. в своей профессиональной деятельности.

Сформировав представление о том, каким должен быть учитель иностранного языка и построив модель его профессиональной компетентности, можно переходить к осмыслению содержания учебника и подбору материалов, с тем, чтобы каждое упражнение, задание, задача учебника работали на формирование этой компетенции.

Следующим уровнем в процессе моделирования учебника контекстного типа является продумывание алгоритма самого учебного процесса. В данном случае, представляется возможным обратиться к трем обучающим моделям, которые были предложены основоположником теории контекстного обучения, А.А. Вербицким. К указанным моделям относятся: семиотическая, имитационная и социальная обучающие модели. Первая представлена в виде теоретического, профессионально ориентированного материла, который может быть представлен как письменными, так и устными текстами. Основная задача работы с данными текстами — познание нового, оценка коммуникативных ситуаций, прогнозирование речевого поведения. Вторая модель представлена смоделированными ситуациями будущей профессиональной деятельности студента, самостоятельно решая которые, он приобретает необходимое знание и опыт. Третья модель представляет про-
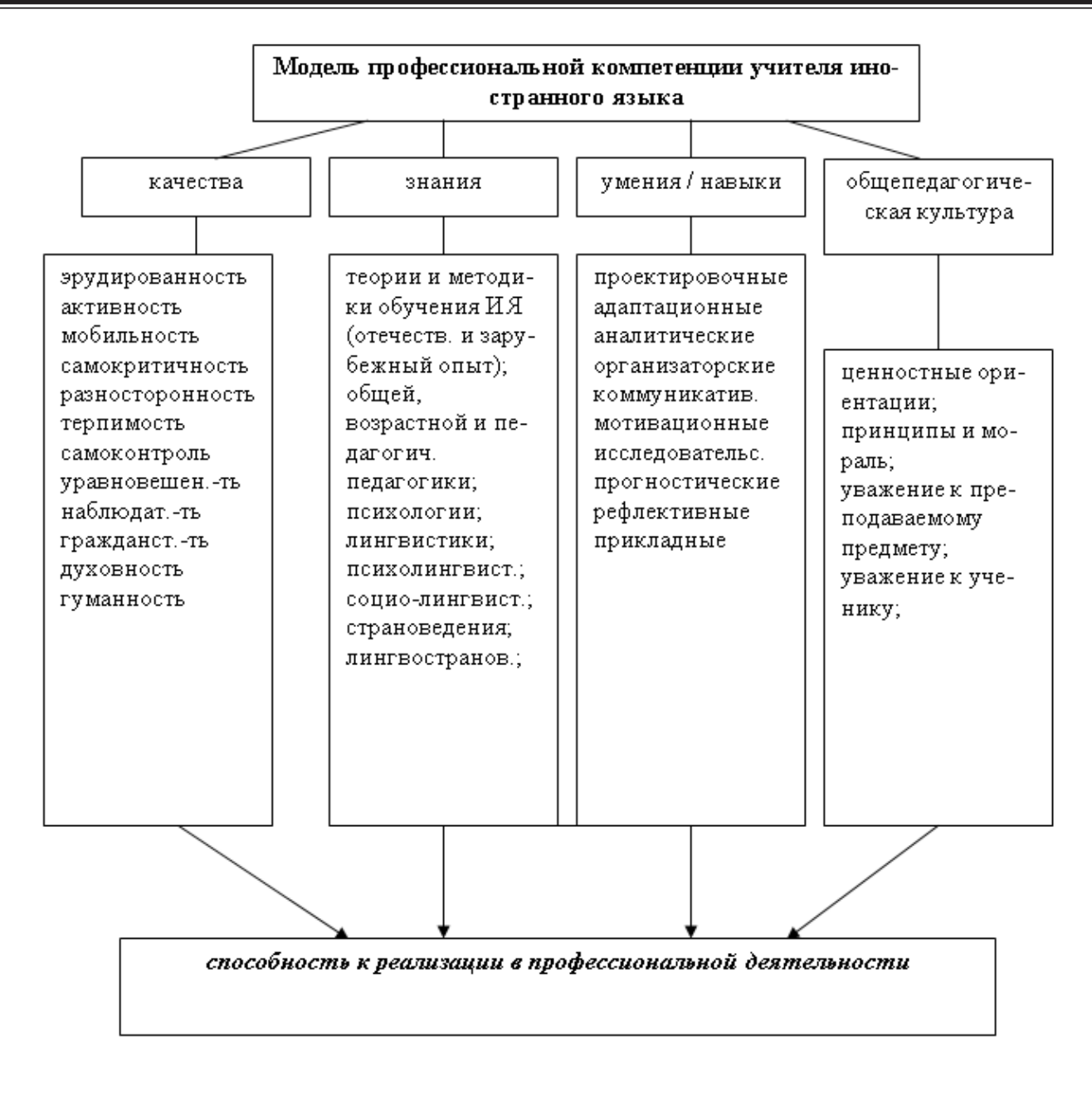

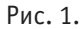

блемные ситуации, решение которых становится задачей совместной деятельности студентов. [2, с. 57] Таким образом, студент, совершая тот или иной профессиональный поступок, получает отклик на него и корректирует свою дальнейшую деятельность в зависимости от полученного отклика. Одним из самых важных моментов, связанных с реализацией этой модели является то, что студенты, обучаясь иностранному языку, примеряют на себя различные социальные роли (учитель-проектировщик, учитель-режиссер, учитель-аналитик, учитель-организатор, участник педсовета, участник конференции, ученый и пр.), выполняя характерные им профессиональные функции. Подобная «квазипрофессиональная» деятельность помогает студентам впоследствии быстрее адаптироваться в профессиональной деятельности и чувствовать себя более уверенно, так как у них имеется возможность положиться на сохраненные в памяти модели тех или иных профессиональных поступков, а также подобная деятельность способствует развитию мыслительных, аналитических и креативных способностей в наивысшей степени.

Для моделирование учебника контекстного типа, следование семиотической, имитационной и социальной моделям и пополнение их соответствующим содержанием, является одной из главных задач. Помимо этого, чрезвычайно важным является обеспечение преемственности материалов для плавного перехода учащихся от одной модели деятельности к другой.

Так как мы рассматриваем моделирование учебника иностранного языка для ВУЗов в рамках контекстного обучения, то определяющим понятием здесь, непременно, является контекст. А.А. Вербицкий толкует его следующим образом: «Контекст — это система внутренних

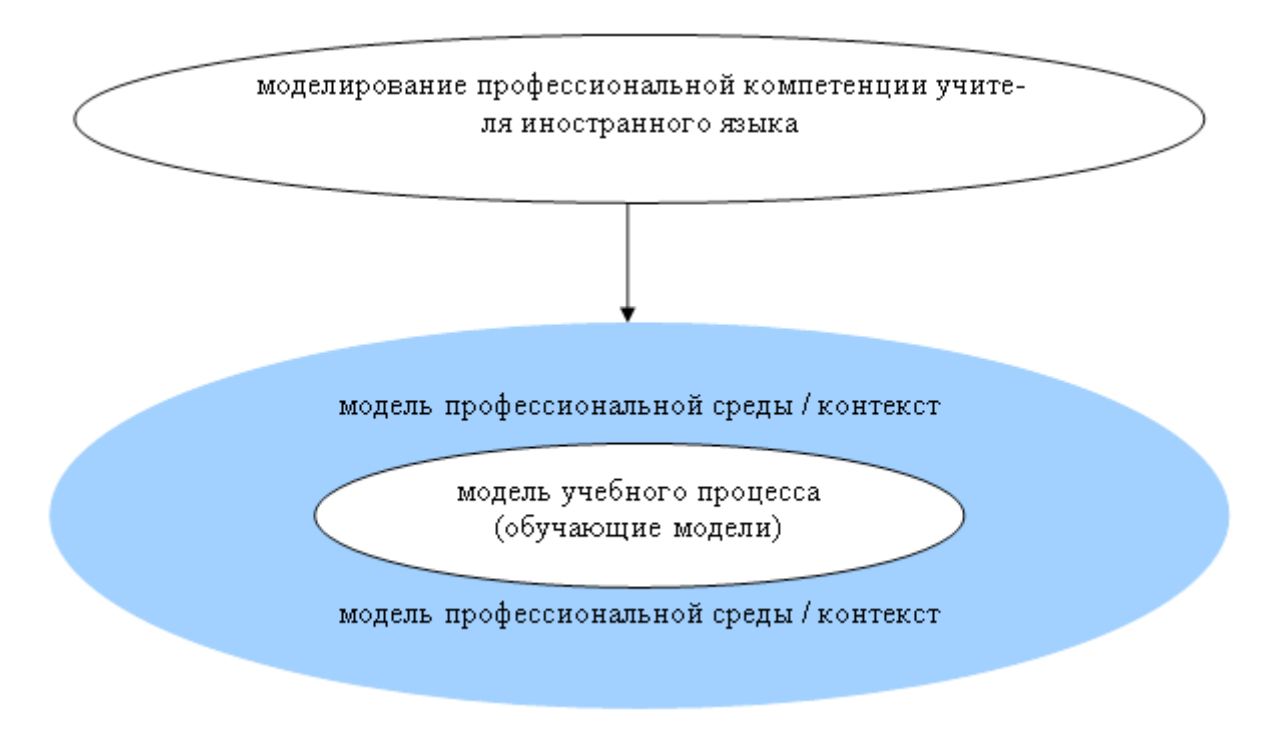

Рис. 2. **Уровни моделирования вузовского учебника контекстного типа по иностранному языку**

и внешних факторов и условий поведения и деятельности человека в конкретной ситуации, определяющая смысл и значение этой ситуации как целого и входящих в него компонентов». [3, с. 40] Крайне важным в нашей ситуации является то, что параллельно с процессом наполнения содержанием обучающих моделей, необходимо моделировать и описывать условия (т. е контекст), при которых будет осуществляться деятельность студентов при выполнении тех или иных упражнений, заданий, задач и пр. Для корректного описания и формулировки условий первоочередно нужно определить цель, а именно, какой компонент профессиональной компетенции учителя необходимо сформировать на определенном этапе обучения. Определившись с целью, следует проанализировать возможные варианты ее достижения, а затем приступить к выбору методов и средств, а также подбору материалов.

Заключительным шагом будет являться более детальное рассмотрение и анализ единиц обучения (упражнений/проблемных задач и пр.) и определение их адекватности поставленной цели. После выбора конкретной единицы обучения, необходимо спрогнозировать все возможные факторы (внутренние и внешние), которые

могут повлиять на деятельность студента, и, только после этого, представляется возможным, детально описать условия/контекст учебной ситуации, с тем, чтобы максимально приблизить ее к реальной профессиональной ситуации.

Таким образом, следует заключить, что моделирование учебника контекстного типа возможно путем продвижения создателя этого учебника от моделирования профессиональной компетентности учителя иностранного языка к моделированию учебного процесса, направленного на формирование этой компетентности, и, наконец, к моделированию профессионального контекста, в который будет погружен образовательный процесс. Такой учебник, который будет насыщен профессиональным контекстом, а также обеспечит постепенное продвижение учащегося от собственно учебной к квазипрофессиональной, а затем к учебно-профессиональной деятельности, позволит сформировать профессиональную компетенцию на этапе обучения иностранному языку в университете и поможет выпускникам быстро адаптироваться в реальной профессиональной деятельности, т. е в преподавании иностранного языка.

Литература:

- 1. Щукин, А.Н. Обучение иностранным языкам: Теория и практика: учебное пособие для преподавателей и студентов. М.: Филоматис, 2004. 416 с.
- 2. Вербицкий, А.А. Новая образовательная парадигма и контекстное обучение. Монография. М.: Исследовательский центр проблем качества подготовки специалистов, 1999. 75 с.
- 3. Вербицкий, А.А. Компетентностный подход и теория контекстного обучения/ИЦ ПКПС. М., 2004. 84 с.

## **Le potentiel du perfectionnement de la gestion du tourisme en région de Rostov (sur l'exemple de l'expérience du Mexique, de la Chine, de la République Sud-Africaine)**

## **Потенциал совершенствования управления туризмом в Ростовской области (на примере опыта Мексики, Китая, ЮАР)**

Юрина Елена Николаевна, кандидат педагогических наук, доцент; Островерхова Александра Владимировна, студент Донской государственный технический университет, филиал в г. Шахты (Ростовская область)

Le perfectionnement progressif de la gestion du dévelop-pement du tourisme est un point important dans le développement de l'industrie touristique en Russie et en région de Rostov en particulier. Des exemples positifs du travail des différents pays dans ce secteur peuvent devenir l'exemple excellent et aideront à mettre le tourisme en Russie sur un tout à fait nouveau niveau de qualité [1, c. 148].

On prête avant tout l'attention particulière sur le développement du tourisme des pays dont la situation économique dans une certaine période était à un niveau bas mais a commencé à se développer en grande partie grace à l'attention fixe vers le perfectionnement du travail de l'industrie du tourisme.

Cette étude examine l'expérience positive dans le développement du tourisme dans tels pays comme le Mexique, la Chine, la République Sud-Africaine. Ainsi, actuellement le Mexique complète le top dix mondial par la quantité des arrivées touristiques internationales et prend la quatorzième place au monde selon les revenus touristiques. Dans sa région le pays occupe le troisième rang, et ses revenus du tourisme font \$16,2 milliards.

Le centre organisationnel et de controle du tourisme du Mexique est la capitale de l'État. On appelle Mexico la ville des monuments architecturaux et des musées. On compte ici plus de 1400 bâtiments et monuments uniques, 10 parcs archéologiques, plus de 100 musées. Le centre historique de Mexico est inséré dans la liste du Patrimoine mondial de l'UNESCO. Les stations balnéaires les plus populaires du pays sont Akapoul'ko, Kankoun. Maïa Riviera [2, c. 93].

Dans la gestion du développement touristique du pays un rôle important est joué par une nouvelle campagne publicitaire du Secrétariat du tourisme du Mexique en Amérique du Nord. Son activité est orientée vers les latino-américains habitant les États-Unis compte tenant que les deux tiers des latinos des USA sont originaires du Mexique. En outre les citoyens des États-Unis font près de 70% sur 20 millions des touristes qui viennent chaque année au Mexique. La campagne se passe sous la devise «Regresa a Mexico a la mejor manera: de vacaciones» («La meilleure façon de revenir au Mexique — c'est venir y passer vos vacances ou votre congé»).

Le but de l'activité du Secrétariat — c'est positionner le Mexique comme le lieu de repos attrayant où sont garantis la sécurité, la qualité du service et l'identité nationale claire. Les activités principales du Secrétariat consistent à attirer des investissements, à développer les relations publiques, la publicité et le marketing direct.

Un accent important prend la garantie d'information du tourisme au niveau national. Dans chaque État du pays il y a d'au moins un centre d'information touristique qui dispose des cartes, des informations nécessaires sur l'accessibilité de certaines destinations. On y fournit une assistance en matière du logement, de la nourriture, de l'alimentation, des loisirs.

Le tourisme du Mexique se développe selon les programmes régionaux qui embrassent le territoire de tous les États du pays, ainsi que le programme spécial 'indépendant qui est commun pour tous les États du pays. Par exemple, dans le cadre du programme «les villes magiques du Mexique» chaque capitale des 31 États du pays doit présenter au moins un objet (historique, culturel, naturel, architectural) qui puisse au moins potentiellement attirer les touristes.

Le secrétariat du le tourisme du Mexique planifie par la suite les pas suivants:

— la simplification des formalités de visa;

— l'assistance à la création de la procédure de l'importation des véhicules et de l'équipement;

— l'assistance sur l'augmentation des territoires des réserves naturelles écologiques, ainsi que la création d'un programme pour le contrôle et la réglementation du tourisme dans ces domaines;

— l'assistance de la réalisation du programme pour la certification des objets ayant la valeur historique et culturelle.

Une autre experience interessante présente la Chine. Le développement stable du tourisme en Chine est défini par la réalisation active d'un nombre de projets dont les catalisateurs sont des institutions internationales.

L'expérience chinoise est basée sur l'utilisation active des avantages de la coopération avec les organisations internationales qui contribuent fortement au développement du tourisme: ce sont l'UNESCO, le Fonds Mondial de la nature

sauvage et le Fonds de la protection de la nature. Notamment les organisations citées ont joué le rôle clé dans la définition des territoires de Chine à protecter en coopérant activement avec la population locale pour l'aider à construire une industrie du tourisme qui soit efficace et moderne [3].

L'expérience chinoise de la coopération avec le Fonds Mondial de la nature sauvage est déterminé par la mission du dernier qui consiste au préalable à la protection de la population du panda géant dans la province Sytchouan'. L'influence particulière a senti dans ce cas la population locale: on a introduit en premier lieu l'interdiction sur l'exploitation forestière. Jadis, cette activité donnait des emplois à la plupart des habitants de la province. Le tourisme ainsi est devenu la variante alternative de l'emploi pour les habitants du lieu.

En outre, le Fonds Mondial de la nature sauvage à contribué à conclure un accord de la Chine avec le distributeur français «Carrefour» qui prend le deuxième rang au monde sur la vente dans les magasins de son réseau de produits biologiques cultivés dans le nord de la province Sytchouan': les noix, le miel, le poivre et les champignons. Dans le cadre de ce programme plus de 200 familles vivant dans les zones protégées ont reçu 260 mille yuans. Bien qu'il n'est pas directement lié au tourisme, ce programme est tout de meme devenu l'acquisition considérable dans le domaine du développement stable du territoire et le résultat positif de l'expérience chinoise.

Avec la population locale coopère aussi le Fonds de la protection de la nature en organisant les projets et les séminaires éducatifs sur l'écotourisme, sur la construction écologique, sur l'énergétique alternative et sur la gestion des parcs de nature en contribuant ainsi à l'éducation de la nation qui soit responsable.

L'expérience chinoise et ses résultats positifs définissent les priorités du développement stable du tourisme parmi lesquelles sont:

— la coopération active avec les organisations internationales qui s'occupent des questions du développement stable;

— la formation des spécialistes à protecter les objets de nature;

— l'élaboration des projets de l'exploitation équilibrée des ressources touristiques et d'attirer des investissements pour leur mise en valeur;

— l'éducation de l'attitude responsable pour la nature, surtout pour les zones où les ressources naturelles, historiques et culturelles sont uniques.

L'expérience du développement du tourisme de la République Sud-Africaine est aussi bien interessante. L'industrie touristique du pays se développait au milieu des années 1980 uniquement pour les besoins intérieurs de la population blanche cequ'il l'a hautement développée et, en même temps, a fait trop chère. La suppression des restrictions à l'entrée dans le pays et la dépréciacion du rand (la monnaie locale) a contribué à l'essor du tourisme dans les anées 1990 [3].

La gestion du développement du tourisme est définie à un fort degré par l'expérience particulière de l'Afrique du Sud

à attirer des investissements dans le pays dont le gouvernement prévoit:

— l'aide financière pour compenser l'inflation;

— les avantages fiscaux;

— l'absence du contrôle de l'État pour les prix sur des marchandises produites;

— l'absence des exigences au montant minimal du capital des entreprises;

— l'absence de restrictions sur le rapatriement des bénéfices et des dividendes (avec la permission du contrôle des changes).

Le rôle important y joue, avant tout, le traitement doux et l'utilisation efficace du patrimoine culturel et historique du pays. La concentration des curiosités touristiques dans les villes est très commode pour créer des itinéraires touristiques. Le pays possède huit monuments du Patrimoine mondial de l'humanité controlés par l'UNESCO. Aux centres touristiques est bien développée l'infrastructure. Le climat favorable et les ressources naturelles assurent de divers aspects du repos. L'expérience sud-africaine offre une utilisation efficace du zonage touristique du pays: l'Atlantique, Cape Town, Gaden Rooud, Dourban, Johannesburg et le parc national Kruger.

L'expérience de l'Afrique du Sud présente un effet positif des synergies importantes des associations touristiques, des grandes entreprises ainsi que de grandes corporations travaillant en dehors de la sphère du tourisme mais qui reconnaissent la valeur totale du tourisme pour l'économie du pays. Tous ensemble ils mettent en oeuvre le service de ses membres pour former l'économie et le développement de la nation maintenant et dans l'avenir.

Le mécanisme de contrôle du développement du tourisme en Afrique du Sud a une structure stricte et coordonne l'activité des groupements touristiques. Tous les composants structurels du ministère du Tourisme de l'Afrique du Sud ont des programmes distincts dont chacun complète l'un l'autre créant ainsi un commun programme national sur le développement du tourisme [2, c. 159].

Quant à la Russie, notre pays possède le potentiel immense pour le tourisme. Chaque région dispose de ressources récréatives uniques dont l'ensemble crée les conditions favorables pour le développement du tourisme dans le pays. Les tâches principales de l'industrie du tourisme en Russie appelant à une action ont été mis en évidence dans le programme Fédéral «Le développement du tourisme dans la Fédération de Russie (2011–2018)». Dans ce programme parmi les autres régions du pays a été marquée la région de Rostov avec son immense potentiel touristique [4].

La région de Rostov reste la région perspective dans le plan économique, en particulier, pour le développement du tourisme. Il est concentré ici un grand nombre de différents types de ressources récréatives [5]. En outre la region dispose d'une infrastructure de transport développée qui est un facteur important dans le développement du tourisme. Cependant à présent on utilise le potentiel dont il s'agit insuffisamment. Cela s'explique par le faible développement des infrastructures touristiques, par des investissements insuffisants, par l'absence des mécanismes efficaces de la motivation du petit et du moyen business, par une insuffisamment haute qualité du service et par d'autres raisons.

Analysant l'expérience étrangère étudiée on peut proposer certaines variantes de l'amélioration de la situation du tourisme en région de Rostov.

Par exemple, d'après l'expérience du Mexique il est possible de mettre en oeuvre les programmes régionaux et nationaux du développement du tourisme qui contribueront à améliorer l'image de la région sur les marchés touristiques nationaux ainsi qu' internationaux.

Utilisant l'expérience du développement du tourisme en Chine il est possible de régler la coopération avec les organisations mondiales du premier plan qui soient capables d'assurer à la région le soutien à de différents niveaux.

En ce qui concerne la gestion du tourisme, il est rationnel de suivre l'exemple de la République Sud-Africaine et de créer une entité distincte du gouvernement qui soit engagé de régler les liens entre le business privé dans le tourisme et les organismes du pouvoir d'État.

Ainsi, l'utilisation d'une variété de méthodes dans leurs ensemble selon un schéma strict assurera le développement continu du tourisme dans la région de Rostov et dans la Fédération de Russie.

Références:

- 1. Кабушкин, Н.И. Менеджмент туризма [Текст]/Н.И. Кабушкин. Мн.: Новое знание, 2002. 409 с.
- 2. Романов, А.А., Саакянц Р. Г. География туризма [Текст]/А. А. Романов. М.: Советский спорт, 2002. 464 с.
- 3. Бурков, С.Б. Туристские возможности археологического наследия: теория и практика [Электронный ресурс]/Информационный ресурс «Туристская библиотека». — URL: http://tourlib.net/statti\_tourism/burkov. htm
- 4. Федеральная целевая программа «Развитие внутреннего и въездного туризма в Российской Федерации (2011– 2018 годы)» [Электронный ресурс]: постановление Правительства Российской Федерации от 2 августа 2011 г.
- 5. Областная долгосрочная целевая программа развития туризма в Ростовской области на 2011–2016 годы [Электронный ресурс]: постановление Администрации Ростовской области от 16.09.2010 №187

### **Pancreatic and renal biopsy for research: back to the indications**

Яргин Сергей Вадимович, кандидат технических наук, доцент Российский университет дружбы народов (г. Москва)

The study [1] was reported as the first one to collect larger **I** samples of pancreatic tissue from recent onset type 1 diabetic patients. Laparascopic pancreatic biopsies had been performed earlier [2]. Here follows a comment on renal and pancreatic biopsy studies, performed in the course of the «pancreatic blood shunting into the systemic blood flow in insulin-dependent diabetics» [3] by the same researchers, who developed the concept of hypoplastic renal dysplasia  $[4-7]$ . This latter condition was described as follows: «Racemosely arranged glomeruli with single capillary loops, abundant rounded cells freely lying in the cavity of a capsule; single mesangial cells; irregular enlargement, loosening, and thinning of the basement membrane» [4], narrow extracapillary space, glomeruli having irregular form and singular capillary loops or total absence of capillaries [4, 5]. The descriptions could have been partly based on tangential sections of glomeruli (Fig. 1,3) or artifacts (Fig. 2a).

The authors of [4] were advised at that time that the concept of hypoplastic renal dysplasia should be verified on autopsy or nephrectomy material counting percentages of glomeruli «with single capillary loops» (Fig. 1,3) [4]; but it has not been done, and the concept has been persisting.

For example, hypoplastic dysplasia was diagnosed as a principal renal condition in 8 from 34 patients aged 9–54 years with nephrotic syndrome and histologically minimal glomerular changes [6]. At the same time, Alport syndrome was not mentioned among 4440 cases, diagnosed by renal biopsy at the same institution, overviewed in [8]. The concept of hypoplastic dysplasia as a special form of nephropathy [4], discussed with clinicians performing biopsies, could have interfered with the diagnosis of Alport syndrome, having certain ultrastructural features in common with hypoplastic dysplasia as per  $[4-6]$ . Differential diagnosis of hypoplastic dysplasia with Alport syndrome was not mentioned in  $[4-6]$ . Note that Alport syndrome has significant genetic implications. Moreover, indications for renal and pancreatic biopsies applied by the same authors in research [9,10] should be questioned, considering the questionable morphological descriptions partly cited above. Today, the same authors apply the term hypoplastic dysplasia to the glomerular changes in congenital hydronephrosis and other congenital renal conditions (where intra-operative excision renal biopsies have been collected), interpreting them as «inborn nephropathy» reportedly affecting a majority of glomeruli  $[11-13]$ . It

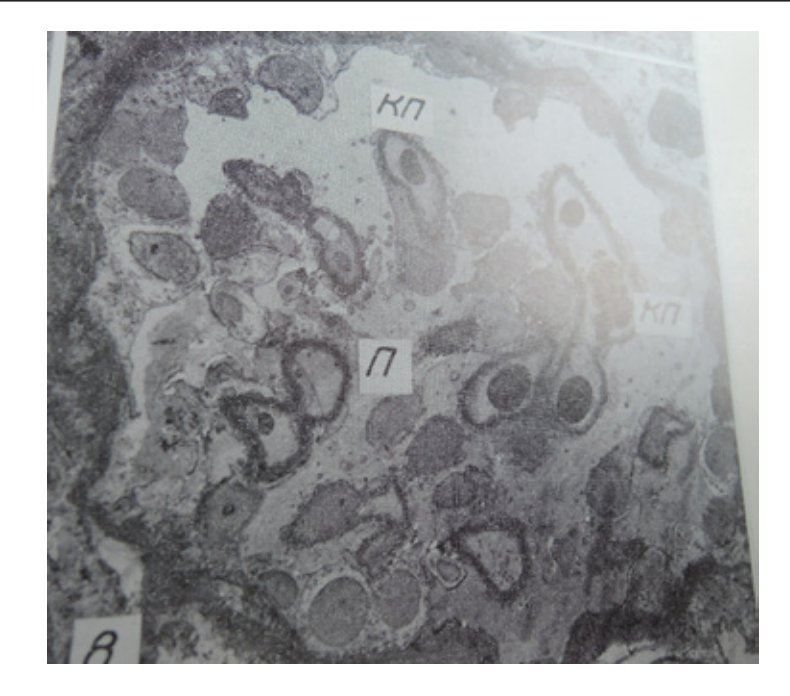

Fig. 1. **Glomerulus with singular capillary loops (КП) and freely lying podocytes (П) x1100 [4].**

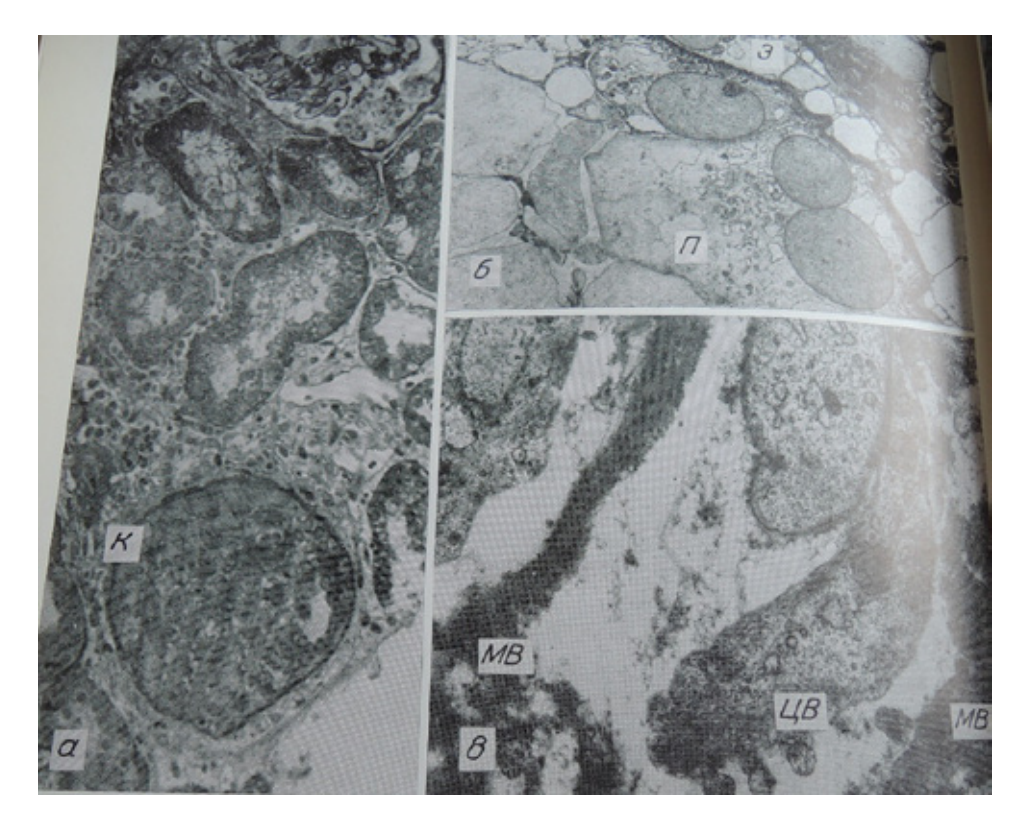

Fig. 2. **Congenital nephropathy, case 1. a — absence of capillary loops in a glomerulus (K), compact arrangement of undifferentiated cells. Methylene blue-azure II-fuchsin stain. x400; б — podocytes (П) with large, pale, eccentrically located nuclei; large endothelial cells (Э) bulging into the capillary lumen x3200; в — fragments of disorderly arranged membrane-like material (MB), a cell with excrescences of cytoplasm (ЦВ) x20800**

should be commented that coincidence of two conditions of different nature: inborn glomerulopathy and hydronephrosis with secondary pressure atrophy of renal parenchyma appears to be improbable. Other analogous studies were discussed in [14, 15].

The same researchers collected 60 pancreatic excision biopsies 5x5 mm in size [16] in the course of «pancreatic blood shunting into the systemic blood flow in insulin-dependent diabetics.» [3] From 1986 through 1994, 409 of such procedures were performed in type 1 diabetic patients by this

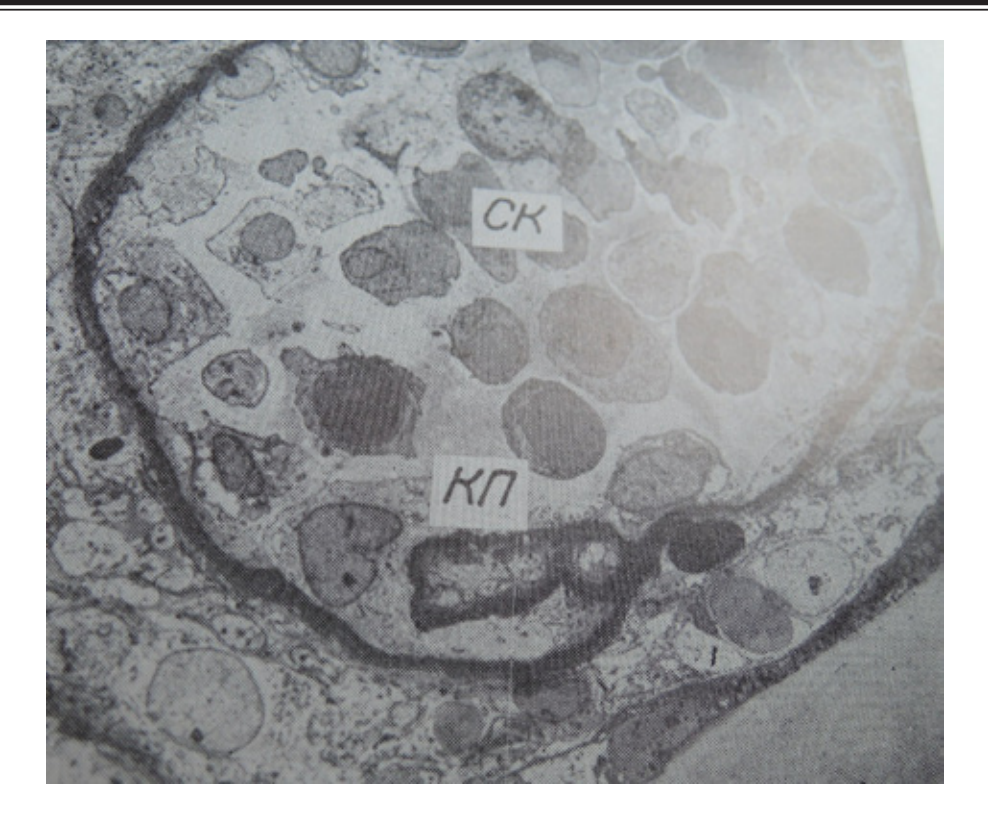

Fig. 3. **Glomerulus with a singular capillary loop (КП), abundance of freely lying cells (CK), x1500**

research group [3]. From the same patients, 51 renal core biopsies were collected [16]. Apart from  $[17–25]$ , we have found in the literature no analogues of this treatment modality of type 1 diabetes. The method was applied also in type 2 diabetes with severe hypertension [25]. The physiological mechanism, explaining for reported effectiveness of the shunting in diabetics, was delineated as follows: «The operation allows shunting of the venous blood flowing from the pancreas into the systemic blood flow, which should reduce the effect of glucagon on the liver, improve the correlation between injected insulin and endogenous glucagon both in the liver and in peripheral tissues.» [3] The anti-diabetic effect of the above-named surgery was generally moderate both in humans [3,19] and in preceding experiments [26]; whereas thrombosis-related hazards [18,20], postoperative acidosis  $[21-23]$ , peritoneal adhesions and other complications [24] were pointed out. Acidosis was designated as a characteristic phenomenon [21], which agrees with the known fact that surgical stress can cause hyperglycemia and ketosis in diabetics [27].

Morphological descriptions of pancreatic and renal biopsies in type 1 diabetes mellitus included the following: islets of Langerhans «containing B-cells with destructive changes» [9], presence of endocrine-like cells in the acini

and among the cells of the inter-acinar ducts [28,29], glomerulonephritis and mesangiolysis as consecutive stages of diabetic glomerulosclerosis [10], frequent mesangial interposition with displacement of mesangial cells to the peripheral capillary loops and formation of double-contour glomerular basement membranes [10,30], which is partly at variance with usual morphological descriptions [31–35]. In particular, glomerulonephritis, if detected in diabetic patients, has been interpreted as a superimposed condition or a complication [34,35]. Collection of renal biopsies from diabetic patients for research was planned in advance [36].

In conclusion, the purpose of this paper was to remind that, performing renal or pancreatic biopsy, the risk-tobenefit ratio should be kept as low as possible [14]. In particular, pancreatic biopsy is associated with risks [1,32,37]. Quality of morphological examination should be taken into account in determining indications to renal and pancreatic biopsies in each particular case. Finally, in the author's opinion based on the literature overview, indications to the pancreatic blood shunting into the systemic blood flow in diabetics have not been sufficiently elaborated, which can pertain also to angiographic procedures involving catheterization of renal and splenic veins as well as arteriography described in [3].

#### References:

1. Krogvold L, Edwin B, Buanes T, et al. Pancreatic biopsy by minimal tail resection in live adult patients at the onset of type 1 diabetes: experiences from the DiViD study. Diabetologia. 2014, V 57, p. 841–3.

- 2. Imagawa A, Hanafusa T, Tamura S, et al. Pancreatic biopsy as a procedure for detecting in situ autoimmune phenomena in type 1 diabetes: close correlation between serological markers and histological evidence of cellular autoimmunity. Diabetes. 2001, V 50, p. 1269–73.
- 3. Galperin EI1, Diuzheva TG, Petrovsky PF, et al. Results of pancreatic blood shunting into the systemic blood flow in insulin-dependent diabetics. HPB Surg. 1996, V 9, p. 191–7.
- 4. Severgina ES, Pal'tsev MA. Hypoplastic dysplasia as one of the forms of nephropathy. Arkh Patol. 1989, V 51, N 10, p. 58–63.
- 5. Varshavskii VA1, Proskurneva EP, Gasanov AB, et al. Subdivision of certain morphological variants of chronic glomerulonephritis. Arkh Patol. 1999, V 61, N 5, p.  $40-6$ .
- 6. Severgina ES. Ultrastructural heterogeneity of «minimal changes» in the kidney glomeruli, detected by light optics. Arkh Patol. 1991, V 53, N 2, p. 53–8.
- 7. Jargin SV. The concept of hypoplastic renal dysplasia can interfere with the diagnosis of Alport syndrome. CMAJ, February 14, 2014; http://www.cmaj.ca/content/102/4/396. citation/reply#cmaj\_el\_716893
- 8. Dzhanaliev BR, Varshavskii VA, Laurinavichus AA. Primary glomerulopathies: incidence, dynamics and clinical manifestations of morphological variants. Arkh Patol. 2002, V 64, N 2, p. 32–5.
- 9. Severgina ES, Diuzheva TG. Morphologic and functional changers in B-cells and vessels of the islands of Langerhans in patients with insulin-dependent diabetes mellitus. Arkh Patol. 1996, V 58, N 5, p.  $40-7$ .
- 10. Severgina ES, Ponomarev AB, Diuzheva TG, et al. Diabetic glomerulonephritis the first stage of diabetic glomerulopathy. Arkh Patol. 1994,  $V$  56, N 4, p. 44 $-50$ .
- 11. Severgina LO, Leonova LV, Severgina ES, et al. Coupling between the hemodynamic parameters and the morphological changes in the kidney in children with congenital hydronephrosis. Arkh Patol. 2011, V 73, N 2, p. 14–7.
- 12. Leonova LV, Severgina ES, Popova OP, et al. Transforming growth factor as a marker beta of nephrogenetic disturbance in congenital obstructive uropathies. Arkh Patol. 2007, V 69, N 4, p. 35–8.
- 13. Cheskis AL, Severgina ES, Leonova LV, Ostapko MS. Status and development of the kidney after surgical treatment of hydronephrosis in children. Urologiia. 2002, N 4, p. 39–43.
- 14. Jargin SV. Renal biopsy research with implications for therapy of glomerulonephritis. Curr Drug ther. 2012, V 7, p. 263–7.
- 15. Jargin SV. Chernobyl-related bladder lesions: new interpretation required. J Interdiscipl Histopathol. 2014; doi:10.5455/jihp. 20140127124925
- 16. Severgina ES. Morphology and pathogenesis of insulin-dependent diabetes mellitus. Habilitation thesis. I.M. Sechenov Medical Academy, Moscow, 1995. (Russian)
- 17. Siplivyi VA, Beresnev AV. The late results of deportalization of the pancreatic blood flow in patients with type-1 diabetes mellitus. Klin Khir. 1998, N 11, p. 9–12.
- 18. Nikonenko AS, Kovalev AA, Zavgorodnii SN, Volkova NA. Surgical treatment of insulin-dependent diabetes mellitus and its complications. Khirurgiia. 1996, N 2, p.  $81-3$ .
- 19. Shraer TI, Rozina NS. Late results of pancreatic blood outflow deportalization and its significance in the combined modality treatment of diabetes mellitus. Probl Endokrinol. 1992, V 38, N 5, p. 49–52.
- 20. Torgunakov SA, Torgunakov AP. Possible causes of thrombus-related hazard of a distal splenorenal venous anastomosis. Angiol Sosud Khir. 2010, V 16, N 4, p. 184–8.
- 21. Torgunakov AP. Renoportal venous anasomosis. Kemerovo Medical Institute, 1992. (Russian)
- 22. Ivanov PA, Golikov PP, Shcherbiuk AN, et al. Characteristics of the postoperative period in diabetes mellitus type 1 in patients with distal splenorenal anastomosis. Sov Med. 1990, N  $2$ , p. 17–9.
- 23. Gal'perin EI, Shraer TI, Diuzheva TG, et al. Experimental basis and initial clinical experience with the surgical treatment of diabetes mellitus. Khirurgiia. 1987, N 2, p. 64–70.
- 24. Gal'perin EI, Diuzheva TG, Kuzovlev NF, et al. Surgical correction of metabolism in diabetes mellitus. Khirurgiia. 1988, N 9, p. 6–11.
- 25. Putintsev AM, Shraer TI, Sergeev VN, et al. Variants of surgical management for severe arterial hypertension combined with type 2 diabetes mellitus. Angiol Sosud Khir. 2010, V 16, N 2, p. 120–5.
- 26. Gal'perin EI, Kuzovlev NF, Diuzheva TG, Aleksandrovskaia TN. Approaches to surgical treatment of diabetes mellitus (experimental study). Khirurgiia. 1983, N 1, p. 13–20.
- 27. Williams G, Pickup JC. Handbook of diabetes. 2nd edition. Blackwell Science, Oxford, 1999.
- 28. Severgina ES, Diuzheva TG, Razgulina LE, Stakheev IB. Is localization of B-cells in the acini a normal condition or the sign of compensatory process in insulin-dependent diabetes mellitus? Arkh Patol. 1992, V 54, N 12, p. 18–23.
- 29. Severgina E, Dyuzheva T, Paltsev M. Acinar B-cells in pancreas in insulin-dependent diabetic patients. The right to exist. Pathol Res Pract. 1993, V 189, N 3, p. 298–9.
- 30. Severgina ES, Ponomarev AB, Diuzheva TG, et al. Diabetic glomerulosclerosis a prolonged stage of diabetic glomerulopathy. Arkh Patol. 1994, V 56, N 4, p.  $50-5$ .
- 31. Rosai J. Rosai and Ackerman's surgical pathology. Mosby, Edinburgh, 2004.
- 32. Spencer J, Peakman M. Post-mortem analysis of islet pathology in type 1 diabetes illuminates the life and death of the beta cell. Clin Exp Immunol. 2009, V 155, p.  $125-7$ .
- 33. Richardson SJ, Morgan NG, Foulis AK Pancreatic Pathology in Type 1 Diabetes Mellitus. Endocr Pathol. 2014; doi: 10.1007/s12022–014–9297–8
- 34. Dizdar O, Kahraman S, Gençtoy G, et al. Membranoproliferative glomerulonephritis associated with type 1 diabetes mellitus and Hashimoto's thyroiditis. Nephrol Dial Transplant. 2004, V 19, p. 988–9.
- 35. Hironaka K1, Makino H, Ikeda S, et al. Nondiabetic renal disease complicating diabetic nephropathy. J Diabet Complications. 1991, V 5, p. 148–9.
- 36. Severgina ES, Ponomarev AB. Patho- and morphogenesis of diabetes mellitus and early diabetic nephropathy. Arkh Patol. 1988, V 50, N 4, p. 80–5.
- 37. Atkinson MA. Pancreatic biopsies in type 1 diabetes: revisiting the myth of Pandora's box. Diabetologia. 2014, V 57, p. 656–9.

# Молодой ученый

Ежемесячный научный журнал

## № 4 (63) / 2014

#### РЕЛАКЦИОННАЯ КОЛЛЕГИЯ

**Главный редактор:** Ахметова Г.Д. **Члены редакционной коллегии:** Ахметова М.Н. Иванова Ю.В. Лактионов К.С. Сараева Н.М. Авдеюк О.А. Алиева Т.И. Ахметова В.В. Брезгин В.С. Данилов О.Е. Дёмин А.В. Дядюн К.В. Желнова К.В. Жуйкова Т.П. Игнатова М.А. Коварда В.В. Комогорцев М.Г. Котляров А.В. Кучерявенко С.А. Лескова Е.В. Макеева И.А. Мусаева У.А. Насимов М.О. Прончев Г.Б. Семахин А.М. Сенюшкин Н.С. Ткаченко И.Г. Яхина А.С.

**Ответственные редакторы:** Кайнова Г.А., Осянина Е.И. **Международный редакционный совет:** Айрян З.Г. (*Армения*) Арошидзе П.Л. (*Грузия*) Атаев З.В. (*Россия*) Борисов В.В. (*Украина*) Велковска Г.Ц. (*Болгария*) Гайич Т. (*Сербия*) Данатаров А. (*Туркменистан*) Данилов А.М. (*Россия*) Досманбетова З.Р. (*Казахстан*) Ешиев А.М. (*Кыргызстан*) Игисинов Н.С. (*Казахстан*) Кадыров К.Б. (*Узбекистан*) Козырева О.А. (*Россия*) Лю Цзюань (Китай) Малес Л.В. (*Украина*) Нагервадзе М.А. (*Грузия*) Прокопьев Н.Я. (*Россия*) Прокофьева М.А. (*Казахстан*) Ребезов М.Б. (*Россия*) Сорока Ю.Г. (*Украина*) Узаков Г.Н. (*Узбекистан*) Хоналиев Н.Х. (*Таджикистан*) Хоссейни А. (*Иран*) Шарипов А.К. (*Казахстан*)

> **Художник:** Шишков Е.А. **Верстка:** Бурьянов П.Я.

Статьи, поступающие в редакцию, рецензируются. За достоверность сведений, изложенных в статьях, ответственность несут авторы. Мнение редакции может не совпадать с мнением авторов материалов. При перепечатке ссылка на журнал обязательна.

Материалы публикуются в авторской редакции.

Адрес редакции: 420126, г. Казань, ул. Амирхана, 10а, а/я 231. E-mail: info@moluch.ru http://www.moluch.ru/

**Учредитель и издатель:**  ООО «Издательство Молодой ученый»

ISSN 2072-0297

Тираж 1000 экз.

Отпечатано в типографии «Конверс», г. Казань, ул. Сары Садыковой, д. 61